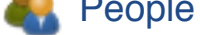

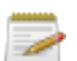

[Build](http://jenkins.percona.com/) History

Edit View

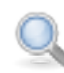

- **Q** [Project Re](http://jenkins.percona.com/view/Start/newJob)lationship
- **[Check](http://jenkins.percona.com/view/Start/asynchPeople/) File Fingerprint**

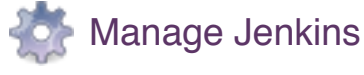

[My Views](http://jenkins.percona.com/view/Start/configure)

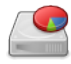

**[Disk Usage](http://jenkins.percona.com/projectRelationship)** 

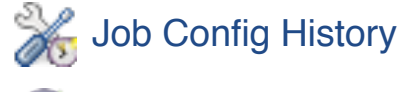

[Job Priorities](http://jenkins.percona.com/manage) 65

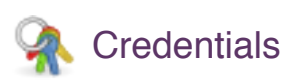

#### **[Cloud Statistics](http://jenkins.percona.com/jobConfigHistory)**

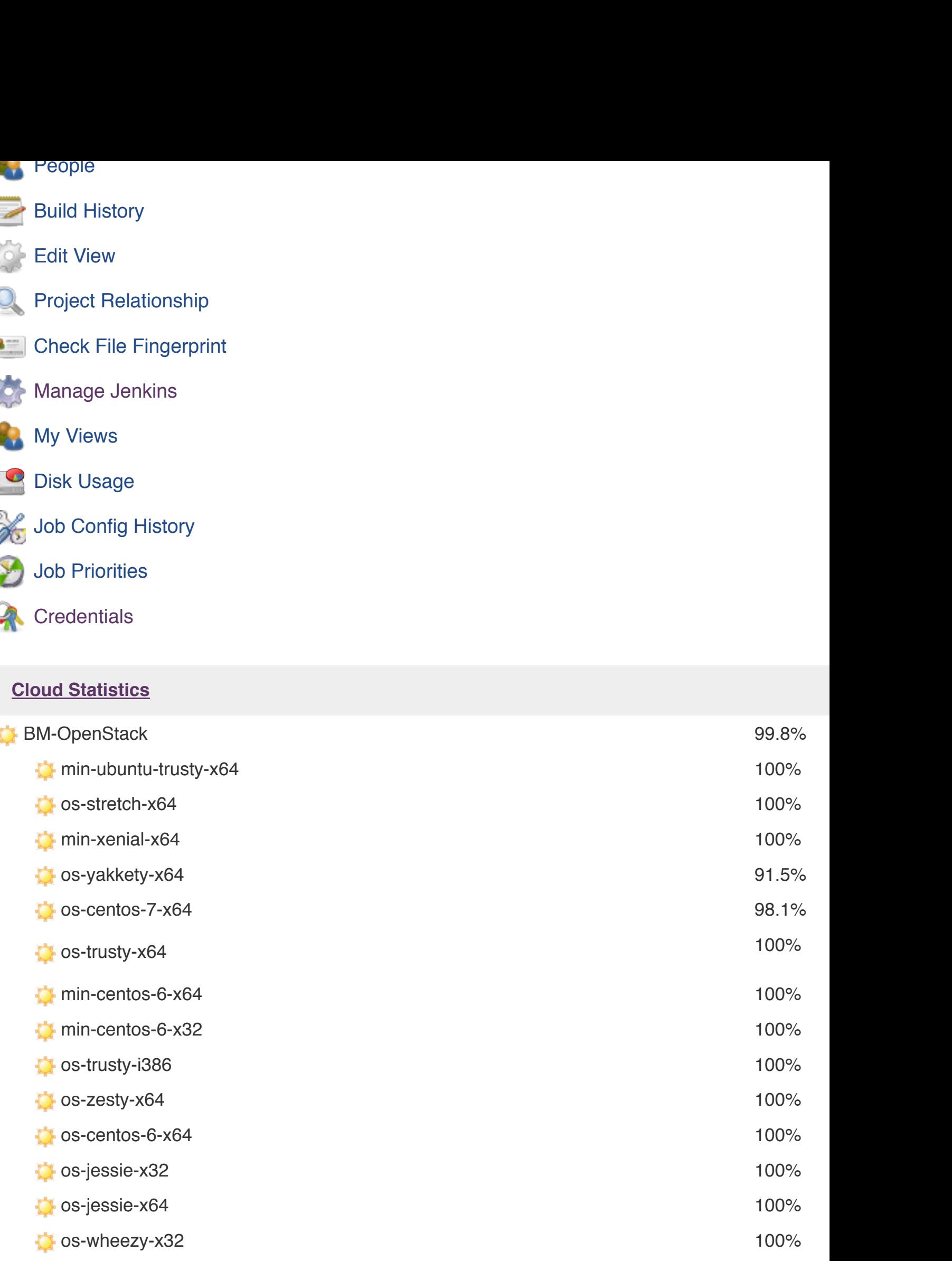

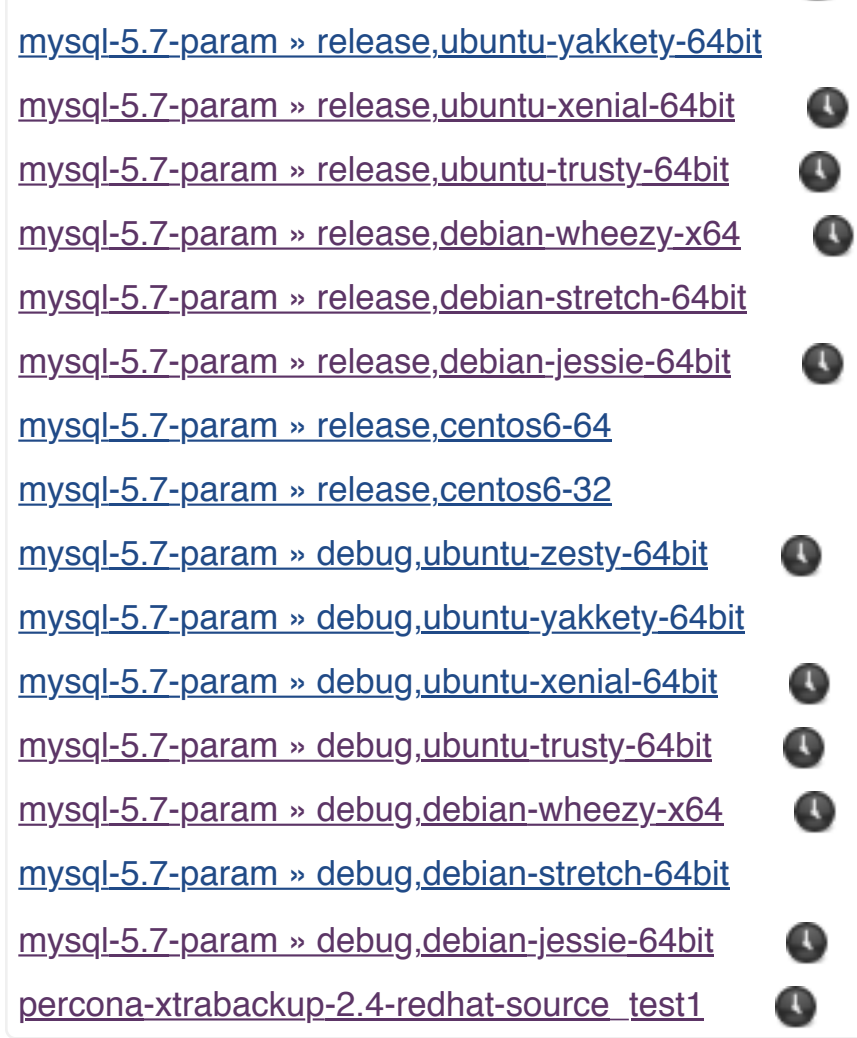

myster-5.7-param » release, ubuntu-zesty-64bit ubuntu-zesty-64bit ubuntu-zesty-64bit ubuntu-zesty-64bit ubuntu

#### **[Build Executor Status](http://jenkins.percona.com/job/mysql-5.7-param/BUILD_TYPE=debug,Host=debian-wheezy-x64/)**

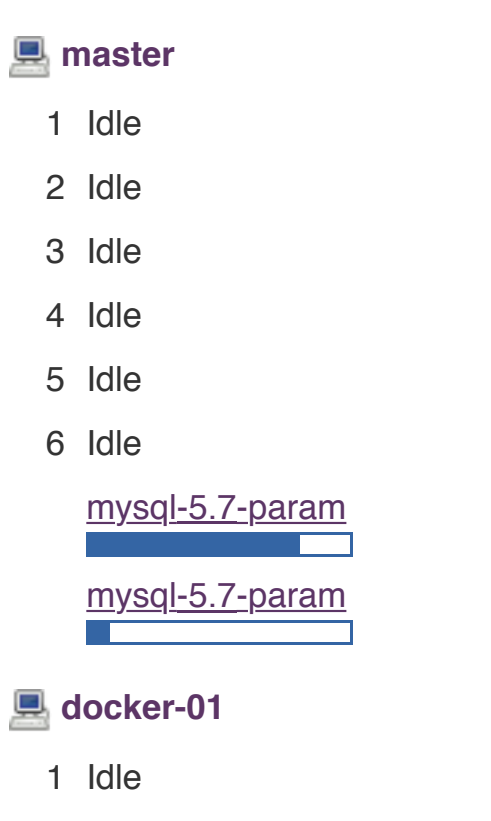

2 [Idle](http://jenkins.percona.com/job/mysql-5.7-param/)

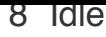

- 9 Idle
- 10 Idle
- 11 Idle
- 12 Idle

#### **evgeniy-dont-stop**

- 1 Idle
- **jenkins-centos-6.x32-3200d0c8-c71b-4bbc-b710-f5d83a416ca5**
	- 1 mysql-5.7-param » debug,centos6-32
- **[jenkins-centos-6.x64-](http://jenkins.percona.com/computer/evgeniy-dont-stop/)096555cf-45f1-431f-8bc4-8fe19edda7a1**
	- 1 mysql-5.7-param » debug, centos6-64
- **[jenkins-centos-7.x64-1809fc6e-36ad-4cfb-9af3-7352fe002c8a](http://jenkins.percona.com/computer/jenkins-centos-6.x32-3200d0c8-c71b-4bbc-b710-f5d83a416ca5/)**
	- 1 mysql-5.7-param » release, centos7-64
- **[jenkins-centos-7.x64-1c43f3dc-1a54-433e-b840-6437fcd60554](http://jenkins.percona.com/computer/jenkins-centos-6.x64-096555cf-45f1-431f-8bc4-8fe19edda7a1/)**
	- 1 [mysql-5.7-param » debug,centos7-64](http://jenkins.percona.com/job/mysql-5.7-param/BUILD_TYPE=debug,Host=centos6-64/)
- **[jenkins-centos-7.x64-49d1cf00-8be5-4381-8072-84a4f9ed5e96](http://jenkins.percona.com/computer/jenkins-centos-7.x64-1809fc6e-36ad-4cfb-9af3-7352fe002c8a/)**
	- 1 mysql-5.7-param » debug, centos7-64
- **[jenkins-debian-jessie.x64-9ed47a50-f58c-457b-bd1f-d2ec8c48102](http://jenkins.percona.com/computer/jenkins-centos-7.x64-1c43f3dc-1a54-433e-b840-6437fcd60554/)f (offline)**
- **jenkins-debian-stretch.x64-7b162cbd-e6e6-4b74-816a-dbeaef4786b8**
	- 1 [mysql-5.7-param » debug,debian-stretch-64bit](http://jenkins.percona.com/computer/jenkins-centos-7.x64-49d1cf00-8be5-4381-8072-84a4f9ed5e96/)<br>D
- **jenkins-debian-stretch.x64-e72f2649-d849-4848-b84f-fe920c70a573 (offline)**
- **[jenkins-debian-wheezy.x64-66330381-f0a2-49d0-b97b-d3c0b9d7e2c3](http://jenkins.percona.com/computer/jenkins-debian-jessie.x64-9ed47a50-f58c-457b-bd1f-d2ec8c48102f/) (offline)**
- **[jenkins-ubuntu-yakkety.x64-aaf7123f-0c41-42fa-8c78-e25b43ca946a](http://jenkins.percona.com/computer/jenkins-debian-stretch.x64-7b162cbd-e6e6-4b74-816a-dbeaef4786b8/)**
	- 1 mysql-5.7-param » debug,ubuntu-yakkety-64bit
- **External percona-testbench-01** (offline)

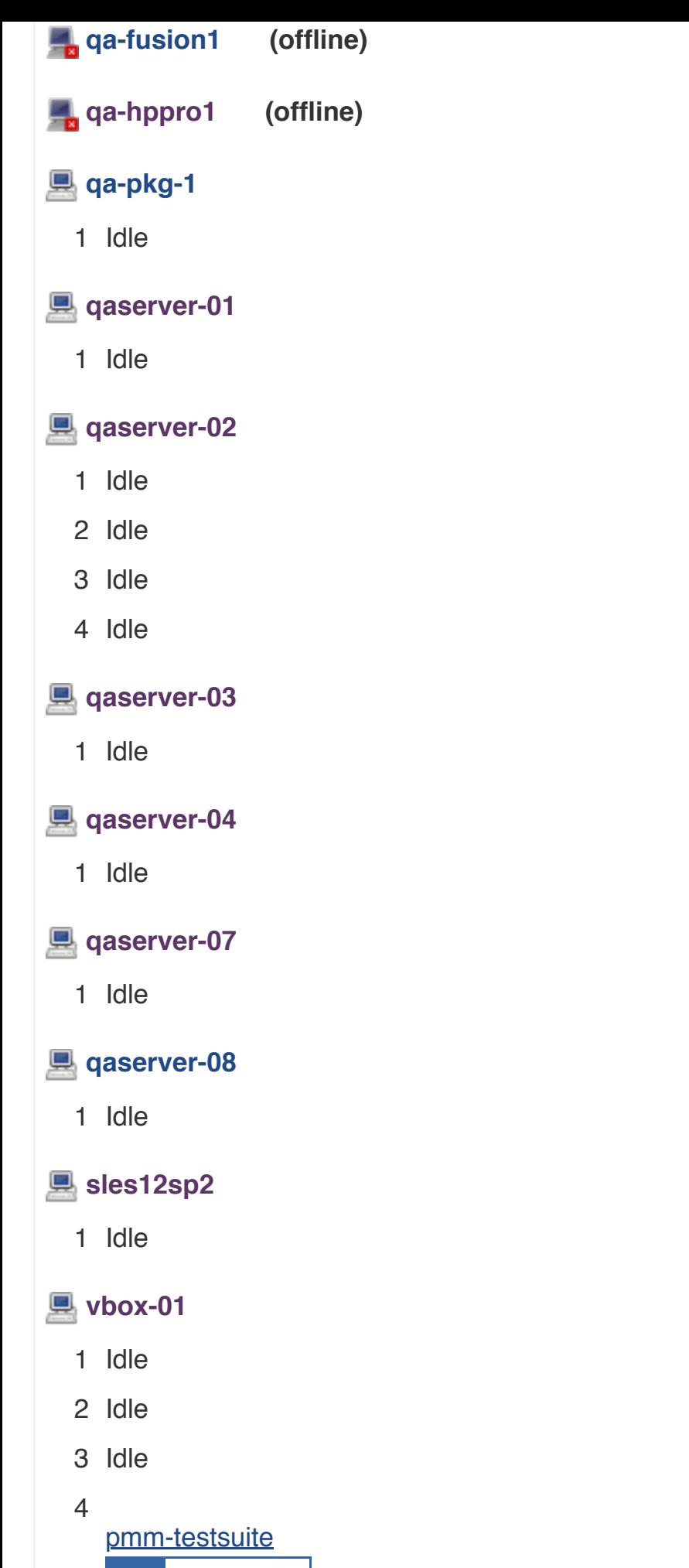

<u>8be5-4381-8072-84a4f9ed5e96</u> <u>Ienkins-debian-jessie.x64-9ed47a50-f58c-457b-bd1f-d2ec8c48102</u>f debian-stretch.x64-7b162cbd-e6e6-4b74-816a-dbeaef4786b8 **D**ejenkins-debian-stretch.x64-e72f2649 b84f-fe920c70a573 e jenkins-ubuntu-yakkety.x64-aaf7123f-0c41-42fa-8c78-e25b43ca946a e perco 01 pxc-perf qa-chef qa-fusion1 qa-hppro1 qa-pkg-1 qaserver-01 qaserve [qaserver-03](#page-81-0) [qaserver-04 qas](#page-83-0)[e](#page-91-0)[rver-07 qaserver-08 sles12sp2 vbox-01](#page-86-0)

# **[AtmostOneTaskExecutor\[Periodic Jenkins queue maintenance\] \[#3202\]](#page-108-0)**

```
"AtmostOneTaskExecutor[Periodic Jenkins queue maintenance] [#3202]" Id=153063
WAITING on java.util.concurrent.locks.ReentrantLock$NonfairSync@3d905e81 owne
"Computer.threadPoolForRemoting [#1717]" Id=152936
         at sun.misc.Unsafe.park(Native Method)
           waiting on java.util.concurrent.locks.ReentrantLock$NonfairSync@3d
         at java.util.concurrent.locks.LockSupport.park(LockSupport.java:175)
         at
java.util.concurrent.locks.AbstractQueuedSynchronizer.parkAndCheckInterrupt(l
edSynchronizer.java:836)
         at
java.util.concurrent.locks.AbstractQueuedSynchronizer.acquireQueued(Abstract(
onizer.java:870)
         at
java.util.concurrent.locks.AbstractQueuedSynchronizer.acquire(AbstractQueuedS
.java:1199)
         at
java.util.concurrent.locks.ReentrantLock$NonfairSync.lock(ReentrantLock.java:
        at java.util.concurrent.locks.ReentrantLock.lock(ReentrantLock.java:2
         at hudson.model.Queue.maintain(Queue.java:1420)
         at hudson.model.Queue$1.call(Queue.java:321)
         at hudson.model.Queue$1.call(Queue.java:318)
        at jenkins.util.AtmostOneTaskExecutor$1.call(AtmostOneTaskExecutor.ja
        at jenkins.util.AtmostOneTaskExecutor$1.call(AtmostOneTaskExecutor.ja
         at
jenkins.security.ImpersonatingExecutorService$2.call(ImpersonatingExecutorSei
1)
         at java.util.concurrent.FutureTask.run(FutureTask.java:266)
         at
hudson.remoting.AtmostOneThreadExecutor$Worker.run(AtmostOneThreadExecutor.ja
         at java.lang.Thread.run(Thread.java:748)
```
### **bzr revision-info -d lp:percona-pam-for-mysql: stderr copier**

"bzr revision-info -d lp:percona-pam-for-mysql: stderr copier" Id=153052 Grou RUNNABLE (in native)

- at java.io.FileInputStream.readBytes(Native Method)
- at java.io.FileInputStream.read(FileInputStream.java:255)
- at java.io.BufferedInputStream.read1(BufferedInputStream.java:284)
- at java.io.BufferedInputStream.read(BufferedInputStream.java:345)
- locked java.lang.UNIXProcess\$ProcessPipeInputStream@3d7df47a
- at java.io.FilterInputStream.read(FilterInputStream.java:107)
- at hudson.util.StreamCopyThread.run(StreamCopyThread.java:60)

### **bzr revision-info -d lp:percona-pam-for-mysql: stdout copier**

```
"bzr revision-info -d lp:percona-pam-for-mysql: stdout copier" Id=153050 Group=main
RUNNABLE (in native)
```
- at java.io.FileInputStream.readBytes(Native Method)
- at java.io.FileInputStream.read(FileInputStream.java:255)
- at java.io.BufferedInputStream.read1(BufferedInputStream.java:284)
- at java.io.BufferedInputStream.read(BufferedInputStream.java:345)
- locked java.lang.UNIXProcess\$ProcessPipeInputStream@3942770d
- at java.io.FilterInputStream.read(FilterInputStream.java:107)
- at hudson.util.StreamCopyThread.run(StreamCopyThread.java:60)

### **Channel reader thread: docker-01**

```
"Channel reader thread: docker-01" Id=321 Group=main WAITING on
com.trilead.ssh2.channel.Channel@5290e4d5
         at java.lang.Object.wait(Native Method)
        - waiting on com.trilead.ssh2.channel.Channel@5290e4d5
         at java.lang.Object.wait(Object.java:502)
         at com.trilead.ssh2.channel.FifoBuffer.read(FifoBuffer.java:212)
         at com.trilead.ssh2.channel.Channel$Output.read(Channel.java:127)
         at
com.trilead.ssh2.channel.ChannelManager.getChannelData(ChannelManager.java:936)
         at com.trilead.ssh2.channel.ChannelInputStream.read(ChannelInputStream.java:58)
         at com.trilead.ssh2.channel.ChannelInputStream.read(ChannelInputStream.java:79)
         at
hudson.remoting.FlightRecorderInputStream.read(FlightRecorderInputStream.java:86)
         at hudson.remoting.ChunkedInputStream.readHeader(ChunkedInputStream.java:72)
         at
hudson.remoting.ChunkedInputStream.readUntilBreak(ChunkedInputStream.java:103)
         at
hudson.remoting.ChunkedCommandTransport.readBlock(ChunkedCommandTransport.java:39)
         at
hudson.remoting.AbstractSynchronousByteArrayCommandTransport.read(AbstractSynchronousByt
eArrayCommandTransport.java:34)
         at
hudson.remoting.SynchronousCommandTransport$ReaderThread.run(SynchronousCommandTransport
.java:59)
```
### **Channel reader thread: evgeniy-dont-stop**

```
"Channel reader thread: evgeniy-dont-stop" Id=323 Group=main WAITING on
com.trilead.ssh2.channel.Channel@3908902
         at java.lang.Object.wait(Native Method)
         - waiting on com.trilead.ssh2.channel.Channel@3908902
         at java.lang.Object.wait(Object.java:502)
         at com.trilead.ssh2.channel.FifoBuffer.read(FifoBuffer.java:212)
         at com.trilead.ssh2.channel.Channel$Output.read(Channel.java:127)
         at
com.trilead.ssh2.channel.ChannelManager.getChannelData(ChannelManager.java:936)
         at com.trilead.ssh2.channel.ChannelInputStream.read(ChannelInputStream.java:58)
         at com.trilead.ssh2.channel.ChannelInputStream.read(ChannelInputStream.java:79)
         at
hudson.remoting.FlightRecorderInputStream.read(FlightRecorderInputStream.java:86)
         at hudson.remoting.ChunkedInputStream.readHeader(ChunkedInputStream.java:72)
         at
hudson.remoting.ChunkedInputStream.readUntilBreak(ChunkedInputStream.java:103)
         at
hudson.remoting.ChunkedCommandTransport.readBlock(ChunkedCommandTransport.java:39)
 at
hudson.remoting.AbstractSynchronousByteArrayCommandTransport.read(AbstractSynchronousByt
eArrayCommandTransport.java:34)
        a<sup>+</sup>hudson.remoting.SynchronousCommandTransport$ReaderThread.run(SynchronousCommandTransport
```

```
.java:59)
```
### **Channel reader thread: jenkins-centos-6.x32-3200d0c8-c71b-4bbc-b710 f5d83a416ca5**

"Channel reader thread: jenkins-centos-6.x32-3200d0c8-c71b-4bbc-b710-f5d83a416ca5" Id=153036 Group=main WAITING on com.trilead.ssh2.channel.Channel@7c40fe41 at java.lang.Object.wait(Native Method) - waiting on com.trilead.ssh2.channel.Channel@7c40fe41 at java.lang.Object.wait(Object.java:502) at com.trilead.ssh2.channel.FifoBuffer.read(FifoBuffer.java:212) at com.trilead.ssh2.channel.Channel\$Output.read(Channel.java:127) at com.trilead.ssh2.channel.ChannelManager.getChannelData(ChannelManager.java:936) at com.trilead.ssh2.channel.ChannelInputStream.read(ChannelInputStream.java:58) at com.trilead.ssh2.channel.ChannelInputStream.read(ChannelInputStream.java:79) at hudson.remoting.FlightRecorderInputStream.read(FlightRecorderInputStream.java:86) at hudson.remoting.ChunkedInputStream.readHeader(ChunkedInputStream.java:72) at hudson.remoting.ChunkedInputStream.readUntilBreak(ChunkedInputStream.java:103) at hudson.remoting.ChunkedCommandTransport.readBlock(ChunkedCommandTransport.java:39) at hudson.remoting.AbstractSynchronousByteArrayCommandTransport.read(AbstractSynchronousByt

eArrayCommandTransport.java:34)

hudson.remoting.SynchronousCommandTransport\$ReaderThread.run(SynchronousCommandTransport .java:59)

#### **Channel reader thread: jenkins-centos-6.x64-096555cf-45f1-431f-8bc4- 8fe19edda7a1**

```
"Channel reader thread: jenkins-centos-6.x64-096555cf-45f1-431f-8bc4-8fe19edda7a1"
Id=153032 Group=main WAITING on com.trilead.ssh2.channel.Channel@1f7a5c40
         at java.lang.Object.wait(Native Method)
        - waiting on com.trilead.ssh2.channel.Channel@1f7a5c40
         at java.lang.Object.wait(Object.java:502)
         at com.trilead.ssh2.channel.FifoBuffer.read(FifoBuffer.java:212)
         at com.trilead.ssh2.channel.Channel$Output.read(Channel.java:127)
         at
com.trilead.ssh2.channel.ChannelManager.getChannelData(ChannelManager.java:936)
         at com.trilead.ssh2.channel.ChannelInputStream.read(ChannelInputStream.java:58)
         at com.trilead.ssh2.channel.ChannelInputStream.read(ChannelInputStream.java:79)
         at
hudson.remoting.FlightRecorderInputStream.read(FlightRecorderInputStream.java:86)
         at hudson.remoting.ChunkedInputStream.readHeader(ChunkedInputStream.java:72)
         at
hudson.remoting.ChunkedInputStream.readUntilBreak(ChunkedInputStream.java:103)
         at
hudson.remoting.ChunkedCommandTransport.readBlock(ChunkedCommandTransport.java:39)
 at
hudson.remoting.AbstractSynchronousByteArrayCommandTransport.read(AbstractSynchronousByt
eArrayCommandTransport.java:34)
         at
```

```
hudson.remoting.SynchronousCommandTransport$ReaderThread.run(SynchronousCommandTransport
.java:59)
```
### **Channel reader thread: jenkins-centos-7.x64-1809fc6e-36ad-4cfb-9af3- 7352fe002c8a**

```
"Channel reader thread: jenkins-centos-7.x64-1809fc6e-36ad-4cfb-9af3-7352fe002c8a"
Id=153059 Group=main WAITING on com.trilead.ssh2.channel.Channel@33ba1c7d
         at java.lang.Object.wait(Native Method)
         - waiting on com.trilead.ssh2.channel.Channel@33ba1c7d
         at java.lang.Object.wait(Object.java:502)
         at com.trilead.ssh2.channel.FifoBuffer.read(FifoBuffer.java:212)
         at com.trilead.ssh2.channel.Channel$Output.read(Channel.java:127)
         at
com.trilead.ssh2.channel.ChannelManager.getChannelData(ChannelManager.java:936)
         at com.trilead.ssh2.channel.ChannelInputStream.read(ChannelInputStream.java:58)
         at com.trilead.ssh2.channel.ChannelInputStream.read(ChannelInputStream.java:79)
         at
hudson.remoting.FlightRecorderInputStream.read(FlightRecorderInputStream.java:86)
         at hudson.remoting.ChunkedInputStream.readHeader(ChunkedInputStream.java:72)
         at
```

```
hudson.remoting.ChunkedInputStream.readUntilBreak(ChunkedInputStream.java:103)
         at
```
hudson.remoting.ChunkedCommandTransport.readBlock(ChunkedCommandTransport.java:39) at

hudson.remoting.AbstractSynchronousByteArrayCommandTransport.read(AbstractSynchronousByt eArrayCommandTransport.java:34)

```
 at
```
hudson.remoting.SynchronousCommandTransport\$ReaderThread.run(SynchronousCommandTransport .java:59)

### **Channel reader thread: jenkins-centos-7.x64-1c43f3dc-1a54-433e-b840- 6437fcd60554**

```
"Channel reader thread: jenkins-centos-7.x64-1c43f3dc-1a54-433e-b840-6437fcd60554"
Id=135013 Group=main WAITING on com.trilead.ssh2.channel.Channel@5643116e
         at java.lang.Object.wait(Native Method)
        - waiting on com.trilead.ssh2.channel.Channel@5643116e
         at java.lang.Object.wait(Object.java:502)
         at com.trilead.ssh2.channel.FifoBuffer.read(FifoBuffer.java:212)
         at com.trilead.ssh2.channel.Channel$Output.read(Channel.java:127)
         at
com.trilead.ssh2.channel.ChannelManager.getChannelData(ChannelManager.java:936)
         at com.trilead.ssh2.channel.ChannelInputStream.read(ChannelInputStream.java:58)
         at com.trilead.ssh2.channel.ChannelInputStream.read(ChannelInputStream.java:79)
         at
hudson.remoting.FlightRecorderInputStream.read(FlightRecorderInputStream.java:86)
         at hudson.remoting.ChunkedInputStream.readHeader(ChunkedInputStream.java:72)
         at
hudson.remoting.ChunkedInputStream.readUntilBreak(ChunkedInputStream.java:103)
         at
hudson.remoting.ChunkedCommandTransport.readBlock(ChunkedCommandTransport.java:39)
         at
hudson.remoting.AbstractSynchronousByteArrayCommandTransport.read(AbstractSynchronousByt
eArrayCommandTransport.java:34)
         at
hudson.remoting.SynchronousCommandTransport$ReaderThread.run(SynchronousCommandTransport
```

```
.java:59)
```
### **Channel reader thread: jenkins-centos-7.x64-49d1cf00-8be5-4381-8072- 84a4f9ed5e96**

"Channel reader thread: jenkins-centos-7.x64-49d1cf00-8be5-4381-8072-84a4f9ed5e96" Id=152782 Group=main WAITING on com.trilead.ssh2.channel.Channel@291ba864

```
 at java.lang.Object.wait(Native Method)
```
- waiting on com.trilead.ssh2.channel.Channel@291ba864
- at java.lang.Object.wait(Object.java:502)
- at com.trilead.ssh2.channel.FifoBuffer.read(FifoBuffer.java:212)
- at com.trilead.ssh2.channel.Channel\$Output.read(Channel.java:127)

```
com.trilead.ssh2.channel.ChannelManager.getChannelData(ChannelManager.java:936)
         at com.trilead.ssh2.channel.ChannelInputStream.read(ChannelInputStream.java:58)
         at com.trilead.ssh2.channel.ChannelInputStream.read(ChannelInputStream.java:79)
         at
hudson.remoting.FlightRecorderInputStream.read(FlightRecorderInputStream.java:86)
         at hudson.remoting.ChunkedInputStream.readHeader(ChunkedInputStream.java:72)
         at
hudson.remoting.ChunkedInputStream.readUntilBreak(ChunkedInputStream.java:103)
        a<sup>+</sup>hudson.remoting.ChunkedCommandTransport.readBlock(ChunkedCommandTransport.java:39)
         at
hudson.remoting.AbstractSynchronousByteArrayCommandTransport.read(AbstractSynchronousByt
eArrayCommandTransport.java:34)
         at
hudson.remoting.SynchronousCommandTransport$ReaderThread.run(SynchronousCommandTransport
```

```
.java:59)
```
### **Channel reader thread: jenkins-debian-stretch.x64-7b162cbd-e6e6-4b74- 816a-dbeaef4786b8**

```
"Channel reader thread: jenkins-debian-stretch.x64-7b162cbd-e6e6-4b74-816a-dbeaef4786b8"
Id=135826 Group=main WAITING on com.trilead.ssh2.channel.Channel@77fc9d82
         at java.lang.Object.wait(Native Method)
         - waiting on com.trilead.ssh2.channel.Channel@77fc9d82
         at java.lang.Object.wait(Object.java:502)
         at com.trilead.ssh2.channel.FifoBuffer.read(FifoBuffer.java:212)
         at com.trilead.ssh2.channel.Channel$Output.read(Channel.java:127)
         at
com.trilead.ssh2.channel.ChannelManager.getChannelData(ChannelManager.java:936)
         at com.trilead.ssh2.channel.ChannelInputStream.read(ChannelInputStream.java:58)
         at com.trilead.ssh2.channel.ChannelInputStream.read(ChannelInputStream.java:79)
         at
hudson.remoting.FlightRecorderInputStream.read(FlightRecorderInputStream.java:86)
         at hudson.remoting.ChunkedInputStream.readHeader(ChunkedInputStream.java:72)
         at
hudson.remoting.ChunkedInputStream.readUntilBreak(ChunkedInputStream.java:103)
         at
hudson.remoting.ChunkedCommandTransport.readBlock(ChunkedCommandTransport.java:39)
        a<sup>+</sup>hudson.remoting.AbstractSynchronousByteArrayCommandTransport.read(AbstractSynchronousByt
eArrayCommandTransport.java:34)
         at
hudson.remoting.SynchronousCommandTransport$ReaderThread.run(SynchronousCommandTransport
.java:59)
```
#### **Channel reader thread: jenkins-ubuntu-yakkety.x64-aaf7123f-0c41-42fa-8c78-e25b43ca946a**

"Channel reader thread: jenkins-ubuntu-yakkety.x64-aaf7123f-0c41-42fa-8c78-e25b43ca946a"

```
Id=135985 Group=main WAITING on com.trilead.ssh2.channel.Channel@14aad89a
         at java.lang.Object.wait(Native Method)
         - waiting on com.trilead.ssh2.channel.Channel@14aad89a
         at java.lang.Object.wait(Object.java:502)
         at com.trilead.ssh2.channel.FifoBuffer.read(FifoBuffer.java:212)
         at com.trilead.ssh2.channel.Channel$Output.read(Channel.java:127)
         at
com.trilead.ssh2.channel.ChannelManager.getChannelData(ChannelManager.java:936)
         at com.trilead.ssh2.channel.ChannelInputStream.read(ChannelInputStream.java:58)
         at com.trilead.ssh2.channel.ChannelInputStream.read(ChannelInputStream.java:79)
         at
hudson.remoting.FlightRecorderInputStream.read(FlightRecorderInputStream.java:86)
         at hudson.remoting.ChunkedInputStream.readHeader(ChunkedInputStream.java:72)
         at
hudson.remoting.ChunkedInputStream.readUntilBreak(ChunkedInputStream.java:103)
         at
hudson.remoting.ChunkedCommandTransport.readBlock(ChunkedCommandTransport.java:39)
        a<sup>+</sup>hudson.remoting.AbstractSynchronousByteArrayCommandTransport.read(AbstractSynchronousByt
eArrayCommandTransport.java:34)
         at
hudson.remoting.SynchronousCommandTransport$ReaderThread.run(SynchronousCommandTransport
```

```
.java:59)
```
.java:59)

### **Channel reader thread: pxc-perf**

```
"Channel reader thread: pxc-perf" Id=336 Group=main WAITING on
com.trilead.ssh2.channel.Channel@7ef5f499
         at java.lang.Object.wait(Native Method)
         - waiting on com.trilead.ssh2.channel.Channel@7ef5f499
         at java.lang.Object.wait(Object.java:502)
         at com.trilead.ssh2.channel.FifoBuffer.read(FifoBuffer.java:212)
         at com.trilead.ssh2.channel.Channel$Output.read(Channel.java:127)
         at
com.trilead.ssh2.channel.ChannelManager.getChannelData(ChannelManager.java:936)
         at com.trilead.ssh2.channel.ChannelInputStream.read(ChannelInputStream.java:58)
         at com.trilead.ssh2.channel.ChannelInputStream.read(ChannelInputStream.java:79)
         at
hudson.remoting.FlightRecorderInputStream.read(FlightRecorderInputStream.java:86)
         at hudson.remoting.ChunkedInputStream.readHeader(ChunkedInputStream.java:72)
         at
hudson.remoting.ChunkedInputStream.readUntilBreak(ChunkedInputStream.java:103)
         at
hudson.remoting.ChunkedCommandTransport.readBlock(ChunkedCommandTransport.java:39)
         at
hudson.remoting.AbstractSynchronousByteArrayCommandTransport.read(AbstractSynchronousByt
eArrayCommandTransport.java:34)
         at
hudson.remoting.SynchronousCommandTransport$ReaderThread.run(SynchronousCommandTransport
```
### **Channel reader thread: qa-chef**

```
"Channel reader thread: qa-chef" Id=337 Group=main WAITING on
com.trilead.ssh2.channel.Channel@73d6c85c
         at java.lang.Object.wait(Native Method)
         - waiting on com.trilead.ssh2.channel.Channel@73d6c85c
         at java.lang.Object.wait(Object.java:502)
         at com.trilead.ssh2.channel.FifoBuffer.read(FifoBuffer.java:212)
         at com.trilead.ssh2.channel.Channel$Output.read(Channel.java:127)
         at
com.trilead.ssh2.channel.ChannelManager.getChannelData(ChannelManager.java:936)
         at com.trilead.ssh2.channel.ChannelInputStream.read(ChannelInputStream.java:58)
         at com.trilead.ssh2.channel.ChannelInputStream.read(ChannelInputStream.java:79)
         at
hudson.remoting.FlightRecorderInputStream.read(FlightRecorderInputStream.java:86)
         at hudson.remoting.ChunkedInputStream.readHeader(ChunkedInputStream.java:72)
         at
hudson.remoting.ChunkedInputStream.readUntilBreak(ChunkedInputStream.java:103)
         at
hudson.remoting.ChunkedCommandTransport.readBlock(ChunkedCommandTransport.java:39)
         at
hudson.remoting.AbstractSynchronousByteArrayCommandTransport.read(AbstractSynchronousByt
eArrayCommandTransport.java:34)
         at
hudson.remoting.SynchronousCommandTransport$ReaderThread.run(SynchronousCommandTransport
.java:59)
```
### **Channel reader thread: qa-pkg-1**

```
"Channel reader thread: qa-pkg-1" Id=349 Group=main WAITING on
com.trilead.ssh2.channel.Channel@518b94b3
         at java.lang.Object.wait(Native Method)
         - waiting on com.trilead.ssh2.channel.Channel@518b94b3
         at java.lang.Object.wait(Object.java:502)
         at com.trilead.ssh2.channel.FifoBuffer.read(FifoBuffer.java:212)
         at com.trilead.ssh2.channel.Channel$Output.read(Channel.java:127)
         at
com.trilead.ssh2.channel.ChannelManager.getChannelData(ChannelManager.java:936)
         at com.trilead.ssh2.channel.ChannelInputStream.read(ChannelInputStream.java:58)
         at com.trilead.ssh2.channel.ChannelInputStream.read(ChannelInputStream.java:79)
         at
hudson.remoting.FlightRecorderInputStream.read(FlightRecorderInputStream.java:86)
         at hudson.remoting.ChunkedInputStream.readHeader(ChunkedInputStream.java:72)
         at
hudson.remoting.ChunkedInputStream.readUntilBreak(ChunkedInputStream.java:103)
         at
hudson.remoting.ChunkedCommandTransport.readBlock(ChunkedCommandTransport.java:39)
         at
```

```
hudson.remoting.AbstractSynchronousByteArrayCommandTransport.read(AbstractSynchronousByt
eArrayCommandTransport.java:34)
         at
hudson.remoting.SynchronousCommandTransport$ReaderThread.run(SynchronousCommandTransport
```
.java:59)

# **Channel reader thread: qaserver-01**

```
"Channel reader thread: qaserver-01" Id=318 Group=main WAITING on
com.trilead.ssh2.channel.Channel@2c1d83df
         at java.lang.Object.wait(Native Method)
         - waiting on com.trilead.ssh2.channel.Channel@2c1d83df
         at java.lang.Object.wait(Object.java:502)
         at com.trilead.ssh2.channel.FifoBuffer.read(FifoBuffer.java:212)
         at com.trilead.ssh2.channel.Channel$Output.read(Channel.java:127)
         at
com.trilead.ssh2.channel.ChannelManager.getChannelData(ChannelManager.java:936)
         at com.trilead.ssh2.channel.ChannelInputStream.read(ChannelInputStream.java:58)
         at com.trilead.ssh2.channel.ChannelInputStream.read(ChannelInputStream.java:79)
         at
hudson.remoting.FlightRecorderInputStream.read(FlightRecorderInputStream.java:86)
         at hudson.remoting.ChunkedInputStream.readHeader(ChunkedInputStream.java:72)
         at
hudson.remoting.ChunkedInputStream.readUntilBreak(ChunkedInputStream.java:103)
         at
hudson.remoting.ChunkedCommandTransport.readBlock(ChunkedCommandTransport.java:39)
         at
hudson.remoting.AbstractSynchronousByteArrayCommandTransport.read(AbstractSynchronousByt
eArrayCommandTransport.java:34)
         at
hudson.remoting.SynchronousCommandTransport$ReaderThread.run(SynchronousCommandTransport
```
.java:59)

# **Channel reader thread: qaserver-02**

```
"Channel reader thread: qaserver-02" Id=315 Group=main WAITING on
com.trilead.ssh2.channel.Channel@6a3dd957
         at java.lang.Object.wait(Native Method)
        - waiting on com.trilead.ssh2.channel.Channel@6a3dd957
         at java.lang.Object.wait(Object.java:502)
         at com.trilead.ssh2.channel.FifoBuffer.read(FifoBuffer.java:212)
         at com.trilead.ssh2.channel.Channel$Output.read(Channel.java:127)
         at
com.trilead.ssh2.channel.ChannelManager.getChannelData(ChannelManager.java:936)
         at com.trilead.ssh2.channel.ChannelInputStream.read(ChannelInputStream.java:58)
         at com.trilead.ssh2.channel.ChannelInputStream.read(ChannelInputStream.java:79)
         at
hudson.remoting.FlightRecorderInputStream.read(FlightRecorderInputStream.java:86)
         at hudson.remoting.ChunkedInputStream.readHeader(ChunkedInputStream.java:72)
```

```
 at
hudson.remoting.ChunkedInputStream.readUntilBreak(ChunkedInputStream.java:103)
         at
hudson.remoting.ChunkedCommandTransport.readBlock(ChunkedCommandTransport.java:39)
         at
hudson.remoting.AbstractSynchronousByteArrayCommandTransport.read(AbstractSynchronousByt
eArrayCommandTransport.java:34)
         at
hudson.remoting.SynchronousCommandTransport$ReaderThread.run(SynchronousCommandTransport
```

```
.java:59)
```
### **Channel reader thread: qaserver-03**

```
"Channel reader thread: qaserver-03" Id=319 Group=main WAITING on
com.trilead.ssh2.channel.Channel@63feeed3
         at java.lang.Object.wait(Native Method)
        - waiting on com.trilead.ssh2.channel.Channel@63feeed3
         at java.lang.Object.wait(Object.java:502)
         at com.trilead.ssh2.channel.FifoBuffer.read(FifoBuffer.java:212)
         at com.trilead.ssh2.channel.Channel$Output.read(Channel.java:127)
         at
com.trilead.ssh2.channel.ChannelManager.getChannelData(ChannelManager.java:936)
         at com.trilead.ssh2.channel.ChannelInputStream.read(ChannelInputStream.java:58)
         at com.trilead.ssh2.channel.ChannelInputStream.read(ChannelInputStream.java:79)
         at
hudson.remoting.FlightRecorderInputStream.read(FlightRecorderInputStream.java:86)
         at hudson.remoting.ChunkedInputStream.readHeader(ChunkedInputStream.java:72)
         at
hudson.remoting.ChunkedInputStream.readUntilBreak(ChunkedInputStream.java:103)
         at
hudson.remoting.ChunkedCommandTransport.readBlock(ChunkedCommandTransport.java:39)
 at
hudson.remoting.AbstractSynchronousByteArrayCommandTransport.read(AbstractSynchronousByt
eArrayCommandTransport.java:34)
         at
hudson.remoting.SynchronousCommandTransport$ReaderThread.run(SynchronousCommandTransport
.java:59)
```
# **Channel reader thread: qaserver-04**

```
"Channel reader thread: qaserver-04" Id=317 Group=main WAITING on
com.trilead.ssh2.channel.Channel@2b42c7c7
         at java.lang.Object.wait(Native Method)
        - waiting on com.trilead.ssh2.channel.Channel@2b42c7c7
         at java.lang.Object.wait(Object.java:502)
         at com.trilead.ssh2.channel.FifoBuffer.read(FifoBuffer.java:212)
         at com.trilead.ssh2.channel.Channel$Output.read(Channel.java:127)
         at
com.trilead.ssh2.channel.ChannelManager.getChannelData(ChannelManager.java:936)
```

```
 at com.trilead.ssh2.channel.ChannelInputStream.read(ChannelInputStream.java:58)
         at com.trilead.ssh2.channel.ChannelInputStream.read(ChannelInputStream.java:79)
         at
hudson.remoting.FlightRecorderInputStream.read(FlightRecorderInputStream.java:86)
         at hudson.remoting.ChunkedInputStream.readHeader(ChunkedInputStream.java:72)
         at
hudson.remoting.ChunkedInputStream.readUntilBreak(ChunkedInputStream.java:103)
         at
hudson.remoting.ChunkedCommandTransport.readBlock(ChunkedCommandTransport.java:39)
         at
hudson.remoting.AbstractSynchronousByteArrayCommandTransport.read(AbstractSynchronousByt
eArrayCommandTransport.java:34)
         at
hudson.remoting.SynchronousCommandTransport$ReaderThread.run(SynchronousCommandTransport
```
.java:59)

### **Channel reader thread: qaserver-07**

```
"Channel reader thread: qaserver-07" Id=316 Group=main WAITING on
com.trilead.ssh2.channel.Channel@7e212836
         at java.lang.Object.wait(Native Method)
         - waiting on com.trilead.ssh2.channel.Channel@7e212836
         at java.lang.Object.wait(Object.java:502)
         at com.trilead.ssh2.channel.FifoBuffer.read(FifoBuffer.java:212)
         at com.trilead.ssh2.channel.Channel$Output.read(Channel.java:127)
         at
com.trilead.ssh2.channel.ChannelManager.getChannelData(ChannelManager.java:936)
         at com.trilead.ssh2.channel.ChannelInputStream.read(ChannelInputStream.java:58)
         at com.trilead.ssh2.channel.ChannelInputStream.read(ChannelInputStream.java:79)
         at
hudson.remoting.FlightRecorderInputStream.read(FlightRecorderInputStream.java:86)
         at hudson.remoting.ChunkedInputStream.readHeader(ChunkedInputStream.java:72)
         at
hudson.remoting.ChunkedInputStream.readUntilBreak(ChunkedInputStream.java:103)
         at
hudson.remoting.ChunkedCommandTransport.readBlock(ChunkedCommandTransport.java:39)
        a<sup>+</sup>hudson.remoting.AbstractSynchronousByteArrayCommandTransport.read(AbstractSynchronousByt
eArrayCommandTransport.java:34)
 at
hudson.remoting.SynchronousCommandTransport$ReaderThread.run(SynchronousCommandTransport
.java:59)
```
### **Channel reader thread: qaserver-08**

```
"Channel reader thread: qaserver-08" Id=345 Group=main WAITING on
com.trilead.ssh2.channel.Channel@2a6ba1c5
```

```
 at java.lang.Object.wait(Native Method)
```

```
 - waiting on com.trilead.ssh2.channel.Channel@2a6ba1c5
```

```
 at java.lang.Object.wait(Object.java:502)
         at com.trilead.ssh2.channel.FifoBuffer.read(FifoBuffer.java:212)
         at com.trilead.ssh2.channel.Channel$Output.read(Channel.java:127)
         at
com.trilead.ssh2.channel.ChannelManager.getChannelData(ChannelManager.java:936)
         at com.trilead.ssh2.channel.ChannelInputStream.read(ChannelInputStream.java:58)
         at com.trilead.ssh2.channel.ChannelInputStream.read(ChannelInputStream.java:79)
         at
hudson.remoting.FlightRecorderInputStream.read(FlightRecorderInputStream.java:86)
         at hudson.remoting.ChunkedInputStream.readHeader(ChunkedInputStream.java:72)
         at
hudson.remoting.ChunkedInputStream.readUntilBreak(ChunkedInputStream.java:103)
         at
hudson.remoting.ChunkedCommandTransport.readBlock(ChunkedCommandTransport.java:39)
 at
hudson.remoting.AbstractSynchronousByteArrayCommandTransport.read(AbstractSynchronousByt
eArrayCommandTransport.java:34)
        a<sup>+</sup>hudson.remoting.SynchronousCommandTransport$ReaderThread.run(SynchronousCommandTransport
.java:59)
```
### **Channel reader thread: sles12sp2**

```
"Channel reader thread: sles12sp2" Id=327 Group=main WAITING on
com.trilead.ssh2.channel.Channel@46413dbe
         at java.lang.Object.wait(Native Method)
         - waiting on com.trilead.ssh2.channel.Channel@46413dbe
         at java.lang.Object.wait(Object.java:502)
         at com.trilead.ssh2.channel.FifoBuffer.read(FifoBuffer.java:212)
         at com.trilead.ssh2.channel.Channel$Output.read(Channel.java:127)
         at
com.trilead.ssh2.channel.ChannelManager.getChannelData(ChannelManager.java:936)
         at com.trilead.ssh2.channel.ChannelInputStream.read(ChannelInputStream.java:58)
         at com.trilead.ssh2.channel.ChannelInputStream.read(ChannelInputStream.java:79)
         at
hudson.remoting.FlightRecorderInputStream.read(FlightRecorderInputStream.java:86)
         at hudson.remoting.ChunkedInputStream.readHeader(ChunkedInputStream.java:72)
         at
hudson.remoting.ChunkedInputStream.readUntilBreak(ChunkedInputStream.java:103)
         at
hudson.remoting.ChunkedCommandTransport.readBlock(ChunkedCommandTransport.java:39)
         at
hudson.remoting.AbstractSynchronousByteArrayCommandTransport.read(AbstractSynchronousByt
eArrayCommandTransport.java:34)
         at
hudson.remoting.SynchronousCommandTransport$ReaderThread.run(SynchronousCommandTransport
.java:59)
```
### **Channel reader thread: vbox-01**

```
"Channel reader thread: vbox-01" Id=328 Group=main WAITING on
com.trilead.ssh2.channel.Channel@967070b
         at java.lang.Object.wait(Native Method)
         - waiting on com.trilead.ssh2.channel.Channel@967070b
         at java.lang.Object.wait(Object.java:502)
         at com.trilead.ssh2.channel.FifoBuffer.read(FifoBuffer.java:212)
         at com.trilead.ssh2.channel.Channel$Output.read(Channel.java:127)
         at
com.trilead.ssh2.channel.ChannelManager.getChannelData(ChannelManager.java:936)
         at com.trilead.ssh2.channel.ChannelInputStream.read(ChannelInputStream.java:58)
         at com.trilead.ssh2.channel.ChannelInputStream.read(ChannelInputStream.java:79)
         at
hudson.remoting.FlightRecorderInputStream.read(FlightRecorderInputStream.java:86)
         at hudson.remoting.ChunkedInputStream.readHeader(ChunkedInputStream.java:72)
         at
hudson.remoting.ChunkedInputStream.readUntilBreak(ChunkedInputStream.java:103)
         at
hudson.remoting.ChunkedCommandTransport.readBlock(ChunkedCommandTransport.java:39)
 at
hudson.remoting.AbstractSynchronousByteArrayCommandTransport.read(AbstractSynchronousByt
eArrayCommandTransport.java:34)
        a<sup>+</sup>hudson.remoting.SynchronousCommandTransport$ReaderThread.run(SynchronousCommandTransport
.java:59)
```
# **Computer.threadPoolForRemoting [#1706]**

```
"Computer.threadPoolForRemoting [#1706]" Id=151527 Group=main WAITING on
java.util.concurrent.locks.AbstractQueuedSynchronizer$ConditionObject@327b38f2
         at sun.misc.Unsafe.park(Native Method)
         - waiting on
java.util.concurrent.locks.AbstractQueuedSynchronizer$ConditionObject@327b38f2
         at java.util.concurrent.locks.LockSupport.park(LockSupport.java:175)
         at
java.util.concurrent.locks.AbstractQueuedSynchronizer$ConditionObject.await(AbstractQueu
edSynchronizer.java:2039)
         at org.apache.http.pool.PoolEntryFuture.await(PoolEntryFuture.java:138)
        a<sup>+</sup>org.apache.http.pool.AbstractConnPool.getPoolEntryBlocking(AbstractConnPool.java:306)
         at org.apache.http.pool.AbstractConnPool.access$000(AbstractConnPool.java:64)
         at
org.apache.http.pool.AbstractConnPool$2.getPoolEntry(AbstractConnPool.java:192)
         at
org.apache.http.pool.AbstractConnPool$2.getPoolEntry(AbstractConnPool.java:185)
         at org.apache.http.pool.PoolEntryFuture.get(PoolEntryFuture.java:107)
        a<sup>+</sup>org.apache.http.impl.conn.PoolingHttpClientConnectionManager.leaseConnection(PoolingHttp
ClientConnectionManager.java:276)
         at
org.apache.http.impl.conn.PoolingHttpClientConnectionManager$1.get(PoolingHttpClientConn
```

```
ectionManager.java:263)
         at
org.apache.http.impl.execchain.MainClientExec.execute(MainClientExec.java:190)
         at org.apache.http.impl.execchain.ProtocolExec.execute(ProtocolExec.java:184)
        at org.apache.http.impl.execchain.RetryExec.execute(RetryExec.java:88)
         at org.apache.http.impl.execchain.RedirectExec.execute(RedirectExec.java:110)
         at
org.apache.http.impl.client.InternalHttpClient.doExecute(InternalHttpClient.java:184)
         at
org.apache.http.impl.client.CloseableHttpClient.execute(CloseableHttpClient.java:82)
        a<sup>+</sup>org.apache.http.impl.client.CloseableHttpClient.execute(CloseableHttpClient.java:107)
        a<sup>+</sup>org.openstack4j.connectors.httpclient.HttpCommand.execute(HttpCommand.java:112)
        a<sup>+</sup>org.openstack4j.connectors.httpclient.HttpExecutorServiceImpl.invokeRequest(HttpExecutor
ServiceImpl.java:65)
         at
org.openstack4j.connectors.httpclient.HttpExecutorServiceImpl.invokeRequest(HttpExecutor
ServiceImpl.java:73)
         at
org.openstack4j.connectors.httpclient.HttpExecutorServiceImpl.invoke(HttpExecutorService
Impl.java:56)
         at
org.openstack4j.connectors.httpclient.HttpExecutorServiceImpl.execute(HttpExecutorServic
eImpl.java:32)
         at
org.openstack4j.core.transport.internal.HttpExecutor.execute(HttpExecutor.java:51)
         at
org.openstack4j.openstack.internal.BaseOpenStackService$Invocation.execute(BaseOpenStack
Service.java:208)
         at
org.openstack4j.openstack.internal.BaseOpenStackService$Invocation.execute(BaseOpenStack
Service.java:202)
         at
org.openstack4j.openstack.compute.internal.ServerServiceImpl.get(ServerServiceImpl.java:
120)
         at
jenkins.plugins.openstack.compute.internal.Openstack.getServerById(Openstack.java:293)
         at
jenkins.plugins.openstack.compute.JCloudsSlave.getPublicAddressIpv4(JCloudsSlave.java:12
6)
         at
jenkins.plugins.openstack.compute.JCloudsCloud$SlaveType$1.isReady(JCloudsCloud.java:129
\left( \right) at
jenkins.plugins.openstack.compute.JCloudsCloud.isSlaveReadyToLaunch(JCloudsCloud.java:36
4)
         at
jenkins.plugins.openstack.compute.JCloudsSlaveTemplate.provisionSlave(JCloudsSlaveTempla
```

```
te.java:185)
         at
jenkins.plugins.openstack.compute.JCloudsCloud$NodeCallable.call(JCloudsCloud.java:355)
 at
jenkins.plugins.openstack.compute.JCloudsCloud$NodeCallable.call(JCloudsCloud.java:341)
         at
jenkins.util.ContextResettingExecutorService$2.call(ContextResettingExecutorService.java
:46)
         at java.util.concurrent.FutureTask.run(FutureTask.java:266)
         at
java.util.concurrent.ThreadPoolExecutor.runWorker(ThreadPoolExecutor.java:1149)
         at
java.util.concurrent.ThreadPoolExecutor$Worker.run(ThreadPoolExecutor.java:624)
         at java.lang.Thread.run(Thread.java:748)
        Number of locked synchronizers = 1
```
#### - java.util.concurrent.ThreadPoolExecutor\$Worker@2f66d6ab

# **Computer.threadPoolForRemoting [#1711]**

```
"Computer.threadPoolForRemoting [#1711]" Id=152272 Group=main TIMED_WAITING on
java.util.concurrent.SynchronousQueue$TransferStack@3357a69b
         at sun.misc.Unsafe.park(Native Method)
         - waiting on java.util.concurrent.SynchronousQueue$TransferStack@3357a69b
         at java.util.concurrent.locks.LockSupport.parkNanos(LockSupport.java:215)
         at
java.util.concurrent.SynchronousQueue$TransferStack.awaitFulfill(SynchronousQueue.java:4
60)
         at
java.util.concurrent.SynchronousQueue$TransferStack.transfer(SynchronousQueue.java:362)
         at java.util.concurrent.SynchronousQueue.poll(SynchronousQueue.java:941)
         at java.util.concurrent.ThreadPoolExecutor.getTask(ThreadPoolExecutor.java:1073)
         at
java.util.concurrent.ThreadPoolExecutor.runWorker(ThreadPoolExecutor.java:1134)
         at
java.util.concurrent.ThreadPoolExecutor$Worker.run(ThreadPoolExecutor.java:624)
         at java.lang.Thread.run(Thread.java:748)
```
# **Computer.threadPoolForRemoting [#1712]**

```
"Computer.threadPoolForRemoting [#1712]" Id=152289 Group=main TIMED_WAITING on
java.util.concurrent.SynchronousQueue$TransferStack@3357a69b
        at sun.misc.Unsafe.park(Native Method)
```
- waiting on java.util.concurrent.SynchronousQueue\$TransferStack@3357a69b
- at java.util.concurrent.locks.LockSupport.parkNanos(LockSupport.java:215)

at

java.util.concurrent.SynchronousQueue\$TransferStack.awaitFulfill(SynchronousQueue.java:4 60)

at

```
java.util.concurrent.SynchronousQueue$TransferStack.transfer(SynchronousQueue.java:362)
         at java.util.concurrent.SynchronousQueue.poll(SynchronousQueue.java:941)
         at java.util.concurrent.ThreadPoolExecutor.getTask(ThreadPoolExecutor.java:1073)
         at
java.util.concurrent.ThreadPoolExecutor.runWorker(ThreadPoolExecutor.java:1134)
         at
```

```
java.util.concurrent.ThreadPoolExecutor$Worker.run(ThreadPoolExecutor.java:624)
        at java.lang.Thread.run(Thread.java:748)
```
# **Computer.threadPoolForRemoting [#1713]**

```
"Computer.threadPoolForRemoting [#1713]" Id=152484 Group=main TIMED_WAITING on
java.util.concurrent.SynchronousQueue$TransferStack@3357a69b
         at sun.misc.Unsafe.park(Native Method)
         - waiting on java.util.concurrent.SynchronousQueue$TransferStack@3357a69b
         at java.util.concurrent.locks.LockSupport.parkNanos(LockSupport.java:215)
         at
java.util.concurrent.SynchronousQueue$TransferStack.awaitFulfill(SynchronousQueue.java:4
60)
         at
java.util.concurrent.SynchronousQueue$TransferStack.transfer(SynchronousQueue.java:362)
         at java.util.concurrent.SynchronousQueue.poll(SynchronousQueue.java:941)
         at java.util.concurrent.ThreadPoolExecutor.getTask(ThreadPoolExecutor.java:1073)
         at
java.util.concurrent.ThreadPoolExecutor.runWorker(ThreadPoolExecutor.java:1134)
         at
java.util.concurrent.ThreadPoolExecutor$Worker.run(ThreadPoolExecutor.java:624)
         at java.lang.Thread.run(Thread.java:748)
```
# **Computer.threadPoolForRemoting [#1715]**

```
"Computer.threadPoolForRemoting [#1715]" Id=152784 Group=main TIMED_WAITING
         at java.lang.Thread.sleep(Native Method)
        a<sup>+</sup>com.dubture.jenkins.digitalocean.ComputerLauncher.sleep(ComputerLauncher.java:368)
         at
com.dubture.jenkins.digitalocean.ComputerLauncher.connectToSsh(ComputerLauncher.java:301
\lambda at
com.dubture.jenkins.digitalocean.ComputerLauncher.launch(ComputerLauncher.java:151)
         at hudson.slaves.SlaveComputer$1.call(SlaveComputer.java:262)
         at
jenkins.util.ContextResettingExecutorService$2.call(ContextResettingExecutorService.java
:46)
         at java.util.concurrent.FutureTask.run(FutureTask.java:266)
         at
java.util.concurrent.ThreadPoolExecutor.runWorker(ThreadPoolExecutor.java:1149)
         at
java.util.concurrent.ThreadPoolExecutor$Worker.run(ThreadPoolExecutor.java:624)
```

```
 at java.lang.Thread.run(Thread.java:748)
 Number of locked synchronizers = 1
 - java.util.concurrent.ThreadPoolExecutor$Worker@3f3de0f8
```
# **Computer.threadPoolForRemoting [#1716]**

```
"Computer.threadPoolForRemoting [#1716]" Id=152935 Group=main WAITING on
java.util.concurrent.FutureTask@1c6f010e
         at sun.misc.Unsafe.park(Native Method)
         - waiting on java.util.concurrent.FutureTask@1c6f010e
         at java.util.concurrent.locks.LockSupport.park(LockSupport.java:175)
         at java.util.concurrent.FutureTask.awaitDone(FutureTask.java:429)
         at java.util.concurrent.FutureTask.get(FutureTask.java:191)
        at com.dubture.jenkins.digitalocean.Cloud$1.call(Cloud.java:227)
        at com.dubture.jenkins.digitalocean.Cloud$1.call(Cloud.java:216)
         at
jenkins.util.ContextResettingExecutorService$2.call(ContextResettingExecutorService.java
:46)
         at java.util.concurrent.FutureTask.run(FutureTask.java:266)
         at
java.util.concurrent.ThreadPoolExecutor.runWorker(ThreadPoolExecutor.java:1149)
         at
java.util.concurrent.ThreadPoolExecutor$Worker.run(ThreadPoolExecutor.java:624)
         at java.lang.Thread.run(Thread.java:748)
        Number of locked synchronizers = 1
```
- java.util.concurrent.ThreadPoolExecutor\$Worker@3ff2849c

# **Computer.threadPoolForRemoting [#1717]**

```
"Computer.threadPoolForRemoting [#1717]" Id=152936 Group=main RUNNABLE
         at java.net.SocketInputStream.socketRead0(Native Method)
         at java.net.SocketInputStream.socketRead(SocketInputStream.java:116)
         at java.net.SocketInputStream.read(SocketInputStream.java:171)
         at java.net.SocketInputStream.read(SocketInputStream.java:141)
         at sun.security.ssl.InputRecord.readFully(InputRecord.java:465)
         at sun.security.ssl.InputRecord.read(InputRecord.java:503)
         at sun.security.ssl.SSLSocketImpl.readRecord(SSLSocketImpl.java:983)
         - locked java.lang.Object@4d76a5f1
         at sun.security.ssl.SSLSocketImpl.readDataRecord(SSLSocketImpl.java:940)
         at sun.security.ssl.AppInputStream.read(AppInputStream.java:105)
           locked sun.security.ssl.AppInputStream@67a6594d
         at
org.apache.http.impl.io.SessionInputBufferImpl.streamRead(SessionInputBufferImpl.java:13
9)
         at
org.apache.http.impl.io.SessionInputBufferImpl.fillBuffer(SessionInputBufferImpl.java:15
```

```
5)
```
 at org.apache.http.impl.io.SessionInputBufferImpl.readLine(SessionInputBufferImpl.java:284) at org.apache.http.impl.conn.DefaultHttpResponseParser.parseHead(DefaultHttpResponseParser. java:140) at org.apache.http.impl.conn.DefaultHttpResponseParser.parseHead(DefaultHttpResponseParser. java:57) at org.apache.http.impl.io.AbstractMessageParser.parse(AbstractMessageParser.java:261) at org.apache.http.impl.DefaultBHttpClientConnection.receiveResponseHeader(DefaultBHttpClie ntConnection.java:165) at org.apache.http.impl.conn.CPoolProxy.receiveResponseHeader(CPoolProxy.java:167) at org.apache.http.protocol.HttpRequestExecutor.doReceiveResponse(HttpRequestExecutor.java: 272) at org.apache.http.protocol.HttpRequestExecutor.execute(HttpRequestExecutor.java:124) at org.apache.http.impl.execchain.MainClientExec.execute(MainClientExec.java:271) at org.apache.http.impl.execchain.ProtocolExec.execute(ProtocolExec.java:184) at org.apache.http.impl.execchain.RetryExec.execute(RetryExec.java:88) at org.apache.http.impl.execchain.RedirectExec.execute(RedirectExec.java:110) at org.apache.http.impl.client.InternalHttpClient.doExecute(InternalHttpClient.java:184) at org.apache.http.impl.client.CloseableHttpClient.execute(CloseableHttpClient.java:82) at org.apache.http.impl.client.CloseableHttpClient.execute(CloseableHttpClient.java:107) at com.myjeeva.digitalocean.impl.DigitalOceanClient.executeHttpRequest(DigitalOceanClient.j ava:1152) at com.myjeeva.digitalocean.impl.DigitalOceanClient.doGet(DigitalOceanClient.java:1105) at com.myjeeva.digitalocean.impl.DigitalOceanClient.perform(DigitalOceanClient.java:1072) at com.myjeeva.digitalocean.impl.DigitalOceanClient.getAvailableDroplets(DigitalOceanClient .java:240) at com.dubture.jenkins.digitalocean.DigitalOcean.getDroplets(DigitalOcean.java:247) at com.dubture.jenkins.digitalocean.SlaveTemplate.isInstanceCapReached(SlaveTemplate.java:1 85) at com.dubture.jenkins.digitalocean.Cloud.getTemplateBelowInstanceCap(Cloud.java:289) at com.dubture.jenkins.digitalocean.Cloud.canProvision(Cloud.java:249) locked java.lang.Object@724056ca

```
 at hudson.model.Label.getClouds(Label.java:227)
         at hudson.model.Label.isEmpty(Label.java:436)
         at jenkins.model.Jenkins.trimLabels(Jenkins.java:2162)
         at jenkins.model.Nodes$2.run(Nodes.java:138)
        at hudson.model.Queue. withLock(Queue.java:1342)
         at hudson.model.Queue.withLock(Queue.java:1219)
         at jenkins.model.Nodes.addNode(Nodes.java:133)
         at jenkins.model.Jenkins.addNode(Jenkins.java:2116)
        at com.dubture.jenkins.digitalocean.Cloud$1.call(Cloud.java:226)
         at com.dubture.jenkins.digitalocean.Cloud$1.call(Cloud.java:216)
         at
jenkins.util.ContextResettingExecutorService$2.call(ContextResettingExecutorService.java
:46)
         at java.util.concurrent.FutureTask.run(FutureTask.java:266)
        a<sup>+</sup>java.util.concurrent.ThreadPoolExecutor.runWorker(ThreadPoolExecutor.java:1149)
         at
java.util.concurrent.ThreadPoolExecutor$Worker.run(ThreadPoolExecutor.java:624)
         at java.lang.Thread.run(Thread.java:748)
         Number of locked synchronizers = 2
```
- java.util.concurrent.ThreadPoolExecutor\$Worker@63773366

- java.util.concurrent.locks.ReentrantLock\$NonfairSync@3d905e81

## **Computer.threadPoolForRemoting [#1718]**

```
"Computer.threadPoolForRemoting [#1718]" Id=152937 Group=main TIMED_WAITING on
java.util.concurrent.SynchronousQueue$TransferStack@3357a69b
         at sun.misc.Unsafe.park(Native Method)
         - waiting on java.util.concurrent.SynchronousQueue$TransferStack@3357a69b
         at java.util.concurrent.locks.LockSupport.parkNanos(LockSupport.java:215)
         at
java.util.concurrent.SynchronousQueue$TransferStack.awaitFulfill(SynchronousQueue.java:4
60)
         at
java.util.concurrent.SynchronousQueue$TransferStack.transfer(SynchronousQueue.java:362)
         at java.util.concurrent.SynchronousQueue.poll(SynchronousQueue.java:941)
         at java.util.concurrent.ThreadPoolExecutor.getTask(ThreadPoolExecutor.java:1073)
        a<sup>+</sup>java.util.concurrent.ThreadPoolExecutor.runWorker(ThreadPoolExecutor.java:1134)
         at
java.util.concurrent.ThreadPoolExecutor$Worker.run(ThreadPoolExecutor.java:624)
         at java.lang.Thread.run(Thread.java:748)
```
# **Computer.threadPoolForRemoting [#1719]**

```
"Computer.threadPoolForRemoting [#1719]" Id=152938 Group=main TIMED_WAITING on
java.util.concurrent.SynchronousQueue$TransferStack@3357a69b
        at sun.misc.Unsafe.park(Native Method)
```

```
 - waiting on java.util.concurrent.SynchronousQueue$TransferStack@3357a69b
         at java.util.concurrent.locks.LockSupport.parkNanos(LockSupport.java:215)
         at
java.util.concurrent.SynchronousQueue$TransferStack.awaitFulfill(SynchronousQueue.java:4
60)
         at
java.util.concurrent.SynchronousQueue$TransferStack.transfer(SynchronousQueue.java:362)
         at java.util.concurrent.SynchronousQueue.poll(SynchronousQueue.java:941)
         at java.util.concurrent.ThreadPoolExecutor.getTask(ThreadPoolExecutor.java:1073)
         at
java.util.concurrent.ThreadPoolExecutor.runWorker(ThreadPoolExecutor.java:1134)
         at
java.util.concurrent.ThreadPoolExecutor$Worker.run(ThreadPoolExecutor.java:624)
```

```
 at java.lang.Thread.run(Thread.java:748)
```
# **Computer.threadPoolForRemoting [#1720]**

```
"Computer.threadPoolForRemoting [#1720]" Id=152963 Group=main TIMED_WAITING
         at java.lang.Thread.sleep(Native Method)
        a<sup>+</sup>com.dubture.jenkins.digitalocean.ComputerLauncher.sleep(ComputerLauncher.java:368)
         at
com.dubture.jenkins.digitalocean.ComputerLauncher.connectToSsh(ComputerLauncher.java:301
\lambda at
com.dubture.jenkins.digitalocean.ComputerLauncher.launch(ComputerLauncher.java:151)
         at hudson.slaves.SlaveComputer$1.call(SlaveComputer.java:262)
         at
jenkins.util.ContextResettingExecutorService$2.call(ContextResettingExecutorService.java
:46)
         at java.util.concurrent.FutureTask.run(FutureTask.java:266)
         at
java.util.concurrent.ThreadPoolExecutor.runWorker(ThreadPoolExecutor.java:1149)
         at
java.util.concurrent.ThreadPoolExecutor$Worker.run(ThreadPoolExecutor.java:624)
         at java.lang.Thread.run(Thread.java:748)
         Number of locked synchronizers = 1
```
- java.util.concurrent.ThreadPoolExecutor\$Worker@37d4e36f

# **Computer.threadPoolForRemoting [#1721]**

```
"Computer.threadPoolForRemoting [#1721]" Id=153026 Group=main TIMED_WAITING on
java.util.concurrent.SynchronousQueue$TransferStack@3357a69b
```

```
 at sun.misc.Unsafe.park(Native Method)
```
- waiting on java.util.concurrent.SynchronousQueue\$TransferStack@3357a69b

 at java.util.concurrent.locks.LockSupport.parkNanos(LockSupport.java:215) at

```
java.util.concurrent.SynchronousQueue$TransferStack.awaitFulfill(SynchronousQueue.java:4
```

```
 at
java.util.concurrent.SynchronousQueue$TransferStack.transfer(SynchronousQueue.java:362)
         at java.util.concurrent.SynchronousQueue.poll(SynchronousQueue.java:941)
         at java.util.concurrent.ThreadPoolExecutor.getTask(ThreadPoolExecutor.java:1073)
         at
```

```
java.util.concurrent.ThreadPoolExecutor.runWorker(ThreadPoolExecutor.java:1134)
         at
```

```
java.util.concurrent.ThreadPoolExecutor$Worker.run(ThreadPoolExecutor.java:624)
        at java.lang.Thread.run(Thread.java:748)
```
### **Computer.threadPoolForRemoting [#1722]**

```
"Computer.threadPoolForRemoting [#1722]" Id=153035 Group=main TIMED_WAITING on
java.util.concurrent.SynchronousQueue$TransferStack@3357a69b
         at sun.misc.Unsafe.park(Native Method)
         - waiting on java.util.concurrent.SynchronousQueue$TransferStack@3357a69b
         at java.util.concurrent.locks.LockSupport.parkNanos(LockSupport.java:215)
         at
java.util.concurrent.SynchronousQueue$TransferStack.awaitFulfill(SynchronousQueue.java:4
60)
         at
java.util.concurrent.SynchronousQueue$TransferStack.transfer(SynchronousQueue.java:362)
         at java.util.concurrent.SynchronousQueue.poll(SynchronousQueue.java:941)
         at java.util.concurrent.ThreadPoolExecutor.getTask(ThreadPoolExecutor.java:1073)
         at
java.util.concurrent.ThreadPoolExecutor.runWorker(ThreadPoolExecutor.java:1134)
         at
java.util.concurrent.ThreadPoolExecutor$Worker.run(ThreadPoolExecutor.java:624)
```

```
 at java.lang.Thread.run(Thread.java:748)
```
# **Computer.threadPoolForRemoting [#1723]**

```
"Computer.threadPoolForRemoting [#1723]" Id=153039 Group=main TIMED_WAITING on
java.util.concurrent.SynchronousQueue$TransferStack@3357a69b
         at sun.misc.Unsafe.park(Native Method)
         - waiting on java.util.concurrent.SynchronousQueue$TransferStack@3357a69b
         at java.util.concurrent.locks.LockSupport.parkNanos(LockSupport.java:215)
         at
java.util.concurrent.SynchronousQueue$TransferStack.awaitFulfill(SynchronousQueue.java:4
60)
         at
java.util.concurrent.SynchronousQueue$TransferStack.transfer(SynchronousQueue.java:362)
         at java.util.concurrent.SynchronousQueue.poll(SynchronousQueue.java:941)
         at java.util.concurrent.ThreadPoolExecutor.getTask(ThreadPoolExecutor.java:1073)
         at
java.util.concurrent.ThreadPoolExecutor.runWorker(ThreadPoolExecutor.java:1134)
         at
java.util.concurrent.ThreadPoolExecutor$Worker.run(ThreadPoolExecutor.java:624)
```

```
60)
```

```
 at java.lang.Thread.run(Thread.java:748)
```
# **Computer.threadPoolForRemoting [#1724]**

```
"Computer.threadPoolForRemoting [#1724]" Id=153053 Group=main TIMED_WAITING on
java.util.concurrent.SynchronousQueue$TransferStack@3357a69b
         at sun.misc.Unsafe.park(Native Method)
         - waiting on java.util.concurrent.SynchronousQueue$TransferStack@3357a69b
         at java.util.concurrent.locks.LockSupport.parkNanos(LockSupport.java:215)
         at
java.util.concurrent.SynchronousQueue$TransferStack.awaitFulfill(SynchronousQueue.java:4
60)
         at
java.util.concurrent.SynchronousQueue$TransferStack.transfer(SynchronousQueue.java:362)
         at java.util.concurrent.SynchronousQueue.poll(SynchronousQueue.java:941)
         at java.util.concurrent.ThreadPoolExecutor.getTask(ThreadPoolExecutor.java:1073)
         at
java.util.concurrent.ThreadPoolExecutor.runWorker(ThreadPoolExecutor.java:1134)
         at
java.util.concurrent.ThreadPoolExecutor$Worker.run(ThreadPoolExecutor.java:624)
         at java.lang.Thread.run(Thread.java:748)
```
# **Computer.threadPoolForRemoting [#1725]**

```
"Computer.threadPoolForRemoting [#1725]" Id=153058 Group=main WAITING on
java.util.concurrent.locks.ReentrantLock$NonfairSync@3d905e81 owned by
"Computer.threadPoolForRemoting [#1717]" Id=152936
         at sun.misc.Unsafe.park(Native Method)
        - waiting on java.util.concurrent.locks.ReentrantLock$NonfairSync@3d905e81
         at java.util.concurrent.locks.LockSupport.park(LockSupport.java:175)
         at
java.util.concurrent.locks.AbstractQueuedSynchronizer.parkAndCheckInterrupt(AbstractQueu
edSynchronizer.java:836)
         at
java.util.concurrent.locks.AbstractQueuedSynchronizer.acquireQueued(AbstractQueuedSynchr
onizer.java:870)
        a<sup>+</sup>java.util.concurrent.locks.AbstractQueuedSynchronizer.acquire(AbstractQueuedSynchronizer
.java:1199)
         at
java.util.concurrent.locks.ReentrantLock$NonfairSync.lock(ReentrantLock.java:209)
         at java.util.concurrent.locks.ReentrantLock.lock(ReentrantLock.java:285)
        at hudson.model.Queue. withLock(Queue.java:1340)
         at hudson.model.Queue.withLock(Queue.java:1219)
         at jenkins.model.Nodes.addNode(Nodes.java:133)
         at jenkins.model.Jenkins.addNode(Jenkins.java:2116)
        at com.dubture.jenkins.digitalocean.Cloud$1.call(Cloud.java:226)
         at com.dubture.jenkins.digitalocean.Cloud$1.call(Cloud.java:216)
         at
```

```
jenkins.util.ContextResettingExecutorService$2.call(ContextResettingExecutorService.java
:46)
         at java.util.concurrent.FutureTask.run(FutureTask.java:266)
         at
java.util.concurrent.ThreadPoolExecutor.runWorker(ThreadPoolExecutor.java:1149)
         at
java.util.concurrent.ThreadPoolExecutor$Worker.run(ThreadPoolExecutor.java:624)
         at java.lang.Thread.run(Thread.java:748)
         Number of locked synchronizers = 1
         - java.util.concurrent.ThreadPoolExecutor$Worker@502baef5
```
### **DestroyJavaVM**

```
"DestroyJavaVM" Id=32 Group=main RUNNABLE
```
# **Executor #-1 for master : executing mysql-5.7-param #1157**

```
"Executor #-1 for master : executing mysql-5.7-param #1157" Id=135467 Group=main
TIMED_WAITING
         at java.lang.Thread.sleep(Native Method)
         at
hudson.matrix.DefaultMatrixExecutionStrategyImpl.waitForCompletion(DefaultMatrixExecutio
nStrategyImpl.java:299)
         at
hudson.matrix.DefaultMatrixExecutionStrategyImpl.run(DefaultMatrixExecutionStrategyImpl.
java:164)
         at hudson.matrix.MatrixBuild$MatrixBuildExecution.doRun(MatrixBuild.java:364)
         at hudson.model.AbstractBuild$AbstractBuildExecution.run(AbstractBuild.java:490)
         at hudson.model.Run.execute(Run.java:1735)
```
- at hudson.matrix.MatrixBuild.run(MatrixBuild.java:313)
- at hudson.model.ResourceController.execute(ResourceController.java:97)
- at hudson.model.Executor.run(Executor.java:405)

# **Executor #-1 for master : executing mysql-5.7-param #1160**

```
"Executor #-1 for master : executing mysql-5.7-param #1160" Id=152797 Group=main
TIMED_WAITING
         at java.lang.Thread.sleep(Native Method)
         at
hudson.matrix.DefaultMatrixExecutionStrategyImpl.waitForCompletion(DefaultMatrixExecutio
nStrategyImpl.java:299)
         at
hudson.matrix.DefaultMatrixExecutionStrategyImpl.run(DefaultMatrixExecutionStrategyImpl.
java:164)
         at hudson.matrix.MatrixBuild$MatrixBuildExecution.doRun(MatrixBuild.java:364)
         at hudson.model.AbstractBuild$AbstractBuildExecution.run(AbstractBuild.java:490)
         at hudson.model.Run.execute(Run.java:1735)
```
- at hudson.matrix.MatrixBuild.run(MatrixBuild.java:313)
- at hudson.model.ResourceController.execute(ResourceController.java:97)
- at hudson.model.Executor.run(Executor.java:405)

### **Executor #0 for jenkins-centos-6.x32-3200d0c8-c71b-4bbc-b710 f5d83a416ca5**

```
"Executor #0 for jenkins-centos-6.x32-3200d0c8-c71b-4bbc-b710-f5d83a416ca5" Id=152933
Group=main WAITING on java.util.concurrent.locks.ReentrantLock$NonfairSync@3d905e81
owned by "Computer.threadPoolForRemoting [#1717]" Id=152936
         at sun.misc.Unsafe.park(Native Method)
         - waiting on java.util.concurrent.locks.ReentrantLock$NonfairSync@3d905e81
         at java.util.concurrent.locks.LockSupport.park(LockSupport.java:175)
         at
java.util.concurrent.locks.AbstractQueuedSynchronizer.parkAndCheckInterrupt(AbstractQueu
edSynchronizer.java:836)
         at
java.util.concurrent.locks.AbstractQueuedSynchronizer.acquireQueued(AbstractQueuedSynchr
onizer.java:870)
         at
java.util.concurrent.locks.AbstractQueuedSynchronizer.acquire(AbstractQueuedSynchronizer
.java:1199)
         at
java.util.concurrent.locks.ReentrantLock$NonfairSync.lock(ReentrantLock.java:209)
         at java.util.concurrent.locks.ReentrantLock.lock(ReentrantLock.java:285)
```
- at hudson.model.Queue.\_withLock(Queue.java:1399)
- at hudson.model.Queue.withLock(Queue.java:1262)
- at hudson.model.Executor.run(Executor.java:338)

#### **Executor #0 for jenkins-centos-6.x64-096555cf-45f1-431f-8bc4- 8fe19edda7a1**

```
"Executor #0 for jenkins-centos-6.x64-096555cf-45f1-431f-8bc4-8fe19edda7a1" Id=152939
Group=main WAITING on java.util.concurrent.locks.ReentrantLock$NonfairSync@3d905e81
owned by "Computer.threadPoolForRemoting [#1717]" Id=152936
         at sun.misc.Unsafe.park(Native Method)
        - waiting on java.util.concurrent.locks.ReentrantLock$NonfairSync@3d905e81
         at java.util.concurrent.locks.LockSupport.park(LockSupport.java:175)
         at
java.util.concurrent.locks.AbstractQueuedSynchronizer.parkAndCheckInterrupt(AbstractQueu
edSynchronizer.java:836)
         at
java.util.concurrent.locks.AbstractQueuedSynchronizer.acquireQueued(AbstractQueuedSynchr
onizer.java:870)
        a<sup>+</sup>java.util.concurrent.locks.AbstractQueuedSynchronizer.acquire(AbstractQueuedSynchronizer
.java:1199)
```

```
 at
```
java.util.concurrent.locks.ReentrantLock\$NonfairSync.lock(ReentrantLock.java:209)

- at java.util.concurrent.locks.ReentrantLock.lock(ReentrantLock.java:285)
- at hudson.model.Queue. withLock(Queue.java:1399)
- at hudson.model.Queue.withLock(Queue.java:1262)
- at hudson.model.Executor.run(Executor.java:338)

#### **Executor #0 for jenkins-centos-7.x64-1c43f3dc-1a54-433e-b840- 6437fcd60554 : executing mysql-5.7 param/BUILD\_TYPE=debug,Host=centos7-64 #1157 / waiting for jenkinscentos-7.x64-1c43f3dc-1a54-433e-b840-6437fcd60554 id=299440**

"Executor #0 for jenkins-centos-7.x64-1c43f3dc-1a54-433e-b840-6437fcd60554 : executing mysql-5.7-param/BUILD\_TYPE=debug,Host=centos7-64 #1157 / waiting for jenkins-centos-7.x64-1c43f3dc-1a54-433e-b840-6437fcd60554 id=299440" Id=135440 Group=main TIMED\_WAITING on hudson.remoting.UserRequest@674440cd

- at java.lang.Object.wait(Native Method)
- waiting on hudson.remoting.UserRequest@674440cd
- at hudson.remoting.Request.call(Request.java:147)
- at hudson.remoting.Channel.call(Channel.java:829)
- at

hudson.remoting.RemoteInvocationHandler.invoke(RemoteInvocationHandler.java:257)

- at com.sun.proxy.\$Proxy108.join(Unknown Source)
- at hudson.Launcher\$RemoteLauncher\$ProcImpl.join(Launcher.java:1029)
- at hudson.tasks.CommandInterpreter.join(CommandInterpreter.java:155)
- at hudson.tasks.CommandInterpreter.perform(CommandInterpreter.java:109)
- at hudson.tasks.CommandInterpreter.perform(CommandInterpreter.java:66)
- at hudson.plugins.templateproject.ProxyBuilder.perform(ProxyBuilder.java:116)
- at hudson.tasks.BuildStepMonitor\$1.perform(BuildStepMonitor.java:20)
- at

hudson.model.AbstractBuild\$AbstractBuildExecution.perform(AbstractBuild.java:735)

- at hudson.model.Build\$BuildExecution.build(Build.java:206)
- at hudson.model.Build\$BuildExecution.doRun(Build.java:163)
- at hudson.model.AbstractBuild\$AbstractBuildExecution.run(AbstractBuild.java:490)
- at hudson.model.Run.execute(Run.java:1735)
- at hudson.matrix.MatrixRun.run(MatrixRun.java:146)
- at hudson.model.ResourceController.execute(ResourceController.java:97)
- at hudson.model.Executor.run(Executor.java:405)

#### **Executor #0 for jenkins-centos-7.x64-49d1cf00-8be5-4381-8072- 84a4f9ed5e96 : executing mysql-5.7 param/BUILD\_TYPE=debug,Host=centos7-64 #1160 / waiting for jenkinscentos-7.x64-49d1cf00-8be5-4381-8072-84a4f9ed5e96 id=337235**

"Executor #0 for jenkins-centos-7.x64-49d1cf00-8be5-4381-8072-84a4f9ed5e96 : executing mysql-5.7-param/BUILD\_TYPE=debug,Host=centos7-64 #1160 / waiting for jenkins-centos-7.x64-49d1cf00-8be5-4381-8072-84a4f9ed5e96 id=337235" Id=153020 Group=main TIMED\_WAITING on hudson.remoting.UserRequest@3832ab21

- at java.lang.Object.wait(Native Method)
- waiting on hudson.remoting.UserRequest@3832ab21
- at hudson.remoting.Request.call(Request.java:147)

```
 at hudson.remoting.Channel.call(Channel.java:829)
         at
org.jenkinsci.plugins.gitclient.RemoteGitImpl$CommandInvocationHandler.execute(RemoteGit
Impl.java:146)
         at sun.reflect.GeneratedMethodAccessor1316.invoke(Unknown Source)
         at
sun.reflect.DelegatingMethodAccessorImpl.invoke(DelegatingMethodAccessorImpl.java:43)
         at java.lang.reflect.Method.invoke(Method.java:498)
         at
org.jenkinsci.plugins.gitclient.RemoteGitImpl$CommandInvocationHandler.invoke(RemoteGitI
mpl.java:132)
         at com.sun.proxy.$Proxy104.execute(Unknown Source)
         at hudson.plugins.git.GitSCM.retrieveChanges(GitSCM.java:1075)
         at hudson.plugins.git.GitSCM.checkout(GitSCM.java:1115)
         at hudson.scm.SCM.checkout(SCM.java:495)
         at hudson.model.AbstractProject.checkout(AbstractProject.java:1276)
         at
hudson.model.AbstractBuild$AbstractBuildExecution.defaultCheckout(AbstractBuild.java:560
\lambda at jenkins.scm.SCMCheckoutStrategy.checkout(SCMCheckoutStrategy.java:86)
         at hudson.model.AbstractBuild$AbstractBuildExecution.run(AbstractBuild.java:485)
```
- at hudson.model.Run.execute(Run.java:1735)
- at hudson.matrix.MatrixRun.run(MatrixRun.java:146)
- at hudson.model.ResourceController.execute(ResourceController.java:97)
- at hudson.model.Executor.run(Executor.java:405)

#### **Executor #0 for jenkins-debian-stretch.x64-7b162cbd-e6e6-4b74-816adbeaef4786b8 : executing mysql-5.7 param/BUILD\_TYPE=debug,Host=debian-stretch-64bit #1157 / waiting for jenkins-debian-stretch.x64-7b162cbd-e6e6-4b74-816a-dbeaef4786b8 id=299480**

"Executor #0 for jenkins-debian-stretch.x64-7b162cbd-e6e6-4b74-816a-dbeaef4786b8 : executing mysql-5.7-param/BUILD TYPE=debug,Host=debian-stretch-64bit #1157 / waiting for jenkins-debian-stretch.x64-7b162cbd-e6e6-4b74-816a-dbeaef4786b8 id=299480" Id=135701 Group=main TIMED\_WAITING on hudson.remoting.UserRequest@6e74db02

- at java.lang.Object.wait(Native Method)
- waiting on hudson.remoting.UserRequest@6e74db02
- at hudson.remoting.Request.call(Request.java:147)
- at hudson.remoting.Channel.call(Channel.java:829)
- at

hudson.remoting.RemoteInvocationHandler.invoke(RemoteInvocationHandler.java:257)

- at com.sun.proxy.\$Proxy108.join(Unknown Source)
- at hudson.Launcher\$RemoteLauncher\$ProcImpl.join(Launcher.java:1029)
- at hudson.tasks.CommandInterpreter.join(CommandInterpreter.java:155)
- at hudson.tasks.CommandInterpreter.perform(CommandInterpreter.java:109)
- at hudson.tasks.CommandInterpreter.perform(CommandInterpreter.java:66)
- at hudson.plugins.templateproject.ProxyBuilder.perform(ProxyBuilder.java:116)
- at hudson.tasks.BuildStepMonitor\$1.perform(BuildStepMonitor.java:20)
- at

hudson.model.AbstractBuild\$AbstractBuildExecution.perform(AbstractBuild.java:735)

- at hudson.model.Build\$BuildExecution.build(Build.java:206)
- at hudson.model.Build\$BuildExecution.doRun(Build.java:163)
- at hudson.model.AbstractBuild\$AbstractBuildExecution.run(AbstractBuild.java:490)
- at hudson.model.Run.execute(Run.java:1735)
- at hudson.matrix.MatrixRun.run(MatrixRun.java:146)
- at hudson.model.ResourceController.execute(ResourceController.java:97)
- at hudson.model.Executor.run(Executor.java:405)

#### **Executor #0 for jenkins-ubuntu-yakkety.x64-aaf7123f-0c41-42fa-8c78 e25b43ca946a : executing mysql-5.7 param/BUILD\_TYPE=debug,Host=ubuntu-yakkety-64bit #1157 / waiting for jenkins-ubuntu-yakkety.x64-aaf7123f-0c41-42fa-8c78-e25b43ca946a id=299523**

```
"Executor #0 for jenkins-ubuntu-yakkety.x64-aaf7123f-0c41-42fa-8c78-e25b43ca946a :
executing mysql-5.7-param/BUILD TYPE=debug, Host=ubuntu-yakkety-64bit #1157 / waiting for
jenkins-ubuntu-yakkety.x64-aaf7123f-0c41-42fa-8c78-e25b43ca946a id=299523" Id=135726
Group=main TIMED_WAITING on hudson.remoting.UserRequest@4f4feff6
```
- at java.lang.Object.wait(Native Method)
- waiting on hudson.remoting.UserRequest@4f4feff6
- at hudson.remoting.Request.call(Request.java:147)
- at hudson.remoting.Channel.call(Channel.java:829)
- at

hudson.remoting.RemoteInvocationHandler.invoke(RemoteInvocationHandler.java:257)

- at com.sun.proxy.\$Proxy108.join(Unknown Source)
- at hudson.Launcher\$RemoteLauncher\$ProcImpl.join(Launcher.java:1029)
- at hudson.tasks.CommandInterpreter.join(CommandInterpreter.java:155)
- at hudson.tasks.CommandInterpreter.perform(CommandInterpreter.java:109)
- at hudson.tasks.CommandInterpreter.perform(CommandInterpreter.java:66)
- at hudson.plugins.templateproject.ProxyBuilder.perform(ProxyBuilder.java:116)
- at hudson.tasks.BuildStepMonitor\$1.perform(BuildStepMonitor.java:20)
- at

hudson.model.AbstractBuild\$AbstractBuildExecution.perform(AbstractBuild.java:735)

- at hudson.model.Build\$BuildExecution.build(Build.java:206)
- at hudson.model.Build\$BuildExecution.doRun(Build.java:163)
- at hudson.model.AbstractBuild\$AbstractBuildExecution.run(AbstractBuild.java:490)
- at hudson.model.Run.execute(Run.java:1735)
- at hudson.matrix.MatrixRun.run(MatrixRun.java:146)
- at hudson.model.ResourceController.execute(ResourceController.java:97)
- at hudson.model.Executor.run(Executor.java:405)

# **FilePath.localPool [#473]**

"FilePath.localPool [#473]" Id=153070 Group=main TIMED\_WAITING on java.util.concurrent.SynchronousQueue\$TransferStack@338c9f10

- at sun.misc.Unsafe.park(Native Method)
- waiting on java.util.concurrent.SynchronousQueue\$TransferStack@338c9f10
- at java.util.concurrent.locks.LockSupport.parkNanos(LockSupport.java:215)

```
 at
java.util.concurrent.SynchronousQueue$TransferStack.awaitFulfill(SynchronousQueue.java:4
60)
         at
java.util.concurrent.SynchronousQueue$TransferStack.transfer(SynchronousQueue.java:362)
         at java.util.concurrent.SynchronousQueue.poll(SynchronousQueue.java:941)
         at java.util.concurrent.ThreadPoolExecutor.getTask(ThreadPoolExecutor.java:1073)
         at
java.util.concurrent.ThreadPoolExecutor.runWorker(ThreadPoolExecutor.java:1134)
         at
java.util.concurrent.ThreadPoolExecutor$Worker.run(ThreadPoolExecutor.java:624)
```

```
 at java.lang.Thread.run(Thread.java:748)
```
# **FilePath.localPool [#474]**

```
"FilePath.localPool [#474]" Id=153072 Group=main RUNNABLE
         at sun.management.ThreadImpl.dumpThreads0(Native Method)
         at sun.management.ThreadImpl.dumpAllThreads(ThreadImpl.java:454)
         at hudson.Functions.getThreadInfos(Functions.java:1225)
         at
hudson.util.RemotingDiagnostics$GetThreadDump.call(RemotingDiagnostics.java:98)
         at
hudson.util.RemotingDiagnostics$GetThreadDump.call(RemotingDiagnostics.java:95)
         at hudson.remoting.LocalChannel$1.call(LocalChannel.java:52)
         at
jenkins.util.ContextResettingExecutorService$2.call(ContextResettingExecutorService.java
:46)
         at java.util.concurrent.FutureTask.run(FutureTask.java:266)
         at
java.util.concurrent.ThreadPoolExecutor.runWorker(ThreadPoolExecutor.java:1149)
         at
java.util.concurrent.ThreadPoolExecutor$Worker.run(ThreadPoolExecutor.java:624)
         at java.lang.Thread.run(Thread.java:748)
         Number of locked synchronizers = 1
         - java.util.concurrent.ThreadPoolExecutor$Worker@522678b6
```
#### **Handling GET /threadDump from 10.10.117.4 : RequestHandlerThread[#837] Jenkins/threadDump.jelly**

"Handling GET /threadDump from 10.10.117.4 : RequestHandlerThread[#837] Jenkins/threadDump.jelly" Id=153018 Group=main RUNNABLE

- at java.lang.Throwable.getStackTraceElement(Native Method)
- at java.lang.Throwable.getOurStackTrace(Throwable.java:827)
- at java.lang.Throwable.writeObject(Throwable.java:979)
- locked hudson.remoting.Command\$Source@58767302
- at sun.reflect.GeneratedMethodAccessor21.invoke(Unknown Source)

at

```
sun.reflect.DelegatingMethodAccessorImpl.invoke(DelegatingMethodAccessorImpl.java:43)
```

```
 at java.lang.reflect.Method.invoke(Method.java:498)
         at java.io.ObjectStreamClass.invokeWriteObject(ObjectStreamClass.java:1028)
         at java.io.ObjectOutputStream.writeSerialData(ObjectOutputStream.java:1496)
         at java.io.ObjectOutputStream.writeOrdinaryObject(ObjectOutputStream.java:1432)
         at java.io.ObjectOutputStream.writeObject0(ObjectOutputStream.java:1178)
         at java.io.ObjectOutputStream.defaultWriteFields(ObjectOutputStream.java:1548)
         at java.io.ObjectOutputStream.writeSerialData(ObjectOutputStream.java:1509)
         at java.io.ObjectOutputStream.writeOrdinaryObject(ObjectOutputStream.java:1432)
         at java.io.ObjectOutputStream.writeObject0(ObjectOutputStream.java:1178)
         at java.io.ObjectOutputStream.writeObject(ObjectOutputStream.java:348)
         at hudson.remoting.Command.writeTo(Command.java:88)
         at
hudson.remoting.AbstractSynchronousByteArrayCommandTransport.write(AbstractSynchronousBy
teArrayCommandTransport.java:43)
         at hudson.remoting.Channel.send(Channel.java:609)
           locked hudson.remoting.Channel@3794c23a
         at hudson.remoting.Request.callAsync(Request.java:205)
         at hudson.remoting.Channel.callAsync(Channel.java:856)
         at
hudson.util.RemotingDiagnostics.getThreadDumpAsync(RemotingDiagnostics.java:92)
         at jenkins.model.Jenkins.getAllThreadDumps(Jenkins.java:3826)
         at sun.reflect.NativeMethodAccessorImpl.invoke0(Native Method)
         at sun.reflect.NativeMethodAccessorImpl.invoke(NativeMethodAccessorImpl.java:62)
         at
sun.reflect.DelegatingMethodAccessorImpl.invoke(DelegatingMethodAccessorImpl.java:43)
         at java.lang.reflect.Method.invoke(Method.java:498)
         at
org.apache.commons.jexl.util.introspection.UberspectImpl$VelMethodImpl.invoke(UberspectI
mpl.java:258)
         at org.apache.commons.jexl.parser.ASTMethod.execute(ASTMethod.java:104)
         at org.apache.commons.jexl.parser.ASTReference.execute(ASTReference.java:83)
         at org.apache.commons.jexl.parser.ASTReference.value(ASTReference.java:57)
         at
org.apache.commons.jexl.parser.ASTReferenceExpression.value(ASTReferenceExpression.java:
51)
         at org.apache.commons.jexl.ExpressionImpl.evaluate(ExpressionImpl.java:80)
         at hudson.ExpressionFactory2$JexlExpression.evaluate(ExpressionFactory2.java:74)
         at
org.apache.commons.jelly.tags.core.CoreTagLibrary$3.run(CoreTagLibrary.java:134)
         at org.apache.commons.jelly.impl.ScriptBlock.run(ScriptBlock.java:95)
         at org.kohsuke.stapler.jelly.CallTagLibScript$1.run(CallTagLibScript.java:99)
         at
org.apache.commons.jelly.tags.define.InvokeBodyTag.doTag(InvokeBodyTag.java:91)
         at org.apache.commons.jelly.impl.TagScript.run(TagScript.java:269)
         at org.apache.commons.jelly.impl.ScriptBlock.run(ScriptBlock.java:95)
         at
org.apache.commons.jelly.tags.core.CoreTagLibrary$1.run(CoreTagLibrary.java:98)
         at org.apache.commons.jelly.impl.ScriptBlock.run(ScriptBlock.java:95)
         at
```
org.apache.commons.jelly.tags.core.CoreTagLibrary\$2.run(CoreTagLibrary.java:105)

```
 at org.kohsuke.stapler.jelly.CallTagLibScript.run(CallTagLibScript.java:120)
         at org.apache.commons.jelly.impl.ScriptBlock.run(ScriptBlock.java:95)
         at org.kohsuke.stapler.jelly.CallTagLibScript$1.run(CallTagLibScript.java:99)
         at
org.apache.commons.jelly.tags.define.InvokeBodyTag.doTag(InvokeBodyTag.java:91)
         at org.apache.commons.jelly.impl.TagScript.run(TagScript.java:269)
         at org.apache.commons.jelly.impl.ScriptBlock.run(ScriptBlock.java:95)
         at
org.kohsuke.stapler.jelly.ReallyStaticTagLibrary$1.run(ReallyStaticTagLibrary.java:99)
         at org.apache.commons.jelly.impl.ScriptBlock.run(ScriptBlock.java:95)
         at
org.kohsuke.stapler.jelly.ReallyStaticTagLibrary$1.run(ReallyStaticTagLibrary.java:99)
         at org.apache.commons.jelly.impl.ScriptBlock.run(ScriptBlock.java:95)
         at
org.kohsuke.stapler.jelly.ReallyStaticTagLibrary$1.run(ReallyStaticTagLibrary.java:99)
         at org.apache.commons.jelly.impl.ScriptBlock.run(ScriptBlock.java:95)
         at
org.kohsuke.stapler.jelly.ReallyStaticTagLibrary$1.run(ReallyStaticTagLibrary.java:99)
         at org.apache.commons.jelly.impl.ScriptBlock.run(ScriptBlock.java:95)
         at
org.apache.commons.jelly.tags.core.CoreTagLibrary$2.run(CoreTagLibrary.java:105)
         at org.kohsuke.stapler.jelly.CallTagLibScript.run(CallTagLibScript.java:120)
         at
org.apache.commons.jelly.tags.core.CoreTagLibrary$2.run(CoreTagLibrary.java:105)
         at org.kohsuke.stapler.jelly.JellyViewScript.run(JellyViewScript.java:95)
         at
org.kohsuke.stapler.jelly.DefaultScriptInvoker.invokeScript(DefaultScriptInvoker.java:63
\lambda at
org.kohsuke.stapler.jelly.DefaultScriptInvoker.invokeScript(DefaultScriptInvoker.java:53
)
         at org.kohsuke.stapler.jelly.JellyFacet$1.dispatch(JellyFacet.java:97)
         at org.kohsuke.stapler.Stapler.tryInvoke(Stapler.java:715)
         at org.kohsuke.stapler.Stapler.invoke(Stapler.java:845)
         at org.kohsuke.stapler.Stapler.invoke(Stapler.java:649)
         at org.kohsuke.stapler.Stapler.service(Stapler.java:238)
         at javax.servlet.http.HttpServlet.service(HttpServlet.java:790)
         at org.eclipse.jetty.servlet.ServletHolder.handle(ServletHolder.java:812)
         at
org.eclipse.jetty.servlet.ServletHandler$CachedChain.doFilter(ServletHandler.java:1669)
        at hudson.util.PluginServletFilter$1.doFilter(PluginServletFilter.java:135)
         at hudson.util.PluginServletFilter.doFilter(PluginServletFilter.java:138)
         at
org.eclipse.jetty.servlet.ServletHandler$CachedChain.doFilter(ServletHandler.java:1652)
         at hudson.security.csrf.CrumbFilter.doFilter(CrumbFilter.java:49)
         at
org.eclipse.jetty.servlet.ServletHandler$CachedChain.doFilter(ServletHandler.java:1652)
         at hudson.security.ChainedServletFilter$1.doFilter(ChainedServletFilter.java:84)
         at
hudson.security.UnwrapSecurityExceptionFilter.doFilter(UnwrapSecurityExceptionFilter.jav
```

```
a:51)
        at hudson.security.ChainedServletFilter$1.doFilter(ChainedServletFilter.java:87)
         at
jenkins.security.ExceptionTranslationFilter.doFilter(ExceptionTranslationFilter.java:117
\lambdaat hudson.security.ChainedServletFilter$1.doFilter(ChainedServletFilter.java:87)
         at
org.acegisecurity.providers.anonymous.AnonymousProcessingFilter.doFilter(AnonymousProces
singFilter.java:125)
        at hudson.security.ChainedServletFilter$1.doFilter(ChainedServletFilter.java:87)
         at
org.acegisecurity.ui.rememberme.RememberMeProcessingFilter.doFilter(RememberMeProcessing
Filter.java:142)
        at hudson.security.ChainedServletFilter$1.doFilter(ChainedServletFilter.java:87)
        a<sup>+</sup>org.acegisecurity.ui.AbstractProcessingFilter.doFilter(AbstractProcessingFilter.java:271
\lambdaat hudson.security.ChainedServletFilter$1.doFilter(ChainedServletFilter.java:87)
         at jenkins.security.BasicHeaderProcessor.doFilter(BasicHeaderProcessor.java:92)
        at hudson.security.ChainedServletFilter$1.doFilter(ChainedServletFilter.java:87)
         at
org.acegisecurity.context.HttpSessionContextIntegrationFilter.doFilter(HttpSessionContex
tIntegrationFilter.java:249)
        a<sup>+</sup>hudson.security.HttpSessionContextIntegrationFilter2.doFilter(HttpSessionContextIntegrat
ionFilter2.java:67)
        at hudson.security.ChainedServletFilter$1.doFilter(ChainedServletFilter.java:87)
         at hudson.security.ChainedServletFilter.doFilter(ChainedServletFilter.java:90)
         at hudson.security.HudsonFilter.doFilter(HudsonFilter.java:171)
         at
org.eclipse.jetty.servlet.ServletHandler$CachedChain.doFilter(ServletHandler.java:1652)
         at
org.kohsuke.stapler.compression.CompressionFilter.doFilter(CompressionFilter.java:49)
 at
org.eclipse.jetty.servlet.ServletHandler$CachedChain.doFilter(ServletHandler.java:1652)
         at hudson.util.CharacterEncodingFilter.doFilter(CharacterEncodingFilter.java:82)
         at
org.eclipse.jetty.servlet.ServletHandler$CachedChain.doFilter(ServletHandler.java:1652)
         at
org.kohsuke.stapler.DiagnosticThreadNameFilter.doFilter(DiagnosticThreadNameFilter.java:
30)
         at
org.eclipse.jetty.servlet.ServletHandler$CachedChain.doFilter(ServletHandler.java:1652)
         at org.eclipse.jetty.servlet.ServletHandler.doHandle(ServletHandler.java:585)
         at org.eclipse.jetty.server.handler.ScopedHandler.handle(ScopedHandler.java:143)
         at org.eclipse.jetty.security.SecurityHandler.handle(SecurityHandler.java:553)
         at
org.eclipse.jetty.server.session.SessionHandler.doHandle(SessionHandler.java:223)
 at
```
org.eclipse.jetty.server.handler.ContextHandler.doHandle(ContextHandler.java:1127)

```
 at org.eclipse.jetty.servlet.ServletHandler.doScope(ServletHandler.java:515)
         at
org.eclipse.jetty.server.session.SessionHandler.doScope(SessionHandler.java:185)
         at
org.eclipse.jetty.server.handler.ContextHandler.doScope(ContextHandler.java:1061)
         at org.eclipse.jetty.server.handler.ScopedHandler.handle(ScopedHandler.java:141)
         at
org.eclipse.jetty.server.handler.HandlerWrapper.handle(HandlerWrapper.java:97)
         at org.eclipse.jetty.server.Server.handle(Server.java:499)
         at org.eclipse.jetty.server.HttpChannel.handle(HttpChannel.java:311)
         at org.eclipse.jetty.server.HttpConnection.onFillable(HttpConnection.java:257)
         at org.eclipse.jetty.io.AbstractConnection$2.run(AbstractConnection.java:544)
         at winstone.BoundedExecutorService$1.run(BoundedExecutorService.java:77)
         at
java.util.concurrent.ThreadPoolExecutor.runWorker(ThreadPoolExecutor.java:1149)
         at
java.util.concurrent.ThreadPoolExecutor$Worker.run(ThreadPoolExecutor.java:624)
         at java.lang.Thread.run(Thread.java:748)
         Number of locked synchronizers = 1
```
- java.util.concurrent.ThreadPoolExecutor\$Worker@3a47d7cf

"Handling POST /cloud/BM-OpenStack/provision from 10.10.117.4 :

RequestHandlerThread[#835]" Id=152931 Group=main WAITING on

at sun.misc.Unsafe.park(Native Method)

**Handling POST /cloud/BM-OpenStack/provision from 10.10.117.4 :**

java.util.concurrent.locks.AbstractQueuedSynchronizer\$ConditionObject@513ad69f

java.util.concurrent.locks.AbstractQueuedSynchronizer\$ConditionObject@513ad69f

at java.util.concurrent.locks.LockSupport.park(LockSupport.java:175)

java.util.concurrent.locks.AbstractQueuedSynchronizer\$ConditionObject.await(AbstractQueu

at org.apache.http.pool.PoolEntryFuture.await(PoolEntryFuture.java:138)

org.apache.http.pool.AbstractConnPool.getPoolEntryBlocking(AbstractConnPool.java:306)

at org.apache.http.pool.PoolEntryFuture.get(PoolEntryFuture.java:107)

org.apache.http.pool.AbstractConnPool\$2.getPoolEntry(AbstractConnPool.java:192)

org.apache.http.pool.AbstractConnPool\$2.getPoolEntry(AbstractConnPool.java:185)

at org.apache.http.pool.AbstractConnPool.access\$000(AbstractConnPool.java:64)

org.apache.http.impl.conn.PoolingHttpClientConnectionManager.leaseConnection(PoolingHttp

**RequestHandlerThread[#835]**

- waiting on

at

at

at

at

at

edSynchronizer.java:2039)

ClientConnectionManager.java:276)  $a<sup>+</sup>$ org.apache.http.impl.conn.PoolingHttpClientConnectionManager\$1.get(PoolingHttpClientConn

ectionManager.java:263)
at org.apache.http.impl.execchain.MainClientExec.execute(MainClientExec.java:190) at org.apache.http.impl.execchain.ProtocolExec.execute(ProtocolExec.java:184) at org.apache.http.impl.execchain.RetryExec.execute(RetryExec.java:88) at org.apache.http.impl.execchain.RedirectExec.execute(RedirectExec.java:110) at org.apache.http.impl.client.InternalHttpClient.doExecute(InternalHttpClient.java:184) at org.apache.http.impl.client.CloseableHttpClient.execute(CloseableHttpClient.java:82) at org.apache.http.impl.client.CloseableHttpClient.execute(CloseableHttpClient.java:107) at org.openstack4j.connectors.httpclient.HttpCommand.execute(HttpCommand.java:112) at org.openstack4j.connectors.httpclient.HttpExecutorServiceImpl.invokeRequest(HttpExecutor ServiceImpl.java:65) at org.openstack4j.connectors.httpclient.HttpExecutorServiceImpl.invoke(HttpExecutorService Impl.java:56) at org.openstack4j.connectors.httpclient.HttpExecutorServiceImpl.execute(HttpExecutorServic eImpl.java:32) at org.openstack4j.core.transport.internal.HttpExecutor.execute(HttpExecutor.java:51) at org.openstack4j.openstack.internal.BaseOpenStackService\$Invocation.execute(BaseOpenStack Service.java:208) at org.openstack4j.openstack.internal.BaseOpenStackService\$Invocation.execute(BaseOpenStack Service.java:202) at org.openstack4j.openstack.compute.internal.ServerServiceImpl.list(ServerServiceImpl.java :97) at org.openstack4j.openstack.compute.internal.ServerServiceImpl.list(ServerServiceImpl.java :82) at jenkins.plugins.openstack.compute.internal.Openstack.getRunningNodes(Openstack.java:218) at jenkins.plugins.openstack.compute.JCloudsCloud.doProvision(JCloudsCloud.java:411) at java.lang.invoke.LambdaForm\$DMH/1423499858.invokeVirtual\_L4\_V(LambdaForm\$DMH) at java.lang.invoke.LambdaForm\$BMH/1141217985.reinvoke(LambdaForm\$BMH) at java.lang.invoke.LambdaForm\$MH/381367857.invoker(LambdaForm\$MH) at java.lang.invoke.LambdaForm\$MH/2018736160.invokeExact\_MT(LambdaForm\$MH) at java.lang.invoke.MethodHandle.invokeWithArguments(MethodHandle.java:627) at org.kohsuke.stapler.Function\$MethodFunction.invoke(Function.java:343) at org.kohsuke.stapler.Function.bindAndInvoke(Function.java:184) at org.kohsuke.stapler.Function.bindAndInvokeAndServeResponse(Function.java:117) at org.kohsuke.stapler.MetaClass\$1.doDispatch(MetaClass.java:129) at org.kohsuke.stapler.NameBasedDispatcher.dispatch(NameBasedDispatcher.java:58)

```
 at org.kohsuke.stapler.Stapler.tryInvoke(Stapler.java:715)
         at org.kohsuke.stapler.Stapler.invoke(Stapler.java:845)
         at org.kohsuke.stapler.MetaClass$5.doDispatch(MetaClass.java:248)
         at org.kohsuke.stapler.NameBasedDispatcher.dispatch(NameBasedDispatcher.java:58)
         at org.kohsuke.stapler.Stapler.tryInvoke(Stapler.java:715)
         at org.kohsuke.stapler.Stapler.invoke(Stapler.java:845)
         at org.kohsuke.stapler.Stapler.invoke(Stapler.java:649)
         at org.kohsuke.stapler.Stapler.service(Stapler.java:238)
         at javax.servlet.http.HttpServlet.service(HttpServlet.java:790)
         at org.eclipse.jetty.servlet.ServletHolder.handle(ServletHolder.java:812)
         at
org.eclipse.jetty.servlet.ServletHandler$CachedChain.doFilter(ServletHandler.java:1669)
        at hudson.util.PluginServletFilter$1.doFilter(PluginServletFilter.java:135)
         at hudson.util.PluginServletFilter.doFilter(PluginServletFilter.java:138)
         at
org.eclipse.jetty.servlet.ServletHandler$CachedChain.doFilter(ServletHandler.java:1652)
         at hudson.security.csrf.CrumbFilter.doFilter(CrumbFilter.java:49)
         at
org.eclipse.jetty.servlet.ServletHandler$CachedChain.doFilter(ServletHandler.java:1652)
        at hudson.security.ChainedServletFilter$1.doFilter(ChainedServletFilter.java:84)
         at
hudson.security.UnwrapSecurityExceptionFilter.doFilter(UnwrapSecurityExceptionFilter.jav
a:51)
        at hudson.security.ChainedServletFilter$1.doFilter(ChainedServletFilter.java:87)
         at
jenkins.security.ExceptionTranslationFilter.doFilter(ExceptionTranslationFilter.java:117
\left( \right)at hudson.security.ChainedServletFilter$1.doFilter(ChainedServletFilter.java:87)
         at
org.acegisecurity.providers.anonymous.AnonymousProcessingFilter.doFilter(AnonymousProces
singFilter.java:125)
         at hudson.security.ChainedServletFilter$1.doFilter(ChainedServletFilter.java:87)
         at
org.acegisecurity.ui.rememberme.RememberMeProcessingFilter.doFilter(RememberMeProcessing
Filter.java:142)
         at hudson.security.ChainedServletFilter$1.doFilter(ChainedServletFilter.java:87)
         at
org.acegisecurity.ui.AbstractProcessingFilter.doFilter(AbstractProcessingFilter.java:271
\lambda at hudson.security.ChainedServletFilter$1.doFilter(ChainedServletFilter.java:87)
         at jenkins.security.BasicHeaderProcessor.doFilter(BasicHeaderProcessor.java:92)
        at hudson.security.ChainedServletFilter$1.doFilter(ChainedServletFilter.java:87)
         at
org.acegisecurity.context.HttpSessionContextIntegrationFilter.doFilter(HttpSessionContex
tIntegrationFilter.java:249)
         at
hudson.security.HttpSessionContextIntegrationFilter2.doFilter(HttpSessionContextIntegrat
ionFilter2.java:67)
         at hudson.security.ChainedServletFilter$1.doFilter(ChainedServletFilter.java:87)
         at hudson.security.ChainedServletFilter.doFilter(ChainedServletFilter.java:90)
```

```
 at hudson.security.HudsonFilter.doFilter(HudsonFilter.java:171)
         at
org.eclipse.jetty.servlet.ServletHandler$CachedChain.doFilter(ServletHandler.java:1652)
         at
org.kohsuke.stapler.compression.CompressionFilter.doFilter(CompressionFilter.java:49)
         at
org.eclipse.jetty.servlet.ServletHandler$CachedChain.doFilter(ServletHandler.java:1652)
         at hudson.util.CharacterEncodingFilter.doFilter(CharacterEncodingFilter.java:82)
        a<sup>+</sup>org.eclipse.jetty.servlet.ServletHandler$CachedChain.doFilter(ServletHandler.java:1652)
 at
org.kohsuke.stapler.DiagnosticThreadNameFilter.doFilter(DiagnosticThreadNameFilter.java:
30)
         at
org.eclipse.jetty.servlet.ServletHandler$CachedChain.doFilter(ServletHandler.java:1652)
         at org.eclipse.jetty.servlet.ServletHandler.doHandle(ServletHandler.java:585)
         at org.eclipse.jetty.server.handler.ScopedHandler.handle(ScopedHandler.java:143)
         at org.eclipse.jetty.security.SecurityHandler.handle(SecurityHandler.java:553)
         at
org.eclipse.jetty.server.session.SessionHandler.doHandle(SessionHandler.java:223)
         at
org.eclipse.jetty.server.handler.ContextHandler.doHandle(ContextHandler.java:1127)
         at org.eclipse.jetty.servlet.ServletHandler.doScope(ServletHandler.java:515)
        a<sup>+</sup>org.eclipse.jetty.server.session.SessionHandler.doScope(SessionHandler.java:185)
         at
org.eclipse.jetty.server.handler.ContextHandler.doScope(ContextHandler.java:1061)
         at org.eclipse.jetty.server.handler.ScopedHandler.handle(ScopedHandler.java:141)
         at
org.eclipse.jetty.server.handler.HandlerWrapper.handle(HandlerWrapper.java:97)
         at org.eclipse.jetty.server.Server.handle(Server.java:499)
         at org.eclipse.jetty.server.HttpChannel.handle(HttpChannel.java:311)
         at org.eclipse.jetty.server.HttpConnection.onFillable(HttpConnection.java:257)
         at org.eclipse.jetty.io.AbstractConnection$2.run(AbstractConnection.java:544)
         at winstone.BoundedExecutorService$1.run(BoundedExecutorService.java:77)
         at
java.util.concurrent.ThreadPoolExecutor.runWorker(ThreadPoolExecutor.java:1149)
         at
java.util.concurrent.ThreadPoolExecutor$Worker.run(ThreadPoolExecutor.java:624)
         at java.lang.Thread.run(Thread.java:748)
         Number of locked synchronizers = 1
         - java.util.concurrent.ThreadPoolExecutor$Worker@6a2b6f1c
```
#### **Handling POST /cloud/BM-OpenStack/provision from 188.163.21.27 : RequestHandlerThread[#818]**

"Handling POST /cloud/BM-OpenStack/provision from 188.163.21.27 : RequestHandlerThread[#818]" Id=150653 Group=main WAITING on java.util.concurrent.locks.AbstractQueuedSynchronizer\$ConditionObject@5544e2f7

 at sun.misc.Unsafe.park(Native Method) - waiting on java.util.concurrent.locks.AbstractQueuedSynchronizer\$ConditionObject@5544e2f7 at java.util.concurrent.locks.LockSupport.park(LockSupport.java:175) at java.util.concurrent.locks.AbstractQueuedSynchronizer\$ConditionObject.await(AbstractQueu edSynchronizer.java:2039) at org.apache.http.pool.PoolEntryFuture.await(PoolEntryFuture.java:138) at org.apache.http.pool.AbstractConnPool.getPoolEntryBlocking(AbstractConnPool.java:306) at org.apache.http.pool.AbstractConnPool.access\$000(AbstractConnPool.java:64) at org.apache.http.pool.AbstractConnPool\$2.getPoolEntry(AbstractConnPool.java:192) at org.apache.http.pool.AbstractConnPool\$2.getPoolEntry(AbstractConnPool.java:185) at org.apache.http.pool.PoolEntryFuture.get(PoolEntryFuture.java:107) at org.apache.http.impl.conn.PoolingHttpClientConnectionManager.leaseConnection(PoolingHttp ClientConnectionManager.java:276)  $a<sup>+</sup>$ org.apache.http.impl.conn.PoolingHttpClientConnectionManager\$1.get(PoolingHttpClientConn ectionManager.java:263) at org.apache.http.impl.execchain.MainClientExec.execute(MainClientExec.java:190) at org.apache.http.impl.execchain.ProtocolExec.execute(ProtocolExec.java:184) at org.apache.http.impl.execchain.RetryExec.execute(RetryExec.java:88) at org.apache.http.impl.execchain.RedirectExec.execute(RedirectExec.java:110) at org.apache.http.impl.client.InternalHttpClient.doExecute(InternalHttpClient.java:184) at org.apache.http.impl.client.CloseableHttpClient.execute(CloseableHttpClient.java:82) at org.apache.http.impl.client.CloseableHttpClient.execute(CloseableHttpClient.java:107) at org.openstack4j.connectors.httpclient.HttpCommand.execute(HttpCommand.java:112) at org.openstack4j.connectors.httpclient.HttpExecutorServiceImpl.invokeRequest(HttpExecutor ServiceImpl.java:65) at org.openstack4j.connectors.httpclient.HttpExecutorServiceImpl.invokeRequest(HttpExecutor ServiceImpl.java:73) at org.openstack4j.connectors.httpclient.HttpExecutorServiceImpl.invoke(HttpExecutorService Impl.java:56) at org.openstack4j.connectors.httpclient.HttpExecutorServiceImpl.execute(HttpExecutorServic eImpl.java:32) at org.openstack4j.core.transport.internal.HttpExecutor.execute(HttpExecutor.java:51) at

```
org.openstack4j.openstack.internal.BaseOpenStackService$Invocation.execute(BaseOpenStack
Service.java:208)
         at
org.openstack4j.openstack.internal.BaseOpenStackService$Invocation.execute(BaseOpenStack
Service.java:202)
         at
org.openstack4j.openstack.compute.internal.ServerServiceImpl.get(ServerServiceImpl.java:
120)
         at
jenkins.plugins.openstack.compute.internal.Openstack.getServerById(Openstack.java:293)
 at
jenkins.plugins.openstack.compute.JCloudsSlave.getPublicAddressIpv4(JCloudsSlave.java:12
6)
         at
jenkins.plugins.openstack.compute.JCloudsCloud$SlaveType$1.createLauncher(JCloudsCloud.j
ava:105)
         at jenkins.plugins.openstack.compute.JCloudsSlave.<init>(JCloudsSlave.java:72)
        a<sup>+</sup>jenkins.plugins.openstack.compute.JCloudsSlaveTemplate.provisionSlave(JCloudsSlaveTempla
te.java:181) at
jenkins.plugins.openstack.compute.JCloudsCloud.doProvision(JCloudsCloud.java:443)
         at java.lang.invoke.LambdaForm$DMH/1423499858.invokeVirtual_L4_V(LambdaForm$DMH)
         at java.lang.invoke.LambdaForm$BMH/1141217985.reinvoke(LambdaForm$BMH)
         at java.lang.invoke.LambdaForm$MH/381367857.invoker(LambdaForm$MH)
         at java.lang.invoke.LambdaForm$MH/2018736160.invokeExact_MT(LambdaForm$MH)
         at java.lang.invoke.MethodHandle.invokeWithArguments(MethodHandle.java:627)
         at org.kohsuke.stapler.Function$MethodFunction.invoke(Function.java:343)
         at org.kohsuke.stapler.Function.bindAndInvoke(Function.java:184)
         at org.kohsuke.stapler.Function.bindAndInvokeAndServeResponse(Function.java:117)
         at org.kohsuke.stapler.MetaClass$1.doDispatch(MetaClass.java:129)
         at org.kohsuke.stapler.NameBasedDispatcher.dispatch(NameBasedDispatcher.java:58)
         at org.kohsuke.stapler.Stapler.tryInvoke(Stapler.java:715)
         at org.kohsuke.stapler.Stapler.invoke(Stapler.java:845)
         at org.kohsuke.stapler.MetaClass$5.doDispatch(MetaClass.java:248)
         at org.kohsuke.stapler.NameBasedDispatcher.dispatch(NameBasedDispatcher.java:58)
         at org.kohsuke.stapler.Stapler.tryInvoke(Stapler.java:715)
         at org.kohsuke.stapler.Stapler.invoke(Stapler.java:845)
         at org.kohsuke.stapler.Stapler.invoke(Stapler.java:649)
         at org.kohsuke.stapler.Stapler.service(Stapler.java:238)
         at javax.servlet.http.HttpServlet.service(HttpServlet.java:790)
         at org.eclipse.jetty.servlet.ServletHolder.handle(ServletHolder.java:812)
         at
org.eclipse.jetty.servlet.ServletHandler$CachedChain.doFilter(ServletHandler.java:1669)
        at hudson.util.PluginServletFilter$1.doFilter(PluginServletFilter.java:135)
         at hudson.util.PluginServletFilter.doFilter(PluginServletFilter.java:138)
         at
org.eclipse.jetty.servlet.ServletHandler$CachedChain.doFilter(ServletHandler.java:1652)
         at hudson.security.csrf.CrumbFilter.doFilter(CrumbFilter.java:49)
```

```
 at
```
org.eclipse.jetty.servlet.ServletHandler\$CachedChain.doFilter(ServletHandler.java:1652) at hudson.security.ChainedServletFilter\$1.doFilter(ChainedServletFilter.java:84) at hudson.security.UnwrapSecurityExceptionFilter.doFilter(UnwrapSecurityExceptionFilter.jav a:51) at hudson.security.ChainedServletFilter\$1.doFilter(ChainedServletFilter.java:87) at jenkins.security.ExceptionTranslationFilter.doFilter(ExceptionTranslationFilter.java:117  $\lambda$ at hudson.security.ChainedServletFilter\$1.doFilter(ChainedServletFilter.java:87) at org.acegisecurity.providers.anonymous.AnonymousProcessingFilter.doFilter(AnonymousProces singFilter.java:125) at hudson.security.ChainedServletFilter\$1.doFilter(ChainedServletFilter.java:87) at org.acegisecurity.ui.rememberme.RememberMeProcessingFilter.doFilter(RememberMeProcessing Filter.java:142) at hudson.security.ChainedServletFilter\$1.doFilter(ChainedServletFilter.java:87) at org.acegisecurity.ui.AbstractProcessingFilter.doFilter(AbstractProcessingFilter.java:271  $\lambda$ at hudson.security.ChainedServletFilter\$1.doFilter(ChainedServletFilter.java:87) at jenkins.security.BasicHeaderProcessor.doFilter(BasicHeaderProcessor.java:92) at hudson.security.ChainedServletFilter\$1.doFilter(ChainedServletFilter.java:87) at org.acegisecurity.context.HttpSessionContextIntegrationFilter.doFilter(HttpSessionContex tIntegrationFilter.java:249) at hudson.security.HttpSessionContextIntegrationFilter2.doFilter(HttpSessionContextIntegrat ionFilter2.java:67) at hudson.security.ChainedServletFilter\$1.doFilter(ChainedServletFilter.java:87) at hudson.security.ChainedServletFilter.doFilter(ChainedServletFilter.java:90) at hudson.security.HudsonFilter.doFilter(HudsonFilter.java:171) at org.eclipse.jetty.servlet.ServletHandler\$CachedChain.doFilter(ServletHandler.java:1652) at org.kohsuke.stapler.compression.CompressionFilter.doFilter(CompressionFilter.java:49) at org.eclipse.jetty.servlet.ServletHandler\$CachedChain.doFilter(ServletHandler.java:1652) at hudson.util.CharacterEncodingFilter.doFilter(CharacterEncodingFilter.java:82) at org.eclipse.jetty.servlet.ServletHandler\$CachedChain.doFilter(ServletHandler.java:1652) at org.kohsuke.stapler.DiagnosticThreadNameFilter.doFilter(DiagnosticThreadNameFilter.java: 30) at org.eclipse.jetty.servlet.ServletHandler\$CachedChain.doFilter(ServletHandler.java:1652) at org.eclipse.jetty.servlet.ServletHandler.doHandle(ServletHandler.java:585) at org.eclipse.jetty.server.handler.ScopedHandler.handle(ScopedHandler.java:143) at org.eclipse.jetty.security.SecurityHandler.handle(SecurityHandler.java:553)

```
 at
org.eclipse.jetty.server.session.SessionHandler.doHandle(SessionHandler.java:223)
 at
org.eclipse.jetty.server.handler.ContextHandler.doHandle(ContextHandler.java:1127)
         at org.eclipse.jetty.servlet.ServletHandler.doScope(ServletHandler.java:515)
         at
org.eclipse.jetty.server.session.SessionHandler.doScope(SessionHandler.java:185)
         at
org.eclipse.jetty.server.handler.ContextHandler.doScope(ContextHandler.java:1061)
         at org.eclipse.jetty.server.handler.ScopedHandler.handle(ScopedHandler.java:141)
         at
org.eclipse.jetty.server.handler.HandlerWrapper.handle(HandlerWrapper.java:97)
         at org.eclipse.jetty.server.Server.handle(Server.java:499)
         at org.eclipse.jetty.server.HttpChannel.handle(HttpChannel.java:311)
         at org.eclipse.jetty.server.HttpConnection.onFillable(HttpConnection.java:257)
         at org.eclipse.jetty.io.AbstractConnection$2.run(AbstractConnection.java:544)
         at winstone.BoundedExecutorService$1.run(BoundedExecutorService.java:77)
         at
java.util.concurrent.ThreadPoolExecutor.runWorker(ThreadPoolExecutor.java:1149)
         at
java.util.concurrent.ThreadPoolExecutor$Worker.run(ThreadPoolExecutor.java:624)
         at java.lang.Thread.run(Thread.java:748)
         Number of locked synchronizers = 1
```

```
 - java.util.concurrent.ThreadPoolExecutor$Worker@40a777b9
```
### **Handling POST /cloud/BM-OpenStack/provision from 188.163.21.27 : RequestHandlerThread[#824]**

```
"Handling POST /cloud/BM-OpenStack/provision from 188.163.21.27 :
RequestHandlerThread[#824]" Id=151306 Group=main WAITING on
java.util.concurrent.locks.AbstractQueuedSynchronizer$ConditionObject@7779a0d9
         at sun.misc.Unsafe.park(Native Method)
         - waiting on
java.util.concurrent.locks.AbstractQueuedSynchronizer$ConditionObject@7779a0d9
         at java.util.concurrent.locks.LockSupport.park(LockSupport.java:175)
         at
java.util.concurrent.locks.AbstractQueuedSynchronizer$ConditionObject.await(AbstractQueu
edSynchronizer.java:2039)
         at org.apache.http.pool.PoolEntryFuture.await(PoolEntryFuture.java:138)
         at
org.apache.http.pool.AbstractConnPool.getPoolEntryBlocking(AbstractConnPool.java:306)
         at org.apache.http.pool.AbstractConnPool.access$000(AbstractConnPool.java:64)
         at
org.apache.http.pool.AbstractConnPool$2.getPoolEntry(AbstractConnPool.java:192)
         at
org.apache.http.pool.AbstractConnPool$2.getPoolEntry(AbstractConnPool.java:185)
         at org.apache.http.pool.PoolEntryFuture.get(PoolEntryFuture.java:107)
         at
org.apache.http.impl.conn.PoolingHttpClientConnectionManager.leaseConnection(PoolingHttp
```

```
ClientConnectionManager.java:276)
         at
org.apache.http.impl.conn.PoolingHttpClientConnectionManager$1.get(PoolingHttpClientConn
ectionManager.java:263)
         at
org.apache.http.impl.execchain.MainClientExec.execute(MainClientExec.java:190)
         at org.apache.http.impl.execchain.ProtocolExec.execute(ProtocolExec.java:184)
         at org.apache.http.impl.execchain.RetryExec.execute(RetryExec.java:88)
         at org.apache.http.impl.execchain.RedirectExec.execute(RedirectExec.java:110)
         at
org.apache.http.impl.client.InternalHttpClient.doExecute(InternalHttpClient.java:184)
         at
org.apache.http.impl.client.CloseableHttpClient.execute(CloseableHttpClient.java:82)
         at
org.apache.http.impl.client.CloseableHttpClient.execute(CloseableHttpClient.java:107)
         at
org.openstack4j.connectors.httpclient.HttpCommand.execute(HttpCommand.java:112)
        a<sup>+</sup>org.openstack4j.connectors.httpclient.HttpExecutorServiceImpl.invokeRequest(HttpExecutor
ServiceImpl.java:65)
         at
org.openstack4j.connectors.httpclient.HttpExecutorServiceImpl.invoke(HttpExecutorService
Impl.java:56)
         at
org.openstack4j.connectors.httpclient.HttpExecutorServiceImpl.execute(HttpExecutorServic
eImpl.java:32)
         at
org.openstack4j.core.transport.internal.HttpExecutor.execute(HttpExecutor.java:51)
         at
org.openstack4j.openstack.internal.BaseOpenStackService$Invocation.execute(BaseOpenStack
Service.java:208)
         at
org.openstack4j.openstack.internal.BaseOpenStackService$Invocation.execute(BaseOpenStack
Service.java:202)
         at
org.openstack4j.openstack.compute.internal.ServerServiceImpl.list(ServerServiceImpl.java
:97)
         at
org.openstack4j.openstack.compute.internal.ServerServiceImpl.list(ServerServiceImpl.java
:82)
         at
jenkins.plugins.openstack.compute.internal.Openstack.getRunningNodes(Openstack.java:218)
         at
jenkins.plugins.openstack.compute.JCloudsCloud.doProvision(JCloudsCloud.java:411)
         at java.lang.invoke.LambdaForm$DMH/1423499858.invokeVirtual_L4_V(LambdaForm$DMH)
         at java.lang.invoke.LambdaForm$BMH/1141217985.reinvoke(LambdaForm$BMH)
         at java.lang.invoke.LambdaForm$MH/381367857.invoker(LambdaForm$MH)
         at java.lang.invoke.LambdaForm$MH/2018736160.invokeExact_MT(LambdaForm$MH)
         at java.lang.invoke.MethodHandle.invokeWithArguments(MethodHandle.java:627)
         at org.kohsuke.stapler.Function$MethodFunction.invoke(Function.java:343)
```

```
 at org.kohsuke.stapler.Function.bindAndInvoke(Function.java:184)
         at org.kohsuke.stapler.Function.bindAndInvokeAndServeResponse(Function.java:117)
         at org.kohsuke.stapler.MetaClass$1.doDispatch(MetaClass.java:129)
         at org.kohsuke.stapler.NameBasedDispatcher.dispatch(NameBasedDispatcher.java:58)
         at org.kohsuke.stapler.Stapler.tryInvoke(Stapler.java:715)
         at org.kohsuke.stapler.Stapler.invoke(Stapler.java:845)
         at org.kohsuke.stapler.MetaClass$5.doDispatch(MetaClass.java:248)
         at org.kohsuke.stapler.NameBasedDispatcher.dispatch(NameBasedDispatcher.java:58)
         at org.kohsuke.stapler.Stapler.tryInvoke(Stapler.java:715)
         at org.kohsuke.stapler.Stapler.invoke(Stapler.java:845)
         at org.kohsuke.stapler.Stapler.invoke(Stapler.java:649)
         at org.kohsuke.stapler.Stapler.service(Stapler.java:238)
         at javax.servlet.http.HttpServlet.service(HttpServlet.java:790)
         at org.eclipse.jetty.servlet.ServletHolder.handle(ServletHolder.java:812)
         at
org.eclipse.jetty.servlet.ServletHandler$CachedChain.doFilter(ServletHandler.java:1669)
        at hudson.util.PluginServletFilter$1.doFilter(PluginServletFilter.java:135)
         at hudson.util.PluginServletFilter.doFilter(PluginServletFilter.java:138)
         at
org.eclipse.jetty.servlet.ServletHandler$CachedChain.doFilter(ServletHandler.java:1652)
         at hudson.security.csrf.CrumbFilter.doFilter(CrumbFilter.java:49)
         at
org.eclipse.jetty.servlet.ServletHandler$CachedChain.doFilter(ServletHandler.java:1652)
        at hudson.security.ChainedServletFilter$1.doFilter(ChainedServletFilter.java:84)
         at
hudson.security.UnwrapSecurityExceptionFilter.doFilter(UnwrapSecurityExceptionFilter.jav
a:51)
        at hudson.security.ChainedServletFilter$1.doFilter(ChainedServletFilter.java:87)
         at
jenkins.security.ExceptionTranslationFilter.doFilter(ExceptionTranslationFilter.java:117
\lambda at hudson.security.ChainedServletFilter$1.doFilter(ChainedServletFilter.java:87)
         at
org.acegisecurity.providers.anonymous.AnonymousProcessingFilter.doFilter(AnonymousProces
singFilter.java:125)
        at hudson.security.ChainedServletFilter$1.doFilter(ChainedServletFilter.java:87)
         at
org.acegisecurity.ui.rememberme.RememberMeProcessingFilter.doFilter(RememberMeProcessing
Filter.java:142)
         at hudson.security.ChainedServletFilter$1.doFilter(ChainedServletFilter.java:87)
         at
org.acegisecurity.ui.AbstractProcessingFilter.doFilter(AbstractProcessingFilter.java:271
\mathcal{L}at hudson.security.ChainedServletFilter$1.doFilter(ChainedServletFilter.java:87)
         at jenkins.security.BasicHeaderProcessor.doFilter(BasicHeaderProcessor.java:92)
         at hudson.security.ChainedServletFilter$1.doFilter(ChainedServletFilter.java:87)
         at
org.acegisecurity.context.HttpSessionContextIntegrationFilter.doFilter(HttpSessionContex
tIntegrationFilter.java:249)
```

```
hudson.security.HttpSessionContextIntegrationFilter2.doFilter(HttpSessionContextIntegrat
ionFilter2.java:67)
        at hudson.security.ChainedServletFilter$1.doFilter(ChainedServletFilter.java:87)
         at hudson.security.ChainedServletFilter.doFilter(ChainedServletFilter.java:90)
         at hudson.security.HudsonFilter.doFilter(HudsonFilter.java:171)
         at
org.eclipse.jetty.servlet.ServletHandler$CachedChain.doFilter(ServletHandler.java:1652)
         at
org.kohsuke.stapler.compression.CompressionFilter.doFilter(CompressionFilter.java:49)
         at
org.eclipse.jetty.servlet.ServletHandler$CachedChain.doFilter(ServletHandler.java:1652)
         at hudson.util.CharacterEncodingFilter.doFilter(CharacterEncodingFilter.java:82)
         at
org.eclipse.jetty.servlet.ServletHandler$CachedChain.doFilter(ServletHandler.java:1652)
 at
org.kohsuke.stapler.DiagnosticThreadNameFilter.doFilter(DiagnosticThreadNameFilter.java:
30)
         at
org.eclipse.jetty.servlet.ServletHandler$CachedChain.doFilter(ServletHandler.java:1652)
         at org.eclipse.jetty.servlet.ServletHandler.doHandle(ServletHandler.java:585)
         at org.eclipse.jetty.server.handler.ScopedHandler.handle(ScopedHandler.java:143)
         at org.eclipse.jetty.security.SecurityHandler.handle(SecurityHandler.java:553)
         at
org.eclipse.jetty.server.session.SessionHandler.doHandle(SessionHandler.java:223)
         at
org.eclipse.jetty.server.handler.ContextHandler.doHandle(ContextHandler.java:1127)
         at org.eclipse.jetty.servlet.ServletHandler.doScope(ServletHandler.java:515)
         at
org.eclipse.jetty.server.session.SessionHandler.doScope(SessionHandler.java:185)
 at
org.eclipse.jetty.server.handler.ContextHandler.doScope(ContextHandler.java:1061)
         at org.eclipse.jetty.server.handler.ScopedHandler.handle(ScopedHandler.java:141)
         at
org.eclipse.jetty.server.handler.HandlerWrapper.handle(HandlerWrapper.java:97)
         at org.eclipse.jetty.server.Server.handle(Server.java:499)
         at org.eclipse.jetty.server.HttpChannel.handle(HttpChannel.java:311)
         at org.eclipse.jetty.server.HttpConnection.onFillable(HttpConnection.java:257)
         at org.eclipse.jetty.io.AbstractConnection$2.run(AbstractConnection.java:544)
         at winstone.BoundedExecutorService$1.run(BoundedExecutorService.java:77)
         at
java.util.concurrent.ThreadPoolExecutor.runWorker(ThreadPoolExecutor.java:1149)
         at
java.util.concurrent.ThreadPoolExecutor$Worker.run(ThreadPoolExecutor.java:624)
         at java.lang.Thread.run(Thread.java:748)
         Number of locked synchronizers = 1
         - java.util.concurrent.ThreadPoolExecutor$Worker@71c48709
```
### **Handling POST /job/pmm-testsuite/149/logText/progressiveHtml from**

### **176.37.55.60 : RequestHandlerThread[#833]**

```
"Handling POST /job/pmm-testsuite/149/logText/progressiveHtml from 176.37.55.60 :
RequestHandlerThread[#833]" Id=152684 Group=main TIMED_WAITING on
java.util.concurrent.SynchronousQueue$TransferStack@4d1b6a55
         at sun.misc.Unsafe.park(Native Method)
         - waiting on java.util.concurrent.SynchronousQueue$TransferStack@4d1b6a55
         at java.util.concurrent.locks.LockSupport.parkNanos(LockSupport.java:215)
         at
java.util.concurrent.SynchronousQueue$TransferStack.awaitFulfill(SynchronousQueue.java:4
60)
         at
java.util.concurrent.SynchronousQueue$TransferStack.transfer(SynchronousQueue.java:362)
         at java.util.concurrent.SynchronousQueue.poll(SynchronousQueue.java:941)
         at java.util.concurrent.ThreadPoolExecutor.getTask(ThreadPoolExecutor.java:1073)
         at
java.util.concurrent.ThreadPoolExecutor.runWorker(ThreadPoolExecutor.java:1134)
         at
java.util.concurrent.ThreadPoolExecutor$Worker.run(ThreadPoolExecutor.java:624)
```

```
 at java.lang.Thread.run(Thread.java:748)
```
## **IOHub#1: Selector[keys:0, gen:0] / Computer.threadPoolForRemoting [#1430]**

```
"IOHub#1: Selector[keys:0, gen:0] / Computer.threadPoolForRemoting [#1430]" Id=128733
Group=main RUNNABLE (in native)
```

```
 at sun.nio.ch.EPollArrayWrapper.epollWait(Native Method)
```

```
 at sun.nio.ch.EPollArrayWrapper.poll(EPollArrayWrapper.java:269)
```

```
 at sun.nio.ch.EPollSelectorImpl.doSelect(EPollSelectorImpl.java:93)
```

```
 at sun.nio.ch.SelectorImpl.lockAndDoSelect(SelectorImpl.java:86)
```
- locked sun.nio.ch.Util\$3@6f76ec4a
- locked java.util.Collections\$UnmodifiableSet@356be987
- locked sun.nio.ch.EPollSelectorImpl@432e7b1d
- at sun.nio.ch.SelectorImpl.select(SelectorImpl.java:97)

```
 at sun.nio.ch.SelectorImpl.select(SelectorImpl.java:101)
```

```
 at org.jenkinsci.remoting.protocol.IOHub.run(IOHub.java:436)
 at
```
jenkins.util.ContextResettingExecutorService\$1.run(ContextResettingExecutorService.java: 28)

at

```
java.util.concurrent.ThreadPoolExecutor.runWorker(ThreadPoolExecutor.java:1149)
         at
```

```
java.util.concurrent.ThreadPoolExecutor$Worker.run(ThreadPoolExecutor.java:624)
        at java.lang.Thread.run(Thread.java:748)
```

```
 Number of locked synchronizers = 1
 - java.util.concurrent.ThreadPoolExecutor$Worker@18bfd3e6
```
## **Jenkins cron thread**

```
"Jenkins cron thread" Id=33 Group=main TIMED_WAITING on java.util.TaskQueue@6028d09a
```

```
 at java.lang.Object.wait(Native Method)
```

```
 - waiting on java.util.TaskQueue@6028d09a
```

```
 at java.util.TimerThread.mainLoop(Timer.java:552)
```

```
 at java.util.TimerThread.run(Timer.java:505)
```
## **Jenkins UDP 33848 monitoring thread**

```
"Jenkins UDP 33848 monitoring thread" Id=373 Group=main RUNNABLE (in native)
         at java.net.PlainDatagramSocketImpl.receive0(Native Method)
         - locked java.net.PlainDatagramSocketImpl@24431a24
         at
java.net.AbstractPlainDatagramSocketImpl.receive(AbstractPlainDatagramSocketImpl.java:14
3)
         - locked java.net.PlainDatagramSocketImpl@24431a24
         at java.net.DatagramSocket.receive(DatagramSocket.java:812)
```

```
 - locked java.net.DatagramPacket@3af83c63
```

```
 - locked java.net.MulticastSocket@3ff457b4
```
at hudson.UDPBroadcastThread.run(UDPBroadcastThread.java:84)

## **jenkins.util.Timer [#10]**

```
"jenkins.util.Timer [#10]" Id=338 Group=main WAITING on
java.util.concurrent.locks.ReentrantLock$NonfairSync@3d905e81 owned by
"Computer.threadPoolForRemoting [#1717]" Id=152936
         at sun.misc.Unsafe.park(Native Method)
        - waiting on java.util.concurrent.locks.ReentrantLock$NonfairSync@3d905e81
         at java.util.concurrent.locks.LockSupport.park(LockSupport.java:175)
         at
java.util.concurrent.locks.AbstractQueuedSynchronizer.parkAndCheckInterrupt(AbstractQueu
edSynchronizer.java:836)
         at
java.util.concurrent.locks.AbstractQueuedSynchronizer.acquireQueued(AbstractQueuedSynchr
onizer.java:870)
         at
java.util.concurrent.locks.AbstractQueuedSynchronizer.acquire(AbstractQueuedSynchronizer
.java:1199)
         at
java.util.concurrent.locks.ReentrantLock$NonfairSync.lock(ReentrantLock.java:209)
         at java.util.concurrent.locks.ReentrantLock.lock(ReentrantLock.java:285)
        at hudson.model.Queue. withLock(Queue.java:1340)
         at hudson.model.Queue.withLock(Queue.java:1219)
         at hudson.slaves.NodeProvisioner.update(NodeProvisioner.java:207)
         at hudson.slaves.NodeProvisioner.access$000(NodeProvisioner.java:61)
        a<sup>+</sup>hudson.slaves.NodeProvisioner$NodeProvisionerInvoker.doRun(NodeProvisioner.java:809)
         at hudson.triggers.SafeTimerTask.run(SafeTimerTask.java:51)
         at
jenkins.security.ImpersonatingScheduledExecutorService$1.run(ImpersonatingScheduledExecu
```

```
torService.java:58)
         at java.util.concurrent.Executors$RunnableAdapter.call(Executors.java:511)
         at java.util.concurrent.FutureTask.runAndReset(FutureTask.java:308)
         at
java.util.concurrent.ScheduledThreadPoolExecutor$ScheduledFutureTask.access$301(Schedule
dThreadPoolExecutor.java:180)
         at
java.util.concurrent.ScheduledThreadPoolExecutor$ScheduledFutureTask.run(ScheduledThread
PoolExecutor.java:294)
         at
java.util.concurrent.ThreadPoolExecutor.runWorker(ThreadPoolExecutor.java:1149)
         at
java.util.concurrent.ThreadPoolExecutor$Worker.run(ThreadPoolExecutor.java:624)
         at java.lang.Thread.run(Thread.java:748)
         Number of locked synchronizers = 2
         - java.util.concurrent.ThreadPoolExecutor$Worker@d7455c6
```
- java.util.concurrent.locks.ReentrantLock\$NonfairSync@1f285a65

# **jenkins.util.Timer [#1]**

```
"jenkins.util.Timer [#1]" Id=34 Group=main WAITING on
java.util.concurrent.locks.AbstractQueuedSynchronizer$ConditionObject@373f0acb
         at sun.misc.Unsafe.park(Native Method)
         - waiting on
java.util.concurrent.locks.AbstractQueuedSynchronizer$ConditionObject@373f0acb
         at java.util.concurrent.locks.LockSupport.park(LockSupport.java:175)
         at
java.util.concurrent.locks.AbstractQueuedSynchronizer$ConditionObject.await(AbstractQueu
edSynchronizer.java:2039)
         at
java.util.concurrent.ScheduledThreadPoolExecutor$DelayedWorkQueue.take(ScheduledThreadPo
olExecutor.java:1088)
         at
java.util.concurrent.ScheduledThreadPoolExecutor$DelayedWorkQueue.take(ScheduledThreadPo
olExecutor.java:809)
         at java.util.concurrent.ThreadPoolExecutor.getTask(ThreadPoolExecutor.java:1074)
        a<sup>+</sup>java.util.concurrent.ThreadPoolExecutor.runWorker(ThreadPoolExecutor.java:1134)
         at
java.util.concurrent.ThreadPoolExecutor$Worker.run(ThreadPoolExecutor.java:624)
         at java.lang.Thread.run(Thread.java:748)
```
## **jenkins.util.Timer [#2]**

```
"jenkins.util.Timer [#2]" Id=91 Group=main WAITING on
java.util.concurrent.locks.AbstractQueuedSynchronizer$ConditionObject@373f0acb
         at sun.misc.Unsafe.park(Native Method)
         - waiting on
```

```
java.util.concurrent.locks.AbstractQueuedSynchronizer$ConditionObject@373f0acb
         at java.util.concurrent.locks.LockSupport.park(LockSupport.java:175)
         at
java.util.concurrent.locks.AbstractQueuedSynchronizer$ConditionObject.await(AbstractQueu
edSynchronizer.java:2039)
         at
java.util.concurrent.ScheduledThreadPoolExecutor$DelayedWorkQueue.take(ScheduledThreadPo
olExecutor.java:1088)
         at
java.util.concurrent.ScheduledThreadPoolExecutor$DelayedWorkQueue.take(ScheduledThreadPo
olExecutor.java:809)
         at java.util.concurrent.ThreadPoolExecutor.getTask(ThreadPoolExecutor.java:1074)
        a<sup>+</sup>java.util.concurrent.ThreadPoolExecutor.runWorker(ThreadPoolExecutor.java:1134)
         at
java.util.concurrent.ThreadPoolExecutor$Worker.run(ThreadPoolExecutor.java:624)
         at java.lang.Thread.run(Thread.java:748)
```
### **jenkins.util.Timer [#3]**

```
"jenkins.util.Timer [#3]" Id=92 Group=main TIMED_WAITING on
java.util.concurrent.locks.AbstractQueuedSynchronizer$ConditionObject@373f0acb
         at sun.misc.Unsafe.park(Native Method)
         - waiting on
java.util.concurrent.locks.AbstractQueuedSynchronizer$ConditionObject@373f0acb
         at java.util.concurrent.locks.LockSupport.parkNanos(LockSupport.java:215)
         at
java.util.concurrent.locks.AbstractQueuedSynchronizer$ConditionObject.awaitNanos(Abstrac
tQueuedSynchronizer.java:2078)
         at
java.util.concurrent.ScheduledThreadPoolExecutor$DelayedWorkQueue.take(ScheduledThreadPo
olExecutor.java:1093)
         at
java.util.concurrent.ScheduledThreadPoolExecutor$DelayedWorkQueue.take(ScheduledThreadPo
olExecutor.java:809)
         at java.util.concurrent.ThreadPoolExecutor.getTask(ThreadPoolExecutor.java:1074)
         at
java.util.concurrent.ThreadPoolExecutor.runWorker(ThreadPoolExecutor.java:1134)
        a<sup>+</sup>java.util.concurrent.ThreadPoolExecutor$Worker.run(ThreadPoolExecutor.java:624)
         at java.lang.Thread.run(Thread.java:748)
```
## **jenkins.util.Timer [#4]**

```
"jenkins.util.Timer [#4]" Id=93 Group=main TIMED_WAITING on
java.util.concurrent.locks.AbstractQueuedSynchronizer$ConditionObject@373f0acb
         at sun.misc.Unsafe.park(Native Method)
         - waiting on
```

```
java.util.concurrent.locks.AbstractQueuedSynchronizer$ConditionObject@373f0acb
```

```
 at java.util.concurrent.locks.LockSupport.parkNanos(LockSupport.java:215)
         at
java.util.concurrent.locks.AbstractQueuedSynchronizer$ConditionObject.awaitNanos(Abstrac
tQueuedSynchronizer.java:2078)
         at
java.util.concurrent.ScheduledThreadPoolExecutor$DelayedWorkQueue.take(ScheduledThreadPo
olExecutor.java:1093)
         at
java.util.concurrent.ScheduledThreadPoolExecutor$DelayedWorkQueue.take(ScheduledThreadPo
olExecutor.java:809)
         at java.util.concurrent.ThreadPoolExecutor.getTask(ThreadPoolExecutor.java:1074)
         at
java.util.concurrent.ThreadPoolExecutor.runWorker(ThreadPoolExecutor.java:1134)
         at
java.util.concurrent.ThreadPoolExecutor$Worker.run(ThreadPoolExecutor.java:624)
         at java.lang.Thread.run(Thread.java:748)
```
### **jenkins.util.Timer [#5]**

```
"jenkins.util.Timer [#5]" Id=94 Group=main WAITING on
java.util.concurrent.locks.AbstractQueuedSynchronizer$ConditionObject@373f0acb
         at sun.misc.Unsafe.park(Native Method)
         - waiting on
java.util.concurrent.locks.AbstractQueuedSynchronizer$ConditionObject@373f0acb
         at java.util.concurrent.locks.LockSupport.park(LockSupport.java:175)
         at
java.util.concurrent.locks.AbstractQueuedSynchronizer$ConditionObject.await(AbstractQueu
edSynchronizer.java:2039)
         at
java.util.concurrent.ScheduledThreadPoolExecutor$DelayedWorkQueue.take(ScheduledThreadPo
olExecutor.java:1088)
         at
java.util.concurrent.ScheduledThreadPoolExecutor$DelayedWorkQueue.take(ScheduledThreadPo
olExecutor.java:809)
         at java.util.concurrent.ThreadPoolExecutor.getTask(ThreadPoolExecutor.java:1074)
         at
java.util.concurrent.ThreadPoolExecutor.runWorker(ThreadPoolExecutor.java:1134)
         at
java.util.concurrent.ThreadPoolExecutor$Worker.run(ThreadPoolExecutor.java:624)
         at java.lang.Thread.run(Thread.java:748)
```
## **jenkins.util.Timer [#6]**

```
"jenkins.util.Timer [#6]" Id=95 Group=main WAITING on
java.util.concurrent.locks.ReentrantLock$NonfairSync@3d905e81 owned by
"Computer.threadPoolForRemoting [#1717]" Id=152936
         at sun.misc.Unsafe.park(Native Method)
         - waiting on java.util.concurrent.locks.ReentrantLock$NonfairSync@3d905e81
         at java.util.concurrent.locks.LockSupport.park(LockSupport.java:175)
```

```
 at
java.util.concurrent.locks.AbstractQueuedSynchronizer.parkAndCheckInterrupt(AbstractQueu
edSynchronizer.java:836)
         at
java.util.concurrent.locks.AbstractQueuedSynchronizer.acquireQueued(AbstractQueuedSynchr
onizer.java:870)
         at
java.util.concurrent.locks.AbstractQueuedSynchronizer.acquire(AbstractQueuedSynchronizer
.java:1199)
         at
java.util.concurrent.locks.ReentrantLock$NonfairSync.lock(ReentrantLock.java:209)
         at java.util.concurrent.locks.ReentrantLock.lock(ReentrantLock.java:285)
         at hudson.model.Queue.maintain(Queue.java:1420)
         at hudson.model.Queue$MaintainTask.doRun(Queue.java:2770)
         at hudson.triggers.SafeTimerTask.run(SafeTimerTask.java:51)
         at
jenkins.security.ImpersonatingScheduledExecutorService$1.run(ImpersonatingScheduledExecu
torService.java:58)
         at java.util.concurrent.Executors$RunnableAdapter.call(Executors.java:511)
         at java.util.concurrent.FutureTask.runAndReset(FutureTask.java:308)
         at
java.util.concurrent.ScheduledThreadPoolExecutor$ScheduledFutureTask.access$301(Schedule
dThreadPoolExecutor.java:180)
         at
java.util.concurrent.ScheduledThreadPoolExecutor$ScheduledFutureTask.run(ScheduledThread
PoolExecutor.java:294)
         at
java.util.concurrent.ThreadPoolExecutor.runWorker(ThreadPoolExecutor.java:1149)
         at
java.util.concurrent.ThreadPoolExecutor$Worker.run(ThreadPoolExecutor.java:624)
         at java.lang.Thread.run(Thread.java:748)
         Number of locked synchronizers = 1
```
- java.util.concurrent.ThreadPoolExecutor\$Worker@4af2ff8a

# **jenkins.util.Timer [#7]**

```
"jenkins.util.Timer [#7]" Id=96 Group=main WAITING on
java.util.concurrent.locks.ReentrantLock$NonfairSync@3d905e81 owned by
"Computer.threadPoolForRemoting [#1717]" Id=152936
         at sun.misc.Unsafe.park(Native Method)
        - waiting on java.util.concurrent.locks.ReentrantLock$NonfairSync@3d905e81
         at java.util.concurrent.locks.LockSupport.park(LockSupport.java:175)
         at
java.util.concurrent.locks.AbstractQueuedSynchronizer.parkAndCheckInterrupt(AbstractQueu
edSynchronizer.java:836)
         at
java.util.concurrent.locks.AbstractQueuedSynchronizer.acquireQueued(AbstractQueuedSynchr
onizer.java:870)
```

```
 at
```

```
java.util.concurrent.locks.AbstractQueuedSynchronizer.acquire(AbstractQueuedSynchronizer
.java:1199)
         at
java.util.concurrent.locks.ReentrantLock$NonfairSync.lock(ReentrantLock.java:209)
         at java.util.concurrent.locks.ReentrantLock.lock(ReentrantLock.java:285)
        at hudson.model.Queue. withLock(Queue.java:1340)
         at hudson.model.Queue.withLock(Queue.java:1219)
         at hudson.slaves.ComputerRetentionWork.doRun(ComputerRetentionWork.java:63)
         at hudson.triggers.SafeTimerTask.run(SafeTimerTask.java:51)
         at
jenkins.security.ImpersonatingScheduledExecutorService$1.run(ImpersonatingScheduledExecu
torService.java:58)
         at java.util.concurrent.Executors$RunnableAdapter.call(Executors.java:511)
         at java.util.concurrent.FutureTask.runAndReset(FutureTask.java:308)
        a<sup>+</sup>java.util.concurrent.ScheduledThreadPoolExecutor$ScheduledFutureTask.access$301(Schedule
dThreadPoolExecutor.java:180)
         at
java.util.concurrent.ScheduledThreadPoolExecutor$ScheduledFutureTask.run(ScheduledThread
PoolExecutor.java:294)
         at
java.util.concurrent.ThreadPoolExecutor.runWorker(ThreadPoolExecutor.java:1149)
         at
java.util.concurrent.ThreadPoolExecutor$Worker.run(ThreadPoolExecutor.java:624)
         at java.lang.Thread.run(Thread.java:748)
         Number of locked synchronizers = 1
         - java.util.concurrent.ThreadPoolExecutor$Worker@1da90dcf
```
### **jenkins.util.Timer [#8]**

```
"jenkins.util.Timer [#8]" Id=97 Group=main TIMED_WAITING on
java.util.concurrent.locks.AbstractQueuedSynchronizer$ConditionObject@373f0acb
         at sun.misc.Unsafe.park(Native Method)
         - waiting on
java.util.concurrent.locks.AbstractQueuedSynchronizer$ConditionObject@373f0acb
         at java.util.concurrent.locks.LockSupport.parkNanos(LockSupport.java:215)
         at
java.util.concurrent.locks.AbstractQueuedSynchronizer$ConditionObject.awaitNanos(Abstrac
tQueuedSynchronizer.java:2078)
         at
java.util.concurrent.ScheduledThreadPoolExecutor$DelayedWorkQueue.take(ScheduledThreadPo
olExecutor.java:1093)
         at
java.util.concurrent.ScheduledThreadPoolExecutor$DelayedWorkQueue.take(ScheduledThreadPo
olExecutor.java:809)
         at java.util.concurrent.ThreadPoolExecutor.getTask(ThreadPoolExecutor.java:1074)
         at
java.util.concurrent.ThreadPoolExecutor.runWorker(ThreadPoolExecutor.java:1134)
         at
```
java.util.concurrent.ThreadPoolExecutor\$Worker.run(ThreadPoolExecutor.java:624) at java.lang.Thread.run(Thread.java:748)

## **jenkins.util.Timer [#9]**

```
"jenkins.util.Timer [#9]" Id=98 Group=main TIMED_WAITING on
java.util.concurrent.locks.AbstractQueuedSynchronizer$ConditionObject@373f0acb
         at sun.misc.Unsafe.park(Native Method)
         - waiting on
java.util.concurrent.locks.AbstractQueuedSynchronizer$ConditionObject@373f0acb
         at java.util.concurrent.locks.LockSupport.parkNanos(LockSupport.java:215)
         at
java.util.concurrent.locks.AbstractQueuedSynchronizer$ConditionObject.awaitNanos(Abstrac
tQueuedSynchronizer.java:2078)
         at
java.util.concurrent.ScheduledThreadPoolExecutor$DelayedWorkQueue.take(ScheduledThreadPo
olExecutor.java:1093)
         at
java.util.concurrent.ScheduledThreadPoolExecutor$DelayedWorkQueue.take(ScheduledThreadPo
olExecutor.java:809)
         at java.util.concurrent.ThreadPoolExecutor.getTask(ThreadPoolExecutor.java:1074)
         at
java.util.concurrent.ThreadPoolExecutor.runWorker(ThreadPoolExecutor.java:1134)
         at
java.util.concurrent.ThreadPoolExecutor$Worker.run(ThreadPoolExecutor.java:624)
         at java.lang.Thread.run(Thread.java:748)
```
## **JGit-WorkQueue**

```
"JGit-WorkQueue" Id=737 Group=main TIMED_WAITING on
java.util.concurrent.locks.AbstractQueuedSynchronizer$ConditionObject@bc4f059
         at sun.misc.Unsafe.park(Native Method)
         - waiting on
java.util.concurrent.locks.AbstractQueuedSynchronizer$ConditionObject@bc4f059
         at java.util.concurrent.locks.LockSupport.parkNanos(LockSupport.java:215)
         at
java.util.concurrent.locks.AbstractQueuedSynchronizer$ConditionObject.awaitNanos(Abstrac
tQueuedSynchronizer.java:2078)
         at
java.util.concurrent.ScheduledThreadPoolExecutor$DelayedWorkQueue.take(ScheduledThreadPo
olExecutor.java:1093)
         at
java.util.concurrent.ScheduledThreadPoolExecutor$DelayedWorkQueue.take(ScheduledThreadPo
olExecutor.java:809)
         at java.util.concurrent.ThreadPoolExecutor.getTask(ThreadPoolExecutor.java:1074)
         at
java.util.concurrent.ThreadPoolExecutor.runWorker(ThreadPoolExecutor.java:1134)
         at
java.util.concurrent.ThreadPoolExecutor$Worker.run(ThreadPoolExecutor.java:624)
```
### **JmDNS(10-10-6-254.local.).State.Timer**

"JmDNS(10-10-6-254.local.).State.Timer" Id=380 Group=main TIMED\_WAITING on java.util.TaskQueue@8ab89e1

- at java.lang.Object.wait(Native Method)
- waiting on java.util.TaskQueue@8ab89e1
- at java.util.TimerThread.mainLoop(Timer.java:552)
- at java.util.TimerThread.run(Timer.java:505)

### **JmDNS(10-10-6-254.local.).Timer**

```
"JmDNS(10-10-6-254.local.).Timer" Id=379 Group=main TIMED_WAITING on
java.util.TaskQueue@4cf5a0b7
```
- at java.lang.Object.wait(Native Method)
- waiting on java.util.TaskQueue@4cf5a0b7
- at java.util.TimerThread.mainLoop(Timer.java:552)
- at java.util.TimerThread.run(Timer.java:505)

### **LauncherControlThread[ControlPort=-1]**

"LauncherControlThread[ControlPort=-1]" Id=30 Group=main TIMED WAITING

- at java.lang.Thread.sleep(Native Method)
- at winstone.Launcher.run(Launcher.java:243)
- at java.lang.Thread.run(Thread.java:748)

#### **NioChannelHub keys=0 gen=0: Computer.threadPoolForRemoting [#1424]**

"NioChannelHub keys=0 gen=0: Computer.threadPoolForRemoting [#1424]" Id=128578 Group=main RUNNABLE (in native)

at sun.nio.ch.EPollArrayWrapper.epollWait(Native Method)

- at sun.nio.ch.EPollArrayWrapper.poll(EPollArrayWrapper.java:269)
- at sun.nio.ch.EPollSelectorImpl.doSelect(EPollSelectorImpl.java:93)
- at sun.nio.ch.SelectorImpl.lockAndDoSelect(SelectorImpl.java:86)
- locked sun.nio.ch.Util\$3@3401f6b7
- locked java.util.Collections\$UnmodifiableSet@6c4d58c1
- locked sun.nio.ch.EPollSelectorImpl@680a31e
- at sun.nio.ch.SelectorImpl.select(SelectorImpl.java:97)
- at sun.nio.ch.SelectorImpl.select(SelectorImpl.java:101)
- at org.jenkinsci.remoting.nio.NioChannelHub.run(NioChannelHub.java:545) at

jenkins.util.ContextResettingExecutorService\$1.run(ContextResettingExecutorService.java: 28)

at java.util.concurrent.Executors\$RunnableAdapter.call(Executors.java:511)

at java.util.concurrent.FutureTask.run(FutureTask.java:266)

```
 at
java.util.concurrent.ThreadPoolExecutor.runWorker(ThreadPoolExecutor.java:1149)
         at
java.util.concurrent.ThreadPoolExecutor$Worker.run(ThreadPoolExecutor.java:624)
         at java.lang.Thread.run(Thread.java:748)
         Number of locked synchronizers = 1
         - java.util.concurrent.ThreadPoolExecutor$Worker@165177e9
```
### **OpenStack slave cleanup thread**

```
"OpenStack slave cleanup thread" Id=152173 Group=main WAITING on
java.util.concurrent.locks.AbstractQueuedSynchronizer$ConditionObject@7ca2f03b
         at sun.misc.Unsafe.park(Native Method)
         - waiting on
java.util.concurrent.locks.AbstractQueuedSynchronizer$ConditionObject@7ca2f03b
         at java.util.concurrent.locks.LockSupport.park(LockSupport.java:175)
         at
java.util.concurrent.locks.AbstractQueuedSynchronizer$ConditionObject.await(AbstractQueu
edSynchronizer.java:2039)
         at org.apache.http.pool.PoolEntryFuture.await(PoolEntryFuture.java:138)
         at
org.apache.http.pool.AbstractConnPool.getPoolEntryBlocking(AbstractConnPool.java:306)
         at org.apache.http.pool.AbstractConnPool.access$000(AbstractConnPool.java:64)
         at
org.apache.http.pool.AbstractConnPool$2.getPoolEntry(AbstractConnPool.java:192)
         at
org.apache.http.pool.AbstractConnPool$2.getPoolEntry(AbstractConnPool.java:185)
         at org.apache.http.pool.PoolEntryFuture.get(PoolEntryFuture.java:107)
         at
org.apache.http.impl.conn.PoolingHttpClientConnectionManager.leaseConnection(PoolingHttp
ClientConnectionManager.java:276)
         at
org.apache.http.impl.conn.PoolingHttpClientConnectionManager$1.get(PoolingHttpClientConn
ectionManager.java:263)
         at
org.apache.http.impl.execchain.MainClientExec.execute(MainClientExec.java:190)
         at org.apache.http.impl.execchain.ProtocolExec.execute(ProtocolExec.java:184)
        at org.apache.http.impl.execchain.RetryExec.execute(RetryExec.java:88)
         at org.apache.http.impl.execchain.RedirectExec.execute(RedirectExec.java:110)
         at
org.apache.http.impl.client.InternalHttpClient.doExecute(InternalHttpClient.java:184)
         at
org.apache.http.impl.client.CloseableHttpClient.execute(CloseableHttpClient.java:82)
         at
org.apache.http.impl.client.CloseableHttpClient.execute(CloseableHttpClient.java:107)
         at
org.openstack4j.connectors.httpclient.HttpCommand.execute(HttpCommand.java:112)
         at
org.openstack4j.connectors.httpclient.HttpExecutorServiceImpl.invokeRequest(HttpExecutor
```

```
ServiceImpl.java:65)
         at
org.openstack4j.connectors.httpclient.HttpExecutorServiceImpl.invoke(HttpExecutorService
Impl.java:56)
         at
org.openstack4j.connectors.httpclient.HttpExecutorServiceImpl.execute(HttpExecutorServic
eImpl.java:32)
         at
org.openstack4j.core.transport.internal.HttpExecutor.execute(HttpExecutor.java:51)
         at
org.openstack4j.openstack.internal.BaseOpenStackService$Invocation.execute(BaseOpenStack
Service.java:208)
        a<sup>+</sup>org.openstack4j.openstack.internal.BaseOpenStackService$Invocation.execute(BaseOpenStack
Service.java:202)
         at
org.openstack4j.openstack.compute.internal.ServerServiceImpl.list(ServerServiceImpl.java
:97)
         at
org.openstack4j.openstack.compute.internal.ServerServiceImpl.list(ServerServiceImpl.java
:82)
         at
jenkins.plugins.openstack.compute.internal.Openstack.getRunningNodes(Openstack.java:218)
         at
jenkins.plugins.openstack.compute.JCloudsCleanupThread.destroyServersOutOfScope(JCloudsC
leanupThread.java:161)
         at
jenkins.plugins.openstack.compute.JCloudsCleanupThread.execute(JCloudsCleanupThread.java
:68)
         at hudson.model.AsyncPeriodicWork$1.run(AsyncPeriodicWork.java:101)
```

```
 at java.lang.Thread.run(Thread.java:748)
```
# **org.eclipse.jetty.server.session.HashSessionManager@1ed4004bTimer**

```
"org.eclipse.jetty.server.session.HashSessionManager@1ed4004bTimer" Id=20 Group=main
TIMED_WAITING on
java.util.concurrent.locks.AbstractQueuedSynchronizer$ConditionObject@7b392219
         at sun.misc.Unsafe.park(Native Method)
         - waiting on
java.util.concurrent.locks.AbstractQueuedSynchronizer$ConditionObject@7b392219
         at java.util.concurrent.locks.LockSupport.parkNanos(LockSupport.java:215)
         at
java.util.concurrent.locks.AbstractQueuedSynchronizer$ConditionObject.awaitNanos(Abstrac
tQueuedSynchronizer.java:2078)
         at
java.util.concurrent.ScheduledThreadPoolExecutor$DelayedWorkQueue.take(ScheduledThreadPo
olExecutor.java:1093)
        a<sup>+</sup>java.util.concurrent.ScheduledThreadPoolExecutor$DelayedWorkQueue.take(ScheduledThreadPo
olExecutor.java:809)
```

```
 at
java.util.concurrent.ThreadPoolExecutor.runWorker(ThreadPoolExecutor.java:1134)
         at
java.util.concurrent.ThreadPoolExecutor$Worker.run(ThreadPoolExecutor.java:624)
         at java.lang.Thread.run(Thread.java:748)
```
at java.util.concurrent.ThreadPoolExecutor.getTask(ThreadPoolExecutor.java:1074)

#### **Ping thread for channel hudson.remoting.Channel@1a6bc74e:jenkinscentos-7.x64-1c43f3dc-1a54-433e-b840-6437fcd60554**

"Ping thread for channel hudson.remoting.Channel@1a6bc74e:jenkins-centos-7.x64-1c43f3dc-1a54-433e-b840-6437fcd60554" Id=135014 Group=main TIMED\_WAITING

at java.lang.Thread.sleep(Native Method)

at hudson.remoting.PingThread.run(PingThread.java:91)

#### **Ping thread for channel hudson.remoting.Channel@1af9ac08:jenkinscentos-7.x64-1809fc6e-36ad-4cfb-9af3-7352fe002c8a**

"Ping thread for channel hudson.remoting.Channel@1af9ac08:jenkins-centos-7.x64-1809fc6e-36ad-4cfb-9af3-7352fe002c8a" Id=153060 Group=main TIMED\_WAITING

at java.lang.Thread.sleep(Native Method)

at hudson.remoting.PingThread.run(PingThread.java:91)

#### **Ping thread for channel hudson.remoting.Channel@287a666f:evgeniydont-stop**

"Ping thread for channel hudson.remoting.Channel@287a666f:evgeniy-dont-stop" Id=341 Group=main TIMED\_WAITING

at java.lang.Thread.sleep(Native Method)

at hudson.remoting.PingThread.run(PingThread.java:91)

### **Ping thread for channel hudson.remoting.Channel@296c99e8:qaserver-03**

"Ping thread for channel hudson.remoting.Channel@296c99e8:qaserver-03" Id=335 Group=main TIMED\_WAITING

at java.lang.Thread.sleep(Native Method)

at hudson.remoting.PingThread.run(PingThread.java:91)

### **Ping thread for channel hudson.remoting.Channel@3794c23a:docker-01**

"Ping thread for channel hudson.remoting.Channel@3794c23a:docker-01" Id=334 Group=main TIMED\_WAITING

at java.lang.Thread.sleep(Native Method)

at hudson.remoting.PingThread.run(PingThread.java:91)

#### **Ping thread for channel hudson.remoting.Channel@3bd96422:qaserver-04**

"Ping thread for channel hudson.remoting.Channel@3bd96422:qaserver-04" Id=331 Group=main TIMED\_WAITING

```
 at java.lang.Thread.sleep(Native Method)
```

```
 at hudson.remoting.PingThread.run(PingThread.java:91)
```
#### **Ping thread for channel hudson.remoting.Channel@40da693f:jenkinscentos-6.x32-3200d0c8-c71b-4bbc-b710-f5d83a416ca5**

"Ping thread for channel hudson.remoting.Channel@40da693f:jenkins-centos-6.x32-3200d0c8 c71b-4bbc-b710-f5d83a416ca5" Id=153049 Group=main TIMED\_WAITING

at java.lang.Thread.sleep(Native Method)

at hudson.remoting.PingThread.run(PingThread.java:91)

### **Ping thread for channel hudson.remoting.Channel@467fb295:pxc-perf**

"Ping thread for channel hudson.remoting.Channel@467fb295:pxc-perf" Id=350 Group=main TIMED\_WAITING

at java.lang.Thread.sleep(Native Method)

at hudson.remoting.PingThread.run(PingThread.java:91)

#### **Ping thread for channel hudson.remoting.Channel@46a91178:qaserver-08**

"Ping thread for channel hudson.remoting.Channel@46a91178:qaserver-08" Id=356 Group=main TIMED\_WAITING

at java.lang.Thread.sleep(Native Method)

at hudson.remoting.PingThread.run(PingThread.java:91)

## **Ping thread for channel hudson.remoting.Channel@4da166d0:sles12sp2**

"Ping thread for channel hudson.remoting.Channel@4da166d0:sles12sp2" Id=348 Group=main TIMED\_WAITING

at java.lang.Thread.sleep(Native Method)

at hudson.remoting.PingThread.run(PingThread.java:91)

#### **Ping thread for channel hudson.remoting.Channel@4ec1d0c0:qaserver-02**

"Ping thread for channel hudson.remoting.Channel@4ec1d0c0:qaserver-02" Id=326 Group=main TIMED\_WAITING

at java.lang.Thread.sleep(Native Method)

at hudson.remoting.PingThread.run(PingThread.java:91)

#### **Ping thread for channel hudson.remoting.Channel@543cbe42:vbox-01**

"Ping thread for channel hudson.remoting.Channel@543cbe42:vbox-01" Id=347 Group=main TIMED\_WAITING

- at java.lang.Thread.sleep(Native Method)
- at hudson.remoting.PingThread.run(PingThread.java:91)

#### **Ping thread for channel hudson.remoting.Channel@55323b64:jenkinsubuntu-yakkety.x64-aaf7123f-0c41-42fa-8c78-e25b43ca946a**

"Ping thread for channel hudson.remoting.Channel@55323b64:jenkins-ubuntu-yakkety.x64 aaf7123f-0c41-42fa-8c78-e25b43ca946a" Id=135992 Group=main TIMED\_WAITING

at java.lang.Thread.sleep(Native Method)

at hudson.remoting.PingThread.run(PingThread.java:91)

#### **Ping thread for channel hudson.remoting.Channel@553b5715:jenkinscentos-6.x64-096555cf-45f1-431f-8bc4-8fe19edda7a1**

"Ping thread for channel hudson.remoting.Channel@553b5715:jenkins-centos-6.x64-096555cf-45f1-431f-8bc4-8fe19edda7a1" Id=153038 Group=main TIMED\_WAITING

- at java.lang.Thread.sleep(Native Method)
- at hudson.remoting.PingThread.run(PingThread.java:91)

#### **Ping thread for channel hudson.remoting.Channel@700971c0:jenkinsdebian-stretch.x64-7b162cbd-e6e6-4b74-816a-dbeaef4786b8**

"Ping thread for channel hudson.remoting.Channel@700971c0:jenkins-debian-stretch.x64- 7b162cbd-e6e6-4b74-816a-dbeaef4786b8" Id=135828 Group=main TIMED\_WAITING

at java.lang.Thread.sleep(Native Method)

at hudson.remoting.PingThread.run(PingThread.java:91)

### **Ping thread for channel hudson.remoting.Channel@78e5ae07:qaserver-01**

"Ping thread for channel hudson.remoting.Channel@78e5ae07:qaserver-01" Id=329 Group=main TIMED\_WAITING

at java.lang.Thread.sleep(Native Method)

at hudson.remoting.PingThread.run(PingThread.java:91)

### **Ping thread for channel hudson.remoting.Channel@7baa50c3:qa-pkg-1**

"Ping thread for channel hudson.remoting.Channel@7baa50c3:qa-pkg-1" Id=357 Group=main TIMED\_WAITING

at java.lang.Thread.sleep(Native Method)

at hudson.remoting.PingThread.run(PingThread.java:91)

### **Ping thread for channel hudson.remoting.Channel@7cdb9ea7:qa-chef**

"Ping thread for channel hudson.remoting.Channel@7cdb9ea7:qa-chef" Id=353 Group=main TIMED\_WAITING

```
 at java.lang.Thread.sleep(Native Method)
```
at hudson.remoting.PingThread.run(PingThread.java:91)

### **Ping thread for channel hudson.remoting.Channel@7e97fd3f:qaserver-07**

"Ping thread for channel hudson.remoting.Channel@7e97fd3f:qaserver-07" Id=330 Group=main TIMED\_WAITING

```
 at java.lang.Thread.sleep(Native Method)
```
at hudson.remoting.PingThread.run(PingThread.java:91)

#### **Ping thread for channel hudson.remoting.Channel@8b60b24:jenkinscentos-7.x64-49d1cf00-8be5-4381-8072-84a4f9ed5e96**

```
"Ping thread for channel hudson.remoting.Channel@8b60b24:jenkins-centos-7.x64-49d1cf00-
8be5-4381-8072-84a4f9ed5e96" Id=152783 Group=main TIMED_WAITING
```
at java.lang.Thread.sleep(Native Method)

at hudson.remoting.PingThread.run(PingThread.java:91)

### **pool-43-thread-1**

```
"pool-43-thread-1" Id=97178 Group=main WAITING on
java.util.concurrent.locks.AbstractQueuedSynchronizer$ConditionObject@36c6d640
         at sun.misc.Unsafe.park(Native Method)
         - waiting on
java.util.concurrent.locks.AbstractQueuedSynchronizer$ConditionObject@36c6d640
         at java.util.concurrent.locks.LockSupport.park(LockSupport.java:175)
         at
java.util.concurrent.locks.AbstractQueuedSynchronizer$ConditionObject.await(AbstractQueu
edSynchronizer.java:2039)
         at java.util.concurrent.LinkedBlockingQueue.take(LinkedBlockingQueue.java:442)
         at java.util.concurrent.ThreadPoolExecutor.getTask(ThreadPoolExecutor.java:1074)
         at
java.util.concurrent.ThreadPoolExecutor.runWorker(ThreadPoolExecutor.java:1134)
         at
java.util.concurrent.ThreadPoolExecutor$Worker.run(ThreadPoolExecutor.java:624)
         at java.lang.Thread.run(Thread.java:748)
```
## **Proc.executor [#234]**

```
"Proc.executor [#234]" Id=152727 Group=main TIMED_WAITING on
java.util.concurrent.SynchronousQueue$TransferStack@11181f1b
        at sun.misc.Unsafe.park(Native Method)
```

```
 - waiting on java.util.concurrent.SynchronousQueue$TransferStack@11181f1b
         at java.util.concurrent.locks.LockSupport.parkNanos(LockSupport.java:215)
         at
java.util.concurrent.SynchronousQueue$TransferStack.awaitFulfill(SynchronousQueue.java:4
60)
         at
java.util.concurrent.SynchronousQueue$TransferStack.transfer(SynchronousQueue.java:362)
         at java.util.concurrent.SynchronousQueue.poll(SynchronousQueue.java:941)
         at java.util.concurrent.ThreadPoolExecutor.getTask(ThreadPoolExecutor.java:1073)
         at
java.util.concurrent.ThreadPoolExecutor.runWorker(ThreadPoolExecutor.java:1134)
         at
java.util.concurrent.ThreadPoolExecutor$Worker.run(ThreadPoolExecutor.java:624)
         at java.lang.Thread.run(Thread.java:748)
```
### **RemoteInvocationHandler [#119]**

```
"RemoteInvocationHandler [#119]" Id=148729 Group=main TIMED_WAITING on
java.lang.ref.ReferenceQueue$Lock@5f6fd5ac
         at java.lang.Object.wait(Native Method)
         - waiting on java.lang.ref.ReferenceQueue$Lock@5f6fd5ac
         at java.lang.ref.ReferenceQueue.remove(ReferenceQueue.java:143)
         at
hudson.remoting.RemoteInvocationHandler$Unexporter.run(RemoteInvocationHandler.java:572)
         at java.util.concurrent.Executors$RunnableAdapter.call(Executors.java:511)
         at java.util.concurrent.FutureTask.run(FutureTask.java:266)
         at
hudson.remoting.AtmostOneThreadExecutor$Worker.run(AtmostOneThreadExecutor.java:110)
```

```
 at java.lang.Thread.run(Thread.java:748)
```
#### **RequestHandlerThread[#1]-selector-ServerConnectorManager@4a1594af/0**

```
"RequestHandlerThread[#1]-selector-ServerConnectorManager@4a1594af/0" Id=23 Group=main
RUNNABLE (in native)
```

```
 at sun.nio.ch.EPollArrayWrapper.epollWait(Native Method)
```

```
 at sun.nio.ch.EPollArrayWrapper.poll(EPollArrayWrapper.java:269)
```

```
 at sun.nio.ch.EPollSelectorImpl.doSelect(EPollSelectorImpl.java:93)
```

```
 at sun.nio.ch.SelectorImpl.lockAndDoSelect(SelectorImpl.java:86)
```
- locked sun.nio.ch.Util\$3@3fb2b8cc
- locked java.util.Collections\$UnmodifiableSet@79faf93
- locked sun.nio.ch.EPollSelectorImpl@6f28da10
- at sun.nio.ch.SelectorImpl.select(SelectorImpl.java:97)

```
 at sun.nio.ch.SelectorImpl.select(SelectorImpl.java:101)
```
at

```
org.eclipse.jetty.io.SelectorManager$ManagedSelector.select(SelectorManager.java:600)
 at
```
org.eclipse.jetty.io.SelectorManager\$ManagedSelector.run(SelectorManager.java:549)

```
org.eclipse.jetty.util.thread.NonBlockingThread.run(NonBlockingThread.java:52)
         at winstone.BoundedExecutorService$1.run(BoundedExecutorService.java:77)
         at
java.util.concurrent.ThreadPoolExecutor.runWorker(ThreadPoolExecutor.java:1149)
         at
java.util.concurrent.ThreadPoolExecutor$Worker.run(ThreadPoolExecutor.java:624)
         at java.lang.Thread.run(Thread.java:748)
         Number of locked synchronizers = 1
         - java.util.concurrent.ThreadPoolExecutor$Worker@2eae8e6e
```
#### **RequestHandlerThread[#2]-selector-ServerConnectorManager@4a1594af/1**

```
"RequestHandlerThread[#2]-selector-ServerConnectorManager@4a1594af/1" Id=24 Group=main
RUNNABLE (in native)
```

```
 at sun.nio.ch.EPollArrayWrapper.epollWait(Native Method)
```
at sun.nio.ch.EPollArrayWrapper.poll(EPollArrayWrapper.java:269)

```
 at sun.nio.ch.EPollSelectorImpl.doSelect(EPollSelectorImpl.java:93)
```
- at sun.nio.ch.SelectorImpl.lockAndDoSelect(SelectorImpl.java:86)
- locked sun.nio.ch.Util\$3@7fb8f5bc
- locked java.util.Collections\$UnmodifiableSet@2789eaca
- locked sun.nio.ch.EPollSelectorImpl@2ae28266

```
 at sun.nio.ch.SelectorImpl.select(SelectorImpl.java:97)
```

```
 at sun.nio.ch.SelectorImpl.select(SelectorImpl.java:101)
```

```
 at
```
org.eclipse.jetty.io.SelectorManager\$ManagedSelector.select(SelectorManager.java:600) at

```
org.eclipse.jetty.io.SelectorManager$ManagedSelector.run(SelectorManager.java:549)
         at
```

```
org.eclipse.jetty.util.thread.NonBlockingThread.run(NonBlockingThread.java:52)
         at winstone.BoundedExecutorService$1.run(BoundedExecutorService.java:77)
         at
```

```
java.util.concurrent.ThreadPoolExecutor.runWorker(ThreadPoolExecutor.java:1149)
         at
```

```
java.util.concurrent.ThreadPoolExecutor$Worker.run(ThreadPoolExecutor.java:624)
        at java.lang.Thread.run(Thread.java:748)
```
 Number of locked synchronizers = 1 - java.util.concurrent.ThreadPoolExecutor\$Worker@8f2ef19

#### **RequestHandlerThread[#3]-selector-ServerConnectorManager@4a1594af/2**

"RequestHandlerThread[#3]-selector-ServerConnectorManager@4a1594af/2" Id=25 Group=main RUNNABLE (in native)

- at sun.nio.ch.EPollArrayWrapper.epollWait(Native Method)
- at sun.nio.ch.EPollArrayWrapper.poll(EPollArrayWrapper.java:269)
- at sun.nio.ch.EPollSelectorImpl.doSelect(EPollSelectorImpl.java:93)

```
 at sun.nio.ch.SelectorImpl.lockAndDoSelect(SelectorImpl.java:86)
         - locked sun.nio.ch.Util$3@4da2a968
        - locked java.util.Collections$UnmodifiableSet@c7032d7
        - locked sun.nio.ch.EPollSelectorImpl@19118a9c
         at sun.nio.ch.SelectorImpl.select(SelectorImpl.java:97)
         at sun.nio.ch.SelectorImpl.select(SelectorImpl.java:101)
         at
org.eclipse.jetty.io.SelectorManager$ManagedSelector.select(SelectorManager.java:600)
        a<sup>+</sup>org.eclipse.jetty.io.SelectorManager$ManagedSelector.run(SelectorManager.java:549)
 at
org.eclipse.jetty.util.thread.NonBlockingThread.run(NonBlockingThread.java:52)
         at winstone.BoundedExecutorService$1.run(BoundedExecutorService.java:77)
         at
java.util.concurrent.ThreadPoolExecutor.runWorker(ThreadPoolExecutor.java:1149)
         at
java.util.concurrent.ThreadPoolExecutor$Worker.run(ThreadPoolExecutor.java:624)
         at java.lang.Thread.run(Thread.java:748)
         Number of locked synchronizers = 1
```

```
 - java.util.concurrent.ThreadPoolExecutor$Worker@470734c3
```
#### **RequestHandlerThread[#4]-selector-ServerConnectorManager@4a1594af/3**

"RequestHandlerThread[#4]-selector-ServerConnectorManager@4a1594af/3" Id=26 Group=main RUNNABLE (in native) at sun.nio.ch.EPollArrayWrapper.epollWait(Native Method)

```
 at sun.nio.ch.EPollArrayWrapper.poll(EPollArrayWrapper.java:269)
         at sun.nio.ch.EPollSelectorImpl.doSelect(EPollSelectorImpl.java:93)
         at sun.nio.ch.SelectorImpl.lockAndDoSelect(SelectorImpl.java:86)
         - locked sun.nio.ch.Util$3@3b1f419a
        - locked java.util.Collections$UnmodifiableSet@55980d88
        - locked sun.nio.ch.EPollSelectorImpl@7392aba1
         at sun.nio.ch.SelectorImpl.select(SelectorImpl.java:97)
         at sun.nio.ch.SelectorImpl.select(SelectorImpl.java:101)
         at
org.eclipse.jetty.io.SelectorManager$ManagedSelector.select(SelectorManager.java:600)
         at
org.eclipse.jetty.io.SelectorManager$ManagedSelector.run(SelectorManager.java:549)
         at
org.eclipse.jetty.util.thread.NonBlockingThread.run(NonBlockingThread.java:52)
         at winstone.BoundedExecutorService$1.run(BoundedExecutorService.java:77)
         at
java.util.concurrent.ThreadPoolExecutor.runWorker(ThreadPoolExecutor.java:1149)
         at
java.util.concurrent.ThreadPoolExecutor$Worker.run(ThreadPoolExecutor.java:624)
         at java.lang.Thread.run(Thread.java:748)
```

```
 Number of locked synchronizers = 1
```
- java.util.concurrent.ThreadPoolExecutor\$Worker@2cf3d63b

### **RequestHandlerThread[#5]-acceptor-0@f4b9b66- ServerConnector@18c64ff{HTTP/1.1}{0.0.0.0:8080}**

```
"RequestHandlerThread[#5]-acceptor-0@f4b9b66-ServerConnector@18c64ff{HTTP/1.1}
{0.0.0.0:8080}" Id=27 Group=main BLOCKED on java.lang.Object@64db5aa9 owned by
"RequestHandlerThread[#7]-acceptor-2@53863d11-ServerConnector@18c64ff{HTTP/1.1}
{0.0.0.0:8080}" Id=29
         at sun.nio.ch.ServerSocketChannelImpl.accept(ServerSocketChannelImpl.java:233)
        - blocked on java.lang.Object@64db5aa9
         at org.eclipse.jetty.server.ServerConnector.accept(ServerConnector.java:377)
         at
org.eclipse.jetty.server.AbstractConnector$Acceptor.run(AbstractConnector.java:500)
         at winstone.BoundedExecutorService$1.run(BoundedExecutorService.java:77)
         at
java.util.concurrent.ThreadPoolExecutor.runWorker(ThreadPoolExecutor.java:1149)
         at
java.util.concurrent.ThreadPoolExecutor$Worker.run(ThreadPoolExecutor.java:624)
         at java.lang.Thread.run(Thread.java:748)
         Number of locked synchronizers = 1
```
- java.util.concurrent.ThreadPoolExecutor\$Worker@173ed316

### **RequestHandlerThread[#6]-acceptor-1@12d68c42- ServerConnector@18c64ff{HTTP/1.1}{0.0.0.0:8080}**

```
"RequestHandlerThread[#6]-acceptor-1@12d68c42-ServerConnector@18c64ff{HTTP/1.1}
{0.0.0.0:8080}" Id=28 Group=main BLOCKED on java.lang.Object@64db5aa9 owned by
"RequestHandlerThread[#7]-acceptor-2@53863d11-ServerConnector@18c64ff{HTTP/1.1}
{0.0.0.0:8080}" Id=29
         at sun.nio.ch.ServerSocketChannelImpl.accept(ServerSocketChannelImpl.java:233)
         - blocked on java.lang.Object@64db5aa9
         at org.eclipse.jetty.server.ServerConnector.accept(ServerConnector.java:377)
         at
org.eclipse.jetty.server.AbstractConnector$Acceptor.run(AbstractConnector.java:500)
         at winstone.BoundedExecutorService$1.run(BoundedExecutorService.java:77)
         at
java.util.concurrent.ThreadPoolExecutor.runWorker(ThreadPoolExecutor.java:1149)
         at
java.util.concurrent.ThreadPoolExecutor$Worker.run(ThreadPoolExecutor.java:624)
         at java.lang.Thread.run(Thread.java:748)
         Number of locked synchronizers = 1
```
#### - java.util.concurrent.ThreadPoolExecutor\$Worker@25ce9dc4

### **RequestHandlerThread[#7]-acceptor-2@53863d11- ServerConnector@18c64ff{HTTP/1.1}{0.0.0.0:8080}**

```
"RequestHandlerThread[#7]-acceptor-2@53863d11-ServerConnector@18c64ff{HTTP/1.1}
{0.0.0.0:8080}" Id=29 Group=main RUNNABLE
         at sun.nio.ch.ServerSocketChannelImpl.accept0(Native Method)
         at sun.nio.ch.ServerSocketChannelImpl.accept(ServerSocketChannelImpl.java:422)
         at sun.nio.ch.ServerSocketChannelImpl.accept(ServerSocketChannelImpl.java:250)
         - locked java.lang.Object@64db5aa9
         at org.eclipse.jetty.server.ServerConnector.accept(ServerConnector.java:377)
         at
org.eclipse.jetty.server.AbstractConnector$Acceptor.run(AbstractConnector.java:500)
         at winstone.BoundedExecutorService$1.run(BoundedExecutorService.java:77)
         at
java.util.concurrent.ThreadPoolExecutor.runWorker(ThreadPoolExecutor.java:1149)
         at
java.util.concurrent.ThreadPoolExecutor$Worker.run(ThreadPoolExecutor.java:624)
         at java.lang.Thread.run(Thread.java:748)
         Number of locked synchronizers = 1
```
- java.util.concurrent.ThreadPoolExecutor\$Worker@74ea2410

### **Scheduler-708049632**

```
"Scheduler-708049632" Id=35 Group=main TIMED_WAITING on
java.util.concurrent.locks.AbstractQueuedSynchronizer$ConditionObject@173f3ad3
         at sun.misc.Unsafe.park(Native Method)
         - waiting on
java.util.concurrent.locks.AbstractQueuedSynchronizer$ConditionObject@173f3ad3
         at java.util.concurrent.locks.LockSupport.parkNanos(LockSupport.java:215)
         at
java.util.concurrent.locks.AbstractQueuedSynchronizer$ConditionObject.awaitNanos(Abstrac
tQueuedSynchronizer.java:2078)
         at
java.util.concurrent.ScheduledThreadPoolExecutor$DelayedWorkQueue.take(ScheduledThreadPo
olExecutor.java:1093)
         at
java.util.concurrent.ScheduledThreadPoolExecutor$DelayedWorkQueue.take(ScheduledThreadPo
olExecutor.java:809)
         at java.util.concurrent.ThreadPoolExecutor.getTask(ThreadPoolExecutor.java:1074)
        a<sup>+</sup>java.util.concurrent.ThreadPoolExecutor.runWorker(ThreadPoolExecutor.java:1134)
         at
java.util.concurrent.ThreadPoolExecutor$Worker.run(ThreadPoolExecutor.java:624)
         at java.lang.Thread.run(Thread.java:748)
```
### **SCM polling for hudson.model.FreeStyleProject@143919a1[perconapam-plugin-docs]**

"SCM polling for hudson.model.FreeStyleProject@143919a1[percona-pam-plugin-docs]" Id=131878 Group=main WAITING on java.lang.UNIXProcess@1821f9d0 at java.lang.Object.wait(Native Method)

```
 - waiting on java.lang.UNIXProcess@1821f9d0
         at java.lang.Object.wait(Object.java:502)
         at java.lang.UNIXProcess.waitFor(UNIXProcess.java:395)
         at hudson.Proc$LocalProc.join(Proc.java:320)
         at hudson.Launcher$ProcStarter.join(Launcher.java:409)
         at hudson.plugins.bazaar.BazaarSCM.getRevisionState(BazaarSCM.java:155)
         at hudson.plugins.bazaar.BazaarSCM.compareRemoteRevisionWith(BazaarSCM.java:211)
         at hudson.scm.SCM.poll(SCM.java:408)
        at hudson.model.AbstractProject. poll(AbstractProject.java:1458)
         at hudson.model.AbstractProject.poll(AbstractProject.java:1361)
         at hudson.triggers.SCMTrigger$Runner.runPolling(SCMTrigger.java:594)
         at hudson.triggers.SCMTrigger$Runner.run(SCMTrigger.java:640)
         at
hudson.util.SequentialExecutionQueue$QueueEntry.run(SequentialExecutionQueue.java:119)
         at java.util.concurrent.Executors$RunnableAdapter.call(Executors.java:511)
         at java.util.concurrent.FutureTask.run(FutureTask.java:266)
         at
java.util.concurrent.ThreadPoolExecutor.runWorker(ThreadPoolExecutor.java:1149)
 at
java.util.concurrent.ThreadPoolExecutor$Worker.run(ThreadPoolExecutor.java:624)
         at java.lang.Thread.run(Thread.java:748)
         Number of locked synchronizers = 1
```
#### - java.util.concurrent.ThreadPoolExecutor\$Worker@6a5c137e

### **SocketListener(10-10-6-254.local.)**

```
"SocketListener(10-10-6-254.local.)" Id=378 Group=main RUNNABLE (in native)
         at java.net.PlainDatagramSocketImpl.receive0(Native Method)
         - locked java.net.PlainDatagramSocketImpl@609fc748
         at
java.net.AbstractPlainDatagramSocketImpl.receive(AbstractPlainDatagramSocketImpl.java:14
3)
         - locked java.net.PlainDatagramSocketImpl@609fc748
         at java.net.DatagramSocket.receive(DatagramSocket.java:812)
```

```
 - locked java.net.DatagramPacket@11e28d6d
```

```
 - locked java.net.MulticastSocket@45d2fa31
```
at javax.jmdns.impl.SocketListener.run(SocketListener.java:41)

### **TCP agent listener port=37659**

```
"TCP agent listener port=37659" Id=372 Group=main RUNNABLE (in native)
```

```
 at sun.nio.ch.ServerSocketChannelImpl.accept0(Native Method)
```

```
 at sun.nio.ch.ServerSocketChannelImpl.accept(ServerSocketChannelImpl.java:422)
```

```
 at sun.nio.ch.ServerSocketChannelImpl.accept(ServerSocketChannelImpl.java:250)
```

```
 - locked java.lang.Object@6d253109
```

```
 at hudson.TcpSlaveAgentListener.run(TcpSlaveAgentListener.java:148)
```
### **Thread-10**

```
"Thread-10" Id=190 Group=main RUNNABLE (in native)
         at java.net.SocketInputStream.socketRead0(Native Method)
         at java.net.SocketInputStream.socketRead(SocketInputStream.java:116)
         at java.net.SocketInputStream.read(SocketInputStream.java:171)
         at java.net.SocketInputStream.read(SocketInputStream.java:141)
         at
com.trilead.ssh2.crypto.cipher.CipherInputStream.fill_buffer(CipherInputStream.java:41)
         at
com.trilead.ssh2.crypto.cipher.CipherInputStream.internal_read(CipherInputStream.java:52
\lambda at
com.trilead.ssh2.crypto.cipher.CipherInputStream.getBlock(CipherInputStream.java:79)
         at
com.trilead.ssh2.crypto.cipher.CipherInputStream.read(CipherInputStream.java:108)
         at
com.trilead.ssh2.transport.TransportConnection.receiveMessage(TransportConnection.java:2
32)
         at
com.trilead.ssh2.transport.TransportManager.receiveLoop(TransportManager.java:706)
         at com.trilead.ssh2.transport.TransportManager$1.run(TransportManager.java:502)
         at java.lang.Thread.run(Thread.java:748)
```
### **Thread-11**

```
"Thread-11" Id=191 Group=main RUNNABLE (in native)
         at java.net.SocketInputStream.socketRead0(Native Method)
         at java.net.SocketInputStream.socketRead(SocketInputStream.java:116)
         at java.net.SocketInputStream.read(SocketInputStream.java:171)
         at java.net.SocketInputStream.read(SocketInputStream.java:141)
         at
com.trilead.ssh2.crypto.cipher.CipherInputStream.fill_buffer(CipherInputStream.java:41)
         at
com.trilead.ssh2.crypto.cipher.CipherInputStream.internal_read(CipherInputStream.java:52
\lambda at
com.trilead.ssh2.crypto.cipher.CipherInputStream.getBlock(CipherInputStream.java:79)
         at
com.trilead.ssh2.crypto.cipher.CipherInputStream.read(CipherInputStream.java:108)
         at
com.trilead.ssh2.transport.TransportConnection.receiveMessage(TransportConnection.java:2
32)
         at
com.trilead.ssh2.transport.TransportManager.receiveLoop(TransportManager.java:706)
         at com.trilead.ssh2.transport.TransportManager$1.run(TransportManager.java:502)
         at java.lang.Thread.run(Thread.java:748)
```

```
"Thread-12" Id=192 Group=main RUNNABLE (in native)
         at java.net.SocketInputStream.socketRead0(Native Method)
         at java.net.SocketInputStream.socketRead(SocketInputStream.java:116)
         at java.net.SocketInputStream.read(SocketInputStream.java:171)
         at java.net.SocketInputStream.read(SocketInputStream.java:141)
         at
com.trilead.ssh2.crypto.cipher.CipherInputStream.fill_buffer(CipherInputStream.java:41)
         at
com.trilead.ssh2.crypto.cipher.CipherInputStream.internal_read(CipherInputStream.java:52
\lambda at
com.trilead.ssh2.crypto.cipher.CipherInputStream.getBlock(CipherInputStream.java:79)
         at
com.trilead.ssh2.crypto.cipher.CipherInputStream.read(CipherInputStream.java:108)
         at
com.trilead.ssh2.transport.TransportConnection.receiveMessage(TransportConnection.java:2
32)
         at
com.trilead.ssh2.transport.TransportManager.receiveLoop(TransportManager.java:706)
         at com.trilead.ssh2.transport.TransportManager$1.run(TransportManager.java:502)
         at java.lang.Thread.run(Thread.java:748)
```
### **Thread-13**

```
"Thread-13" Id=193 Group=main RUNNABLE (in native)
         at java.net.SocketInputStream.socketRead0(Native Method)
         at java.net.SocketInputStream.socketRead(SocketInputStream.java:116)
         at java.net.SocketInputStream.read(SocketInputStream.java:171)
         at java.net.SocketInputStream.read(SocketInputStream.java:141)
         at
com.trilead.ssh2.crypto.cipher.CipherInputStream.fill_buffer(CipherInputStream.java:41)
         at
com.trilead.ssh2.crypto.cipher.CipherInputStream.internal_read(CipherInputStream.java:52
\lambda at
com.trilead.ssh2.crypto.cipher.CipherInputStream.getBlock(CipherInputStream.java:79)
         at
com.trilead.ssh2.crypto.cipher.CipherInputStream.read(CipherInputStream.java:108)
        a<sup>+</sup>com.trilead.ssh2.transport.TransportConnection.receiveMessage(TransportConnection.java:2
32)
         at
com.trilead.ssh2.transport.TransportManager.receiveLoop(TransportManager.java:706)
         at com.trilead.ssh2.transport.TransportManager$1.run(TransportManager.java:502)
         at java.lang.Thread.run(Thread.java:748)
```

```
"Thread-14" Id=196 Group=main RUNNABLE (in native)
```

```
 at java.net.SocketInputStream.socketRead0(Native Method)
         at java.net.SocketInputStream.socketRead(SocketInputStream.java:116)
         at java.net.SocketInputStream.read(SocketInputStream.java:171)
         at java.net.SocketInputStream.read(SocketInputStream.java:141)
         at
com.trilead.ssh2.crypto.cipher.CipherInputStream.fill_buffer(CipherInputStream.java:41)
         at
com.trilead.ssh2.crypto.cipher.CipherInputStream.internal_read(CipherInputStream.java:52
)
         at
com.trilead.ssh2.crypto.cipher.CipherInputStream.getBlock(CipherInputStream.java:79)
         at
com.trilead.ssh2.crypto.cipher.CipherInputStream.read(CipherInputStream.java:108)
         at
com.trilead.ssh2.transport.TransportConnection.receiveMessage(TransportConnection.java:2
32)
         at
com.trilead.ssh2.transport.TransportManager.receiveLoop(TransportManager.java:706)
         at com.trilead.ssh2.transport.TransportManager$1.run(TransportManager.java:502)
         at java.lang.Thread.run(Thread.java:748)
```

```
Thread-15
```

```
"Thread-15" Id=194 Group=main RUNNABLE (in native)
         at java.net.SocketInputStream.socketRead0(Native Method)
         at java.net.SocketInputStream.socketRead(SocketInputStream.java:116)
         at java.net.SocketInputStream.read(SocketInputStream.java:171)
         at java.net.SocketInputStream.read(SocketInputStream.java:141)
         at
com.trilead.ssh2.crypto.cipher.CipherInputStream.fill_buffer(CipherInputStream.java:41)
         at
com.trilead.ssh2.crypto.cipher.CipherInputStream.internal_read(CipherInputStream.java:52
\lambda at
com.trilead.ssh2.crypto.cipher.CipherInputStream.getBlock(CipherInputStream.java:79)
         at
com.trilead.ssh2.crypto.cipher.CipherInputStream.read(CipherInputStream.java:108)
         at
com.trilead.ssh2.transport.TransportConnection.receiveMessage(TransportConnection.java:2
32)
         at
com.trilead.ssh2.transport.TransportManager.receiveLoop(TransportManager.java:706)
         at com.trilead.ssh2.transport.TransportManager$1.run(TransportManager.java:502)
         at java.lang.Thread.run(Thread.java:748)
```

```
"Thread-16" Id=195 Group=main RUNNABLE (in native)
        at java.net.SocketInputStream.socketRead0(Native Method)
```

```
 at java.net.SocketInputStream.socketRead(SocketInputStream.java:116)
         at java.net.SocketInputStream.read(SocketInputStream.java:171)
         at java.net.SocketInputStream.read(SocketInputStream.java:141)
         at
com.trilead.ssh2.crypto.cipher.CipherInputStream.fill_buffer(CipherInputStream.java:41)
         at
com.trilead.ssh2.crypto.cipher.CipherInputStream.internal_read(CipherInputStream.java:52
\lambda at
com.trilead.ssh2.crypto.cipher.CipherInputStream.getBlock(CipherInputStream.java:79)
         at
com.trilead.ssh2.crypto.cipher.CipherInputStream.read(CipherInputStream.java:108)
         at
com.trilead.ssh2.transport.TransportConnection.receiveMessage(TransportConnection.java:2
32)
         at
com.trilead.ssh2.transport.TransportManager.receiveLoop(TransportManager.java:706)
         at com.trilead.ssh2.transport.TransportManager$1.run(TransportManager.java:502)
         at java.lang.Thread.run(Thread.java:748)
```

```
Thread-19
```
"Thread-19" Id=199 Group=main WAITING on java.util.ArrayList@d492a61

```
 at java.lang.Object.wait(Native Method)
```

```
 - waiting on java.util.ArrayList@d492a61
```

```
 at java.lang.Object.wait(Object.java:502)
```
- at com.dubture.jenkins.digitalocean.DigitalOcean\$3.run(DigitalOcean.java:368)
- at java.lang.Thread.run(Thread.java:748)

```
"Thread-2220" Id=135010 Group=main RUNNABLE (in native)
         at java.net.SocketInputStream.socketRead0(Native Method)
         at java.net.SocketInputStream.socketRead(SocketInputStream.java:116)
         at java.net.SocketInputStream.read(SocketInputStream.java:171)
         at java.net.SocketInputStream.read(SocketInputStream.java:141)
         at
com.trilead.ssh2.crypto.cipher.CipherInputStream.fill_buffer(CipherInputStream.java:41)
         at
com.trilead.ssh2.crypto.cipher.CipherInputStream.internal_read(CipherInputStream.java:52
\lambda at
com.trilead.ssh2.crypto.cipher.CipherInputStream.getBlock(CipherInputStream.java:79)
         at
com.trilead.ssh2.crypto.cipher.CipherInputStream.read(CipherInputStream.java:108)
         at
com.trilead.ssh2.transport.TransportConnection.receiveMessage(TransportConnection.java:2
32)
         at
```
com.trilead.ssh2.transport.TransportManager.receiveLoop(TransportManager.java:706)

at com.trilead.ssh2.transport.TransportManager\$1.run(TransportManager.java:502)

at java.lang.Thread.run(Thread.java:748)

### **Thread-2231**

```
"Thread-2231" Id=135821 Group=main RUNNABLE
         at java.net.SocketInputStream.socketRead0(Native Method)
         at java.net.SocketInputStream.socketRead(SocketInputStream.java:116)
         at java.net.SocketInputStream.read(SocketInputStream.java:171)
         at java.net.SocketInputStream.read(SocketInputStream.java:141)
         at
com.trilead.ssh2.crypto.cipher.CipherInputStream.fill_buffer(CipherInputStream.java:41)
         at
com.trilead.ssh2.crypto.cipher.CipherInputStream.internal_read(CipherInputStream.java:52
\lambda at
com.trilead.ssh2.crypto.cipher.CipherInputStream.getBlock(CipherInputStream.java:79)
         at
com.trilead.ssh2.crypto.cipher.CipherInputStream.read(CipherInputStream.java:108)
         at
com.trilead.ssh2.transport.TransportConnection.receiveMessage(TransportConnection.java:2
32)
         at
com.trilead.ssh2.transport.TransportManager.receiveLoop(TransportManager.java:706)
         at com.trilead.ssh2.transport.TransportManager$1.run(TransportManager.java:502)
         at java.lang.Thread.run(Thread.java:748)
```

```
"Thread-2240" Id=135981 Group=main RUNNABLE (in native)
         at java.net.SocketInputStream.socketRead0(Native Method)
         at java.net.SocketInputStream.socketRead(SocketInputStream.java:116)
         at java.net.SocketInputStream.read(SocketInputStream.java:171)
         at java.net.SocketInputStream.read(SocketInputStream.java:141)
         at
com.trilead.ssh2.crypto.cipher.CipherInputStream.fill_buffer(CipherInputStream.java:41)
        a<sup>+</sup>com.trilead.ssh2.crypto.cipher.CipherInputStream.internal_read(CipherInputStream.java:52
\lambda at
com.trilead.ssh2.crypto.cipher.CipherInputStream.getBlock(CipherInputStream.java:79)
         at
com.trilead.ssh2.crypto.cipher.CipherInputStream.read(CipherInputStream.java:108)
        a<sup>+</sup>com.trilead.ssh2.transport.TransportConnection.receiveMessage(TransportConnection.java:2
32)
         at
com.trilead.ssh2.transport.TransportManager.receiveLoop(TransportManager.java:706)
```
```
 at com.trilead.ssh2.transport.TransportManager$1.run(TransportManager.java:502)
 at java.lang.Thread.run(Thread.java:748)
```

```
"Thread-2389" Id=152779 Group=main RUNNABLE (in native)
         at java.net.SocketInputStream.socketRead0(Native Method)
         at java.net.SocketInputStream.socketRead(SocketInputStream.java:116)
         at java.net.SocketInputStream.read(SocketInputStream.java:171)
         at java.net.SocketInputStream.read(SocketInputStream.java:141)
         at
com.trilead.ssh2.crypto.cipher.CipherInputStream.fill_buffer(CipherInputStream.java:41)
         at
com.trilead.ssh2.crypto.cipher.CipherInputStream.internal_read(CipherInputStream.java:52
)
         at
com.trilead.ssh2.crypto.cipher.CipherInputStream.getBlock(CipherInputStream.java:79)
         at
com.trilead.ssh2.crypto.cipher.CipherInputStream.read(CipherInputStream.java:108)
         at
com.trilead.ssh2.transport.TransportConnection.receiveMessage(TransportConnection.java:2
32)
         at
com.trilead.ssh2.transport.TransportManager.receiveLoop(TransportManager.java:706)
         at com.trilead.ssh2.transport.TransportManager$1.run(TransportManager.java:502)
         at java.lang.Thread.run(Thread.java:748)
```

```
"Thread-2392" Id=153027 Group=main RUNNABLE (in native)
         at java.net.SocketInputStream.socketRead0(Native Method)
         at java.net.SocketInputStream.socketRead(SocketInputStream.java:116)
         at java.net.SocketInputStream.read(SocketInputStream.java:171)
         at java.net.SocketInputStream.read(SocketInputStream.java:141)
         at
com.trilead.ssh2.crypto.cipher.CipherInputStream.fill_buffer(CipherInputStream.java:41)
         at
com.trilead.ssh2.crypto.cipher.CipherInputStream.internal_read(CipherInputStream.java:52
\lambda at
com.trilead.ssh2.crypto.cipher.CipherInputStream.getBlock(CipherInputStream.java:79)
 at
com.trilead.ssh2.crypto.cipher.CipherInputStream.read(CipherInputStream.java:108)
         at
com.trilead.ssh2.transport.TransportConnection.receiveMessage(TransportConnection.java:2
32)
         at
com.trilead.ssh2.transport.TransportManager.receiveLoop(TransportManager.java:706)
         at com.trilead.ssh2.transport.TransportManager$1.run(TransportManager.java:502)
```

```
 at java.lang.Thread.run(Thread.java:748)
```

```
"Thread-2394" Id=153031 Group=main RUNNABLE (in native)
         at java.net.SocketInputStream.socketRead0(Native Method)
         at java.net.SocketInputStream.socketRead(SocketInputStream.java:116)
         at java.net.SocketInputStream.read(SocketInputStream.java:171)
         at java.net.SocketInputStream.read(SocketInputStream.java:141)
         at
com.trilead.ssh2.crypto.cipher.CipherInputStream.fill_buffer(CipherInputStream.java:41)
         at
com.trilead.ssh2.crypto.cipher.CipherInputStream.internal_read(CipherInputStream.java:52
\lambda at
com.trilead.ssh2.crypto.cipher.CipherInputStream.getBlock(CipherInputStream.java:79)
         at
com.trilead.ssh2.crypto.cipher.CipherInputStream.read(CipherInputStream.java:108)
         at
com.trilead.ssh2.transport.TransportConnection.receiveMessage(TransportConnection.java:2
32)
         at
com.trilead.ssh2.transport.TransportManager.receiveLoop(TransportManager.java:706)
         at com.trilead.ssh2.transport.TransportManager$1.run(TransportManager.java:502)
         at java.lang.Thread.run(Thread.java:748)
```

```
"Thread-2396" Id=153055 Group=main RUNNABLE (in native)
         at java.net.SocketInputStream.socketRead0(Native Method)
         at java.net.SocketInputStream.socketRead(SocketInputStream.java:116)
         at java.net.SocketInputStream.read(SocketInputStream.java:171)
         at java.net.SocketInputStream.read(SocketInputStream.java:141)
         at
com.trilead.ssh2.crypto.cipher.CipherInputStream.fill_buffer(CipherInputStream.java:41)
         at
com.trilead.ssh2.crypto.cipher.CipherInputStream.internal_read(CipherInputStream.java:52
\lambda at
com.trilead.ssh2.crypto.cipher.CipherInputStream.getBlock(CipherInputStream.java:79)
         at
com.trilead.ssh2.crypto.cipher.CipherInputStream.read(CipherInputStream.java:108)
         at
com.trilead.ssh2.transport.TransportConnection.receiveMessage(TransportConnection.java:2
32)
         at
com.trilead.ssh2.transport.TransportManager.receiveLoop(TransportManager.java:706)
         at com.trilead.ssh2.transport.TransportManager$1.run(TransportManager.java:502)
         at java.lang.Thread.run(Thread.java:748)
```

```
"Thread-4" Id=184 Group=main RUNNABLE (in native)
         at java.net.SocketInputStream.socketRead0(Native Method)
         at java.net.SocketInputStream.socketRead(SocketInputStream.java:116)
         at java.net.SocketInputStream.read(SocketInputStream.java:171)
         at java.net.SocketInputStream.read(SocketInputStream.java:141)
         at
com.trilead.ssh2.crypto.cipher.CipherInputStream.fill_buffer(CipherInputStream.java:41)
         at
com.trilead.ssh2.crypto.cipher.CipherInputStream.internal_read(CipherInputStream.java:52
\lambda at
com.trilead.ssh2.crypto.cipher.CipherInputStream.getBlock(CipherInputStream.java:79)
         at
com.trilead.ssh2.crypto.cipher.CipherInputStream.read(CipherInputStream.java:108)
         at
com.trilead.ssh2.transport.TransportConnection.receiveMessage(TransportConnection.java:2
32)
         at
com.trilead.ssh2.transport.TransportManager.receiveLoop(TransportManager.java:706)
         at com.trilead.ssh2.transport.TransportManager$1.run(TransportManager.java:502)
         at java.lang.Thread.run(Thread.java:748)
```

```
"Thread-413" Id=18254 Group=main RUNNABLE (in native)
         at java.net.SocketInputStream.socketRead0(Native Method)
         at java.net.SocketInputStream.socketRead(SocketInputStream.java:116)
         at java.net.SocketInputStream.read(SocketInputStream.java:171)
         at java.net.SocketInputStream.read(SocketInputStream.java:141)
         at
com.trilead.ssh2.crypto.cipher.CipherInputStream.fill_buffer(CipherInputStream.java:41)
         at
com.trilead.ssh2.crypto.cipher.CipherInputStream.internal_read(CipherInputStream.java:52
\lambda at
com.trilead.ssh2.crypto.cipher.CipherInputStream.getBlock(CipherInputStream.java:79)
         at
com.trilead.ssh2.crypto.cipher.CipherInputStream.read(CipherInputStream.java:108)
         at
com.trilead.ssh2.transport.TransportConnection.receiveMessage(TransportConnection.java:2
32)
        a<sup>+</sup>com.trilead.ssh2.transport.TransportManager.receiveLoop(TransportManager.java:706)
         at com.trilead.ssh2.transport.TransportManager$1.run(TransportManager.java:502)
         at java.lang.Thread.run(Thread.java:748)
```

```
"Thread-5" Id=185 Group=main RUNNABLE (in native)
         at java.net.SocketInputStream.socketRead0(Native Method)
         at java.net.SocketInputStream.socketRead(SocketInputStream.java:116)
         at java.net.SocketInputStream.read(SocketInputStream.java:171)
         at java.net.SocketInputStream.read(SocketInputStream.java:141)
         at
com.trilead.ssh2.crypto.cipher.CipherInputStream.fill_buffer(CipherInputStream.java:41)
         at
com.trilead.ssh2.crypto.cipher.CipherInputStream.internal_read(CipherInputStream.java:52
\lambda at
com.trilead.ssh2.crypto.cipher.CipherInputStream.getBlock(CipherInputStream.java:79)
         at
com.trilead.ssh2.crypto.cipher.CipherInputStream.read(CipherInputStream.java:108)
         at
com.trilead.ssh2.transport.TransportConnection.receiveMessage(TransportConnection.java:2
32)
         at
com.trilead.ssh2.transport.TransportManager.receiveLoop(TransportManager.java:706)
         at com.trilead.ssh2.transport.TransportManager$1.run(TransportManager.java:502)
         at java.lang.Thread.run(Thread.java:748)
```
### **Thread-6**

```
"Thread-6" Id=186 Group=main RUNNABLE (in native)
         at java.net.SocketInputStream.socketRead0(Native Method)
         at java.net.SocketInputStream.socketRead(SocketInputStream.java:116)
         at java.net.SocketInputStream.read(SocketInputStream.java:171)
         at java.net.SocketInputStream.read(SocketInputStream.java:141)
         at
com.trilead.ssh2.crypto.cipher.CipherInputStream.fill_buffer(CipherInputStream.java:41)
         at
com.trilead.ssh2.crypto.cipher.CipherInputStream.internal_read(CipherInputStream.java:52
\lambda at
com.trilead.ssh2.crypto.cipher.CipherInputStream.getBlock(CipherInputStream.java:79)
         at
com.trilead.ssh2.crypto.cipher.CipherInputStream.read(CipherInputStream.java:108)
         at
com.trilead.ssh2.transport.TransportConnection.receiveMessage(TransportConnection.java:2
32)
         at
com.trilead.ssh2.transport.TransportManager.receiveLoop(TransportManager.java:706)
         at com.trilead.ssh2.transport.TransportManager$1.run(TransportManager.java:502)
         at java.lang.Thread.run(Thread.java:748)
```

```
"Thread-7" Id=187 Group=main RUNNABLE (in native)
         at java.net.SocketInputStream.socketRead0(Native Method)
         at java.net.SocketInputStream.socketRead(SocketInputStream.java:116)
         at java.net.SocketInputStream.read(SocketInputStream.java:171)
         at java.net.SocketInputStream.read(SocketInputStream.java:141)
         at
com.trilead.ssh2.crypto.cipher.CipherInputStream.fill_buffer(CipherInputStream.java:41)
         at
com.trilead.ssh2.crypto.cipher.CipherInputStream.internal_read(CipherInputStream.java:52
\lambda at
com.trilead.ssh2.crypto.cipher.CipherInputStream.getBlock(CipherInputStream.java:79)
         at
com.trilead.ssh2.crypto.cipher.CipherInputStream.read(CipherInputStream.java:108)
         at
com.trilead.ssh2.transport.TransportConnection.receiveMessage(TransportConnection.java:2
32)
         at
com.trilead.ssh2.transport.TransportManager.receiveLoop(TransportManager.java:706)
         at com.trilead.ssh2.transport.TransportManager$1.run(TransportManager.java:502)
         at java.lang.Thread.run(Thread.java:748)
```

```
"Thread-8" Id=188 Group=main RUNNABLE (in native)
         at java.net.SocketInputStream.socketRead0(Native Method)
         at java.net.SocketInputStream.socketRead(SocketInputStream.java:116)
         at java.net.SocketInputStream.read(SocketInputStream.java:171)
         at java.net.SocketInputStream.read(SocketInputStream.java:141)
         at
com.trilead.ssh2.crypto.cipher.CipherInputStream.fill_buffer(CipherInputStream.java:41)
         at
com.trilead.ssh2.crypto.cipher.CipherInputStream.internal_read(CipherInputStream.java:52
\lambda at
com.trilead.ssh2.crypto.cipher.CipherInputStream.getBlock(CipherInputStream.java:79)
         at
com.trilead.ssh2.crypto.cipher.CipherInputStream.read(CipherInputStream.java:108)
        a<sup>+</sup>com.trilead.ssh2.transport.TransportConnection.receiveMessage(TransportConnection.java:2
32)
         at
com.trilead.ssh2.transport.TransportManager.receiveLoop(TransportManager.java:706)
         at com.trilead.ssh2.transport.TransportManager$1.run(TransportManager.java:502)
         at java.lang.Thread.run(Thread.java:748)
```

```
"Thread-9" Id=189 Group=main RUNNABLE (in native)
```

```
 at java.net.SocketInputStream.socketRead0(Native Method)
         at java.net.SocketInputStream.socketRead(SocketInputStream.java:116)
         at java.net.SocketInputStream.read(SocketInputStream.java:171)
         at java.net.SocketInputStream.read(SocketInputStream.java:141)
         at
com.trilead.ssh2.crypto.cipher.CipherInputStream.fill_buffer(CipherInputStream.java:41)
         at
com.trilead.ssh2.crypto.cipher.CipherInputStream.internal_read(CipherInputStream.java:52
\lambda at
com.trilead.ssh2.crypto.cipher.CipherInputStream.getBlock(CipherInputStream.java:79)
         at
com.trilead.ssh2.crypto.cipher.CipherInputStream.read(CipherInputStream.java:108)
         at
com.trilead.ssh2.transport.TransportConnection.receiveMessage(TransportConnection.java:2
32)
         at
com.trilead.ssh2.transport.TransportManager.receiveLoop(TransportManager.java:706)
         at com.trilead.ssh2.transport.TransportManager$1.run(TransportManager.java:502)
```

```
 at java.lang.Thread.run(Thread.java:748)
```
# **WorkflowRun.copyLogs [#1]**

```
"WorkflowRun.copyLogs [#1]" Id=392 Group=main WAITING on
java.util.concurrent.locks.AbstractQueuedSynchronizer$ConditionObject@8df3a6c
         at sun.misc.Unsafe.park(Native Method)
         - waiting on
java.util.concurrent.locks.AbstractQueuedSynchronizer$ConditionObject@8df3a6c
         at java.util.concurrent.locks.LockSupport.park(LockSupport.java:175)
         at
java.util.concurrent.locks.AbstractQueuedSynchronizer$ConditionObject.await(AbstractQueu
edSynchronizer.java:2039)
         at
java.util.concurrent.ScheduledThreadPoolExecutor$DelayedWorkQueue.take(ScheduledThreadPo
olExecutor.java:1088)
         at
java.util.concurrent.ScheduledThreadPoolExecutor$DelayedWorkQueue.take(ScheduledThreadPo
olExecutor.java:809)
         at java.util.concurrent.ThreadPoolExecutor.getTask(ThreadPoolExecutor.java:1074)
         at
java.util.concurrent.ThreadPoolExecutor.runWorker(ThreadPoolExecutor.java:1134)
         at
java.util.concurrent.ThreadPoolExecutor$Worker.run(ThreadPoolExecutor.java:624)
         at java.lang.Thread.run(Thread.java:748)
```
# **WorkflowRun.copyLogs [#2]**

"WorkflowRun.copyLogs [#2]" Id=393 Group=main WAITING on java.util.concurrent.locks.AbstractQueuedSynchronizer\$ConditionObject@8df3a6c

```
 at sun.misc.Unsafe.park(Native Method)
         - waiting on
java.util.concurrent.locks.AbstractQueuedSynchronizer$ConditionObject@8df3a6c
         at java.util.concurrent.locks.LockSupport.park(LockSupport.java:175)
         at
java.util.concurrent.locks.AbstractQueuedSynchronizer$ConditionObject.await(AbstractQueu
edSynchronizer.java:2039)
         at
java.util.concurrent.ScheduledThreadPoolExecutor$DelayedWorkQueue.take(ScheduledThreadPo
olExecutor.java:1088)
         at
java.util.concurrent.ScheduledThreadPoolExecutor$DelayedWorkQueue.take(ScheduledThreadPo
olExecutor.java:809)
         at java.util.concurrent.ThreadPoolExecutor.getTask(ThreadPoolExecutor.java:1074)
         at
java.util.concurrent.ThreadPoolExecutor.runWorker(ThreadPoolExecutor.java:1134)
         at
java.util.concurrent.ThreadPoolExecutor$Worker.run(ThreadPoolExecutor.java:624)
         at java.lang.Thread.run(Thread.java:748)
```
#### **WorkflowRun.copyLogs [#3]**

```
"WorkflowRun.copyLogs [#3]" Id=394 Group=main TIMED_WAITING on
java.util.concurrent.locks.AbstractQueuedSynchronizer$ConditionObject@8df3a6c
         at sun.misc.Unsafe.park(Native Method)
         - waiting on
java.util.concurrent.locks.AbstractQueuedSynchronizer$ConditionObject@8df3a6c
         at java.util.concurrent.locks.LockSupport.parkNanos(LockSupport.java:215)
         at
java.util.concurrent.locks.AbstractQueuedSynchronizer$ConditionObject.awaitNanos(Abstrac
tQueuedSynchronizer.java:2078)
         at
java.util.concurrent.ScheduledThreadPoolExecutor$DelayedWorkQueue.take(ScheduledThreadPo
olExecutor.java:1093)
         at
java.util.concurrent.ScheduledThreadPoolExecutor$DelayedWorkQueue.take(ScheduledThreadPo
olExecutor.java:809)
         at java.util.concurrent.ThreadPoolExecutor.getTask(ThreadPoolExecutor.java:1074)
        a<sup>+</sup>java.util.concurrent.ThreadPoolExecutor.runWorker(ThreadPoolExecutor.java:1134)
         at
java.util.concurrent.ThreadPoolExecutor$Worker.run(ThreadPoolExecutor.java:624)
         at java.lang.Thread.run(Thread.java:748)
```
#### **WorkflowRun.copyLogs [#4]**

```
"WorkflowRun.copyLogs [#4]" Id=395 Group=main WAITING on
java.util.concurrent.locks.AbstractQueuedSynchronizer$ConditionObject@8df3a6c
        at sun.misc.Unsafe.park(Native Method)
```

```
 - waiting on
java.util.concurrent.locks.AbstractQueuedSynchronizer$ConditionObject@8df3a6c
         at java.util.concurrent.locks.LockSupport.park(LockSupport.java:175)
         at
java.util.concurrent.locks.AbstractQueuedSynchronizer$ConditionObject.await(AbstractQueu
edSynchronizer.java:2039)
         at
java.util.concurrent.ScheduledThreadPoolExecutor$DelayedWorkQueue.take(ScheduledThreadPo
olExecutor.java:1088)
         at
java.util.concurrent.ScheduledThreadPoolExecutor$DelayedWorkQueue.take(ScheduledThreadPo
olExecutor.java:809)
         at java.util.concurrent.ThreadPoolExecutor.getTask(ThreadPoolExecutor.java:1074)
         at
java.util.concurrent.ThreadPoolExecutor.runWorker(ThreadPoolExecutor.java:1134)
         at
java.util.concurrent.ThreadPoolExecutor$Worker.run(ThreadPoolExecutor.java:624)
         at java.lang.Thread.run(Thread.java:748)
```
#### **WorkflowRun.copyLogs [#5]**

```
"WorkflowRun.copyLogs [#5]" Id=396 Group=main WAITING on
java.util.concurrent.locks.AbstractQueuedSynchronizer$ConditionObject@8df3a6c
         at sun.misc.Unsafe.park(Native Method)
         - waiting on
java.util.concurrent.locks.AbstractQueuedSynchronizer$ConditionObject@8df3a6c
         at java.util.concurrent.locks.LockSupport.park(LockSupport.java:175)
         at
java.util.concurrent.locks.AbstractQueuedSynchronizer$ConditionObject.await(AbstractQueu
edSynchronizer.java:2039)
         at
java.util.concurrent.ScheduledThreadPoolExecutor$DelayedWorkQueue.take(ScheduledThreadPo
olExecutor.java:1088)
         at
java.util.concurrent.ScheduledThreadPoolExecutor$DelayedWorkQueue.take(ScheduledThreadPo
olExecutor.java:809)
         at java.util.concurrent.ThreadPoolExecutor.getTask(ThreadPoolExecutor.java:1074)
         at
java.util.concurrent.ThreadPoolExecutor.runWorker(ThreadPoolExecutor.java:1134)
         at
java.util.concurrent.ThreadPoolExecutor$Worker.run(ThreadPoolExecutor.java:624)
         at java.lang.Thread.run(Thread.java:748)
```
### **Finalizer**

- "Finalizer" Id=3 Group=system WAITING on java.lang.ref.ReferenceQueue\$Lock@1a0f9da at java.lang.Object.wait(Native Method)
	- waiting on java.lang.ref.ReferenceQueue\$Lock@1a0f9da
	- at java.lang.ref.ReferenceQueue.remove(ReferenceQueue.java:143)

```
 at java.lang.ref.ReferenceQueue.remove(ReferenceQueue.java:164)
 at java.lang.ref.Finalizer$FinalizerThread.run(Finalizer.java:209)
```
#### **Java2D Disposer**

```
"Java2D Disposer" Id=21 Group=system WAITING on
java.lang.ref.ReferenceQueue$Lock@51678421
```
- at java.lang.Object.wait(Native Method)
- waiting on java.lang.ref.ReferenceQueue\$Lock@51678421
- at java.lang.ref.ReferenceQueue.remove(ReferenceQueue.java:143)
- at java.lang.ref.ReferenceQueue.remove(ReferenceQueue.java:164)
- at sun.java2d.Disposer.run(Disposer.java:148)
- at java.lang.Thread.run(Thread.java:748)

#### **process reaper**

```
"process reaper" Id=152723 Group=system RUNNABLE (in native)
         at java.lang.UNIXProcess.waitForProcessExit(Native Method)
         at java.lang.UNIXProcess.lambda$initStreams$3(UNIXProcess.java:289)
         at java.lang.UNIXProcess$$Lambda$14/1520525983.run(Unknown Source)
         at
java.util.concurrent.ThreadPoolExecutor.runWorker(ThreadPoolExecutor.java:1149)
         at
java.util.concurrent.ThreadPoolExecutor$Worker.run(ThreadPoolExecutor.java:624)
         at java.lang.Thread.run(Thread.java:748)
         Number of locked synchronizers = 1
```
- java.util.concurrent.ThreadPoolExecutor\$Worker@486e7f7

#### **Reference Handler**

"Reference Handler" Id=2 Group=system WAITING on java.lang.ref.Reference\$Lock@28f15ba4

```
 at java.lang.Object.wait(Native Method)
```
- waiting on java.lang.ref.Reference\$Lock@28f15ba4
- at java.lang.Object.wait(Object.java:502)
- at java.lang.ref.Reference.tryHandlePending(Reference.java:191)
- at java.lang.ref.Reference\$ReferenceHandler.run(Reference.java:153)

#### **Signal Dispatcher**

```
"Signal Dispatcher" Id=4 Group=system RUNNABLE
```

```
 at java.io.FileInputStream.read(FileInputStream.java:255)
         at java.io.BufferedInputStream.fill(BufferedInputStream.java:246)
         at java.io.BufferedInputStream.read(BufferedInputStream.java:265)
         - locked java.io.BufferedInputStream@2e370b36
         at
hudson.remoting.FlightRecorderInputStream.read(FlightRecorderInputStream.java
        at hudson.remoting.ChunkedInputStream.readHeader(ChunkedInputStream.j
         at
hudson.remoting.ChunkedInputStream.readUntilBreak(ChunkedInputStream.java:103)
         at
hudson.remoting.ChunkedCommandTransport.readBlock(ChunkedCommandTransport.jav
         at
hudson.remoting.AbstractSynchronousByteArrayCommandTransport.read(AbstractSyn
eArrayCommandTransport.java:34)
         at
hudson.remoting.SynchronousCommandTransport$ReaderThread.run(SynchronousComma
.java:59)
```
#### **JGit-WorkQueue**

```
"JGit-WorkQueue" Id=67 Group=main TIMED_WAITING on
java.util.concurrent.locks.AbstractQueuedSynchronizer$ConditionObject@3e425ab
         at sun.misc.Unsafe.park(Native Method)
         - waiting on
java.util.concurrent.locks.AbstractQueuedSynchronizer$ConditionObject@3e425ab
        at java.util.concurrent.locks.LockSupport.parkNanos(LockSupport.java:
         at
java.util.concurrent.locks.AbstractQueuedSynchronizer$ConditionObject.awaitNa
tQueuedSynchronizer.java:2078)
         at
java.util.concurrent.ScheduledThreadPoolExecutor$DelayedWorkQueue.take(Schedu
olExecutor.java:1093)
         at
java.util.concurrent.ScheduledThreadPoolExecutor$DelayedWorkQueue.take(Schedu
olExecutor.java:809)
        at java.util.concurrent.ThreadPoolExecutor.getTask(ThreadPoolExecutor
         at
java.util.concurrent.ThreadPoolExecutor.runWorker(ThreadPoolExecutor.java:113
         at
java.util.concurrent.ThreadPoolExecutor$Worker.run(ThreadPoolExecutor.java:62
         at java.lang.Thread.run(Thread.java:748)
```
#### **main**

```
"main" Id=1 Group=main TIMED_WAITING on hudson.remoting.Channel@515f550a
```

```
 at java.lang.Object.wait(Native Method)
```
- waiting on hudson.remoting.Channel@515f550a
- at hudson.remoting.Channel.join(Channel.java:997)
- at hudson.remoting.Launcher.main(Launcher.java:680)
- at hudson.remoting.Launcher.runWithStdinStdout(Launcher.java:595)
- at hudson.remoting.Launcher.run(Launcher.java:277)
- at hudson.remoting.Launcher.main(Launcher.java:218)

#### **Ping thread for channel hudson.remoting.Channel@515f550a:channel**

"Ping thread for channel hudson.remoting.Channel@515f550a:channel" Id=14 Group=main TIMED\_WAITING

at java.lang.Thread.sleep(Native Method)

at hudson.remoting.PingThread.run(PingThread.java:91)

#### **pool-1-thread-510 for channel id=337494**

```
"pool-1-thread-510 for channel id=337494" Id=747 Group=main RUNNABLE
         at sun.management.ThreadImpl.dumpThreads0(Native Method)
         at sun.management.ThreadImpl.dumpAllThreads(ThreadImpl.java:454)
         at hudson.Functions.getThreadInfos(Functions.java:1225)
         at
hudson.util.RemotingDiagnostics$GetThreadDump.call(RemotingDiagnostics.java:98)
         at
hudson.util.RemotingDiagnostics$GetThreadDump.call(RemotingDiagnostics.java:95)
         at hudson.remoting.UserRequest.perform(UserRequest.java:153)
         at hudson.remoting.UserRequest.perform(UserRequest.java:50)
         at hudson.remoting.Request$2.run(Request.java:336)
         at
hudson.remoting.InterceptingExecutorService$1.call(InterceptingExecutorService.java:68)
         at java.util.concurrent.FutureTask.run(FutureTask.java:266)
         at
java.util.concurrent.ThreadPoolExecutor.runWorker(ThreadPoolExecutor.java:1149)
         at
java.util.concurrent.ThreadPoolExecutor$Worker.run(ThreadPoolExecutor.java:624)
         at java.lang.Thread.run(Thread.java:748)
         Number of locked synchronizers = 1
         - java.util.concurrent.ThreadPoolExecutor$Worker@1f4fc322
```
### **RemoteInvocationHandler [#69]**

```
"RemoteInvocationHandler [#69]" Id=724 Group=main TIMED WAITING on
java.lang.ref.ReferenceQueue$Lock@1823c41
        at java.lang.Object.wait(Native Method)
```

```
hudson.remoting.AtmostOneThreadExecutor$Worker.run(AtmostOneThreadExecutor.ja
         at java.lang.Thread.run(Thread.java:748)
```
#### **Finalizer**

```
"Finalizer" Id=3 Group=system WAITING on java.lang.ref.ReferenceQueue$Lock@1b
         at java.lang.Object.wait(Native Method)
```
- waiting on java.lang.ref.ReferenceQueue\$Lock@1b327459
- at java.lang.ref.ReferenceQueue.remove(ReferenceQueue.java:143)
- at java.lang.ref.ReferenceQueue.remove(ReferenceQueue.java:164)
- at java.lang.ref.Finalizer\$FinalizerThread.run(Finalizer.java:209)

#### **Reference Handler**

#### "Reference Handler" Id=2 Group=system WAITING on java.lang.ref.Reference\$Lock at java.lang.Object.wait(Native Method)

- waiting on java.lang.ref.Reference\$Lock@bc2334a
- at java.lang.Object.wait(Object.java:502)
- at java.lang.ref.Reference.tryHandlePending(Reference.java:191)
- at java.lang.ref.Reference\$ReferenceHandler.run(Reference.java:153)

#### **Signal Dispatcher**

"Signal Dispatcher" Id=4 Group=system RUNNABLE

# **evgeniy-dont-stop**

#### **Channel reader thread: channel**

```
"Channel reader thread: channel" Id=11 Group=main RUNNABLE (in native)
         at java.io.FileInputStream.readBytes(Native Method)
         at java.io.FileInputStream.read(FileInputStream.java:255)
         at java.io.BufferedInputStream.fill(BufferedInputStream.java:246)
         at java.io.BufferedInputStream.read(BufferedInputStream.java:265)
           locked java.io.BufferedInputStream@52bacafb
         at
```

```
hudson.remoting.FlightRecorderInputStream.read(FlightRecorderInputStream.java:86)
         at hudson.remoting.ChunkedInputStream.readHeader(ChunkedInputStream.java:72)
         at
hudson.remoting.ChunkedInputStream.readUntilBreak(ChunkedInputStream.java:103)
         at
hudson.remoting.ChunkedCommandTransport.readBlock(ChunkedCommandTransport.java:39)
         at
hudson.remoting.AbstractSynchronousByteArrayCommandTransport.read(AbstractSynchronousByt
eArrayCommandTransport.java:34)
         at
hudson.remoting.SynchronousCommandTransport$ReaderThread.run(SynchronousCommandTransport
.java:59)
```
#### **main**

"main" Id=1 Group=main TIMED WAITING on hudson.remoting.Channel@c2e1f26

- at java.lang.Object.wait(Native Method)
- waiting on hudson.remoting.Channel@c2e1f26
- at hudson.remoting.Channel.join(Channel.java:997)
- at hudson.remoting.Launcher.main(Launcher.java:680)
- at hudson.remoting.Launcher.runWithStdinStdout(Launcher.java:595)
- at hudson.remoting.Launcher.run(Launcher.java:277)
- at hudson.remoting.Launcher.main(Launcher.java:218)

#### **Ping thread for channel hudson.remoting.Channel@c2e1f26:channel**

"Ping thread for channel hudson.remoting.Channel@c2e1f26:channel" Id=13 Group=main TIMED\_WAITING

at java.lang.Thread.sleep(Native Method)

at hudson.remoting.PingThread.run(PingThread.java:91)

#### **pool-1-thread-735 for channel id=337496**

```
"pool-1-thread-735 for channel id=337496" Id=765 Group=main RUNNABLE
         at sun.management.ThreadImpl.dumpThreads0(Native Method)
         at sun.management.ThreadImpl.dumpAllThreads(ThreadImpl.java:454)
         at hudson.Functions.getThreadInfos(Functions.java:1225)
         at
hudson.util.RemotingDiagnostics$GetThreadDump.call(RemotingDiagnostics.java:98)
         at
hudson.util.RemotingDiagnostics$GetThreadDump.call(RemotingDiagnostics.java:95)
         at hudson.remoting.UserRequest.perform(UserRequest.java:153)
         at hudson.remoting.UserRequest.perform(UserRequest.java:50)
         at hudson.remoting.Request$2.run(Request.java:336)
         at
hudson.remoting.InterceptingExecutorService$1.call(InterceptingExecutorService.java:68)
         at java.util.concurrent.FutureTask.run(FutureTask.java:266)
```

```
 at
```

```
java.util.concurrent.ThreadPoolExecutor.runWorker(ThreadPoolExecutor.java:1142)
         at
java.util.concurrent.ThreadPoolExecutor$Worker.run(ThreadPoolExecutor.java:617)
         at java.lang.Thread.run(Thread.java:745)
         Number of locked synchronizers = 1
         - java.util.concurrent.ThreadPoolExecutor$Worker@429d3f63
```

```
"pool-1-thread-736" Id=766 Group=main TIMED_WAITING on
java.util.concurrent.SynchronousQueue$TransferStack@41a1ab78
        at sun.misc.Unsafe.park(Native Method)
        - waiting on java.util.concurrent.SynchronousQueue$TransferStack@41a1ab78
        at java.util.concurrent.locks.LockSupport.parkNanos(LockSupport.java:215)
        at
java.util.concurrent.SynchronousQueue$TransferStack.awaitFulfill(SynchronousQueue.java:4
60)
        at
java.util.concurrent.SynchronousQueue$TransferStack.transfer(SynchronousQueue.java:362)
        at java.util.concurrent.SynchronousQueue.poll(SynchronousQueue.java:941)
        at java.util.concurrent.ThreadPoolExecutor.getTask(ThreadPoolExecutor.java:1066)
        at
java.util.concurrent.ThreadPoolExecutor.runWorker(ThreadPoolExecutor.java:1127)
 at
java.util.concurrent.ThreadPoolExecutor$Worker.run(ThreadPoolExecutor.java:617)
```

```
 at java.lang.Thread.run(Thread.java:745)
```
### **pool-1-thread-737**

```
"pool-1-thread-737" Id=767 Group=main TIMED_WAITING on
java.util.concurrent.SynchronousQueue$TransferStack@41a1ab78
         at sun.misc.Unsafe.park(Native Method)
         - waiting on java.util.concurrent.SynchronousQueue$TransferStack@41a1ab78
         at java.util.concurrent.locks.LockSupport.parkNanos(LockSupport.java:215)
         at
java.util.concurrent.SynchronousQueue$TransferStack.awaitFulfill(SynchronousQueue.java:4
60)
         at
java.util.concurrent.SynchronousQueue$TransferStack.transfer(SynchronousQueue.java:362)
         at java.util.concurrent.SynchronousQueue.poll(SynchronousQueue.java:941)
         at java.util.concurrent.ThreadPoolExecutor.getTask(ThreadPoolExecutor.java:1066)
         at
java.util.concurrent.ThreadPoolExecutor.runWorker(ThreadPoolExecutor.java:1127)
         at
java.util.concurrent.ThreadPoolExecutor$Worker.run(ThreadPoolExecutor.java:617)
         at java.lang.Thread.run(Thread.java:745)
```

```
 at
hudson.remoting.RemoteInvocationHandler$Unexporter.run(RemoteInvocationHandle
        at java.util.concurrent.Executors$RunnableAdapter.call(Executors.java
         at java.util.concurrent.FutureTask.run(FutureTask.java:266)
         at
hudson.remoting.AtmostOneThreadExecutor$Worker.run(AtmostOneThreadExecutor.ja
```

```
 at java.lang.Thread.run(Thread.java:745)
```
#### **Finalizer**

```
"Finalizer" Id=3 Group=system WAITING on java.lang.ref.ReferenceQueue$Lock@34
        at java.lang.Object.wait(Native Method)
        - waiting on java.lang.ref.ReferenceQueue$Lock@34b7c29b
```
- at java.lang.ref.ReferenceQueue.remove(ReferenceQueue.java:143)
- at java.lang.ref.ReferenceQueue.remove(ReferenceQueue.java:164)
- at java.lang.ref.Finalizer\$FinalizerThread.run(Finalizer.java:209)

#### **Reference Handler**

```
"Reference Handler" Id=2 Group=system WAITING on java.lang.ref.Reference$Lock
        at java.lang.Object.wait(Native Method)
```
- waiting on java.lang.ref.Reference\$Lock@29e268b1
- at java.lang.Object.wait(Object.java:502)
- at java.lang.ref.Reference.tryHandlePending(Reference.java:191)
- at java.lang.ref.Reference\$ReferenceHandler.run(Reference.java:153)

#### **Signal Dispatcher**

```
"Signal Dispatcher" Id=4 Group=system RUNNABLE
```
# **jenkins-centos-6.x32-3200d0c8-c71b-4bbc-b710 f5d83a416ca5**

#### **Channel reader thread: channel**

"Channel reader thread: channel" Id=11 Group=main RUNNABLE (in native)

```
 at java.io.FileInputStream.readBytes(Native Method)
         at java.io.FileInputStream.read(FileInputStream.java:255)
         at java.io.BufferedInputStream.fill(BufferedInputStream.java:246)
         at java.io.BufferedInputStream.read(BufferedInputStream.java:265)
        - locked java.io.BufferedInputStream@183a932
         at
hudson.remoting.FlightRecorderInputStream.read(FlightRecorderInputStream.java:86)
         at hudson.remoting.ChunkedInputStream.readHeader(ChunkedInputStream.java:72)
         at
hudson.remoting.ChunkedInputStream.readUntilBreak(ChunkedInputStream.java:103)
         at
hudson.remoting.ChunkedCommandTransport.readBlock(ChunkedCommandTransport.java:39)
        a<sup>+</sup>hudson.remoting.AbstractSynchronousByteArrayCommandTransport.read(AbstractSynchronousByt
eArrayCommandTransport.java:34)
         at
hudson.remoting.SynchronousCommandTransport$ReaderThread.run(SynchronousCommandTransport
.java:59)
```
#### **main**

"main" Id=1 Group=main TIMED WAITING on hudson.remoting.Channel@2e1f26

- at java.lang.Object.wait(Native Method)
- waiting on hudson.remoting.Channel@2e1f26
- at hudson.remoting.Channel.join(Channel.java:997)
- at hudson.remoting.Launcher.main(Launcher.java:680)
- at hudson.remoting.Launcher.runWithStdinStdout(Launcher.java:595)
- at hudson.remoting.Launcher.run(Launcher.java:277)
- at hudson.remoting.Launcher.main(Launcher.java:218)

#### **Ping thread for channel hudson.remoting.Channel@2e1f26:channel**

```
"Ping thread for channel hudson.remoting.Channel@2e1f26:channel" Id=18 Group=main
TIMED_WAITING
```
at java.lang.Thread.sleep(Native Method)

at hudson.remoting.PingThread.run(PingThread.java:91)

#### **pool-1-thread-1**

```
"pool-1-thread-1" Id=12 Group=main TIMED_WAITING on
java.util.concurrent.SynchronousQueue$TransferStack@17c748f
         at sun.misc.Unsafe.park(Native Method)
         - waiting on java.util.concurrent.SynchronousQueue$TransferStack@17c748f
         at java.util.concurrent.locks.LockSupport.parkNanos(LockSupport.java:215)
         at
java.util.concurrent.SynchronousQueue$TransferStack.awaitFulfill(SynchronousQueue.java:4
60)
```
at

```
java.util.concurrent.SynchronousQueue$TransferStack.transfer(SynchronousQueue.java:362)
         at java.util.concurrent.SynchronousQueue.poll(SynchronousQueue.java:941)
         at java.util.concurrent.ThreadPoolExecutor.getTask(ThreadPoolExecutor.java:1066)
         at
java.util.concurrent.ThreadPoolExecutor.runWorker(ThreadPoolExecutor.java:1127)
         at
```

```
java.util.concurrent.ThreadPoolExecutor$Worker.run(ThreadPoolExecutor.java:617)
        at java.lang.Thread.run(Thread.java:745)
```

```
"pool-1-thread-2" Id=14 Group=main TIMED_WAITING on
java.util.concurrent.SynchronousQueue$TransferStack@17c748f
         at sun.misc.Unsafe.park(Native Method)
        - waiting on java.util.concurrent.SynchronousQueue$TransferStack@17c748f
         at java.util.concurrent.locks.LockSupport.parkNanos(LockSupport.java:215)
         at
java.util.concurrent.SynchronousQueue$TransferStack.awaitFulfill(SynchronousQueue.java:4
60)
         at
java.util.concurrent.SynchronousQueue$TransferStack.transfer(SynchronousQueue.java:362)
         at java.util.concurrent.SynchronousQueue.poll(SynchronousQueue.java:941)
         at java.util.concurrent.ThreadPoolExecutor.getTask(ThreadPoolExecutor.java:1066)
         at
java.util.concurrent.ThreadPoolExecutor.runWorker(ThreadPoolExecutor.java:1127)
         at
java.util.concurrent.ThreadPoolExecutor$Worker.run(ThreadPoolExecutor.java:617)
```

```
 at java.lang.Thread.run(Thread.java:745)
```
# **pool-1-thread-3 for channel id=337499**

```
"pool-1-thread-3 for channel id=337499" Id=15 Group=main RUNNABLE
         at sun.management.ThreadImpl.dumpThreads0(Native Method)
         at sun.management.ThreadImpl.dumpAllThreads(ThreadImpl.java:454)
         at hudson.Functions.getThreadInfos(Functions.java:1225)
         at
hudson.util.RemotingDiagnostics$GetThreadDump.call(RemotingDiagnostics.java:98)
        a<sup>+</sup>hudson.util.RemotingDiagnostics$GetThreadDump.call(RemotingDiagnostics.java:95)
         at hudson.remoting.UserRequest.perform(UserRequest.java:153)
         at hudson.remoting.UserRequest.perform(UserRequest.java:50)
         at hudson.remoting.Request$2.run(Request.java:336)
         at
hudson.remoting.InterceptingExecutorService$1.call(InterceptingExecutorService.java:68)
         at java.util.concurrent.FutureTask.run(FutureTask.java:266)
         at
java.util.concurrent.ThreadPoolExecutor.runWorker(ThreadPoolExecutor.java:1142)
         at
java.util.concurrent.ThreadPoolExecutor$Worker.run(ThreadPoolExecutor.java:617)
```

```
 at java.lang.Thread.run(Thread.java:745)
 Number of locked synchronizers = 1
 - java.util.concurrent.ThreadPoolExecutor$Worker@1d3400d
```

```
"pool-1-thread-4" Id=16 Group=main TIMED_WAITING on
java.util.concurrent.SynchronousQueue$TransferStack@17c748f
         at sun.misc.Unsafe.park(Native Method)
        - waiting on java.util.concurrent.SynchronousQueue$TransferStack@17c748f
         at java.util.concurrent.locks.LockSupport.parkNanos(LockSupport.java:215)
         at
java.util.concurrent.SynchronousQueue$TransferStack.awaitFulfill(SynchronousQueue.java:4
60)
         at
java.util.concurrent.SynchronousQueue$TransferStack.transfer(SynchronousQueue.java:362)
         at java.util.concurrent.SynchronousQueue.poll(SynchronousQueue.java:941)
         at java.util.concurrent.ThreadPoolExecutor.getTask(ThreadPoolExecutor.java:1066)
         at
java.util.concurrent.ThreadPoolExecutor.runWorker(ThreadPoolExecutor.java:1127)
         at
java.util.concurrent.ThreadPoolExecutor$Worker.run(ThreadPoolExecutor.java:617)
         at java.lang.Thread.run(Thread.java:745)
```
### **pool-1-thread-5**

```
"pool-1-thread-5" Id=17 Group=main TIMED_WAITING on
java.util.concurrent.SynchronousQueue$TransferStack@17c748f
         at sun.misc.Unsafe.park(Native Method)
         - waiting on java.util.concurrent.SynchronousQueue$TransferStack@17c748f
         at java.util.concurrent.locks.LockSupport.parkNanos(LockSupport.java:215)
         at
java.util.concurrent.SynchronousQueue$TransferStack.awaitFulfill(SynchronousQueue.java:4
60)
         at
java.util.concurrent.SynchronousQueue$TransferStack.transfer(SynchronousQueue.java:362)
         at java.util.concurrent.SynchronousQueue.poll(SynchronousQueue.java:941)
         at java.util.concurrent.ThreadPoolExecutor.getTask(ThreadPoolExecutor.java:1066)
         at
java.util.concurrent.ThreadPoolExecutor.runWorker(ThreadPoolExecutor.java:1127)
 at
java.util.concurrent.ThreadPoolExecutor$Worker.run(ThreadPoolExecutor.java:617)
         at java.lang.Thread.run(Thread.java:745)
```
### **pool-1-thread-6**

"pool-1-thread-6" Id=30 Group=main TIMED\_WAITING on

```
java.util.concurrent.SynchronousQueue$TransferStack@17c748f
         at sun.misc.Unsafe.park(Native Method)
         - waiting on java.util.concurrent.SynchronousQueue$TransferStack@17c748f
         at java.util.concurrent.locks.LockSupport.parkNanos(LockSupport.java:215)
         at
java.util.concurrent.SynchronousQueue$TransferStack.awaitFulfill(SynchronousQueue.java:4
60)
         at
java.util.concurrent.SynchronousQueue$TransferStack.transfer(SynchronousQueue.java:362)
         at java.util.concurrent.SynchronousQueue.poll(SynchronousQueue.java:941)
         at java.util.concurrent.ThreadPoolExecutor.getTask(ThreadPoolExecutor.java:1066)
         at
java.util.concurrent.ThreadPoolExecutor.runWorker(ThreadPoolExecutor.java:1127)
         at
java.util.concurrent.ThreadPoolExecutor$Worker.run(ThreadPoolExecutor.java:617)
         at java.lang.Thread.run(Thread.java:745)
```
### **Finalizer**

at

at

**RemoteInvocationHandler [#1]**

java.lang.ref.ReferenceQueue\$Lock@dd6df9

"RemoteInvocationHandler [#1]" Id=10 Group=main TIMED\_WAITING on

- waiting on java.lang.ref.ReferenceQueue\$Lock@dd6df9

at java.lang.ref.ReferenceQueue.remove(ReferenceQueue.java:143)

at java.util.concurrent.FutureTask.run(FutureTask.java:266)

hudson.remoting.RemoteInvocationHandler\$Unexporter.run(RemoteInvocationHandler.java:572) at java.util.concurrent.Executors\$RunnableAdapter.call(Executors.java:511)

hudson.remoting.AtmostOneThreadExecutor\$Worker.run(AtmostOneThreadExecutor.java:110)

at java.lang.Object.wait(Native Method)

at java.lang.Thread.run(Thread.java:745)

```
"Finalizer" Id=3 Group=system WAITING on java.lang.ref.ReferenceQueue$Lock@fada1
        at java.lang.Object.wait(Native Method)
        - waiting on java.lang.ref.ReferenceQueue$Lock@fada1
        at java.lang.ref.ReferenceQueue.remove(ReferenceQueue.java:143)
        at java.lang.ref.ReferenceQueue.remove(ReferenceQueue.java:164)
```

```
 at java.lang.ref.Finalizer$FinalizerThread.run(Finalizer.java:209)
```
#### **process reaper**

```
"process reaper" Id=20 Group=system TIMED_WAITING on
java.util.concurrent.SynchronousQueue$TransferStack@33d36a
```

```
 at sun.misc.Unsafe.park(Native Method)
```

```
 - waiting on java.util.concurrent.SynchronousQueue$TransferStack@33d36a
```

```
 at java.util.concurrent.locks.LockSupport.parkNanos(LockSupport.java:215)
```

```
 at
```
- java.util.concurrent.ThreadPoolExecutor.runWorker(ThreadPoolExecutor.java:112 at
- java.util.concurrent.ThreadPoolExecutor\$Worker.run(ThreadPoolExecutor.java:61 at java.lang.Thread.run(Thread.java:745)

# **Reference Handler**

```
"Reference Handler" Id=2 Group=system WAITING on java.lang.ref.Reference$Locl
         at java.lang.Object.wait(Native Method)
          waiting on java.lang.ref.Reference$Lock@6993c9
         at java.lang.Object.wait(Object.java:502)
         at java.lang.ref.Reference.tryHandlePending(Reference.java:191)
         at java.lang.ref.Reference$ReferenceHandler.run(Reference.java:153)
```
### **Signal Dispatcher**

"Signal Dispatcher" Id=4 Group=system RUNNABLE

# **jenkins-centos-6.x64-096555cf-45f1-431f-8bc4- 8fe19edda7a1**

#### **Channel reader thread: channel**

```
"Channel reader thread: channel" Id=11 Group=main RUNNABLE (in native)
         at java.io.FileInputStream.readBytes(Native Method)
         at java.io.FileInputStream.read(FileInputStream.java:255)
         at java.io.BufferedInputStream.fill(BufferedInputStream.java:246)
         at java.io.BufferedInputStream.read(BufferedInputStream.java:265)
           locked java.io.BufferedInputStream@56c1ba43
         at
hudson.remoting.FlightRecorderInputStream.read(FlightRecorderInputStream.java
        at hudson.remoting.ChunkedInputStream.readHeader(ChunkedInputStream.j
         at
```
hudson.remoting.ChunkedInputStream.readUntilBreak(ChunkedInputStream.java:103)

```
hudson.remoting.ChunkedCommandTransport.readBlock(ChunkedCommandTransport.java:39)
         at
hudson.remoting.AbstractSynchronousByteArrayCommandTransport.read(AbstractSynchronousByt
eArrayCommandTransport.java:34)
        a<sup>+</sup>hudson.remoting.SynchronousCommandTransport$ReaderThread.run(SynchronousCommandTransport
.java:59)
```
#### **main**

"main" Id=1 Group=main TIMED WAITING on hudson.remoting.Channel@c2e1f26

- at java.lang.Object.wait(Native Method)
- waiting on hudson.remoting.Channel@c2e1f26
- at hudson.remoting.Channel.join(Channel.java:997)
- at hudson.remoting.Launcher.main(Launcher.java:680)
- at hudson.remoting.Launcher.runWithStdinStdout(Launcher.java:595)
- at hudson.remoting.Launcher.run(Launcher.java:277)
- at hudson.remoting.Launcher.main(Launcher.java:218)

#### **Ping thread for channel hudson.remoting.Channel@c2e1f26:channel**

"Ping thread for channel hudson.remoting.Channel@c2e1f26:channel" Id=18 Group=main TIMED\_WAITING

at java.lang.Thread.sleep(Native Method)

at hudson.remoting.PingThread.run(PingThread.java:91)

#### **pool-1-thread-1 for channel id=337501**

```
"pool-1-thread-1 for channel id=337501" Id=12 Group=main RUNNABLE
         at sun.management.ThreadImpl.dumpThreads0(Native Method)
         at sun.management.ThreadImpl.dumpAllThreads(ThreadImpl.java:454)
         at hudson.Functions.getThreadInfos(Functions.java:1225)
        a<sup>+</sup>hudson.util.RemotingDiagnostics$GetThreadDump.call(RemotingDiagnostics.java:98)
         at
hudson.util.RemotingDiagnostics$GetThreadDump.call(RemotingDiagnostics.java:95)
         at hudson.remoting.UserRequest.perform(UserRequest.java:153)
         at hudson.remoting.UserRequest.perform(UserRequest.java:50)
         at hudson.remoting.Request$2.run(Request.java:336)
         at
hudson.remoting.InterceptingExecutorService$1.call(InterceptingExecutorService.java:68)
         at java.util.concurrent.FutureTask.run(FutureTask.java:266)
         at
java.util.concurrent.ThreadPoolExecutor.runWorker(ThreadPoolExecutor.java:1142)
         at
java.util.concurrent.ThreadPoolExecutor$Worker.run(ThreadPoolExecutor.java:617)
         at java.lang.Thread.run(Thread.java:745)
```

```
 Number of locked synchronizers = 1
 - java.util.concurrent.ThreadPoolExecutor$Worker@2563890
```

```
"pool-1-thread-2" Id=14 Group=main TIMED_WAITING on
java.util.concurrent.SynchronousQueue$TransferStack@5000c834
         at sun.misc.Unsafe.park(Native Method)
         - waiting on java.util.concurrent.SynchronousQueue$TransferStack@5000c834
         at java.util.concurrent.locks.LockSupport.parkNanos(LockSupport.java:215)
         at
java.util.concurrent.SynchronousQueue$TransferStack.awaitFulfill(SynchronousQueue.java:4
60)
         at
java.util.concurrent.SynchronousQueue$TransferStack.transfer(SynchronousQueue.java:362)
         at java.util.concurrent.SynchronousQueue.poll(SynchronousQueue.java:941)
         at java.util.concurrent.ThreadPoolExecutor.getTask(ThreadPoolExecutor.java:1066)
         at
java.util.concurrent.ThreadPoolExecutor.runWorker(ThreadPoolExecutor.java:1127)
         at
java.util.concurrent.ThreadPoolExecutor$Worker.run(ThreadPoolExecutor.java:617)
         at java.lang.Thread.run(Thread.java:745)
```
### **pool-1-thread-3**

```
"pool-1-thread-3" Id=15 Group=main TIMED_WAITING on
java.util.concurrent.SynchronousQueue$TransferStack@5000c834
         at sun.misc.Unsafe.park(Native Method)
         - waiting on java.util.concurrent.SynchronousQueue$TransferStack@5000c834
         at java.util.concurrent.locks.LockSupport.parkNanos(LockSupport.java:215)
         at
java.util.concurrent.SynchronousQueue$TransferStack.awaitFulfill(SynchronousQueue.java:4
60)
         at
java.util.concurrent.SynchronousQueue$TransferStack.transfer(SynchronousQueue.java:362)
         at java.util.concurrent.SynchronousQueue.poll(SynchronousQueue.java:941)
         at java.util.concurrent.ThreadPoolExecutor.getTask(ThreadPoolExecutor.java:1066)
         at
java.util.concurrent.ThreadPoolExecutor.runWorker(ThreadPoolExecutor.java:1127)
         at
java.util.concurrent.ThreadPoolExecutor$Worker.run(ThreadPoolExecutor.java:617)
         at java.lang.Thread.run(Thread.java:745)
```
#### **pool-1-thread-4**

```
"pool-1-thread-4" Id=16 Group=main TIMED_WAITING on
java.util.concurrent.SynchronousQueue$TransferStack@5000c834
        at sun.misc.Unsafe.park(Native Method)
```

```
 - waiting on java.util.concurrent.SynchronousQueue$TransferStack@5000c834
         at java.util.concurrent.locks.LockSupport.parkNanos(LockSupport.java:215)
         at
java.util.concurrent.SynchronousQueue$TransferStack.awaitFulfill(SynchronousQueue.java:4
60)
         at
java.util.concurrent.SynchronousQueue$TransferStack.transfer(SynchronousQueue.java:362)
         at java.util.concurrent.SynchronousQueue.poll(SynchronousQueue.java:941)
         at java.util.concurrent.ThreadPoolExecutor.getTask(ThreadPoolExecutor.java:1066)
         at
java.util.concurrent.ThreadPoolExecutor.runWorker(ThreadPoolExecutor.java:1127)
         at
java.util.concurrent.ThreadPoolExecutor$Worker.run(ThreadPoolExecutor.java:617)
         at java.lang.Thread.run(Thread.java:745)
```

```
"pool-1-thread-5" Id=17 Group=main TIMED_WAITING on
java.util.concurrent.SynchronousQueue$TransferStack@5000c834
         at sun.misc.Unsafe.park(Native Method)
         - waiting on java.util.concurrent.SynchronousQueue$TransferStack@5000c834
         at java.util.concurrent.locks.LockSupport.parkNanos(LockSupport.java:215)
         at
java.util.concurrent.SynchronousQueue$TransferStack.awaitFulfill(SynchronousQueue.java:4
60)
         at
java.util.concurrent.SynchronousQueue$TransferStack.transfer(SynchronousQueue.java:362)
         at java.util.concurrent.SynchronousQueue.poll(SynchronousQueue.java:941)
         at java.util.concurrent.ThreadPoolExecutor.getTask(ThreadPoolExecutor.java:1066)
         at
java.util.concurrent.ThreadPoolExecutor.runWorker(ThreadPoolExecutor.java:1127)
         at
java.util.concurrent.ThreadPoolExecutor$Worker.run(ThreadPoolExecutor.java:617)
```

```
 at java.lang.Thread.run(Thread.java:745)
```
#### **pool-1-thread-6**

```
"pool-1-thread-6" Id=30 Group=main TIMED_WAITING on
java.util.concurrent.SynchronousQueue$TransferStack@5000c834
         at sun.misc.Unsafe.park(Native Method)
         - waiting on java.util.concurrent.SynchronousQueue$TransferStack@5000c834
         at java.util.concurrent.locks.LockSupport.parkNanos(LockSupport.java:215)
         at
java.util.concurrent.SynchronousQueue$TransferStack.awaitFulfill(SynchronousQueue.java:4
60)
         at
java.util.concurrent.SynchronousQueue$TransferStack.transfer(SynchronousQueue.java:362)
         at java.util.concurrent.SynchronousQueue.poll(SynchronousQueue.java:941)
         at java.util.concurrent.ThreadPoolExecutor.getTask(ThreadPoolExecutor.java:1066)
```

```
 at
java.util.concurrent.ThreadPoolExecutor.runWorker(ThreadPoolExecutor.java:1127)
         at
java.util.concurrent.ThreadPoolExecutor$Worker.run(ThreadPoolExecutor.java:617)
```

```
 at java.lang.Thread.run(Thread.java:745)
```

```
"pool-1-thread-7" Id=32 Group=main TIMED_WAITING on
java.util.concurrent.SynchronousQueue$TransferStack@5000c834
         at sun.misc.Unsafe.park(Native Method)
         - waiting on java.util.concurrent.SynchronousQueue$TransferStack@5000c834
         at java.util.concurrent.locks.LockSupport.parkNanos(LockSupport.java:215)
         at
java.util.concurrent.SynchronousQueue$TransferStack.awaitFulfill(SynchronousQueue.java:4
60)
         at
java.util.concurrent.SynchronousQueue$TransferStack.transfer(SynchronousQueue.java:362)
         at java.util.concurrent.SynchronousQueue.poll(SynchronousQueue.java:941)
         at java.util.concurrent.ThreadPoolExecutor.getTask(ThreadPoolExecutor.java:1066)
         at
java.util.concurrent.ThreadPoolExecutor.runWorker(ThreadPoolExecutor.java:1127)
         at
java.util.concurrent.ThreadPoolExecutor$Worker.run(ThreadPoolExecutor.java:617)
         at java.lang.Thread.run(Thread.java:745)
```
# **pool-1-thread-8**

```
"pool-1-thread-8" Id=33 Group=main TIMED_WAITING on
java.util.concurrent.SynchronousQueue$TransferStack@5000c834
         at sun.misc.Unsafe.park(Native Method)
         - waiting on java.util.concurrent.SynchronousQueue$TransferStack@5000c834
         at java.util.concurrent.locks.LockSupport.parkNanos(LockSupport.java:215)
         at
java.util.concurrent.SynchronousQueue$TransferStack.awaitFulfill(SynchronousQueue.java:4
60)
         at
java.util.concurrent.SynchronousQueue$TransferStack.transfer(SynchronousQueue.java:362)
         at java.util.concurrent.SynchronousQueue.poll(SynchronousQueue.java:941)
         at java.util.concurrent.ThreadPoolExecutor.getTask(ThreadPoolExecutor.java:1066)
         at
java.util.concurrent.ThreadPoolExecutor.runWorker(ThreadPoolExecutor.java:1127)
         at
java.util.concurrent.ThreadPoolExecutor$Worker.run(ThreadPoolExecutor.java:617)
         at java.lang.Thread.run(Thread.java:745)
```
# **RemoteInvocationHandler [#1]**

```
"RemoteInvocationHandler [#1]" Id=10 Group=main TIMED_WAITING on
java.lang.ref.ReferenceQueue$Lock@4d08e6b6
         at java.lang.Object.wait(Native Method)
         - waiting on java.lang.ref.ReferenceQueue$Lock@4d08e6b6
         at java.lang.ref.ReferenceQueue.remove(ReferenceQueue.java:143)
         at
hudson.remoting.RemoteInvocationHandler$Unexporter.run(RemoteInvocationHandler.java:572)
         at java.util.concurrent.Executors$RunnableAdapter.call(Executors.java:511)
         at java.util.concurrent.FutureTask.run(FutureTask.java:266)
         at
hudson.remoting.AtmostOneThreadExecutor$Worker.run(AtmostOneThreadExecutor.java:110)
         at java.lang.Thread.run(Thread.java:745)
```
#### **Finalizer**

```
"Finalizer" Id=3 Group=system WAITING on java.lang.ref.ReferenceQueue$Lock@1b1fd64b
        at java.lang.Object.wait(Native Method)
```
- waiting on java.lang.ref.ReferenceQueue\$Lock@1b1fd64b
- at java.lang.ref.ReferenceQueue.remove(ReferenceQueue.java:143)
- at java.lang.ref.ReferenceQueue.remove(ReferenceQueue.java:164)
- at java.lang.ref.Finalizer\$FinalizerThread.run(Finalizer.java:209)

#### **process reaper**

```
"process reaper" Id=20 Group=system TIMED_WAITING on
java.util.concurrent.SynchronousQueue$TransferStack@446b01a7
         at sun.misc.Unsafe.park(Native Method)
         - waiting on java.util.concurrent.SynchronousQueue$TransferStack@446b01a7
         at java.util.concurrent.locks.LockSupport.parkNanos(LockSupport.java:215)
         at
java.util.concurrent.SynchronousQueue$TransferStack.awaitFulfill(SynchronousQueue.java:4
60)
         at
java.util.concurrent.SynchronousQueue$TransferStack.transfer(SynchronousQueue.java:362)
         at java.util.concurrent.SynchronousQueue.poll(SynchronousQueue.java:941)
         at java.util.concurrent.ThreadPoolExecutor.getTask(ThreadPoolExecutor.java:1066)
         at
java.util.concurrent.ThreadPoolExecutor.runWorker(ThreadPoolExecutor.java:1127)
         at
java.util.concurrent.ThreadPoolExecutor$Worker.run(ThreadPoolExecutor.java:617)
         at java.lang.Thread.run(Thread.java:745)
```
#### **Reference Handler**

"Reference Handler" Id=2 Group=system WAITING on java.lang.ref.Reference\$Lock@7659ab6 at java.lang.Object.wait(Native Method)

- waiting on java.lang.ref.Reference\$Lock@7659ab6
- at java.lang.Object.wait(Object.java:502)

# **jenkins-centos-7.x64-1809fc6e-36ad-4cfb-9af3- 7352fe002c8a**

#### **Channel reader thread: channel**

```
"Channel reader thread: channel" Id=11 Group=main RUNNABLE (in native)
         at java.io.FileInputStream.readBytes(Native Method)
         at java.io.FileInputStream.read(FileInputStream.java:255)
         at java.io.BufferedInputStream.fill(BufferedInputStream.java:246)
         at java.io.BufferedInputStream.read(BufferedInputStream.java:265)
           locked java.io.BufferedInputStream@3efee58e
         at
hudson.remoting.FlightRecorderInputStream.read(FlightRecorderInputStream.java
        at hudson.remoting.ChunkedInputStream.readHeader(ChunkedInputStream.j
         at
hudson.remoting.ChunkedInputStream.readUntilBreak(ChunkedInputStream.java:103)
         at
hudson.remoting.ChunkedCommandTransport.readBlock(ChunkedCommandTransport.jav
         at
hudson.remoting.AbstractSynchronousByteArrayCommandTransport.read(AbstractSyn
eArrayCommandTransport.java:34)
         at
hudson.remoting.SynchronousCommandTransport$ReaderThread.run(SynchronousComma
.java:59)
```
### **main**

"main" Id=1 Group=main TIMED WAITING on hudson.remoting.Channel@c2e1f26

- at java.lang.Object.wait(Native Method)
- waiting on hudson.remoting.Channel@c2e1f26
- at hudson.remoting.Channel.join(Channel.java:997)
- at hudson.remoting.Launcher.main(Launcher.java:680)
- at hudson.remoting.Launcher.runWithStdinStdout(Launcher.java:595)
- at hudson.remoting.Launcher.run(Launcher.java:277)
- at hudson.remoting.Launcher.main(Launcher.java:218)

#### **Ping thread for channel hudson.remoting.Channel@c2e1f26:channel**

```
"Ping thread for channel hudson.remoting.Channel@c2e1f26:channel" Id=17 Group=main
TIMED_WAITING
```

```
 at java.lang.Thread.sleep(Native Method)
```

```
 at hudson.remoting.PingThread.run(PingThread.java:91)
```
# **pool-1-thread-1**

```
"pool-1-thread-1" Id=12 Group=main TIMED_WAITING on
java.util.concurrent.SynchronousQueue$TransferStack@18458e5f
         at sun.misc.Unsafe.park(Native Method)
        - waiting on java.util.concurrent.SynchronousQueue$TransferStack@18458e5f
         at java.util.concurrent.locks.LockSupport.parkNanos(LockSupport.java:215)
         at
java.util.concurrent.SynchronousQueue$TransferStack.awaitFulfill(SynchronousQueue.java:4
60)
         at
java.util.concurrent.SynchronousQueue$TransferStack.transfer(SynchronousQueue.java:362)
         at java.util.concurrent.SynchronousQueue.poll(SynchronousQueue.java:941)
         at java.util.concurrent.ThreadPoolExecutor.getTask(ThreadPoolExecutor.java:1066)
         at
java.util.concurrent.ThreadPoolExecutor.runWorker(ThreadPoolExecutor.java:1127)
         at
java.util.concurrent.ThreadPoolExecutor$Worker.run(ThreadPoolExecutor.java:617)
```

```
 at java.lang.Thread.run(Thread.java:745)
```
### **pool-1-thread-2**

```
"pool-1-thread-2" Id=14 Group=main TIMED_WAITING on
java.util.concurrent.SynchronousQueue$TransferStack@18458e5f
         at sun.misc.Unsafe.park(Native Method)
        - waiting on java.util.concurrent.SynchronousQueue$TransferStack@18458e5f
         at java.util.concurrent.locks.LockSupport.parkNanos(LockSupport.java:215)
         at
java.util.concurrent.SynchronousQueue$TransferStack.awaitFulfill(SynchronousQueue.java:4
60)
         at
java.util.concurrent.SynchronousQueue$TransferStack.transfer(SynchronousQueue.java:362)
         at java.util.concurrent.SynchronousQueue.poll(SynchronousQueue.java:941)
         at java.util.concurrent.ThreadPoolExecutor.getTask(ThreadPoolExecutor.java:1066)
         at
java.util.concurrent.ThreadPoolExecutor.runWorker(ThreadPoolExecutor.java:1127)
         at
java.util.concurrent.ThreadPoolExecutor$Worker.run(ThreadPoolExecutor.java:617)
         at java.lang.Thread.run(Thread.java:745)
```
# **pool-1-thread-3**

```
"pool-1-thread-3" Id=15 Group=main TIMED_WAITING on
java.util.concurrent.SynchronousQueue$TransferStack@18458e5f
         at sun.misc.Unsafe.park(Native Method)
        - waiting on java.util.concurrent.SynchronousQueue$TransferStack@18458e5f
         at java.util.concurrent.locks.LockSupport.parkNanos(LockSupport.java:215)
         at
java.util.concurrent.SynchronousQueue$TransferStack.awaitFulfill(SynchronousQueue.java:4
60)
         at
java.util.concurrent.SynchronousQueue$TransferStack.transfer(SynchronousQueue.java:362)
         at java.util.concurrent.SynchronousQueue.poll(SynchronousQueue.java:941)
         at java.util.concurrent.ThreadPoolExecutor.getTask(ThreadPoolExecutor.java:1066)
         at
java.util.concurrent.ThreadPoolExecutor.runWorker(ThreadPoolExecutor.java:1127)
         at
java.util.concurrent.ThreadPoolExecutor$Worker.run(ThreadPoolExecutor.java:617)
         at java.lang.Thread.run(Thread.java:745)
```

```
"pool-1-thread-4" Id=16 Group=main TIMED_WAITING on
java.util.concurrent.SynchronousQueue$TransferStack@18458e5f
         at sun.misc.Unsafe.park(Native Method)
        - waiting on java.util.concurrent.SynchronousQueue$TransferStack@18458e5f
         at java.util.concurrent.locks.LockSupport.parkNanos(LockSupport.java:215)
         at
java.util.concurrent.SynchronousQueue$TransferStack.awaitFulfill(SynchronousQueue.java:4
60)
         at
java.util.concurrent.SynchronousQueue$TransferStack.transfer(SynchronousQueue.java:362)
         at java.util.concurrent.SynchronousQueue.poll(SynchronousQueue.java:941)
         at java.util.concurrent.ThreadPoolExecutor.getTask(ThreadPoolExecutor.java:1066)
         at
java.util.concurrent.ThreadPoolExecutor.runWorker(ThreadPoolExecutor.java:1127)
         at
java.util.concurrent.ThreadPoolExecutor$Worker.run(ThreadPoolExecutor.java:617)
         at java.lang.Thread.run(Thread.java:745)
```
#### **pool-1-thread-5 for channel id=337503**

```
"pool-1-thread-5 for channel id=337503" Id=29 Group=main RUNNABLE
         at sun.management.ThreadImpl.dumpThreads0(Native Method)
         at sun.management.ThreadImpl.dumpAllThreads(ThreadImpl.java:454)
         at hudson.Functions.getThreadInfos(Functions.java:1225)
        a<sup>+</sup>hudson.util.RemotingDiagnostics$GetThreadDump.call(RemotingDiagnostics.java:98)
         at
hudson.util.RemotingDiagnostics$GetThreadDump.call(RemotingDiagnostics.java:95)
         at hudson.remoting.UserRequest.perform(UserRequest.java:153)
```

```
 at hudson.remoting.UserRequest.perform(UserRequest.java:50)
         at hudson.remoting.Request$2.run(Request.java:336)
         at
hudson.remoting.InterceptingExecutorService$1.call(InterceptingExecutorService.java:68)
         at java.util.concurrent.FutureTask.run(FutureTask.java:266)
         at
java.util.concurrent.ThreadPoolExecutor.runWorker(ThreadPoolExecutor.java:1142)
         at
java.util.concurrent.ThreadPoolExecutor$Worker.run(ThreadPoolExecutor.java:617)
         at java.lang.Thread.run(Thread.java:745)
         Number of locked synchronizers = 1
         - java.util.concurrent.ThreadPoolExecutor$Worker@755d8a0a
```

```
"pool-1-thread-6" Id=30 Group=main TIMED_WAITING on
java.util.concurrent.SynchronousQueue$TransferStack@18458e5f
         at sun.misc.Unsafe.park(Native Method)
        - waiting on java.util.concurrent.SynchronousQueue$TransferStack@18458e5f
         at java.util.concurrent.locks.LockSupport.parkNanos(LockSupport.java:215)
         at
java.util.concurrent.SynchronousQueue$TransferStack.awaitFulfill(SynchronousQueue.java:4
60)
         at
java.util.concurrent.SynchronousQueue$TransferStack.transfer(SynchronousQueue.java:362)
         at java.util.concurrent.SynchronousQueue.poll(SynchronousQueue.java:941)
         at java.util.concurrent.ThreadPoolExecutor.getTask(ThreadPoolExecutor.java:1066)
         at
java.util.concurrent.ThreadPoolExecutor.runWorker(ThreadPoolExecutor.java:1127)
         at
java.util.concurrent.ThreadPoolExecutor$Worker.run(ThreadPoolExecutor.java:617)
```
# **pool-1-thread-7**

at

at java.lang.Thread.run(Thread.java:745)

```
"pool-1-thread-7" Id=32 Group=main TIMED_WAITING on
java.util.concurrent.SynchronousQueue$TransferStack@18458e5f
         at sun.misc.Unsafe.park(Native Method)
        - waiting on java.util.concurrent.SynchronousQueue$TransferStack@18458e5f
         at java.util.concurrent.locks.LockSupport.parkNanos(LockSupport.java:215)
 at
java.util.concurrent.SynchronousQueue$TransferStack.awaitFulfill(SynchronousQueue.java:4
60)
        a<sup>+</sup>java.util.concurrent.SynchronousQueue$TransferStack.transfer(SynchronousQueue.java:362)
         at java.util.concurrent.SynchronousQueue.poll(SynchronousQueue.java:941)
         at java.util.concurrent.ThreadPoolExecutor.getTask(ThreadPoolExecutor.java:1066)
```

```
java.util.concurrent.ThreadPoolExecutor.runWorker(ThreadPoolExecutor.java:1127)
         at
```

```
java.util.concurrent.ThreadPoolExecutor$Worker.run(ThreadPoolExecutor.java:617)
        at java.lang.Thread.run(Thread.java:745)
```
## **RemoteInvocationHandler [#1]**

```
"RemoteInvocationHandler [#1]" Id=10 Group=main TIMED_WAITING on
java.lang.ref.ReferenceQueue$Lock@7a74620
         at java.lang.Object.wait(Native Method)
         - waiting on java.lang.ref.ReferenceQueue$Lock@7a74620
         at java.lang.ref.ReferenceQueue.remove(ReferenceQueue.java:143)
         at
hudson.remoting.RemoteInvocationHandler$Unexporter.run(RemoteInvocationHandler.java:572)
         at java.util.concurrent.Executors$RunnableAdapter.call(Executors.java:511)
         at java.util.concurrent.FutureTask.run(FutureTask.java:266)
        a<sup>+</sup>hudson.remoting.AtmostOneThreadExecutor$Worker.run(AtmostOneThreadExecutor.java:110)
         at java.lang.Thread.run(Thread.java:745)
```
#### **Finalizer**

```
"Finalizer" Id=3 Group=system WAITING on java.lang.ref.ReferenceQueue$Lock@33a417fd
        at java.lang.Object.wait(Native Method)
```
- waiting on java.lang.ref.ReferenceQueue\$Lock@33a417fd
- at java.lang.ref.ReferenceQueue.remove(ReferenceQueue.java:143)
- at java.lang.ref.ReferenceQueue.remove(ReferenceQueue.java:164)
- at java.lang.ref.Finalizer\$FinalizerThread.run(Finalizer.java:209)

#### **process reaper**

```
"process reaper" Id=19 Group=system TIMED_WAITING on
java.util.concurrent.SynchronousQueue$TransferStack@771583f8
         at sun.misc.Unsafe.park(Native Method)
         - waiting on java.util.concurrent.SynchronousQueue$TransferStack@771583f8
         at java.util.concurrent.locks.LockSupport.parkNanos(LockSupport.java:215)
         at
java.util.concurrent.SynchronousQueue$TransferStack.awaitFulfill(SynchronousQueue.java:4
60)
         at
java.util.concurrent.SynchronousQueue$TransferStack.transfer(SynchronousQueue.java:362)
         at java.util.concurrent.SynchronousQueue.poll(SynchronousQueue.java:941)
         at java.util.concurrent.ThreadPoolExecutor.getTask(ThreadPoolExecutor.java:1066)
         at
java.util.concurrent.ThreadPoolExecutor.runWorker(ThreadPoolExecutor.java:1127)
         at
java.util.concurrent.ThreadPoolExecutor$Worker.run(ThreadPoolExecutor.java:617)
         at java.lang.Thread.run(Thread.java:745)
```
- at java.lang.Object.wait(Object.java:502)
- at java.lang.ref.Reference.tryHandlePending(Reference.java:191)
- at java.lang.ref.Reference\$ReferenceHandler.run(Reference.java:153)

#### **Signal Dispatcher**

"Signal Dispatcher" Id=4 Group=system RUNNABLE

# **jenkins-centos-7.x64-1c43f3dc-1a54-433e-b840- 6437fcd60554**

#### **/bin/bash -xe /tmp/jenkins7967263910840914279.sh: stdout copier**

"/bin/bash -xe /tmp/jenkins7967263910840914279.sh: stdout copier" Id=185 Grou RUNNABLE (in native)

- at java.io.FileInputStream.readBytes(Native Method)
- [at java.io.FileInputStream.read\(FileInputStream.java:255\)](http://jenkins.percona.com/computer/jenkins-centos-7.x64-1c43f3dc-1a54-433e-b840-6437fcd60554)
- at java.io.BufferedInputStream.read1(BufferedInputStream.java:284)
- at java.io.BufferedInputStream.read(BufferedInputStream.java:345)
- locked java.lang.UNIXProcess\$ProcessPipeInputStream@5e52df6
- at java.io.FilterInputStream.read(FilterInputStream.java:107)
- at hudson.util.StreamCopyThread.run(StreamCopyThread.java:60)

#### **Channel reader thread: channel**

```
"Channel reader thread: channel" Id=11 Group=main RUNNABLE (in native)
         at java.io.FileInputStream.readBytes(Native Method)
         at java.io.FileInputStream.read(FileInputStream.java:255)
         at java.io.BufferedInputStream.fill(BufferedInputStream.java:246)
         at java.io.BufferedInputStream.read(BufferedInputStream.java:265)
        - locked java.io.BufferedInputStream@32f3c364
         at
hudson.remoting.FlightRecorderInputStream.read(FlightRecorderInputStream.java
        at hudson.remoting.ChunkedInputStream.readHeader(ChunkedInputStream.j
         at
hudson.remoting.ChunkedInputStream.readUntilBreak(ChunkedInputStream.java:103)
         at
```

```
hudson.remoting.ChunkedCommandTransport.readBlock(ChunkedCommandTransport.java:39)
         at
hudson.remoting.AbstractSynchronousByteArrayCommandTransport.read(AbstractSynchronousByt
eArrayCommandTransport.java:34)
         at
hudson.remoting.SynchronousCommandTransport$ReaderThread.run(SynchronousCommandTransport
.java:59)
```
#### **JGit-WorkQueue**

```
"JGit-WorkQueue" Id=86 Group=main TIMED_WAITING on
java.util.concurrent.locks.AbstractQueuedSynchronizer$ConditionObject@4fc63982
         at sun.misc.Unsafe.park(Native Method)
         - waiting on
java.util.concurrent.locks.AbstractQueuedSynchronizer$ConditionObject@4fc63982
         at java.util.concurrent.locks.LockSupport.parkNanos(LockSupport.java:215)
         at
java.util.concurrent.locks.AbstractQueuedSynchronizer$ConditionObject.awaitNanos(Abstrac
tQueuedSynchronizer.java:2078)
         at
java.util.concurrent.ScheduledThreadPoolExecutor$DelayedWorkQueue.take(ScheduledThreadPo
olExecutor.java:1093)
         at
java.util.concurrent.ScheduledThreadPoolExecutor$DelayedWorkQueue.take(ScheduledThreadPo
olExecutor.java:809)
         at java.util.concurrent.ThreadPoolExecutor.getTask(ThreadPoolExecutor.java:1067)
         at
java.util.concurrent.ThreadPoolExecutor.runWorker(ThreadPoolExecutor.java:1127)
         at
java.util.concurrent.ThreadPoolExecutor$Worker.run(ThreadPoolExecutor.java:617)
         at java.lang.Thread.run(Thread.java:745)
```
#### **main**

```
"main" Id=1 Group=main TIMED WAITING on hudson.remoting.Channel@c2e1f26
        at java.lang.Object.wait(Native Method)
       - waiting on hudson.remoting.Channel@c2e1f26
        at hudson.remoting.Channel.join(Channel.java:997)
        at hudson.remoting.Launcher.main(Launcher.java:680)
        at hudson.remoting.Launcher.runWithStdinStdout(Launcher.java:595)
        at hudson.remoting.Launcher.run(Launcher.java:277)
```

```
 at hudson.remoting.Launcher.main(Launcher.java:218)
```
# **Ping thread for channel hudson.remoting.Channel@c2e1f26:channel**

"Ping thread for channel hudson.remoting.Channel@c2e1f26:channel" Id=16 Group=main TIMED\_WAITING

```
 at java.lang.Thread.sleep(Native Method)
```

```
"pool-1-thread-122" Id=262 Group=main TIMED_WAITING on
java.util.concurrent.SynchronousQueue$TransferStack@3ea46018
         at sun.misc.Unsafe.park(Native Method)
         - waiting on java.util.concurrent.SynchronousQueue$TransferStack@3ea46018
         at java.util.concurrent.locks.LockSupport.parkNanos(LockSupport.java:215)
         at
java.util.concurrent.SynchronousQueue$TransferStack.awaitFulfill(SynchronousQueue.java:4
60)
         at
java.util.concurrent.SynchronousQueue$TransferStack.transfer(SynchronousQueue.java:362)
         at java.util.concurrent.SynchronousQueue.poll(SynchronousQueue.java:941)
         at java.util.concurrent.ThreadPoolExecutor.getTask(ThreadPoolExecutor.java:1066)
         at
java.util.concurrent.ThreadPoolExecutor.runWorker(ThreadPoolExecutor.java:1127)
         at
java.util.concurrent.ThreadPoolExecutor$Worker.run(ThreadPoolExecutor.java:617)
         at java.lang.Thread.run(Thread.java:745)
```
#### **pool-1-thread-123**

```
"pool-1-thread-123" Id=263 Group=main TIMED_WAITING on
java.util.concurrent.SynchronousQueue$TransferStack@3ea46018
         at sun.misc.Unsafe.park(Native Method)
         - waiting on java.util.concurrent.SynchronousQueue$TransferStack@3ea46018
         at java.util.concurrent.locks.LockSupport.parkNanos(LockSupport.java:215)
         at
java.util.concurrent.SynchronousQueue$TransferStack.awaitFulfill(SynchronousQueue.java:4
60)
         at
java.util.concurrent.SynchronousQueue$TransferStack.transfer(SynchronousQueue.java:362)
         at java.util.concurrent.SynchronousQueue.poll(SynchronousQueue.java:941)
         at java.util.concurrent.ThreadPoolExecutor.getTask(ThreadPoolExecutor.java:1066)
        a<sup>+</sup>java.util.concurrent.ThreadPoolExecutor.runWorker(ThreadPoolExecutor.java:1127)
         at
java.util.concurrent.ThreadPoolExecutor$Worker.run(ThreadPoolExecutor.java:617)
         at java.lang.Thread.run(Thread.java:745)
```
### **pool-1-thread-124**

```
"pool-1-thread-124" Id=264 Group=main TIMED_WAITING on
java.util.concurrent.SynchronousQueue$TransferStack@3ea46018
        at sun.misc.Unsafe.park(Native Method)
        - waiting on java.util.concurrent.SynchronousQueue$TransferStack@3ea46018
```

```
 at java.util.concurrent.locks.LockSupport.parkNanos(LockSupport.java:215)
         at
java.util.concurrent.SynchronousQueue$TransferStack.awaitFulfill(SynchronousQueue.java:4
60)
         at
java.util.concurrent.SynchronousQueue$TransferStack.transfer(SynchronousQueue.java:362)
         at java.util.concurrent.SynchronousQueue.poll(SynchronousQueue.java:941)
         at java.util.concurrent.ThreadPoolExecutor.getTask(ThreadPoolExecutor.java:1066)
        a<sup>+</sup>java.util.concurrent.ThreadPoolExecutor.runWorker(ThreadPoolExecutor.java:1127)
         at
java.util.concurrent.ThreadPoolExecutor$Worker.run(ThreadPoolExecutor.java:617)
         at java.lang.Thread.run(Thread.java:745)
```

```
"pool-1-thread-125" Id=265 Group=main TIMED_WAITING on
java.util.concurrent.SynchronousQueue$TransferStack@3ea46018
         at sun.misc.Unsafe.park(Native Method)
         - waiting on java.util.concurrent.SynchronousQueue$TransferStack@3ea46018
         at java.util.concurrent.locks.LockSupport.parkNanos(LockSupport.java:215)
         at
java.util.concurrent.SynchronousQueue$TransferStack.awaitFulfill(SynchronousQueue.java:4
60)
         at
java.util.concurrent.SynchronousQueue$TransferStack.transfer(SynchronousQueue.java:362)
         at java.util.concurrent.SynchronousQueue.poll(SynchronousQueue.java:941)
         at java.util.concurrent.ThreadPoolExecutor.getTask(ThreadPoolExecutor.java:1066)
         at
java.util.concurrent.ThreadPoolExecutor.runWorker(ThreadPoolExecutor.java:1127)
         at
java.util.concurrent.ThreadPoolExecutor$Worker.run(ThreadPoolExecutor.java:617)
```

```
 at java.lang.Thread.run(Thread.java:745)
```
#### **pool-1-thread-126**

at

```
"pool-1-thread-126" Id=266 Group=main TIMED_WAITING on
java.util.concurrent.SynchronousQueue$TransferStack@3ea46018
         at sun.misc.Unsafe.park(Native Method)
         - waiting on java.util.concurrent.SynchronousQueue$TransferStack@3ea46018
         at java.util.concurrent.locks.LockSupport.parkNanos(LockSupport.java:215)
 at
java.util.concurrent.SynchronousQueue$TransferStack.awaitFulfill(SynchronousQueue.java:4
60)
        a<sup>+</sup>java.util.concurrent.SynchronousQueue$TransferStack.transfer(SynchronousQueue.java:362)
         at java.util.concurrent.SynchronousQueue.poll(SynchronousQueue.java:941)
         at java.util.concurrent.ThreadPoolExecutor.getTask(ThreadPoolExecutor.java:1066)
```

```
java.util.concurrent.ThreadPoolExecutor.runWorker(ThreadPoolExecutor.java:1127)
         at
```

```
java.util.concurrent.ThreadPoolExecutor$Worker.run(ThreadPoolExecutor.java:617)
        at java.lang.Thread.run(Thread.java:745)
```
# **pool-1-thread-127 for channel id=337504**

```
"pool-1-thread-127 for channel id=337504" Id=267 Group=main RUNNABLE
         at sun.management.ThreadImpl.dumpThreads0(Native Method)
         at sun.management.ThreadImpl.dumpAllThreads(ThreadImpl.java:454)
         at hudson.Functions.getThreadInfos(Functions.java:1225)
         at
hudson.util.RemotingDiagnostics$GetThreadDump.call(RemotingDiagnostics.java:98)
         at
hudson.util.RemotingDiagnostics$GetThreadDump.call(RemotingDiagnostics.java:95)
         at hudson.remoting.UserRequest.perform(UserRequest.java:153)
         at hudson.remoting.UserRequest.perform(UserRequest.java:50)
         at hudson.remoting.Request$2.run(Request.java:336)
         at
hudson.remoting.InterceptingExecutorService$1.call(InterceptingExecutorService.java:68)
         at java.util.concurrent.FutureTask.run(FutureTask.java:266)
         at
java.util.concurrent.ThreadPoolExecutor.runWorker(ThreadPoolExecutor.java:1142)
         at
java.util.concurrent.ThreadPoolExecutor$Worker.run(ThreadPoolExecutor.java:617)
         at java.lang.Thread.run(Thread.java:745)
         Number of locked synchronizers = 1
         - java.util.concurrent.ThreadPoolExecutor$Worker@7495d6ff
```
#### **pool-1-thread-16 for channel id=299440**

```
"pool-1-thread-16 for channel id=299440" Id=108 Group=main WAITING on
java.lang.UNIXProcess@b22c33a
```

```
 at java.lang.Object.wait(Native Method)
```

```
- waiting on java.lang. UNIXProcess@b22c33a
```

```
 at java.lang.Object.wait(Object.java:502)
```

```
 at java.lang.UNIXProcess.waitFor(UNIXProcess.java:395)
```

```
 at hudson.Proc$LocalProc.join(Proc.java:320)
```

```
 at hudson.Launcher$RemoteLaunchCallable$1.join(Launcher.java:1200)
```

```
 at sun.reflect.NativeMethodAccessorImpl.invoke0(Native Method)
```

```
 at sun.reflect.NativeMethodAccessorImpl.invoke(NativeMethodAccessorImpl.java:62)
 at
```
sun.reflect.DelegatingMethodAccessorImpl.invoke(DelegatingMethodAccessorImpl.java:43)

```
 at java.lang.reflect.Method.invoke(Method.java:498)
```
at

```
hudson.remoting.RemoteInvocationHandler$RPCRequest.perform(RemoteInvocationHandler.java:
```
895)

at

```
hudson.remoting.RemoteInvocationHandler$RPCRequest.call(RemoteInvocationHandler.java:870
\lambda at
hudson.remoting.RemoteInvocationHandler$RPCRequest.call(RemoteInvocationHandler.java:829
\lambda at hudson.remoting.UserRequest.perform(UserRequest.java:153)
         at hudson.remoting.UserRequest.perform(UserRequest.java:50)
         at hudson.remoting.Request$2.run(Request.java:336)
         at
hudson.remoting.InterceptingExecutorService$1.call(InterceptingExecutorService.java:68)
         at java.util.concurrent.FutureTask.run(FutureTask.java:266)
         at
java.util.concurrent.ThreadPoolExecutor.runWorker(ThreadPoolExecutor.java:1142)
         at
java.util.concurrent.ThreadPoolExecutor$Worker.run(ThreadPoolExecutor.java:617)
         at java.lang.Thread.run(Thread.java:745)
         Number of locked synchronizers = 1
```

```
 - java.util.concurrent.ThreadPoolExecutor$Worker@43f37a58
```
#### **RemoteInvocationHandler [#3]**

```
"RemoteInvocationHandler [#3]" Id=231 Group=main TIMED WAITING on
java.lang.ref.ReferenceQueue$Lock@331c0077
         at java.lang.Object.wait(Native Method)
         - waiting on java.lang.ref.ReferenceQueue$Lock@331c0077
         at java.lang.ref.ReferenceQueue.remove(ReferenceQueue.java:143)
         at
hudson.remoting.RemoteInvocationHandler$Unexporter.run(RemoteInvocationHandler.java:572)
         at java.util.concurrent.Executors$RunnableAdapter.call(Executors.java:511)
         at java.util.concurrent.FutureTask.run(FutureTask.java:266)
         at
hudson.remoting.AtmostOneThreadExecutor$Worker.run(AtmostOneThreadExecutor.java:110)
         at java.lang.Thread.run(Thread.java:745)
```
### **Finalizer**

"Finalizer" Id=3 Group=system WAITING on java.lang.ref.ReferenceQueue\$Lock@6919c528 at java.lang.Object.wait(Native Method) - waiting on java.lang.ref.ReferenceQueue\$Lock@6919c528 at java.lang.ref.ReferenceQueue.remove(ReferenceQueue.java:143) at java.lang.ref.ReferenceQueue.remove(ReferenceQueue.java:164) at java.lang.ref.Finalizer\$FinalizerThread.run(Finalizer.java:209)

#### **process reaper**

"process reaper" Id=137 Group=system RUNNABLE (in native) at java.lang.UNIXProcess.waitForProcessExit(Native Method)
Number of locked synchronizers = 1

- java.util.concurrent.ThreadPoolExecutor\$Worker@119b961e

### **Reference Handler**

"Reference Handler" Id=2 Group=system WAITING on java.lang.ref.Reference\$Lock at java.lang.Object.wait(Native Method)

- waiting on java.lang.ref.Reference\$Lock@176deba0
- at java.lang.Object.wait(Object.java:502)
- at java.lang.ref.Reference.tryHandlePending(Reference.java:191)
- at java.lang.ref.Reference\$ReferenceHandler.run(Reference.java:153)

## **Signal Dispatcher**

"Signal Dispatcher" Id=4 Group=system RUNNABLE

# **jenkins-centos-7.x64-49d1cf00-8be5-4381-8072- 84a4f9ed5e96**

### **Channel reader thread: channel**

```
"Channel reader thread: channel" Id=11 Group=main RUNNABLE (in native)
         at java.io.FileInputStream.readBytes(Native Method)
         at java.io.FileInputStream.read(FileInputStream.java:255)
         at java.io.BufferedInputStream.fill(BufferedInputStream.java:246)
         at java.io.BufferedInputStream.read(BufferedInputStream.java:265)
        - locked java.io.BufferedInputStream@19a65979
         at
hudson.remoting.FlightRecorderInputStream.read(FlightRecorderInputStream.java
        at hudson.remoting.ChunkedInputStream.readHeader(ChunkedInputStream.j
         at
hudson.remoting.ChunkedInputStream.readUntilBreak(ChunkedInputStream.java:103)
 at
hudson.remoting.ChunkedCommandTransport.readBlock(ChunkedCommandTransport.jav
         at
```

```
hudson.remoting.AbstractSynchronousByteArrayCommandTransport.read(AbstractSynchronousByt
eArrayCommandTransport.java:34)
```
at

hudson.remoting.SynchronousCommandTransport\$ReaderThread.run(SynchronousCommandTransport .java:59)

#### **git fetch --tags --progress https://github.com/tempesta-tech/perconaserver +refs/heads/\*:refs/remotes/origin/\*: stderr copier**

```
"git fetch --tags --progress https://github.com/tempesta-tech/percona-server
+refs/heads/*:refs/remotes/origin/*: stderr copier" Id=177 Group=main RUNNABLE
```
- at java.io.FileInputStream.readBytes(Native Method)
- at java.io.FileInputStream.read(FileInputStream.java:255)
- at java.io.BufferedInputStream.read1(BufferedInputStream.java:284)
- at java.io.BufferedInputStream.read(BufferedInputStream.java:345)
- locked java.lang.UNIXProcess\$ProcessPipeInputStream@52802f2a
- at java.io.FilterInputStream.read(FilterInputStream.java:107)
- at hudson.util.StreamCopyThread.run(StreamCopyThread.java:60)

#### **git fetch --tags --progress https://github.com/tempesta-tech/perconaserver +refs/heads/\*:refs/remotes/origin/\*: stdout copier**

```
"git fetch --tags --progress https://github.com/tempesta-tech/percona-server
+refs/heads/*:refs/remotes/origin/*: stdout copier" Id=175 Group=main RUNNABLE (in
native)
```
- at java.io.FileInputStream.readBytes(Native Method)
- at java.io.FileInputStream.read(FileInputStream.java:255)
- at java.io.BufferedInputStream.read1(BufferedInputStream.java:284)
- at java.io.BufferedInputStream.read(BufferedInputStream.java:345)
- locked java.lang.UNIXProcess\$ProcessPipeInputStream@72f7c844
- at java.io.FilterInputStream.read(FilterInputStream.java:107)
- at hudson.util.StreamCopyThread.run(StreamCopyThread.java:60)

### **JGit-WorkQueue**

```
"JGit-WorkQueue" Id=83 Group=main TIMED_WAITING on
java.util.concurrent.locks.AbstractQueuedSynchronizer$ConditionObject@6acc5fc3
         at sun.misc.Unsafe.park(Native Method)
         - waiting on
java.util.concurrent.locks.AbstractQueuedSynchronizer$ConditionObject@6acc5fc3
         at java.util.concurrent.locks.LockSupport.parkNanos(LockSupport.java:215)
         at
java.util.concurrent.locks.AbstractQueuedSynchronizer$ConditionObject.awaitNanos(Abstrac
tQueuedSynchronizer.java:2078)
         at
java.util.concurrent.ScheduledThreadPoolExecutor$DelayedWorkQueue.take(ScheduledThreadPo
olExecutor.java:1093)
```

```
java.util.concurrent.ScheduledThreadPoolExecutor$DelayedWorkQueue.take(ScheduledThreadPo
olExecutor.java:809)
         at java.util.concurrent.ThreadPoolExecutor.getTask(ThreadPoolExecutor.java:1067)
         at
java.util.concurrent.ThreadPoolExecutor.runWorker(ThreadPoolExecutor.java:1127)
         at
java.util.concurrent.ThreadPoolExecutor$Worker.run(ThreadPoolExecutor.java:617)
```
#### at java.lang.Thread.run(Thread.java:745)

#### **main**

```
"main" Id=1 Group=main TIMED WAITING on hudson.remoting.Channel@c2e1f26
        at java.lang.Object.wait(Native Method)
```
- waiting on hudson.remoting.Channel@c2e1f26
- at hudson.remoting.Channel.join(Channel.java:997)
- at hudson.remoting.Launcher.main(Launcher.java:680)
- at hudson.remoting.Launcher.runWithStdinStdout(Launcher.java:595)
- at hudson.remoting.Launcher.run(Launcher.java:277)
- at hudson.remoting.Launcher.main(Launcher.java:218)

#### **Ping thread for channel hudson.remoting.Channel@c2e1f26:channel**

"Ping thread for channel hudson.remoting.Channel@c2e1f26:channel" Id=16 Group=main TIMED\_WAITING

- at java.lang.Thread.sleep(Native Method)
- at hudson.remoting.PingThread.run(PingThread.java:91)

#### **pool-1-thread-10 for channel id=337235**

```
"pool-1-thread-10 for channel id=337235" Id=166 Group=main WAITING on
java.lang.UNIXProcess@751f9e5f
         at java.lang.Object.wait(Native Method)
         - waiting on java.lang.UNIXProcess@751f9e5f
         at java.lang.Object.wait(Object.java:502)
         at java.lang.UNIXProcess.waitFor(UNIXProcess.java:395)
         at hudson.Proc$LocalProc.join(Proc.java:320)
         at hudson.Proc.joinWithTimeout(Proc.java:166)
         at
org.jenkinsci.plugins.gitclient.CliGitAPIImpl.launchCommandIn(CliGitAPIImpl.java:1920)
         at
org.jenkinsci.plugins.gitclient.CliGitAPIImpl.launchCommandWithCredentials(CliGitAPIImpl
.java:1643)
         at
org.jenkinsci.plugins.gitclient.CliGitAPIImpl.access$300(CliGitAPIImpl.java:71)
         at
org.jenkinsci.plugins.gitclient.CliGitAPIImpl$1.execute(CliGitAPIImpl.java:352)
         at
org.jenkinsci.plugins.gitclient.CliGitAPIImpl$2.execute(CliGitAPIImpl.java:559)
```

```
 at
org.jenkinsci.plugins.gitclient.RemoteGitImpl$CommandInvocationHandler$1.call(RemoteGitI
mpl.java:153)
         at
org.jenkinsci.plugins.gitclient.RemoteGitImpl$CommandInvocationHandler$1.call(RemoteGitI
mpl.java:146)
         at hudson.remoting.UserRequest.perform(UserRequest.java:153)
         at hudson.remoting.UserRequest.perform(UserRequest.java:50)
         at hudson.remoting.Request$2.run(Request.java:336)
         at
hudson.remoting.InterceptingExecutorService$1.call(InterceptingExecutorService.java:68)
         at java.util.concurrent.FutureTask.run(FutureTask.java:266)
        a<sup>+</sup>java.util.concurrent.ThreadPoolExecutor.runWorker(ThreadPoolExecutor.java:1142)
        a<sup>+</sup>java.util.concurrent.ThreadPoolExecutor$Worker.run(ThreadPoolExecutor.java:617)
         at java.lang.Thread.run(Thread.java:745)
         Number of locked synchronizers = 1
         - java.util.concurrent.ThreadPoolExecutor$Worker@1e85a58f
```
#### **pool-1-thread-11 for channel id=337505**

```
"pool-1-thread-11 for channel id=337505" Id=178 Group=main RUNNABLE
         at sun.management.ThreadImpl.dumpThreads0(Native Method)
         at sun.management.ThreadImpl.dumpAllThreads(ThreadImpl.java:454)
         at hudson.Functions.getThreadInfos(Functions.java:1225)
         at
hudson.util.RemotingDiagnostics$GetThreadDump.call(RemotingDiagnostics.java:98)
         at
hudson.util.RemotingDiagnostics$GetThreadDump.call(RemotingDiagnostics.java:95)
         at hudson.remoting.UserRequest.perform(UserRequest.java:153)
         at hudson.remoting.UserRequest.perform(UserRequest.java:50)
         at hudson.remoting.Request$2.run(Request.java:336)
         at
hudson.remoting.InterceptingExecutorService$1.call(InterceptingExecutorService.java:68)
         at java.util.concurrent.FutureTask.run(FutureTask.java:266)
        a<sup>+</sup>java.util.concurrent.ThreadPoolExecutor.runWorker(ThreadPoolExecutor.java:1142)
         at
java.util.concurrent.ThreadPoolExecutor$Worker.run(ThreadPoolExecutor.java:617)
         at java.lang.Thread.run(Thread.java:745)
         Number of locked synchronizers = 1
         - java.util.concurrent.ThreadPoolExecutor$Worker@7afe2f07
```
#### **pool-1-thread-12**

```
"pool-1-thread-12" Id=179 Group=main TIMED_WAITING on
```

```
java.util.concurrent.SynchronousQueue$TransferStack@3718a770
         at sun.misc.Unsafe.park(Native Method)
         - waiting on java.util.concurrent.SynchronousQueue$TransferStack@3718a770
         at java.util.concurrent.locks.LockSupport.parkNanos(LockSupport.java:215)
         at
java.util.concurrent.SynchronousQueue$TransferStack.awaitFulfill(SynchronousQueue.java:4
60)
         at
java.util.concurrent.SynchronousQueue$TransferStack.transfer(SynchronousQueue.java:362)
         at java.util.concurrent.SynchronousQueue.poll(SynchronousQueue.java:941)
         at java.util.concurrent.ThreadPoolExecutor.getTask(ThreadPoolExecutor.java:1066)
         at
java.util.concurrent.ThreadPoolExecutor.runWorker(ThreadPoolExecutor.java:1127)
         at
java.util.concurrent.ThreadPoolExecutor$Worker.run(ThreadPoolExecutor.java:617)
         at java.lang.Thread.run(Thread.java:745)
```
#### **pool-1-thread-13**

```
"pool-1-thread-13" Id=180 Group=main TIMED_WAITING on
java.util.concurrent.SynchronousQueue$TransferStack@3718a770
         at sun.misc.Unsafe.park(Native Method)
         - waiting on java.util.concurrent.SynchronousQueue$TransferStack@3718a770
         at java.util.concurrent.locks.LockSupport.parkNanos(LockSupport.java:215)
         at
java.util.concurrent.SynchronousQueue$TransferStack.awaitFulfill(SynchronousQueue.java:4
60)
         at
java.util.concurrent.SynchronousQueue$TransferStack.transfer(SynchronousQueue.java:362)
         at java.util.concurrent.SynchronousQueue.poll(SynchronousQueue.java:941)
         at java.util.concurrent.ThreadPoolExecutor.getTask(ThreadPoolExecutor.java:1066)
         at
java.util.concurrent.ThreadPoolExecutor.runWorker(ThreadPoolExecutor.java:1127)
         at
java.util.concurrent.ThreadPoolExecutor$Worker.run(ThreadPoolExecutor.java:617)
         at java.lang.Thread.run(Thread.java:745)
```
### **Proc.executor [#2]**

```
"Proc.executor [#2]" Id=171 Group=main TIMED_WAITING on
java.util.concurrent.CountDownLatch$Sync@7ce9af1
         at sun.misc.Unsafe.park(Native Method)
        - waiting on java.util.concurrent.CountDownLatch$Sync@7ce9af1
         at java.util.concurrent.locks.LockSupport.parkNanos(LockSupport.java:215)
        a<sup>+</sup>java.util.concurrent.locks.AbstractQueuedSynchronizer.doAcquireSharedNanos(AbstractQueue
dSynchronizer.java:1037)
         at
```
java.util.concurrent.locks.AbstractQueuedSynchronizer.tryAcquireSharedNanos(AbstractQueu

```
edSynchronizer.java:1328)
         at java.util.concurrent.CountDownLatch.await(CountDownLatch.java:277)
         at hudson.Proc$1.run(Proc.java:156)
         at java.util.concurrent.Executors$RunnableAdapter.call(Executors.java:511)
         at java.util.concurrent.FutureTask.run(FutureTask.java:266)
         at
java.util.concurrent.ThreadPoolExecutor.runWorker(ThreadPoolExecutor.java:1142)
         at
java.util.concurrent.ThreadPoolExecutor$Worker.run(ThreadPoolExecutor.java:617)
         at java.lang.Thread.run(Thread.java:745)
         Number of locked synchronizers = 1
```
- java.util.concurrent.ThreadPoolExecutor\$Worker@69641b8d

#### **RemoteInvocationHandler [#3]**

```
"RemoteInvocationHandler [#3]" Id=113 Group=main TIMED WAITING on
java.lang.ref.ReferenceQueue$Lock@263506a9
         at java.lang.Object.wait(Native Method)
         - waiting on java.lang.ref.ReferenceQueue$Lock@263506a9
         at java.lang.ref.ReferenceQueue.remove(ReferenceQueue.java:143)
         at
hudson.remoting.RemoteInvocationHandler$Unexporter.run(RemoteInvocationHandler.java:572)
         at java.util.concurrent.Executors$RunnableAdapter.call(Executors.java:511)
         at java.util.concurrent.FutureTask.run(FutureTask.java:266)
         at
hudson.remoting.AtmostOneThreadExecutor$Worker.run(AtmostOneThreadExecutor.java:110)
```

```
 at java.lang.Thread.run(Thread.java:745)
```
### **Finalizer**

```
"Finalizer" Id=3 Group=system WAITING on java.lang.ref.ReferenceQueue$Lock@1042d174
        at java.lang.Object.wait(Native Method)
```
- waiting on java.lang.ref.ReferenceQueue\$Lock@1042d174
- at java.lang.ref.ReferenceQueue.remove(ReferenceQueue.java:143)
- at java.lang.ref.ReferenceQueue.remove(ReferenceQueue.java:164)
- at java.lang.ref.Finalizer\$FinalizerThread.run(Finalizer.java:209)

#### **process reaper**

```
"process reaper" Id=167 Group=system RUNNABLE (in native)
        at java.lang.UNIXProcess.waitForProcessExit(Native Method)
        at java.lang.UNIXProcess.lambda$initStreams$3(UNIXProcess.java:289)
        at java.lang.UNIXProcess$$Lambda$9/131349768.run(Unknown Source)
        at
java.util.concurrent.ThreadPoolExecutor.runWorker(ThreadPoolExecutor.java:1142)
        at
java.util.concurrent.ThreadPoolExecutor$Worker.run(ThreadPoolExecutor.java:617)
```
"Reference Handler" Id=2 Group=system WAITING on java.lang.ref.Reference\$Lock at java.lang.Object.wait(Native Method)

- waiting on java.lang.ref.Reference\$Lock@1ecc9d9b
- at java.lang.Object.wait(Object.java:502)
- at java.lang.ref.Reference.tryHandlePending(Reference.java:191)
- at java.lang.ref.Reference\$ReferenceHandler.run(Reference.java:153)

## **Signal Dispatcher**

"Signal Dispatcher" Id=4 Group=system RUNNABLE

# <u>I jenkins-debian-jessie.x64-9ed47a50-f58c-457b</u> **d2ec8c48102f**

**N/A**

offline

# **jenkins-debian-stretch.x64-7b162cbd-e6e6-4b74- 816a-dbeaef4786b8**

## **/bin/bash -xe /tmp/jenkins1034505271022173412.sh: stdout copier**

"/bin/bash -xe /tmp/jenkins1034505271022173412.sh: stdout copier" Id=123 Group=main RUNNABLE (in native)

- at java.io.FileInputStream.readBytes(Native Method)
- [at java.io.FileInputStream.read\(FileInputStream.java:255\)](http://jenkins.percona.com/computer/jenkins-debian-stretch.x64-7b162cbd-e6e6-4b74-816a-dbeaef4786b8)
- at java.io.BufferedInputStream.read1(BufferedInputStream.java:284)
- at java.io.BufferedInputStream.read(BufferedInputStream.java:345)
- locked java.lang.UNIXProcess\$ProcessPipeInputStream@67e5c9d0
- at java.io.FilterInputStream.read(FilterInputStream.java:107)
- at hudson.util.StreamCopyThread.run(StreamCopyThread.java:60)

### **Channel reader thread: channel**

```
"Channel reader thread: channel" Id=11 Group=main RUNNABLE (in native)
         at java.io.FileInputStream.readBytes(Native Method)
         at java.io.FileInputStream.read(FileInputStream.java:255)
         at java.io.BufferedInputStream.fill(BufferedInputStream.java:246)
         at java.io.BufferedInputStream.read(BufferedInputStream.java:265)
        - locked java.io.BufferedInputStream@2d98882
         at
hudson.remoting.FlightRecorderInputStream.read(FlightRecorderInputStream.java:86)
         at hudson.remoting.ChunkedInputStream.readHeader(ChunkedInputStream.java:72)
         at
hudson.remoting.ChunkedInputStream.readUntilBreak(ChunkedInputStream.java:103)
         at
hudson.remoting.ChunkedCommandTransport.readBlock(ChunkedCommandTransport.java:39)
         at
hudson.remoting.AbstractSynchronousByteArrayCommandTransport.read(AbstractSynchronousByt
eArrayCommandTransport.java:34)
         at
hudson.remoting.SynchronousCommandTransport$ReaderThread.run(SynchronousCommandTransport
.java:59)
```
### **JGit-WorkQueue**

```
"JGit-WorkQueue" Id=88 Group=main TIMED_WAITING on
java.util.concurrent.locks.AbstractQueuedSynchronizer$ConditionObject@45d2eb4e
         at sun.misc.Unsafe.park(Native Method)
         - waiting on
java.util.concurrent.locks.AbstractQueuedSynchronizer$ConditionObject@45d2eb4e
         at java.util.concurrent.locks.LockSupport.parkNanos(LockSupport.java:215)
         at
java.util.concurrent.locks.AbstractQueuedSynchronizer$ConditionObject.awaitNanos(Abstrac
tQueuedSynchronizer.java:2078)
         at
java.util.concurrent.ScheduledThreadPoolExecutor$DelayedWorkQueue.take(ScheduledThreadPo
olExecutor.java:1093)
         at
java.util.concurrent.ScheduledThreadPoolExecutor$DelayedWorkQueue.take(ScheduledThreadPo
olExecutor.java:809)
         at java.util.concurrent.ThreadPoolExecutor.getTask(ThreadPoolExecutor.java:1067)
         at
java.util.concurrent.ThreadPoolExecutor.runWorker(ThreadPoolExecutor.java:1127)
         at
java.util.concurrent.ThreadPoolExecutor$Worker.run(ThreadPoolExecutor.java:617)
         at java.lang.Thread.run(Thread.java:745)
```
#### **main**

"main" Id=1 Group=main TIMED\_WAITING on hudson.remoting.Channel@c2e1f26

- at java.lang.Object.wait(Native Method)
- waiting on hudson.remoting.Channel@c2e1f26
- at hudson.remoting.Channel.join(Channel.java:997)
- at hudson.remoting.Launcher.main(Launcher.java:680)
- at hudson.remoting.Launcher.runWithStdinStdout(Launcher.java:595)
- at hudson.remoting.Launcher.run(Launcher.java:277)
- at hudson.remoting.Launcher.main(Launcher.java:218)

### **Ping thread for channel hudson.remoting.Channel@c2e1f26:channel**

"Ping thread for channel hudson.remoting.Channel@c2e1f26:channel" Id=16 Group=main TIMED\_WAITING

at java.lang.Thread.sleep(Native Method)

at hudson.remoting.PingThread.run(PingThread.java:91)

### **pool-1-thread-2 for channel id=299480**

```
"pool-1-thread-2 for channel id=299480" Id=14 Group=main WAITING on
java.lang.UNIXProcess@689e1c95
         at java.lang.Object.wait(Native Method)
        - waiting on java.lang.UNIXProcess@689e1c95
         at java.lang.Object.wait(Object.java:502)
         at java.lang.UNIXProcess.waitFor(UNIXProcess.java:395)
         at hudson.Proc$LocalProc.join(Proc.java:320)
         at hudson.Launcher$RemoteLaunchCallable$1.join(Launcher.java:1200)
         at sun.reflect.NativeMethodAccessorImpl.invoke0(Native Method)
         at sun.reflect.NativeMethodAccessorImpl.invoke(NativeMethodAccessorImpl.java:62)
         at
sun.reflect.DelegatingMethodAccessorImpl.invoke(DelegatingMethodAccessorImpl.java:43)
         at java.lang.reflect.Method.invoke(Method.java:498)
         at
hudson.remoting.RemoteInvocationHandler$RPCRequest.perform(RemoteInvocationHandler.java:
895)
         at
hudson.remoting.RemoteInvocationHandler$RPCRequest.call(RemoteInvocationHandler.java:870
\lambdaa<sup>+</sup>hudson.remoting.RemoteInvocationHandler$RPCRequest.call(RemoteInvocationHandler.java:829
)
         at hudson.remoting.UserRequest.perform(UserRequest.java:153)
         at hudson.remoting.UserRequest.perform(UserRequest.java:50)
         at hudson.remoting.Request$2.run(Request.java:336)
         at
hudson.remoting.InterceptingExecutorService$1.call(InterceptingExecutorService.java:68)
         at java.util.concurrent.FutureTask.run(FutureTask.java:266)
         at
java.util.concurrent.ThreadPoolExecutor.runWorker(ThreadPoolExecutor.java:1142)
         at
```

```
java.util.concurrent.ThreadPoolExecutor$Worker.run(ThreadPoolExecutor.java:617)
         at java.lang.Thread.run(Thread.java:745)
```

```
 Number of locked synchronizers = 1
 - java.util.concurrent.ThreadPoolExecutor$Worker@3300c4
```
### **pool-1-thread-92**

```
"pool-1-thread-92" Id=187 Group=main TIMED_WAITING on
java.util.concurrent.SynchronousQueue$TransferStack@1152542b
         at sun.misc.Unsafe.park(Native Method)
         - waiting on java.util.concurrent.SynchronousQueue$TransferStack@1152542b
         at java.util.concurrent.locks.LockSupport.parkNanos(LockSupport.java:215)
         at
java.util.concurrent.SynchronousQueue$TransferStack.awaitFulfill(SynchronousQueue.java:4
60)
         at
java.util.concurrent.SynchronousQueue$TransferStack.transfer(SynchronousQueue.java:362)
         at java.util.concurrent.SynchronousQueue.poll(SynchronousQueue.java:941)
         at java.util.concurrent.ThreadPoolExecutor.getTask(ThreadPoolExecutor.java:1066)
         at
java.util.concurrent.ThreadPoolExecutor.runWorker(ThreadPoolExecutor.java:1127)
         at
java.util.concurrent.ThreadPoolExecutor$Worker.run(ThreadPoolExecutor.java:617)
         at java.lang.Thread.run(Thread.java:745)
```
### **pool-1-thread-93**

```
"pool-1-thread-93" Id=188 Group=main TIMED_WAITING on
java.util.concurrent.SynchronousQueue$TransferStack@1152542b
         at sun.misc.Unsafe.park(Native Method)
         - waiting on java.util.concurrent.SynchronousQueue$TransferStack@1152542b
         at java.util.concurrent.locks.LockSupport.parkNanos(LockSupport.java:215)
         at
java.util.concurrent.SynchronousQueue$TransferStack.awaitFulfill(SynchronousQueue.java:4
60)
         at
java.util.concurrent.SynchronousQueue$TransferStack.transfer(SynchronousQueue.java:362)
         at java.util.concurrent.SynchronousQueue.poll(SynchronousQueue.java:941)
         at java.util.concurrent.ThreadPoolExecutor.getTask(ThreadPoolExecutor.java:1066)
         at
java.util.concurrent.ThreadPoolExecutor.runWorker(ThreadPoolExecutor.java:1127)
         at
java.util.concurrent.ThreadPoolExecutor$Worker.run(ThreadPoolExecutor.java:617)
         at java.lang.Thread.run(Thread.java:745)
```
### **pool-1-thread-94 for channel id=337506**

```
"pool-1-thread-94 for channel id=337506" Id=189 Group=main RUNNABLE
         at sun.management.ThreadImpl.dumpThreads0(Native Method)
         at sun.management.ThreadImpl.dumpAllThreads(ThreadImpl.java:454)
         at hudson.Functions.getThreadInfos(Functions.java:1225)
         at
hudson.util.RemotingDiagnostics$GetThreadDump.call(RemotingDiagnostics.java:98)
         at
hudson.util.RemotingDiagnostics$GetThreadDump.call(RemotingDiagnostics.java:95)
         at hudson.remoting.UserRequest.perform(UserRequest.java:153)
         at hudson.remoting.UserRequest.perform(UserRequest.java:50)
         at hudson.remoting.Request$2.run(Request.java:336)
         at
hudson.remoting.InterceptingExecutorService$1.call(InterceptingExecutorService.java:68)
         at java.util.concurrent.FutureTask.run(FutureTask.java:266)
         at
java.util.concurrent.ThreadPoolExecutor.runWorker(ThreadPoolExecutor.java:1142)
         at
java.util.concurrent.ThreadPoolExecutor$Worker.run(ThreadPoolExecutor.java:617)
         at java.lang.Thread.run(Thread.java:745)
         Number of locked synchronizers = 1
```

```
 - java.util.concurrent.ThreadPoolExecutor$Worker@386aa8cc
```
### **RemoteInvocationHandler [#2]**

```
"RemoteInvocationHandler [#2]" Id=87 Group=main TIMED_WAITING on
java.lang.ref.ReferenceQueue$Lock@30d08348
         at java.lang.Object.wait(Native Method)
         - waiting on java.lang.ref.ReferenceQueue$Lock@30d08348
         at java.lang.ref.ReferenceQueue.remove(ReferenceQueue.java:143)
         at
hudson.remoting.RemoteInvocationHandler$Unexporter.run(RemoteInvocationHandler.java:572)
         at java.util.concurrent.Executors$RunnableAdapter.call(Executors.java:511)
         at java.util.concurrent.FutureTask.run(FutureTask.java:266)
         at
hudson.remoting.AtmostOneThreadExecutor$Worker.run(AtmostOneThreadExecutor.java:110)
         at java.lang.Thread.run(Thread.java:745)
```
### **Finalizer**

"Finalizer" Id=3 Group=system WAITING on java.lang.ref.ReferenceQueue\$Lock@12967fe at java.lang.Object.wait(Native Method)

- waiting on java.lang.ref.ReferenceQueue\$Lock@12967fe
- at java.lang.ref.ReferenceQueue.remove(ReferenceQueue.java:143)
- at java.lang.ref.ReferenceQueue.remove(ReferenceQueue.java:164)
- at java.lang.ref.Finalizer\$FinalizerThread.run(Finalizer.java:209)

#### **process reaper**

```
java.util.concurrent.ThreadPoolExecutor$Worker.run(ThreadPoolExecutor.java:61
         at java.lang.Thread.run(Thread.java:745)
```
 Number of locked synchronizers = 1 - java.util.concurrent.ThreadPoolExecutor\$Worker@5be0aeba

#### **Reference Handler**

```
"Reference Handler" Id=2 Group=system WAITING on java.lang.ref.Reference$Lock
         at java.lang.Object.wait(Native Method)
          waiting on java.lang.ref.Reference$Lock@9186efc
         at java.lang.Object.wait(Object.java:502)
         at java.lang.ref.Reference.tryHandlePending(Reference.java:191)
         at java.lang.ref.Reference$ReferenceHandler.run(Reference.java:153)
```
### **Signal Dispatcher**

"Signal Dispatcher" Id=4 Group=system RUNNABLE

# **jenkins-debian-stretch.x64-e72f2649-d849-4848-b84ffe920c70a573**

#### **N/A**

offline

# **jenkins-ubuntu-yakkety.x64-aaf7123f-0c41-42fa-8c78 e25b43ca946a**

## **/bin/bash -xe /tmp/jenkins7770455966385001025.sh: stdout copier**

"/bin/bash -xe /tmp/jenkins7770455966385001025.sh: stdout copier" Id=120 Grou

- at java.io.FileInputStream.readBytes(Native Method)
- at java.io.FileInputStream.read(FileInputStream.java:255)
- at java.io.BufferedInputStream.read1(BufferedInputStream.java:284)
- at java.io.BufferedInputStream.read(BufferedInputStream.java:345)
- locked java.lang.UNIXProcess\$ProcessPipeInputStream@478a378a
- at java.io.FilterInputStream.read(FilterInputStream.java:107)
- at hudson.util.StreamCopyThread.run(StreamCopyThread.java:60)

#### **Channel reader thread: channel**

```
"Channel reader thread: channel" Id=11 Group=main RUNNABLE (in native)
         at java.io.FileInputStream.readBytes(Native Method)
         at java.io.FileInputStream.read(FileInputStream.java:255)
         at java.io.BufferedInputStream.fill(BufferedInputStream.java:246)
         at java.io.BufferedInputStream.read(BufferedInputStream.java:265)
        - locked java.io.BufferedInputStream@338340e7
         at
hudson.remoting.FlightRecorderInputStream.read(FlightRecorderInputStream.java:86)
         at hudson.remoting.ChunkedInputStream.readHeader(ChunkedInputStream.java:72)
         at
hudson.remoting.ChunkedInputStream.readUntilBreak(ChunkedInputStream.java:103)
         at
hudson.remoting.ChunkedCommandTransport.readBlock(ChunkedCommandTransport.java:39)
 at
hudson.remoting.AbstractSynchronousByteArrayCommandTransport.read(AbstractSynchronousByt
eArrayCommandTransport.java:34)
```
at

hudson.remoting.SynchronousCommandTransport\$ReaderThread.run(SynchronousCommandTransport .java:59)

### **JGit-WorkQueue**

```
"JGit-WorkQueue" Id=86 Group=main TIMED_WAITING on
java.util.concurrent.locks.AbstractQueuedSynchronizer$ConditionObject@494dc10b
         at sun.misc.Unsafe.park(Native Method)
         - waiting on
java.util.concurrent.locks.AbstractQueuedSynchronizer$ConditionObject@494dc10b
         at java.util.concurrent.locks.LockSupport.parkNanos(LockSupport.java:215)
         at
java.util.concurrent.locks.AbstractQueuedSynchronizer$ConditionObject.awaitNanos(Abstrac
tQueuedSynchronizer.java:2078)
         at
java.util.concurrent.ScheduledThreadPoolExecutor$DelayedWorkQueue.take(ScheduledThreadPo
olExecutor.java:1093)
         at
java.util.concurrent.ScheduledThreadPoolExecutor$DelayedWorkQueue.take(ScheduledThreadPo
olExecutor.java:809)
         at java.util.concurrent.ThreadPoolExecutor.getTask(ThreadPoolExecutor.java:1067)
```

```
 at
```

```
java.util.concurrent.ThreadPoolExecutor.runWorker(ThreadPoolExecutor.java:1127)
         at
```

```
java.util.concurrent.ThreadPoolExecutor$Worker.run(ThreadPoolExecutor.java:617)
        at java.lang.Thread.run(Thread.java:745)
```
### **main**

```
"main" Id=1 Group=main TIMED_WAITING on hudson.remoting.Channel@c2e1f26
```
- at java.lang.Object.wait(Native Method)
- waiting on hudson.remoting.Channel@c2e1f26
- at hudson.remoting.Channel.join(Channel.java:997)
- at hudson.remoting.Launcher.main(Launcher.java:680)
- at hudson.remoting.Launcher.runWithStdinStdout(Launcher.java:595)
- at hudson.remoting.Launcher.run(Launcher.java:277)
- at hudson.remoting.Launcher.main(Launcher.java:218)

### **Ping thread for channel hudson.remoting.Channel@c2e1f26:channel**

"Ping thread for channel hudson.remoting.Channel@c2e1f26:channel" Id=18 Group=main TIMED\_WAITING

at java.lang.Thread.sleep(Native Method)

at hudson.remoting.PingThread.run(PingThread.java:91)

### **pool-1-thread-2 for channel id=299523**

```
"pool-1-thread-2 for channel id=299523" Id=14 Group=main WAITING on
java.lang.UNIXProcess@4d725cfa
         at java.lang.Object.wait(Native Method)
        - waiting on java.lang.UNIXProcess@4d725cfa
         at java.lang.Object.wait(Object.java:502)
         at java.lang.UNIXProcess.waitFor(UNIXProcess.java:395)
         at hudson.Proc$LocalProc.join(Proc.java:320)
         at hudson.Launcher$RemoteLaunchCallable$1.join(Launcher.java:1200)
         at sun.reflect.NativeMethodAccessorImpl.invoke0(Native Method)
         at sun.reflect.NativeMethodAccessorImpl.invoke(NativeMethodAccessorImpl.java:62)
         at
sun.reflect.DelegatingMethodAccessorImpl.invoke(DelegatingMethodAccessorImpl.java:43)
         at java.lang.reflect.Method.invoke(Method.java:498)
         at
hudson.remoting.RemoteInvocationHandler$RPCRequest.perform(RemoteInvocationHandler.java:
895)
         at
hudson.remoting.RemoteInvocationHandler$RPCRequest.call(RemoteInvocationHandler.java:870
\lambda at
hudson.remoting.RemoteInvocationHandler$RPCRequest.call(RemoteInvocationHandler.java:829
)
```

```
 at hudson.remoting.UserRequest.perform(UserRequest.java:153)
         at hudson.remoting.UserRequest.perform(UserRequest.java:50)
         at hudson.remoting.Request$2.run(Request.java:336)
         at
hudson.remoting.InterceptingExecutorService$1.call(InterceptingExecutorService.java:68)
         at java.util.concurrent.FutureTask.run(FutureTask.java:266)
         at
java.util.concurrent.ThreadPoolExecutor.runWorker(ThreadPoolExecutor.java:1142)
        a<sup>+</sup>java.util.concurrent.ThreadPoolExecutor$Worker.run(ThreadPoolExecutor.java:617)
         at java.lang.Thread.run(Thread.java:745)
         Number of locked synchronizers = 1
```
- java.util.concurrent.ThreadPoolExecutor\$Worker@3300c4

#### **pool-1-thread-95**

```
"pool-1-thread-95" Id=186 Group=main TIMED_WAITING on
java.util.concurrent.SynchronousQueue$TransferStack@25e8ba09
         at sun.misc.Unsafe.park(Native Method)
         - waiting on java.util.concurrent.SynchronousQueue$TransferStack@25e8ba09
         at java.util.concurrent.locks.LockSupport.parkNanos(LockSupport.java:215)
         at
java.util.concurrent.SynchronousQueue$TransferStack.awaitFulfill(SynchronousQueue.java:4
60)
         at
java.util.concurrent.SynchronousQueue$TransferStack.transfer(SynchronousQueue.java:362)
         at java.util.concurrent.SynchronousQueue.poll(SynchronousQueue.java:941)
         at java.util.concurrent.ThreadPoolExecutor.getTask(ThreadPoolExecutor.java:1066)
         at
java.util.concurrent.ThreadPoolExecutor.runWorker(ThreadPoolExecutor.java:1127)
         at
java.util.concurrent.ThreadPoolExecutor$Worker.run(ThreadPoolExecutor.java:617)
```

```
 at java.lang.Thread.run(Thread.java:745)
```
#### **pool-1-thread-96**

```
"pool-1-thread-96" Id=187 Group=main TIMED_WAITING on
java.util.concurrent.SynchronousQueue$TransferStack@25e8ba09
         at sun.misc.Unsafe.park(Native Method)
         - waiting on java.util.concurrent.SynchronousQueue$TransferStack@25e8ba09
         at java.util.concurrent.locks.LockSupport.parkNanos(LockSupport.java:215)
         at
java.util.concurrent.SynchronousQueue$TransferStack.awaitFulfill(SynchronousQueue.java:4
60)
         at
java.util.concurrent.SynchronousQueue$TransferStack.transfer(SynchronousQueue.java:362)
         at java.util.concurrent.SynchronousQueue.poll(SynchronousQueue.java:941)
         at java.util.concurrent.ThreadPoolExecutor.getTask(ThreadPoolExecutor.java:1066)
```

```
 at
java.util.concurrent.ThreadPoolExecutor.runWorker(ThreadPoolExecutor.java:1127)
         at
java.util.concurrent.ThreadPoolExecutor$Worker.run(ThreadPoolExecutor.java:617)
```

```
 at java.lang.Thread.run(Thread.java:745)
```
## **pool-1-thread-97**

```
"pool-1-thread-97" Id=188 Group=main TIMED_WAITING on
java.util.concurrent.SynchronousQueue$TransferStack@25e8ba09
         at sun.misc.Unsafe.park(Native Method)
         - waiting on java.util.concurrent.SynchronousQueue$TransferStack@25e8ba09
         at java.util.concurrent.locks.LockSupport.parkNanos(LockSupport.java:215)
         at
java.util.concurrent.SynchronousQueue$TransferStack.awaitFulfill(SynchronousQueue.java:4
60)
         at
java.util.concurrent.SynchronousQueue$TransferStack.transfer(SynchronousQueue.java:362)
         at java.util.concurrent.SynchronousQueue.poll(SynchronousQueue.java:941)
         at java.util.concurrent.ThreadPoolExecutor.getTask(ThreadPoolExecutor.java:1066)
         at
java.util.concurrent.ThreadPoolExecutor.runWorker(ThreadPoolExecutor.java:1127)
         at
java.util.concurrent.ThreadPoolExecutor$Worker.run(ThreadPoolExecutor.java:617)
         at java.lang.Thread.run(Thread.java:745)
```
### **pool-1-thread-98 for channel id=337507**

```
"pool-1-thread-98 for channel id=337507" Id=189 Group=main RUNNABLE
         at sun.management.ThreadImpl.dumpThreads0(Native Method)
         at sun.management.ThreadImpl.dumpAllThreads(ThreadImpl.java:454)
         at hudson.Functions.getThreadInfos(Functions.java:1225)
         at
hudson.util.RemotingDiagnostics$GetThreadDump.call(RemotingDiagnostics.java:98)
         at
hudson.util.RemotingDiagnostics$GetThreadDump.call(RemotingDiagnostics.java:95)
         at hudson.remoting.UserRequest.perform(UserRequest.java:153)
         at hudson.remoting.UserRequest.perform(UserRequest.java:50)
         at hudson.remoting.Request$2.run(Request.java:336)
         at
hudson.remoting.InterceptingExecutorService$1.call(InterceptingExecutorService.java:68)
         at java.util.concurrent.FutureTask.run(FutureTask.java:266)
         at
java.util.concurrent.ThreadPoolExecutor.runWorker(ThreadPoolExecutor.java:1142)
         at
java.util.concurrent.ThreadPoolExecutor$Worker.run(ThreadPoolExecutor.java:617)
         at java.lang.Thread.run(Thread.java:745)
```

```
 Number of locked synchronizers = 1
```

```
 - java.util.concurrent.ThreadPoolExecutor$Worker@1c969a79
```
### **RemoteInvocationHandler [#2]**

```
"RemoteInvocationHandler [#2]" Id=85 Group=main TIMED_WAITING on
java.lang.ref.ReferenceQueue$Lock@52854cbc
         at java.lang.Object.wait(Native Method)
         - waiting on java.lang.ref.ReferenceQueue$Lock@52854cbc
         at java.lang.ref.ReferenceQueue.remove(ReferenceQueue.java:143)
        a<sup>+</sup>hudson.remoting.RemoteInvocationHandler$Unexporter.run(RemoteInvocationHandler.java:572)
         at java.util.concurrent.Executors$RunnableAdapter.call(Executors.java:511)
         at java.util.concurrent.FutureTask.run(FutureTask.java:266)
         at
hudson.remoting.AtmostOneThreadExecutor$Worker.run(AtmostOneThreadExecutor.java:110)
         at java.lang.Thread.run(Thread.java:745)
```
### **Finalizer**

```
"Finalizer" Id=3 Group=system WAITING on java.lang.ref.ReferenceQueue$Lock@3b24dd0e
        at java.lang.Object.wait(Native Method)
        - waiting on java.lang.ref.ReferenceQueue$Lock@3b24dd0e
```
- at java.lang.ref.ReferenceQueue.remove(ReferenceQueue.java:143)
- at java.lang.ref.ReferenceQueue.remove(ReferenceQueue.java:164)
- at java.lang.ref.Finalizer\$FinalizerThread.run(Finalizer.java:209)

#### **process reaper**

```
"process reaper" Id=19 Group=system RUNNABLE (in native)
         at java.lang.UNIXProcess.waitForProcessExit(Native Method)
         at java.lang.UNIXProcess.lambda$initStreams$3(UNIXProcess.java:289)
         at java.lang.UNIXProcess$$Lambda$9/20072790.run(Unknown Source)
         at
java.util.concurrent.ThreadPoolExecutor.runWorker(ThreadPoolExecutor.java:1142)
         at
java.util.concurrent.ThreadPoolExecutor$Worker.run(ThreadPoolExecutor.java:617)
         at java.lang.Thread.run(Thread.java:745)
```
 Number of locked synchronizers = 1 - java.util.concurrent.ThreadPoolExecutor\$Worker@3faf5fd5

### **Reference Handler**

```
"Reference Handler" Id=2 Group=system WAITING on java.lang.ref.Reference$Lock@744bb79f
        at java.lang.Object.wait(Native Method)
```
- waiting on java.lang.ref.Reference\$Lock@744bb79f

```
 at java.lang.Object.wait(Object.java:502)
```
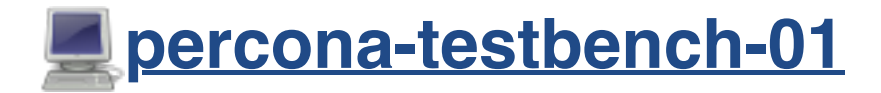

**N/A**

offline

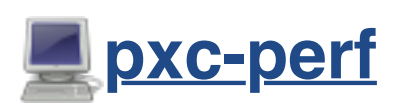

#### **Channel reader thread: channel**

```
"Channel reader thread: channel" Id=23 Group=main RUNNABLE (in native)
         at java.io.FileInputStream.readBytes(Native Method)
         at java.io.FileInputStream.read(FileInputStream.java:255)
         at java.io.BufferedInputStream.fill(BufferedInputStream.java:246)
         at java.io.BufferedInputStream.read(BufferedInputStream.java:265)
           locked java.io.BufferedInputStream@4806c589
         at
hudson.remoting.FlightRecorderInputStream.read(FlightRecorderInputStream.java
        at hudson.remoting.ChunkedInputStream.readHeader(ChunkedInputStream.j
         at
hudson.remoting.ChunkedInputStream.readUntilBreak(ChunkedInputStream.java:103)
         at
hudson.remoting.ChunkedCommandTransport.readBlock(ChunkedCommandTransport.jav
         at
hudson.remoting.AbstractSynchronousByteArrayCommandTransport.read(AbstractSyn
eArrayCommandTransport.java:34)
         at
hudson.remoting.SynchronousCommandTransport$ReaderThread.run(SynchronousComma
.java:59)
```
#### **main**

"main" Id=1 Group=main TIMED\_WAITING on hudson.remoting.Channel@7fbe847c

- at java.lang.Object.wait(Native Method)
- waiting on hudson.remoting.Channel@7fbe847c
- at hudson.remoting.Channel.join(Channel.java:997)
- at hudson.remoting.Launcher.main(Launcher.java:680)
- at hudson.remoting.Launcher.runWithStdinStdout(Launcher.java:595)
- at hudson.remoting.Launcher.run(Launcher.java:277)
- at hudson.remoting.Launcher.main(Launcher.java:218)

### **Ping thread for channel hudson.remoting.Channel@7fbe847c:channel**

"Ping thread for channel hudson.remoting.Channel@7fbe847c:channel" Id=25 Group=main TIMED\_WAITING

at java.lang.Thread.sleep(Native Method)

at hudson.remoting.PingThread.run(PingThread.java:91)

#### **pool-1-thread-575 for channel id=337508**

```
"pool-1-thread-575 for channel id=337508" Id=623 Group=main RUNNABLE
         at sun.management.ThreadImpl.dumpThreads0(Native Method)
         at sun.management.ThreadImpl.dumpAllThreads(ThreadImpl.java:454)
         at hudson.Functions.getThreadInfos(Functions.java:1225)
         at
hudson.util.RemotingDiagnostics$GetThreadDump.call(RemotingDiagnostics.java:98)
         at
hudson.util.RemotingDiagnostics$GetThreadDump.call(RemotingDiagnostics.java:95)
         at hudson.remoting.UserRequest.perform(UserRequest.java:153)
         at hudson.remoting.UserRequest.perform(UserRequest.java:50)
         at hudson.remoting.Request$2.run(Request.java:336)
         at
hudson.remoting.InterceptingExecutorService$1.call(InterceptingExecutorService.java:68)
         at java.util.concurrent.FutureTask.run(FutureTask.java:266)
         at
java.util.concurrent.ThreadPoolExecutor.runWorker(ThreadPoolExecutor.java:1149)
         at
java.util.concurrent.ThreadPoolExecutor$Worker.run(ThreadPoolExecutor.java:624)
         at java.lang.Thread.run(Thread.java:748)
         Number of locked synchronizers = 1
         - java.util.concurrent.ThreadPoolExecutor$Worker@20b39495
```
### **RemoteInvocationHandler [#23]**

```
"RemoteInvocationHandler [#23]" Id=566 Group=main TIMED_WAITING on
java.lang.ref.ReferenceQueue$Lock@49a14938
```
- at java.lang.Object.wait(Native Method)
- waiting on java.lang.ref.ReferenceQueue\$Lock@49a14938
- at java.lang.ref.ReferenceQueue.remove(ReferenceQueue.java:143)

### **Finalizer**

"Finalizer" Id=3 Group=system WAITING on java.lang.ref.ReferenceQueue\$Lock@10 at java.lang.Object.wait(Native Method)

- waiting on java.lang.ref.ReferenceQueue\$Lock@10a6e163
- at java.lang.ref.ReferenceQueue.remove(ReferenceQueue.java:143)
- at java.lang.ref.ReferenceQueue.remove(ReferenceQueue.java:164)
- at java.lang.ref.Finalizer\$FinalizerThread.run(Finalizer.java:209)

#### **Reference Handler**

```
"Reference Handler" Id=2 Group=system WAITING on java.lang.ref.Reference$Lock
         at java.lang.Object.wait(Native Method)
```
- waiting on java.lang.ref.Reference\$Lock@7b8306e5
- at java.lang.Object.wait(Object.java:502)
- at java.lang.ref.Reference.tryHandlePending(Reference.java:191)
- at java.lang.ref.Reference\$ReferenceHandler.run(Reference.java:153)

#### **Signal Dispatcher**

"Signal Dispatcher" Id=4 Group=system RUNNABLE

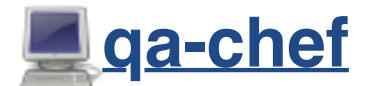

#### **Channel reader thread: channel**

```
"Channel reader thread: channel" Id=12 Group=main RUNNABLE (in native)
         at java.io.FileInputStream.readBytes(Native Method)
         at java.io.FileInputStream.read(FileInputStream.java:255)
         at java.io.BufferedInputStream.fill(BufferedInputStream.java:246)
         at java.io.BufferedInputStream.read(BufferedInputStream.java:265)
        - locked java.io.BufferedInputStream@3aa31c6
         at
hudson.remoting.FlightRecorderInputStream.read(FlightRecorderInputStream.java
        at hudson.remoting.ChunkedInputStream.readHeader(ChunkedInputStream.j
```

```
 at
hudson.remoting.ChunkedInputStream.readUntilBreak(ChunkedInputStream.java:103)
         at
hudson.remoting.ChunkedCommandTransport.readBlock(ChunkedCommandTransport.java:39)
         at
hudson.remoting.AbstractSynchronousByteArrayCommandTransport.read(AbstractSynchronousByt
eArrayCommandTransport.java:34)
         at
hudson.remoting.SynchronousCommandTransport$ReaderThread.run(SynchronousCommandTransport
```

```
.java:59)
```
### **JGit-WorkQueue**

```
"JGit-WorkQueue" Id=472 Group=main TIMED_WAITING on
java.util.concurrent.locks.AbstractQueuedSynchronizer$ConditionObject@2cba981c
         at sun.misc.Unsafe.park(Native Method)
         - waiting on
java.util.concurrent.locks.AbstractQueuedSynchronizer$ConditionObject@2cba981c
         at java.util.concurrent.locks.LockSupport.parkNanos(LockSupport.java:215)
         at
java.util.concurrent.locks.AbstractQueuedSynchronizer$ConditionObject.awaitNanos(Abstrac
tQueuedSynchronizer.java:2078)
         at
java.util.concurrent.ScheduledThreadPoolExecutor$DelayedWorkQueue.take(ScheduledThreadPo
olExecutor.java:1093)
         at
java.util.concurrent.ScheduledThreadPoolExecutor$DelayedWorkQueue.take(ScheduledThreadPo
olExecutor.java:809)
         at java.util.concurrent.ThreadPoolExecutor.getTask(ThreadPoolExecutor.java:1067)
         at
java.util.concurrent.ThreadPoolExecutor.runWorker(ThreadPoolExecutor.java:1127)
         at
java.util.concurrent.ThreadPoolExecutor$Worker.run(ThreadPoolExecutor.java:617)
         at java.lang.Thread.run(Thread.java:745)
```
#### **main**

```
"main" Id=1 Group=main TIMED WAITING on hudson.remoting.Channel@c2e1f26
```
- at java.lang.Object.wait(Native Method)
- waiting on hudson.remoting.Channel@c2e1f26
- at hudson.remoting.Channel.join(Channel.java:997)
- at hudson.remoting.Launcher.main(Launcher.java:680)
- at hudson.remoting.Launcher.runWithStdinStdout(Launcher.java:595)
- at hudson.remoting.Launcher.run(Launcher.java:277)
- at hudson.remoting.Launcher.main(Launcher.java:218)

### **Ping thread for channel hudson.remoting.Channel@c2e1f26:channel**

"Ping thread for channel hudson.remoting.Channel@c2e1f26:channel" Id=14 Group=main TIMED\_WAITING

- at java.lang.Thread.sleep(Native Method)
- at hudson.remoting.PingThread.run(PingThread.java:91)

#### **pool-1-thread-546 for channel id=337509**

```
"pool-1-thread-546 for channel id=337509" Id=850 Group=main RUNNABLE
         at sun.management.ThreadImpl.dumpThreads0(Native Method)
         at sun.management.ThreadImpl.dumpAllThreads(ThreadImpl.java:454)
         at hudson.Functions.getThreadInfos(Functions.java:1225)
         at
hudson.util.RemotingDiagnostics$GetThreadDump.call(RemotingDiagnostics.java:98)
         at
hudson.util.RemotingDiagnostics$GetThreadDump.call(RemotingDiagnostics.java:95)
         at hudson.remoting.UserRequest.perform(UserRequest.java:153)
         at hudson.remoting.UserRequest.perform(UserRequest.java:50)
         at hudson.remoting.Request$2.run(Request.java:336)
         at
hudson.remoting.InterceptingExecutorService$1.call(InterceptingExecutorService.java:68)
         at java.util.concurrent.FutureTask.run(FutureTask.java:266)
         at
java.util.concurrent.ThreadPoolExecutor.runWorker(ThreadPoolExecutor.java:1142)
         at
java.util.concurrent.ThreadPoolExecutor$Worker.run(ThreadPoolExecutor.java:617)
         at java.lang.Thread.run(Thread.java:745)
         Number of locked synchronizers = 1
```
#### - java.util.concurrent.ThreadPoolExecutor\$Worker@550af53a

### **pool-1-thread-547**

```
"pool-1-thread-547" Id=851 Group=main TIMED_WAITING on
java.util.concurrent.SynchronousQueue$TransferStack@61fa55b8
         at sun.misc.Unsafe.park(Native Method)
         - waiting on java.util.concurrent.SynchronousQueue$TransferStack@61fa55b8
         at java.util.concurrent.locks.LockSupport.parkNanos(LockSupport.java:215)
         at
java.util.concurrent.SynchronousQueue$TransferStack.awaitFulfill(SynchronousQueue.java:4
60)
         at
java.util.concurrent.SynchronousQueue$TransferStack.transfer(SynchronousQueue.java:362)
         at java.util.concurrent.SynchronousQueue.poll(SynchronousQueue.java:941)
         at java.util.concurrent.ThreadPoolExecutor.getTask(ThreadPoolExecutor.java:1066)
        a<sup>+</sup>java.util.concurrent.ThreadPoolExecutor.runWorker(ThreadPoolExecutor.java:1127)
         at
java.util.concurrent.ThreadPoolExecutor$Worker.run(ThreadPoolExecutor.java:617)
         at java.lang.Thread.run(Thread.java:745)
```

```
waiting on java.lang.ref.ReferenceQueue$Lock@764c522a
         at java.lang.ref.ReferenceQueue.remove(ReferenceQueue.java:143)
         at
hudson.remoting.RemoteInvocationHandler$Unexporter.run(RemoteInvocationHandle
        at java.util.concurrent.Executors$RunnableAdapter.call(Executors.java
         at java.util.concurrent.FutureTask.run(FutureTask.java:266)
         at
hudson.remoting.AtmostOneThreadExecutor$Worker.run(AtmostOneThreadExecutor.ja
```

```
 at java.lang.Thread.run(Thread.java:745)
```
#### **Finalizer**

- "Finalizer" Id=3 Group=system WAITING on java.lang.ref.ReferenceQueue\$Lock@10 at java.lang.Object.wait(Native Method)
	- waiting on java.lang.ref.ReferenceQueue\$Lock@10f566ef
	- at java.lang.ref.ReferenceQueue.remove(ReferenceQueue.java:143)
	- at java.lang.ref.ReferenceQueue.remove(ReferenceQueue.java:164)
	- at java.lang.ref.Finalizer\$FinalizerThread.run(Finalizer.java:209)

#### **Reference Handler**

#### "Reference Handler" Id=2 Group=system WAITING on java.lang.ref.Reference\$Lock at java.lang.Object.wait(Native Method)

- waiting on java.lang.ref.Reference\$Lock@4bcabd9
- at java.lang.Object.wait(Object.java:502)
- at java.lang.ref.Reference.tryHandlePending(Reference.java:191)
- at java.lang.ref.Reference\$ReferenceHandler.run(Reference.java:153)

### **Signal Dispatcher**

"Signal Dispatcher" Id=4 Group=system RUNNABLE

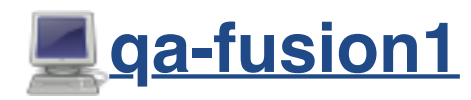

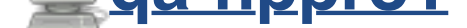

### **N/A**

offline

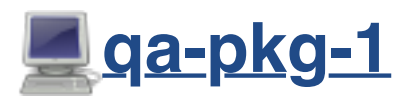

#### **Channel reader thread: channel**

```
"Channel reader thread: channel" Id=20 Group=main RUNNABLE (in native)
         at java.io.FileInputStream.readBytes(Native Method)
         at java.io.FileInputStream.read(FileInputStream.java:255)
         at java.io.BufferedInputStream.fill(BufferedInputStream.java:246)
         at java.io.BufferedInputStream.read(BufferedInputStream.java:265)
        - locked java.io.BufferedInputStream@1937d6d
         at
hudson.remoting.FlightRecorderInputStream.read(FlightRecorderInputStream.java
        at hudson.remoting.ChunkedInputStream.readHeader(ChunkedInputStream.j
         at
hudson.remoting.ChunkedInputStream.readUntilBreak(ChunkedInputStream.java:103)
         at
hudson.remoting.ChunkedCommandTransport.readBlock(ChunkedCommandTransport.jav
         at
hudson.remoting.AbstractSynchronousByteArrayCommandTransport.read(AbstractSyn
eArrayCommandTransport.java:34)
         at
hudson.remoting.SynchronousCommandTransport$ReaderThread.run(SynchronousComma
.java:59)
```
### **JGit-WorkQueue**

```
"JGit-WorkQueue" Id=544 Group=main TIMED_WAITING on
java.util.concurrent.locks.AbstractQueuedSynchronizer$ConditionObject@3190b200
         at sun.misc.Unsafe.park(Native Method)
         - waiting on
java.util.concurrent.locks.AbstractQueuedSynchronizer$ConditionObject@3190b200
        at java.util.concurrent.locks.LockSupport.parkNanos(LockSupport.java:
         at
```

```
java.util.concurrent.locks.AbstractQueuedSynchronizer$ConditionObject.awaitNanos(Abstrac
tQueuedSynchronizer.java:2078)
         at
java.util.concurrent.ScheduledThreadPoolExecutor$DelayedWorkQueue.take(ScheduledThreadPo
olExecutor.java:1093)
         at
java.util.concurrent.ScheduledThreadPoolExecutor$DelayedWorkQueue.take(ScheduledThreadPo
olExecutor.java:809)
         at java.util.concurrent.ThreadPoolExecutor.getTask(ThreadPoolExecutor.java:1067)
         at
java.util.concurrent.ThreadPoolExecutor.runWorker(ThreadPoolExecutor.java:1127)
         at
java.util.concurrent.ThreadPoolExecutor$Worker.run(ThreadPoolExecutor.java:617)
         at java.lang.Thread.run(Thread.java:745)
```
#### **main**

```
"main" Id=1 Group=main TIMED WAITING on hudson.remoting.Channel@c2e1f26
        at java.lang.Object.wait(Native Method)
```
- waiting on hudson.remoting.Channel@c2e1f26
- at hudson.remoting.Channel.join(Channel.java:997)
- at hudson.remoting.Launcher.main(Launcher.java:680)
- at hudson.remoting.Launcher.runWithStdinStdout(Launcher.java:595)
- at hudson.remoting.Launcher.run(Launcher.java:277)
- at hudson.remoting.Launcher.main(Launcher.java:218)

#### **Ping thread for channel hudson.remoting.Channel@c2e1f26:channel**

"Ping thread for channel hudson.remoting.Channel@c2e1f26:channel" Id=22 Group=main TIMED\_WAITING

at java.lang.Thread.sleep(Native Method)

```
 at hudson.remoting.PingThread.run(PingThread.java:91)
```
#### **pool-1-thread-624**

at

```
"pool-1-thread-624" Id=887 Group=main TIMED_WAITING on
java.util.concurrent.SynchronousQueue$TransferStack@1d85a18b
         at sun.misc.Unsafe.park(Native Method)
         - waiting on java.util.concurrent.SynchronousQueue$TransferStack@1d85a18b
         at java.util.concurrent.locks.LockSupport.parkNanos(LockSupport.java:215)
         at
java.util.concurrent.SynchronousQueue$TransferStack.awaitFulfill(SynchronousQueue.java:4
60)
         at
java.util.concurrent.SynchronousQueue$TransferStack.transfer(SynchronousQueue.java:362)
         at java.util.concurrent.SynchronousQueue.poll(SynchronousQueue.java:941)
         at java.util.concurrent.ThreadPoolExecutor.getTask(ThreadPoolExecutor.java:1066)
```

```
java.util.concurrent.ThreadPoolExecutor.runWorker(ThreadPoolExecutor.java:1127)
         at
```

```
java.util.concurrent.ThreadPoolExecutor$Worker.run(ThreadPoolExecutor.java:617)
        at java.lang.Thread.run(Thread.java:745)
```
### **pool-1-thread-625 for channel id=337510**

```
"pool-1-thread-625 for channel id=337510" Id=888 Group=main RUNNABLE
         at sun.management.ThreadImpl.dumpThreads0(Native Method)
         at sun.management.ThreadImpl.dumpAllThreads(ThreadImpl.java:454)
         at hudson.Functions.getThreadInfos(Functions.java:1225)
         at
hudson.util.RemotingDiagnostics$GetThreadDump.call(RemotingDiagnostics.java:98)
         at
hudson.util.RemotingDiagnostics$GetThreadDump.call(RemotingDiagnostics.java:95)
         at hudson.remoting.UserRequest.perform(UserRequest.java:153)
         at hudson.remoting.UserRequest.perform(UserRequest.java:50)
         at hudson.remoting.Request$2.run(Request.java:336)
         at
hudson.remoting.InterceptingExecutorService$1.call(InterceptingExecutorService.java:68)
         at java.util.concurrent.FutureTask.run(FutureTask.java:266)
         at
java.util.concurrent.ThreadPoolExecutor.runWorker(ThreadPoolExecutor.java:1142)
         at
java.util.concurrent.ThreadPoolExecutor$Worker.run(ThreadPoolExecutor.java:617)
         at java.lang.Thread.run(Thread.java:745)
         Number of locked synchronizers = 1
```
#### - java.util.concurrent.ThreadPoolExecutor\$Worker@2aff60d0

### **RemoteInvocationHandler [#25]**

```
"RemoteInvocationHandler [#25]" Id=817 Group=main TIMED_WAITING on
java.lang.ref.ReferenceQueue$Lock@4900df04
         at java.lang.Object.wait(Native Method)
         - waiting on java.lang.ref.ReferenceQueue$Lock@4900df04
         at java.lang.ref.ReferenceQueue.remove(ReferenceQueue.java:143)
        a<sup>+</sup>hudson.remoting.RemoteInvocationHandler$Unexporter.run(RemoteInvocationHandler.java:572)
         at java.util.concurrent.Executors$RunnableAdapter.call(Executors.java:511)
         at java.util.concurrent.FutureTask.run(FutureTask.java:266)
         at
hudson.remoting.AtmostOneThreadExecutor$Worker.run(AtmostOneThreadExecutor.java:110)
         at java.lang.Thread.run(Thread.java:745)
```
## **Finalizer**

#### **Reference Handler**

```
"Reference Handler" Id=2 Group=system WAITING on java.lang.ref.Reference$Locl
         at java.lang.Object.wait(Native Method)
```
- waiting on java.lang.ref.Reference\$Lock@32c2ebe3
- at java.lang.Object.wait(Object.java:502)
- at java.lang.ref.Reference.tryHandlePending(Reference.java:191)
- at java.lang.ref.Reference\$ReferenceHandler.run(Reference.java:153)

### **Signal Dispatcher**

"Signal Dispatcher" Id=4 Group=system RUNNABLE

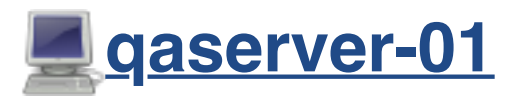

#### **Channel reader thread: channel**

```
"Channel reader thread: channel" Id=12 Group=main RUNNABLE (in native)
         at java.io.FileInputStream.readBytes(Native Method)
         at java.io.FileInputStream.read(FileInputStream.java:255)
         at java.io.BufferedInputStream.fill(BufferedInputStream.java:246)
         at java.io.BufferedInputStream.read(BufferedInputStream.java:265)
         - locked java.io.BufferedInputStream@5675ce2e
         at
hudson.remoting.FlightRecorderInputStream.read(FlightRecorderInputStream.java
        at hudson.remoting.ChunkedInputStream.readHeader(ChunkedInputStream.j
         at
hudson.remoting.ChunkedInputStream.readUntilBreak(ChunkedInputStream.java:103
         at
hudson.remoting.ChunkedCommandTransport.readBlock(ChunkedCommandTransport.jav
         at
hudson.remoting.AbstractSynchronousByteArrayCommandTransport.read(AbstractSyn
eArrayCommandTransport.java:34)
         at
hudson.remoting.SynchronousCommandTransport$ReaderThread.run(SynchronousComma
.java:59)
```
#### **JGit-WorkQueue**

```
"JGit-WorkQueue" Id=82 Group=main TIMED_WAITING on
java.util.concurrent.locks.AbstractQueuedSynchronizer$ConditionObject@42486d4a
         at sun.misc.Unsafe.park(Native Method)
         - waiting on
java.util.concurrent.locks.AbstractQueuedSynchronizer$ConditionObject@42486d4a
         at java.util.concurrent.locks.LockSupport.parkNanos(LockSupport.java:215)
         at
java.util.concurrent.locks.AbstractQueuedSynchronizer$ConditionObject.awaitNanos(Abstrac
tQueuedSynchronizer.java:2078)
         at
java.util.concurrent.ScheduledThreadPoolExecutor$DelayedWorkQueue.take(ScheduledThreadPo
olExecutor.java:1093)
         at
java.util.concurrent.ScheduledThreadPoolExecutor$DelayedWorkQueue.take(ScheduledThreadPo
olExecutor.java:809)
         at java.util.concurrent.ThreadPoolExecutor.getTask(ThreadPoolExecutor.java:1067)
         at
java.util.concurrent.ThreadPoolExecutor.runWorker(ThreadPoolExecutor.java:1127)
         at
java.util.concurrent.ThreadPoolExecutor$Worker.run(ThreadPoolExecutor.java:617)
         at java.lang.Thread.run(Thread.java:748)
```
#### **main**

```
"main" Id=1 Group=main TIMED WAITING on hudson.remoting.Channel@c2e1f26
        at java.lang.Object.wait(Native Method)
       - waiting on hudson.remoting.Channel@c2e1f26
        at hudson.remoting.Channel.join(Channel.java:997)
        at hudson.remoting.Launcher.main(Launcher.java:680)
        at hudson.remoting.Launcher.runWithStdinStdout(Launcher.java:595)
        at hudson.remoting.Launcher.run(Launcher.java:277)
```
at hudson.remoting.Launcher.main(Launcher.java:218)

### **Ping thread for channel hudson.remoting.Channel@c2e1f26:channel**

"Ping thread for channel hudson.remoting.Channel@c2e1f26:channel" Id=14 Group=main TIMED\_WAITING

```
 at java.lang.Thread.sleep(Native Method)
```
at hudson.remoting.PingThread.run(PingThread.java:91)

### **pool-1-thread-550 for channel id=337511**

"pool-1-thread-550 for channel id=337511" Id=1032 Group=main RUNNABLE

```
 at sun.management.ThreadImpl.dumpThreads0(Native Method)
```

```
 at sun.management.ThreadImpl.dumpAllThreads(ThreadImpl.java:454)
```
at hudson.Functions.getThreadInfos(Functions.java:1225)

```
 at
hudson.util.RemotingDiagnostics$GetThreadDump.call(RemotingDiagnostics.java:98)
         at
hudson.util.RemotingDiagnostics$GetThreadDump.call(RemotingDiagnostics.java:95)
         at hudson.remoting.UserRequest.perform(UserRequest.java:153)
         at hudson.remoting.UserRequest.perform(UserRequest.java:50)
         at hudson.remoting.Request$2.run(Request.java:336)
         at
hudson.remoting.InterceptingExecutorService$1.call(InterceptingExecutorService.java:68)
         at java.util.concurrent.FutureTask.run(FutureTask.java:266)
         at
java.util.concurrent.ThreadPoolExecutor.runWorker(ThreadPoolExecutor.java:1142)
        a<sup>+</sup>java.util.concurrent.ThreadPoolExecutor$Worker.run(ThreadPoolExecutor.java:617)
         at java.lang.Thread.run(Thread.java:748)
         Number of locked synchronizers = 1
```
- java.util.concurrent.ThreadPoolExecutor\$Worker@5882c8c8

## **RemoteInvocationHandler [#24]**

```
"RemoteInvocationHandler [#24]" Id=885 Group=main TIMED_WAITING on
java.lang.ref.ReferenceQueue$Lock@54ef7800
         at java.lang.Object.wait(Native Method)
         - waiting on java.lang.ref.ReferenceQueue$Lock@54ef7800
         at java.lang.ref.ReferenceQueue.remove(ReferenceQueue.java:143)
         at
hudson.remoting.RemoteInvocationHandler$Unexporter.run(RemoteInvocationHandler.java:572)
         at java.util.concurrent.Executors$RunnableAdapter.call(Executors.java:511)
         at java.util.concurrent.FutureTask.run(FutureTask.java:266)
         at
hudson.remoting.AtmostOneThreadExecutor$Worker.run(AtmostOneThreadExecutor.java:110)
         at java.lang.Thread.run(Thread.java:748)
```
### **Finalizer**

```
"Finalizer" Id=3 Group=system WAITING on java.lang.ref.ReferenceQueue$Lock@39edcb0f
        at java.lang.Object.wait(Native Method)
        - waiting on java.lang.ref.ReferenceQueue$Lock@39edcb0f
        at java.lang.ref.ReferenceQueue.remove(ReferenceQueue.java:143)
```

```
 at java.lang.ref.ReferenceQueue.remove(ReferenceQueue.java:164)
```

```
 at java.lang.ref.Finalizer$FinalizerThread.run(Finalizer.java:209)
```
### **Reference Handler**

"Reference Handler" Id=2 Group=system WAITING on java.lang.ref.Reference\$Lock@16ed8b4a at java.lang.Object.wait(Native Method)

```
 - waiting on java.lang.ref.Reference$Lock@16ed8b4a
```
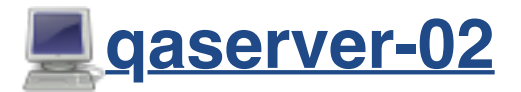

#### **Channel reader thread: channel**

```
"Channel reader thread: channel" Id=12 Group=main RUNNABLE (in native)
         at java.io.FileInputStream.readBytes(Native Method)
         at java.io.FileInputStream.read(FileInputStream.java:255)
         at java.io.BufferedInputStream.fill(BufferedInputStream.java:246)
         at java.io.BufferedInputStream.read(BufferedInputStream.java:265)
            - locked java.io.BufferedInputStream@29660076
         at
hudson.remoting.FlightRecorderInputStream.read(FlightRecorderInputStream.java
        at hudson.remoting.ChunkedInputStream.readHeader(ChunkedInputStream.j
         at
hudson.remoting.ChunkedInputStream.readUntilBreak(ChunkedInputStream.java:103
         at
hudson.remoting.ChunkedCommandTransport.readBlock(ChunkedCommandTransport.jav
         at
hudson.remoting.AbstractSynchronousByteArrayCommandTransport.read(AbstractSyn
eArrayCommandTransport.java:34)
         at
hudson.remoting.SynchronousCommandTransport$ReaderThread.run(SynchronousComma
.java:59)
```
#### **main**

"main" Id=1 Group=main TIMED WAITING on hudson.remoting.Channel@c2e1f26

- at java.lang.Object.wait(Native Method)
- waiting on hudson.remoting.Channel@c2e1f26
- at hudson.remoting.Channel.join(Channel.java:997)
- at hudson.remoting.Launcher.main(Launcher.java:680)
- at hudson.remoting.Launcher.runWithStdinStdout(Launcher.java:595)
- at hudson.remoting.Launcher.run(Launcher.java:277)
- at hudson.remoting.Launcher.main(Launcher.java:218)

#### **Ping thread for channel hudson.remoting.Channel@c2e1f26:channel**

"Ping thread for channel hudson.remoting.Channel@c2e1f26:channel" Id=14 Group=main TIMED\_WAITING

```
 at java.lang.Thread.sleep(Native Method)
```
at hudson.remoting.PingThread.run(PingThread.java:91)

### **pool-1-thread-533 for channel id=337512**

```
"pool-1-thread-533 for channel id=337512" Id=576 Group=main RUNNABLE
         at sun.management.ThreadImpl.dumpThreads0(Native Method)
         at sun.management.ThreadImpl.dumpAllThreads(ThreadImpl.java:454)
         at hudson.Functions.getThreadInfos(Functions.java:1225)
         at
hudson.util.RemotingDiagnostics$GetThreadDump.call(RemotingDiagnostics.java:98)
         at
hudson.util.RemotingDiagnostics$GetThreadDump.call(RemotingDiagnostics.java:95)
         at hudson.remoting.UserRequest.perform(UserRequest.java:153)
         at hudson.remoting.UserRequest.perform(UserRequest.java:50)
         at hudson.remoting.Request$2.run(Request.java:336)
         at
hudson.remoting.InterceptingExecutorService$1.call(InterceptingExecutorService.java:68)
         at java.util.concurrent.FutureTask.run(FutureTask.java:266)
         at
java.util.concurrent.ThreadPoolExecutor.runWorker(ThreadPoolExecutor.java:1142)
         at
java.util.concurrent.ThreadPoolExecutor$Worker.run(ThreadPoolExecutor.java:617)
         at java.lang.Thread.run(Thread.java:745)
```
 Number of locked synchronizers = 1 - java.util.concurrent.ThreadPoolExecutor\$Worker@5dff748c

## **RemoteInvocationHandler [#23]**

```
"RemoteInvocationHandler [#23]" Id=516 Group=main TIMED_WAITING on
java.lang.ref.ReferenceQueue$Lock@775704cb
         at java.lang.Object.wait(Native Method)
         - waiting on java.lang.ref.ReferenceQueue$Lock@775704cb
         at java.lang.ref.ReferenceQueue.remove(ReferenceQueue.java:143)
         at
hudson.remoting.RemoteInvocationHandler$Unexporter.run(RemoteInvocationHandler.java:572)
         at java.util.concurrent.Executors$RunnableAdapter.call(Executors.java:511)
         at java.util.concurrent.FutureTask.run(FutureTask.java:266)
         at
hudson.remoting.AtmostOneThreadExecutor$Worker.run(AtmostOneThreadExecutor.java:110)
         at java.lang.Thread.run(Thread.java:745)
```
## **Finalizer**

#### **Reference Handler**

```
"Reference Handler" Id=2 Group=system WAITING on java.lang.ref.Reference$Lock
         at java.lang.Object.wait(Native Method)
         - waiting on java.lang.ref.Reference$Lock@439e09f1
        at java.lang.Object.wait(Object.java:502)
         at java.lang.ref.Reference.tryHandlePending(Reference.java:191)
         at java.lang.ref.Reference$ReferenceHandler.run(Reference.java:153)
```
### **Signal Dispatcher**

"Signal Dispatcher" Id=4 Group=system RUNNABLE

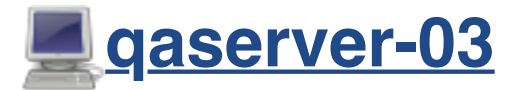

#### **Channel reader thread: channel**

```
"Channel reader thread: channel" Id=12 Group=main RUNNABLE (in native)
         at java.io.FileInputStream.readBytes(Native Method)
         at java.io.FileInputStream.read(FileInputStream.java:255)
         at java.io.BufferedInputStream.fill(BufferedInputStream.java:246)
         at java.io.BufferedInputStream.read(BufferedInputStream.java:265)
           locked java.io.BufferedInputStream@63f5ca10
         at
hudson.remoting.FlightRecorderInputStream.read(FlightRecorderInputStream.java
        at hudson.remoting.ChunkedInputStream.readHeader(ChunkedInputStream.j
         at
hudson.remoting.ChunkedInputStream.readUntilBreak(ChunkedInputStream.java:103)
         at
hudson.remoting.ChunkedCommandTransport.readBlock(ChunkedCommandTransport.jav
         at
hudson.remoting.AbstractSynchronousByteArrayCommandTransport.read(AbstractSyn
eArrayCommandTransport.java:34)
         at
hudson.remoting.SynchronousCommandTransport$ReaderThread.run(SynchronousComma
.java:59)
```
### **JGit-WorkQueue**

```
"JGit-WorkQueue" Id=453 Group=main TIMED_WAITING on
java.util.concurrent.locks.AbstractQueuedSynchronizer$ConditionObject@37e9d764
         at sun.misc.Unsafe.park(Native Method)
         - waiting on
java.util.concurrent.locks.AbstractQueuedSynchronizer$ConditionObject@37e9d764
         at java.util.concurrent.locks.LockSupport.parkNanos(LockSupport.java:215)
         at
java.util.concurrent.locks.AbstractQueuedSynchronizer$ConditionObject.awaitNanos(Abstrac
tQueuedSynchronizer.java:2078)
         at
java.util.concurrent.ScheduledThreadPoolExecutor$DelayedWorkQueue.take(ScheduledThreadPo
olExecutor.java:1093)
         at
java.util.concurrent.ScheduledThreadPoolExecutor$DelayedWorkQueue.take(ScheduledThreadPo
olExecutor.java:809)
         at java.util.concurrent.ThreadPoolExecutor.getTask(ThreadPoolExecutor.java:1067)
         at
java.util.concurrent.ThreadPoolExecutor.runWorker(ThreadPoolExecutor.java:1127)
         at
java.util.concurrent.ThreadPoolExecutor$Worker.run(ThreadPoolExecutor.java:617)
         at java.lang.Thread.run(Thread.java:745)
```
### **main**

```
"main" Id=1 Group=main TIMED WAITING on hudson.remoting.Channel@c2e1f26
        at java.lang.Object.wait(Native Method)
       - waiting on hudson.remoting.Channel@c2e1f26
        at hudson.remoting.Channel.join(Channel.java:997)
        at hudson.remoting.Launcher.main(Launcher.java:680)
```

```
 at hudson.remoting.Launcher.runWithStdinStdout(Launcher.java:595)
```

```
 at hudson.remoting.Launcher.run(Launcher.java:277)
```

```
 at hudson.remoting.Launcher.main(Launcher.java:218)
```
### **Ping thread for channel hudson.remoting.Channel@c2e1f26:channel**

"Ping thread for channel hudson.remoting.Channel@c2e1f26:channel" Id=14 Group=main TIMED\_WAITING

at java.lang.Thread.sleep(Native Method)

at hudson.remoting.PingThread.run(PingThread.java:91)

## **pool-1-thread-516 for channel id=337513**

```
"pool-1-thread-516 for channel id=337513" Id=843 Group=main RUNNABLE
        at sun.management.ThreadImpl.dumpThreads0(Native Method)
```

```
 at sun.management.ThreadImpl.dumpAllThreads(ThreadImpl.java:454)
         at hudson.Functions.getThreadInfos(Functions.java:1225)
         at
hudson.util.RemotingDiagnostics$GetThreadDump.call(RemotingDiagnostics.java:98)
        a<sup>+</sup>hudson.util.RemotingDiagnostics$GetThreadDump.call(RemotingDiagnostics.java:95)
         at hudson.remoting.UserRequest.perform(UserRequest.java:153)
         at hudson.remoting.UserRequest.perform(UserRequest.java:50)
         at hudson.remoting.Request$2.run(Request.java:336)
         at
hudson.remoting.InterceptingExecutorService$1.call(InterceptingExecutorService.java:68)
         at java.util.concurrent.FutureTask.run(FutureTask.java:266)
         at
java.util.concurrent.ThreadPoolExecutor.runWorker(ThreadPoolExecutor.java:1142)
        a<sup>+</sup>java.util.concurrent.ThreadPoolExecutor$Worker.run(ThreadPoolExecutor.java:617)
         at java.lang.Thread.run(Thread.java:745)
         Number of locked synchronizers = 1
         - java.util.concurrent.ThreadPoolExecutor$Worker@936c69c
```
### **RemoteInvocationHandler [#28]**

```
"RemoteInvocationHandler [#28]" Id=777 Group=main TIMED_WAITING on
java.lang.ref.ReferenceQueue$Lock@3e2c27cf
         at java.lang.Object.wait(Native Method)
         - waiting on java.lang.ref.ReferenceQueue$Lock@3e2c27cf
         at java.lang.ref.ReferenceQueue.remove(ReferenceQueue.java:143)
         at
hudson.remoting.RemoteInvocationHandler$Unexporter.run(RemoteInvocationHandler.java:572)
         at java.util.concurrent.Executors$RunnableAdapter.call(Executors.java:511)
         at java.util.concurrent.FutureTask.run(FutureTask.java:266)
         at
hudson.remoting.AtmostOneThreadExecutor$Worker.run(AtmostOneThreadExecutor.java:110)
         at java.lang.Thread.run(Thread.java:745)
```
### **Finalizer**

"Finalizer" Id=3 Group=system WAITING on java.lang.ref.ReferenceQueue\$Lock@59dc18da at java.lang.Object.wait(Native Method)

- waiting on java.lang.ref.ReferenceQueue\$Lock@59dc18da
- at java.lang.ref.ReferenceQueue.remove(ReferenceQueue.java:143)
- at java.lang.ref.ReferenceQueue.remove(ReferenceQueue.java:164)
- at java.lang.ref.Finalizer\$FinalizerThread.run(Finalizer.java:209)

#### **Reference Handler**

"Reference Handler" Id=2 Group=system WAITING on java.lang.ref.Reference\$Lock@6915e71

#### **Signal Dispatcher**

"Signal Dispatcher" Id=4 Group=system RUNNABLE

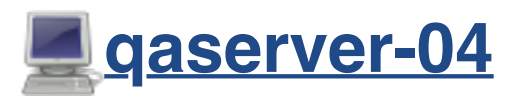

### **Channel reader thread: channel**

```
"Channel reader thread: channel" Id=12 Group=main RUNNABLE (in native)
         at java.io.FileInputStream.readBytes(Native Method)
         at java.io.FileInputStream.read(FileInputStream.java:255)
         at java.io.BufferedInputStream.fill(BufferedInputStream.java:246)
         at java.io.BufferedInputStream.read(BufferedInputStream.java:265)
           locked java.io.BufferedInputStream@4069cb00
         at
hudson.remoting.FlightRecorderInputStream.read(FlightRecorderInputStream.java
        at hudson.remoting.ChunkedInputStream.readHeader(ChunkedInputStream.j
         at
hudson.remoting.ChunkedInputStream.readUntilBreak(ChunkedInputStream.java:103)
         at
hudson.remoting.ChunkedCommandTransport.readBlock(ChunkedCommandTransport.jav
         at
hudson.remoting.AbstractSynchronousByteArrayCommandTransport.read(AbstractSyn
eArrayCommandTransport.java:34)
         at
hudson.remoting.SynchronousCommandTransport$ReaderThread.run(SynchronousComma
.java:59)
```
#### **main**

"main" Id=1 Group=main TIMED\_WAITING on hudson.remoting.Channel@c2e1f26 at java.lang.Object.wait(Native Method)

- waiting on hudson.remoting.Channel@c2e1f26
- at hudson.remoting.Channel.join(Channel.java:997)
- at hudson.remoting.Launcher.main(Launcher.java:680)
- at hudson.remoting.Launcher.runWithStdinStdout(Launcher.java:595)
- at hudson.remoting.Launcher.run(Launcher.java:277)

### **Ping thread for channel hudson.remoting.Channel@c2e1f26:channel**

"Ping thread for channel hudson.remoting.Channel@c2e1f26:channel" Id=14 Group=main TIMED\_WAITING

at java.lang.Thread.sleep(Native Method)

at hudson.remoting.PingThread.run(PingThread.java:91)

#### **pool-1-thread-526 for channel id=337514**

```
"pool-1-thread-526 for channel id=337514" Id=563 Group=main RUNNABLE
         at sun.management.ThreadImpl.dumpThreads0(Native Method)
         at sun.management.ThreadImpl.dumpAllThreads(ThreadImpl.java:454)
         at hudson.Functions.getThreadInfos(Functions.java:1225)
         at
hudson.util.RemotingDiagnostics$GetThreadDump.call(RemotingDiagnostics.java:98)
         at
hudson.util.RemotingDiagnostics$GetThreadDump.call(RemotingDiagnostics.java:95)
         at hudson.remoting.UserRequest.perform(UserRequest.java:153)
         at hudson.remoting.UserRequest.perform(UserRequest.java:50)
         at hudson.remoting.Request$2.run(Request.java:336)
         at
hudson.remoting.InterceptingExecutorService$1.call(InterceptingExecutorService.java:68)
         at java.util.concurrent.FutureTask.run(FutureTask.java:266)
         at
java.util.concurrent.ThreadPoolExecutor.runWorker(ThreadPoolExecutor.java:1142)
         at
java.util.concurrent.ThreadPoolExecutor$Worker.run(ThreadPoolExecutor.java:617)
         at java.lang.Thread.run(Thread.java:745)
         Number of locked synchronizers = 1
         - java.util.concurrent.ThreadPoolExecutor$Worker@746ec833
```
### **RemoteInvocationHandler [#23]**

```
"RemoteInvocationHandler [#23]" Id=512 Group=main TIMED WAITING on
java.lang.ref.ReferenceQueue$Lock@5d9f2950
         at java.lang.Object.wait(Native Method)
         - waiting on java.lang.ref.ReferenceQueue$Lock@5d9f2950
         at java.lang.ref.ReferenceQueue.remove(ReferenceQueue.java:143)
         at
hudson.remoting.RemoteInvocationHandler$Unexporter.run(RemoteInvocationHandler.java:572)
         at java.util.concurrent.Executors$RunnableAdapter.call(Executors.java:511)
         at java.util.concurrent.FutureTask.run(FutureTask.java:266)
         at
hudson.remoting.AtmostOneThreadExecutor$Worker.run(AtmostOneThreadExecutor.java:110)
         at java.lang.Thread.run(Thread.java:745)
```
```
 at java.lang.ref.ReferenceQueue.remove(ReferenceQueue.java:143)
```

```
 at java.lang.ref.ReferenceQueue.remove(ReferenceQueue.java:164)
```

```
 at java.lang.ref.Finalizer$FinalizerThread.run(Finalizer.java:209)
```
#### **Reference Handler**

"Reference Handler" Id=2 Group=system WAITING on java.lang.ref.Reference\$Lock at java.lang.Object.wait(Native Method)

- waiting on java.lang.ref.Reference\$Lock@2e4b5e55
- at java.lang.Object.wait(Object.java:502)
- at java.lang.ref.Reference.tryHandlePending(Reference.java:191)
- at java.lang.ref.Reference\$ReferenceHandler.run(Reference.java:153)

### **Signal Dispatcher**

"Signal Dispatcher" Id=4 Group=system RUNNABLE

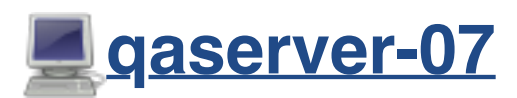

## **Channel reader thread: channel**

```
"Channel reader thread: channel" Id=12 Group=main RUNNABLE (in native)
         at java.io.FileInputStream.readBytes(Native Method)
         at java.io.FileInputStream.read(FileInputStream.java:255)
         at java.io.BufferedInputStream.fill(BufferedInputStream.java:246)
         at java.io.BufferedInputStream.read(BufferedInputStream.java:265)
            - locked java.io.BufferedInputStream@546c82ab
         at
hudson.remoting.FlightRecorderInputStream.read(FlightRecorderInputStream.java
        at hudson.remoting.ChunkedInputStream.readHeader(ChunkedInputStream.j
         at
hudson.remoting.ChunkedInputStream.readUntilBreak(ChunkedInputStream.java:103)
         at
hudson.remoting.ChunkedCommandTransport.readBlock(ChunkedCommandTransport.jav
         at
hudson.remoting.AbstractSynchronousByteArrayCommandTransport.read(AbstractSyn
eArrayCommandTransport.java:34)
```

```
 at
```
hudson.remoting.SynchronousCommandTransport\$ReaderThread.run(SynchronousCommandTransport .java:59)

# **JGit-WorkQueue**

```
"JGit-WorkQueue" Id=60 Group=main TIMED_WAITING on
java.util.concurrent.locks.AbstractQueuedSynchronizer$ConditionObject@2a3f3383
         at sun.misc.Unsafe.park(Native Method)
         - waiting on
java.util.concurrent.locks.AbstractQueuedSynchronizer$ConditionObject@2a3f3383
         at java.util.concurrent.locks.LockSupport.parkNanos(LockSupport.java:215)
         at
java.util.concurrent.locks.AbstractQueuedSynchronizer$ConditionObject.awaitNanos(Abstrac
tQueuedSynchronizer.java:2078)
         at
java.util.concurrent.ScheduledThreadPoolExecutor$DelayedWorkQueue.take(ScheduledThreadPo
olExecutor.java:1093)
         at
java.util.concurrent.ScheduledThreadPoolExecutor$DelayedWorkQueue.take(ScheduledThreadPo
olExecutor.java:809)
         at java.util.concurrent.ThreadPoolExecutor.getTask(ThreadPoolExecutor.java:1067)
         at
java.util.concurrent.ThreadPoolExecutor.runWorker(ThreadPoolExecutor.java:1127)
 at
java.util.concurrent.ThreadPoolExecutor$Worker.run(ThreadPoolExecutor.java:617)
         at java.lang.Thread.run(Thread.java:748)
```
## **main**

```
"main" Id=1 Group=main TIMED WAITING on hudson.remoting.Channel@c2e1f26
        at java.lang.Object.wait(Native Method)
```
- waiting on hudson.remoting.Channel@c2e1f26
- at hudson.remoting.Channel.join(Channel.java:997)
- at hudson.remoting.Launcher.main(Launcher.java:680)
- at hudson.remoting.Launcher.runWithStdinStdout(Launcher.java:595)
- at hudson.remoting.Launcher.run(Launcher.java:277)
- at hudson.remoting.Launcher.main(Launcher.java:218)

# **Ping thread for channel hudson.remoting.Channel@c2e1f26:channel**

```
"Ping thread for channel hudson.remoting.Channel@c2e1f26:channel" Id=14 Group=main
TIMED_WAITING
```

```
 at java.lang.Thread.sleep(Native Method)
```
at hudson.remoting.PingThread.run(PingThread.java:91)

# **pool-1-thread-529**

```
"pool-1-thread-529" Id=909 Group=main TIMED_WAITING on
java.util.concurrent.SynchronousQueue$TransferStack@712cc1fa
         at sun.misc.Unsafe.park(Native Method)
         - waiting on java.util.concurrent.SynchronousQueue$TransferStack@712cc1fa
         at java.util.concurrent.locks.LockSupport.parkNanos(LockSupport.java:215)
         at
java.util.concurrent.SynchronousQueue$TransferStack.awaitFulfill(SynchronousQueue.java:4
60)
         at
java.util.concurrent.SynchronousQueue$TransferStack.transfer(SynchronousQueue.java:362)
         at java.util.concurrent.SynchronousQueue.poll(SynchronousQueue.java:941)
         at java.util.concurrent.ThreadPoolExecutor.getTask(ThreadPoolExecutor.java:1066)
         at
java.util.concurrent.ThreadPoolExecutor.runWorker(ThreadPoolExecutor.java:1127)
         at
java.util.concurrent.ThreadPoolExecutor$Worker.run(ThreadPoolExecutor.java:617)
         at java.lang.Thread.run(Thread.java:748)
```
#### **pool-1-thread-530**

```
"pool-1-thread-530" Id=910 Group=main TIMED_WAITING on
java.util.concurrent.SynchronousQueue$TransferStack@712cc1fa
         at sun.misc.Unsafe.park(Native Method)
         - waiting on java.util.concurrent.SynchronousQueue$TransferStack@712cc1fa
         at java.util.concurrent.locks.LockSupport.parkNanos(LockSupport.java:215)
         at
java.util.concurrent.SynchronousQueue$TransferStack.awaitFulfill(SynchronousQueue.java:4
60)
         at
java.util.concurrent.SynchronousQueue$TransferStack.transfer(SynchronousQueue.java:362)
         at java.util.concurrent.SynchronousQueue.poll(SynchronousQueue.java:941)
         at java.util.concurrent.ThreadPoolExecutor.getTask(ThreadPoolExecutor.java:1066)
         at
java.util.concurrent.ThreadPoolExecutor.runWorker(ThreadPoolExecutor.java:1127)
         at
java.util.concurrent.ThreadPoolExecutor$Worker.run(ThreadPoolExecutor.java:617)
         at java.lang.Thread.run(Thread.java:748)
```
## **pool-1-thread-531 for channel id=337515**

```
"pool-1-thread-531 for channel id=337515" Id=911 Group=main RUNNABLE
         at sun.management.ThreadImpl.dumpThreads0(Native Method)
         at sun.management.ThreadImpl.dumpAllThreads(ThreadImpl.java:454)
         at hudson.Functions.getThreadInfos(Functions.java:1225)
        a<sup>+</sup>hudson.util.RemotingDiagnostics$GetThreadDump.call(RemotingDiagnostics.java:98)
         at
hudson.util.RemotingDiagnostics$GetThreadDump.call(RemotingDiagnostics.java:95)
         at hudson.remoting.UserRequest.perform(UserRequest.java:153)
```

```
 at hudson.remoting.UserRequest.perform(UserRequest.java:50)
         at hudson.remoting.Request$2.run(Request.java:336)
         at
hudson.remoting.InterceptingExecutorService$1.call(InterceptingExecutorService.java:68)
         at java.util.concurrent.FutureTask.run(FutureTask.java:266)
         at
java.util.concurrent.ThreadPoolExecutor.runWorker(ThreadPoolExecutor.java:1142)
         at
java.util.concurrent.ThreadPoolExecutor$Worker.run(ThreadPoolExecutor.java:617)
         at java.lang.Thread.run(Thread.java:748)
         Number of locked synchronizers = 1
         - java.util.concurrent.ThreadPoolExecutor$Worker@2278d13c
```
## **RemoteInvocationHandler [#24]**

```
"RemoteInvocationHandler [#24]" Id=837 Group=main TIMED WAITING on
java.lang.ref.ReferenceQueue$Lock@43bb60a3
         at java.lang.Object.wait(Native Method)
         - waiting on java.lang.ref.ReferenceQueue$Lock@43bb60a3
         at java.lang.ref.ReferenceQueue.remove(ReferenceQueue.java:143)
         at
hudson.remoting.RemoteInvocationHandler$Unexporter.run(RemoteInvocationHandler.java:572)
         at java.util.concurrent.Executors$RunnableAdapter.call(Executors.java:511)
         at java.util.concurrent.FutureTask.run(FutureTask.java:266)
         at
hudson.remoting.AtmostOneThreadExecutor$Worker.run(AtmostOneThreadExecutor.java:110)
```

```
 at java.lang.Thread.run(Thread.java:748)
```
## **Finalizer**

```
"Finalizer" Id=3 Group=system WAITING on java.lang.ref.ReferenceQueue$Lock@d1edba7
```

```
 at java.lang.Object.wait(Native Method)
```
- waiting on java.lang.ref.ReferenceQueue\$Lock@d1edba7
- at java.lang.ref.ReferenceQueue.remove(ReferenceQueue.java:143)
- at java.lang.ref.ReferenceQueue.remove(ReferenceQueue.java:164)
- at java.lang.ref.Finalizer\$FinalizerThread.run(Finalizer.java:209)

### **Reference Handler**

"Reference Handler" Id=2 Group=system WAITING on java.lang.ref.Reference\$Lock@15b81cdf

- at java.lang.Object.wait(Native Method)
- waiting on java.lang.ref.Reference\$Lock@15b81cdf
- at java.lang.Object.wait(Object.java:502)
- at java.lang.ref.Reference.tryHandlePending(Reference.java:191)
- at java.lang.ref.Reference\$ReferenceHandler.run(Reference.java:153)

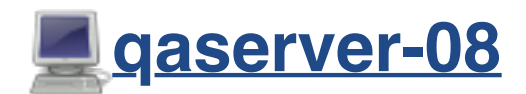

### **Channel reader thread: channel**

```
"Channel reader thread: channel" Id=12 Group=main RUNNABLE (in native)
         at java.io.FileInputStream.readBytes(Native Method)
         at java.io.FileInputStream.read(FileInputStream.java:255)
         at java.io.BufferedInputStream.fill(BufferedInputStream.java:246)
         at java.io.BufferedInputStream.read(BufferedInputStream.java:265)
           locked java.io.BufferedInputStream@6743af88
         at
hudson.remoting.FlightRecorderInputStream.read(FlightRecorderInputStream.java
        at hudson.remoting.ChunkedInputStream.readHeader(ChunkedInputStream.j
         at
hudson.remoting.ChunkedInputStream.readUntilBreak(ChunkedInputStream.java:103)
         at
hudson.remoting.ChunkedCommandTransport.readBlock(ChunkedCommandTransport.jav
         at
hudson.remoting.AbstractSynchronousByteArrayCommandTransport.read(AbstractSyn
eArrayCommandTransport.java:34)
 at
hudson.remoting.SynchronousCommandTransport$ReaderThread.run(SynchronousComma
.java:59)
```
### **main**

```
"main" Id=1 Group=main TIMED_WAITING on hudson.remoting.Channel@515f550a
        at java.lang.Object.wait(Native Method)
```
- waiting on hudson.remoting.Channel@515f550a
- at hudson.remoting.Channel.join(Channel.java:997)
- at hudson.remoting.Launcher.main(Launcher.java:680)
- at hudson.remoting.Launcher.runWithStdinStdout(Launcher.java:595)
- at hudson.remoting.Launcher.run(Launcher.java:277)
- at hudson.remoting.Launcher.main(Launcher.java:218)

## **Ping thread for channel hudson.remoting.Channel@515f550a:c**

"Ping thread for channel hudson.remoting.Channel@515f550a:channel" Id=14 Grou TIMED\_WAITING

at java.lang.Thread.sleep(Native Method)

at hudson.remoting.PingThread.run(PingThread.java:91)

### **pool-1-thread-570 for channel id=337516**

```
"pool-1-thread-570 for channel id=337516" Id=605 Group=main RUNNABLE
         at sun.management.ThreadImpl.dumpThreads0(Native Method)
         at sun.management.ThreadImpl.dumpAllThreads(ThreadImpl.java:454)
         at hudson.Functions.getThreadInfos(Functions.java:1225)
         at
hudson.util.RemotingDiagnostics$GetThreadDump.call(RemotingDiagnostics.java:98)
         at
hudson.util.RemotingDiagnostics$GetThreadDump.call(RemotingDiagnostics.java:95)
         at hudson.remoting.UserRequest.perform(UserRequest.java:153)
         at hudson.remoting.UserRequest.perform(UserRequest.java:50)
         at hudson.remoting.Request$2.run(Request.java:336)
         at
hudson.remoting.InterceptingExecutorService$1.call(InterceptingExecutorService.java:68)
         at java.util.concurrent.FutureTask.run(FutureTask.java:266)
         at
java.util.concurrent.ThreadPoolExecutor.runWorker(ThreadPoolExecutor.java:1149)
         at
java.util.concurrent.ThreadPoolExecutor$Worker.run(ThreadPoolExecutor.java:624)
         at java.lang.Thread.run(Thread.java:748)
         Number of locked synchronizers = 1
         - java.util.concurrent.ThreadPoolExecutor$Worker@46fd1931
```
## **RemoteInvocationHandler [#21]**

```
"RemoteInvocationHandler [#21]" Id=591 Group=main TIMED WAITING on
java.lang.ref.ReferenceQueue$Lock@a27f399
         at java.lang.Object.wait(Native Method)
         - waiting on java.lang.ref.ReferenceQueue$Lock@a27f399
         at java.lang.ref.ReferenceQueue.remove(ReferenceQueue.java:143)
         at
hudson.remoting.RemoteInvocationHandler$Unexporter.run(RemoteInvocationHandler.java:572)
         at java.util.concurrent.Executors$RunnableAdapter.call(Executors.java:511)
         at java.util.concurrent.FutureTask.run(FutureTask.java:266)
         at
hudson.remoting.AtmostOneThreadExecutor$Worker.run(AtmostOneThreadExecutor.java:110)
         at java.lang.Thread.run(Thread.java:748)
```
## **Finalizer**

```
"Finalizer" Id=3 Group=system WAITING on java.lang.ref.ReferenceQueue$Lock@1e6a7b29
        at java.lang.Object.wait(Native Method)
        - waiting on java.lang.ref.ReferenceQueue$Lock@1e6a7b29
```
"Reference Handler" Id=2 Group=system WAITING on java.lang.ref.Reference\$Lock at java.lang.Object.wait(Native Method)

- waiting on java.lang.ref.Reference\$Lock@6501b788
- at java.lang.Object.wait(Object.java:502)
- at java.lang.ref.Reference.tryHandlePending(Reference.java:191)
- at java.lang.ref.Reference\$ReferenceHandler.run(Reference.java:153)

## **Signal Dispatcher**

"Signal Dispatcher" Id=4 Group=system RUNNABLE

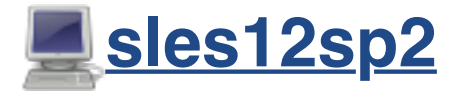

### **Channel reader thread: channel**

```
"Channel reader thread: channel" Id=11 Group=main RUNNABLE (in native)
         at java.io.FileInputStream.readBytes(Native Method)
         at java.io.FileInputStream.read(FileInputStream.java:255)
         at java.io.BufferedInputStream.fill(BufferedInputStream.java:246)
         at java.io.BufferedInputStream.read(BufferedInputStream.java:265)
        - locked java.io.BufferedInputStream@64592342
         at
hudson.remoting.FlightRecorderInputStream.read(FlightRecorderInputStream.java
        at hudson.remoting.ChunkedInputStream.readHeader(ChunkedInputStream.j
         at
hudson.remoting.ChunkedInputStream.readUntilBreak(ChunkedInputStream.java:103)
         at
hudson.remoting.ChunkedCommandTransport.readBlock(ChunkedCommandTransport.jav
         at
hudson.remoting.AbstractSynchronousByteArrayCommandTransport.read(AbstractSyn
eArrayCommandTransport.java:34)
         at
hudson.remoting.SynchronousCommandTransport$ReaderThread.run(SynchronousComma
.java:59)
```
#### **main**

"main" Id=1 Group=main TIMED\_WAITING on hudson.remoting.Channel@c2e1f26

- at java.lang.Object.wait(Native Method)
- waiting on hudson.remoting.Channel@c2e1f26
- at hudson.remoting.Channel.join(Channel.java:997)
- at hudson.remoting.Launcher.main(Launcher.java:680)
- at hudson.remoting.Launcher.runWithStdinStdout(Launcher.java:595)
- at hudson.remoting.Launcher.run(Launcher.java:277)
- at hudson.remoting.Launcher.main(Launcher.java:218)

## **Ping thread for channel hudson.remoting.Channel@c2e1f26:channel**

"Ping thread for channel hudson.remoting.Channel@c2e1f26:channel" Id=13 Group=main TIMED\_WAITING

at java.lang.Thread.sleep(Native Method)

at hudson.remoting.PingThread.run(PingThread.java:91)

### **pool-1-thread-599 for channel id=337517**

```
"pool-1-thread-599 for channel id=337517" Id=635 Group=main RUNNABLE
         at sun.management.ThreadImpl.dumpThreads0(Native Method)
         at sun.management.ThreadImpl.dumpAllThreads(ThreadImpl.java:454)
         at hudson.Functions.getThreadInfos(Functions.java:1225)
         at
hudson.util.RemotingDiagnostics$GetThreadDump.call(RemotingDiagnostics.java:98)
         at
hudson.util.RemotingDiagnostics$GetThreadDump.call(RemotingDiagnostics.java:95)
         at hudson.remoting.UserRequest.perform(UserRequest.java:153)
         at hudson.remoting.UserRequest.perform(UserRequest.java:50)
         at hudson.remoting.Request$2.run(Request.java:336)
         at
hudson.remoting.InterceptingExecutorService$1.call(InterceptingExecutorService.java:68)
         at java.util.concurrent.FutureTask.run(FutureTask.java:266)
         at
java.util.concurrent.ThreadPoolExecutor.runWorker(ThreadPoolExecutor.java:1142)
         at
java.util.concurrent.ThreadPoolExecutor$Worker.run(ThreadPoolExecutor.java:617)
         at java.lang.Thread.run(Thread.java:745)
         Number of locked synchronizers = 1
         - java.util.concurrent.ThreadPoolExecutor$Worker@3ad64cfa
```
### **pool-1-thread-600**

```
"pool-1-thread-600" Id=636 Group=main TIMED_WAITING on
java.util.concurrent.SynchronousQueue$TransferStack@2ee27070
         at sun.misc.Unsafe.park(Native Method)
```
- waiting on java.util.concurrent.SynchronousQueue\$TransferStack@2ee27070
- at java.util.concurrent.locks.LockSupport.parkNanos(LockSupport.java:215)

```
 at
java.util.concurrent.SynchronousQueue$TransferStack.awaitFulfill(SynchronousQueue.java:4
60)
         at
java.util.concurrent.SynchronousQueue$TransferStack.transfer(SynchronousQueue.java:362)
         at java.util.concurrent.SynchronousQueue.poll(SynchronousQueue.java:941)
         at java.util.concurrent.ThreadPoolExecutor.getTask(ThreadPoolExecutor.java:1066)
         at
java.util.concurrent.ThreadPoolExecutor.runWorker(ThreadPoolExecutor.java:1127)
         at
java.util.concurrent.ThreadPoolExecutor$Worker.run(ThreadPoolExecutor.java:617)
         at java.lang.Thread.run(Thread.java:745)
```
## **RemoteInvocationHandler [#21]**

```
"RemoteInvocationHandler [#21]" Id=601 Group=main TIMED_WAITING on
java.lang.ref.ReferenceQueue$Lock@1ef0af83
         at java.lang.Object.wait(Native Method)
         - waiting on java.lang.ref.ReferenceQueue$Lock@1ef0af83
         at java.lang.ref.ReferenceQueue.remove(ReferenceQueue.java:143)
         at
hudson.remoting.RemoteInvocationHandler$Unexporter.run(RemoteInvocationHandler.java:572)
         at java.util.concurrent.Executors$RunnableAdapter.call(Executors.java:511)
         at java.util.concurrent.FutureTask.run(FutureTask.java:266)
         at
hudson.remoting.AtmostOneThreadExecutor$Worker.run(AtmostOneThreadExecutor.java:110)
```

```
 at java.lang.Thread.run(Thread.java:745)
```
# **Finalizer**

```
"Finalizer" Id=3 Group=system WAITING on java.lang.ref.ReferenceQueue$Lock@4d942810
        at java.lang.Object.wait(Native Method)
```
- waiting on java.lang.ref.ReferenceQueue\$Lock@4d942810
- at java.lang.ref.ReferenceQueue.remove(ReferenceQueue.java:143)
- at java.lang.ref.ReferenceQueue.remove(ReferenceQueue.java:164)
- at java.lang.ref.Finalizer\$FinalizerThread.run(Finalizer.java:209)

## **Reference Handler**

"Reference Handler" Id=2 Group=system WAITING on java.lang.ref.Reference\$Lock@448cf6fb

- at java.lang.Object.wait(Native Method)
- waiting on java.lang.ref.Reference\$Lock@448cf6fb
- at java.lang.Object.wait(Object.java:502)
- at java.lang.ref.Reference.tryHandlePending(Reference.java:191)
- at java.lang.ref.Reference\$ReferenceHandler.run(Reference.java:153)

## **Signal Dispatcher**

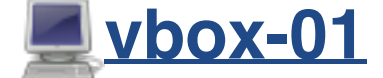

## **Channel reader thread: channel**

```
"Channel reader thread: channel" Id=12 Group=main RUNNABLE (in native)
         at java.io.FileInputStream.readBytes(Native Method)
         at java.io.FileInputStream.read(FileInputStream.java:255)
         at java.io.BufferedInputStream.fill(BufferedInputStream.java:246)
         at java.io.BufferedInputStream.read(BufferedInputStream.java:265)
            - locked java.io.BufferedInputStream@2fb4a928
         at
hudson.remoting.FlightRecorderInputStream.read(FlightRecorderInputStream.java
        at hudson.remoting.ChunkedInputStream.readHeader(ChunkedInputStream.
         at
hudson.remoting.ChunkedInputStream.readUntilBreak(ChunkedInputStream.java:103
         at
hudson.remoting.ChunkedCommandTransport.readBlock(ChunkedCommandTransport.jav
         at
hudson.remoting.AbstractSynchronousByteArrayCommandTransport.read(AbstractSyn
eArrayCommandTransport.java:34)
         at
hudson.remoting.SynchronousCommandTransport$ReaderThread.run(SynchronousComma
.java:59)
```
# **JGit-WorkQueue**

```
"JGit-WorkQueue" Id=93 Group=main TIMED_WAITING on
java.util.concurrent.locks.AbstractQueuedSynchronizer$ConditionObject@7aa6371
         at sun.misc.Unsafe.park(Native Method)
         - waiting on
java.util.concurrent.locks.AbstractQueuedSynchronizer$ConditionObject@7aa6371
        at java.util.concurrent.locks.LockSupport.parkNanos(LockSupport.java:
         at
java.util.concurrent.locks.AbstractQueuedSynchronizer$ConditionObject.awaitNa
tQueuedSynchronizer.java:2078)
         at
java.util.concurrent.ScheduledThreadPoolExecutor$DelayedWorkQueue.take(Schedu
olExecutor.java:1093)
         at
java.util.concurrent.ScheduledThreadPoolExecutor$DelayedWorkQueue.take(Schedu
olExecutor.java:809)
        at java.util.concurrent.ThreadPoolExecutor.getTask(ThreadPoolExecutor
```

```
 at
```

```
java.util.concurrent.ThreadPoolExecutor.runWorker(ThreadPoolExecutor.java:1134)
         at
```

```
java.util.concurrent.ThreadPoolExecutor$Worker.run(ThreadPoolExecutor.java:624)
        at java.lang.Thread.run(Thread.java:748)
```
## **main**

```
"main" Id=1 Group=main TIMED WAITING on hudson.remoting.Channel@515f550a
```
- at java.lang.Object.wait(Native Method)
- waiting on hudson.remoting.Channel@515f550a
- at hudson.remoting.Channel.join(Channel.java:997)
- at hudson.remoting.Launcher.main(Launcher.java:680)
- at hudson.remoting.Launcher.runWithStdinStdout(Launcher.java:595)
- at hudson.remoting.Launcher.run(Launcher.java:277)
- at hudson.remoting.Launcher.main(Launcher.java:218)

# **Ping thread for channel hudson.remoting.Channel@515f550a:channel**

"Ping thread for channel hudson.remoting.Channel@515f550a:channel" Id=14 Group=main TIMED\_WAITING

at java.lang.Thread.sleep(Native Method)

at hudson.remoting.PingThread.run(PingThread.java:91)

# **pool-1-thread-453 for channel id=337518**

```
"pool-1-thread-453 for channel id=337518" Id=1635 Group=main RUNNABLE
         at sun.management.ThreadImpl.dumpThreads0(Native Method)
         at sun.management.ThreadImpl.dumpAllThreads(ThreadImpl.java:454)
         at hudson.Functions.getThreadInfos(Functions.java:1225)
         at
hudson.util.RemotingDiagnostics$GetThreadDump.call(RemotingDiagnostics.java:98)
        a<sup>+</sup>hudson.util.RemotingDiagnostics$GetThreadDump.call(RemotingDiagnostics.java:95)
         at hudson.remoting.UserRequest.perform(UserRequest.java:153)
         at hudson.remoting.UserRequest.perform(UserRequest.java:50)
         at hudson.remoting.Request$2.run(Request.java:336)
         at
hudson.remoting.InterceptingExecutorService$1.call(InterceptingExecutorService.java:68)
         at java.util.concurrent.FutureTask.run(FutureTask.java:266)
         at
java.util.concurrent.ThreadPoolExecutor.runWorker(ThreadPoolExecutor.java:1149)
         at
java.util.concurrent.ThreadPoolExecutor$Worker.run(ThreadPoolExecutor.java:624)
         at java.lang.Thread.run(Thread.java:748)
         Number of locked synchronizers = 1
         - java.util.concurrent.ThreadPoolExecutor$Worker@3af0a16b
```
## **RemoteInvocationHandler [#669]**

```
"RemoteInvocationHandler [#669]" Id=1652 Group=main TIMED_WAITING on
java.lang.ref.ReferenceQueue$Lock@2a364a57
         at java.lang.Object.wait(Native Method)
         - waiting on java.lang.ref.ReferenceQueue$Lock@2a364a57
         at java.lang.ref.ReferenceQueue.remove(ReferenceQueue.java:143)
         at
hudson.remoting.RemoteInvocationHandler$Unexporter.run(RemoteInvocationHandler.java:572)
         at java.util.concurrent.Executors$RunnableAdapter.call(Executors.java:511)
         at java.util.concurrent.FutureTask.run(FutureTask.java:266)
         at
hudson.remoting.AtmostOneThreadExecutor$Worker.run(AtmostOneThreadExecutor.java:110)
         at java.lang.Thread.run(Thread.java:748)
```
## **Finalizer**

```
"Finalizer" Id=3 Group=system WAITING on java.lang.ref.ReferenceQueue$Lock@1dc6df7f
        at java.lang.Object.wait(Native Method)
        - waiting on java.lang.ref.ReferenceQueue$Lock@1dc6df7f
        at java.lang.ref.ReferenceQueue.remove(ReferenceQueue.java:143)
        at java.lang.ref.ReferenceQueue.remove(ReferenceQueue.java:164)
```
at java.lang.ref.Finalizer\$FinalizerThread.run(Finalizer.java:209)

#### **process reaper**

```
"process reaper" Id=1633 Group=system RUNNABLE (in native)
         at java.lang.UNIXProcess.waitForProcessExit(Native Method)
         at java.lang.UNIXProcess.lambda$initStreams$3(UNIXProcess.java:289)
         at java.lang.UNIXProcess$$Lambda$9/1834741640.run(Unknown Source)
         at
java.util.concurrent.ThreadPoolExecutor.runWorker(ThreadPoolExecutor.java:1149)
         at
java.util.concurrent.ThreadPoolExecutor$Worker.run(ThreadPoolExecutor.java:624)
         at java.lang.Thread.run(Thread.java:748)
```

```
 Number of locked synchronizers = 1
 - java.util.concurrent.ThreadPoolExecutor$Worker@53f9eb32
```
### **Reference Handler**

```
"Reference Handler" Id=2 Group=system WAITING on java.lang.ref.Reference$Lock@5ba5a62
        at java.lang.Object.wait(Native Method)
        - waiting on java.lang.ref.Reference$Lock@5ba5a62
        at java.lang.Object.wait(Object.java:502)
        at java.lang.ref.Reference.tryHandlePending(Reference.java:191)
```
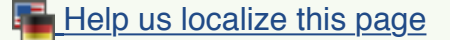